### **Technische Informatik IElektrotechnische Grundlagen**

**Prof. Dr. U. Kebschull Technische Informatik**

**Sprechstunde: Mi 11:00 -12:00 Uhr kebschull@informatik.uni-leipzig.de**

Technische Informatik I Stand WS 1999/2000

 $\sim$  1

## **Ziele der Vorlesungen TI 1 und TI 2**

- **O Physikalische und elektrotechnische Grundlagen mit Bezug** 
	- Õ **zum Aufbau von Rechnersystemen**

Õ **zur Speicherung von Daten**

Õ **zur Übertragung von Signalen**

- **O Realisierung von digitalen Funktionen** 
	- Õ **der Transistor als Schalter**
	- Õ **Darstellung**

 $\Rightarrow$  **Entwurf** 

- $\Rightarrow$  Optimierung von digitalen Schaltungen
- **O Aufbau von Rechnersystemen**

Õ **am Beispiel der Komponenten eines PC**

Technische Informatik I Stand WS 1999/2000

## **Inhalt der Vorlesungen TI1 und TI2**

- **O Elektrotechnische Grundlagen** 
	- Õ **Einfache physikalische Zusammenhänge, die verwendet werden um Schaltvorgänge in Rechnersystemen durchzuführen**
- **O** Halbleitertechnologie
	- Õ **Funktionsweise von Dioden und Transistoren**
	- Õ **Einsatz von Transistoren als Schalter**
	- Õ **Aktive und passive Bauelemente aus denen Rechnersysteme aufgebaut werden**
- **O** Digitale Schaltungen
	- Õ **Entwurf, Darstellung und Optimierung von Schaltnetzen und Schaltwerken**
	- Õ **Einfache Bausteine aus denen Rechnersysteme aufgebaut sind**

### **Inhalt der Vorlesungen TI1 und TI2**

- **O Einführung in die Rechnerarchitektur** 
	- Õ **Funktion und Aufbau komplexer Bausteine**
	- Õ **Komponenten aus denen Rechnersysteme aufgebaut sind**
- **O** Rechnerarithmetik
	- Õ **Darstellung von Zahlen und Zeichen in Rechnersystemen**
	- Õ **Algorithmen zur Berechnung von Operationen wie die vier Grundrechenarten**

# **Übersicht**

- **1 Geschichtliche Übersicht**
- **2 Physikalische Grundlagen** 
	- Õ **Elektrische Ladung**
	- Õ **Gleichstrom, Ohmsches Gesetz, Kirchhoffsche Gesetze**
	- Õ **Elektromagnetisches Feld**
	- Õ **Wechselstromkreis**
	- Õ **Schaltvorgänge**
- **3 Halbleitertechnologie** 
	- Õ **Dioden**
	- Õ **Bipolare und FET- Technologie**
	- Õ **Der Transistor als Schalter**
	- Õ **NMOS- PMOS und CMOS-Schaltkreise**
	- Õ **CMOS-Grundschaltungen**

# **Übersicht**

#### **4 Herstellung elektronischer Schaltungen**

- Õ **Herstellung von Wafern**
- Õ **Entstehung eines n-MOS-Transistors**
- Õ **Entstehung von CMOS-Schaltungen**
- **5 Schaltnetze** 
	- Õ **Boolesche Algebren**
	- Õ **Normalformen**
	- Õ **Darstellung Boolescher Funktionen**
- **6 Minimierung von Schaltnetzen** 
	- Õ **KV-Diagramme**
	- Õ **Minimierung nach Quine MC-Cluskey**
	- Õ **Bündelminimierung**

Technische Informatik I Stand WS 1999/2000

# **Übersicht**

**7 Speicherglieder** 

- Õ **RS-Flipflop**
- Õ **D-Flipflop**
- Õ **JK-Flipflop**
- Õ **T-Flipflop**

**8 Schaltwerke** 

- Õ **Darstellung endlicher Automaten**
- $\Rightarrow$  Minimierung der Zustandszahl
- Õ **Zustandskodierung**

#### **Literatur zu dieser Vorlesung**

- **O Die Vorlesung basiert auf dem Lehrbuch:** 
	- Õ **W. Schiffmann, R. Schmitz:"Technische Informatik 1 Grundlagen der digitalen Elektronik" Springer-Lehrbuch, Springer-Verlag (1992).**
- **O** Weitere Empfehlungen:
	- Õ **R.J. Smith, R.C. Dorf: "Circuits, Devices and Systems" 5. Auflage, John Wiley & Sons (1992)**
	- Õ **Hütte: "Die Grundlagen der Ingenieurwissenschaften" 29. Auflage, Springer (1992)**

**"Hütte" ist ein sehr empfehlenswertes Nachschlagewerk für die Gebiete Mathematik, Physik und Technische Informatik**

Technische Informatik I Stand WS 1999/2000

- **O** Griechenland 6. Jh. v.Chr.
	- Õ **Mit Seidentuch geriebener Bernstein zieht Staubteilchen, Wollfäden u.a. Körper an. Name: Elektron = Bernstein Magneteisenstein zieht Eisen an**
- **O** Gilbert William 1540-1603
	- Õ **führt den Begriff** *Elektrizität* **ein**
- **Q Coulomb Charles 1736-1806** 
	- Õ **Coulombsches Gesetz.**
- m **Galvani Luigi 1737-1798**
	- Õ **Galvanische Elemente: Stromquellen deren Energie durch chemische Vorgänge frei wird**

- m **Volta Alessandro 1745-1827**
	- Õ **führt die Arbeit Galvanis fort. Konstruiert die Voltaische Säule, die erste brauchbare Elektrizitätsquelle. Von ihm stammt der Begriff des stationären elektrischen Stromes**
- **O** Oerstedt Hans Christian 1777-1851
	- Õ **entdeckt 1820 die Ablenkung der Magnetnadel durch elektrischen Strom (Elektromagnetismus)**
- **O Ampere Andre Marie 1775-1836** 
	- Õ **entdeckt die mechanische Wirkung stromdurchflossener Leiter aufeinander (Elektrodynamisches Gesetz). Nach ihm wurde die Einheit der Basisgröße Stromstärke benannt**
- m **Faraday Michael 1791-1867 Elektromagnetische Induktion**
- **O Ohm Georg Simon 1787-1854 Ohmsches Gesetz**

**O** Siemens Werner 1816-1892

Õ **Elektrische Maschinen (dynamoelektrisches Prinzip)**

**O Kirchhoff Gustav Robert 1824-1887** 

Õ **entdeckt die Gesetze der Stromverzweigung.**

- **O** Maxwell James Clerk 1831-1879
	- Õ **Maxwellsche Gleichungen: Beschreiben alle Erscheinungen, bei denen Elektrizität und Magnetismus miteinander verknüpft sind**
- **Q Hertz Heinrich 1857-1894**

Õ **entdeckt experimentell die elektromagnetischen Wellen**

- **O Edison Thomas Alva 1847-1931** 
	- Õ **Erfinder verschiedener Elektrogeräte: Telegraph, Kohlemikrophon, Glühlampe, u.a. Baut 1882 das erste Elektrizitätswerk**

U. Kebschull

#### **O** 1886 Lochkarte

- Õ **Herman Hollerith (1860-1929) benutzt die Lochkartentechnik zur Datenverarbeitung. Es handelt sich dabei um ein elektromechanisches Verfahren.**
- m **1941 Z 3**
	- $\Rightarrow$  Konrad Zuse baut die erste funktionsfähige **Datenverarbeitungsanlage mit Programmsteuerung in Relaistechnik.**

- **Q** 1946 Eniac
	- Õ **Die erste Computergeneration basiert auf der Röhrentechnik Die Erfinder sind J. Presper Eckert und J. William Mauchly und die logischeKonzeption stammt von J. von Neuman**
- **O 1955 Die zweite Computergeneration** 
	- Õ **Shockley, Bardeen und Brattain entdecken 1948 die Transistorwirkung und legen damit den Grundstein für die Mikroelektronik**
- **O** 1960 Integrierte Schaltkreise (IC)
	- Õ **Die Funktionen von Transistoren, Widerständen und Dioden werden in Planartechnik auf ein Halbleiter-Plättchenaufgebracht**

Technische Informatik I Stand WS 1999/2000

# **2 Physikalische Grundlagen**

#### **2.1 Elektrische Ladung**

#### $(-)$ **ELEKTRON**

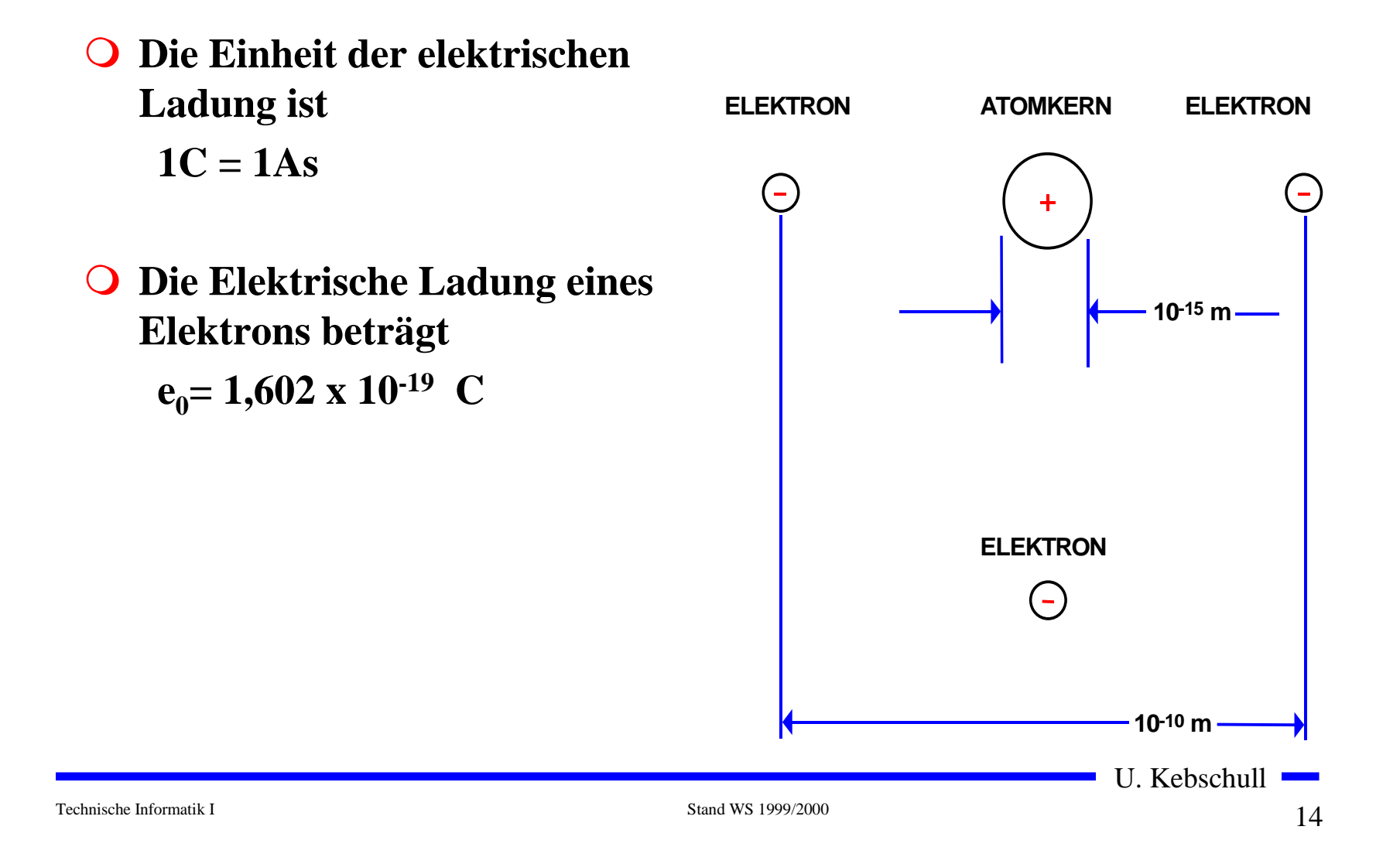

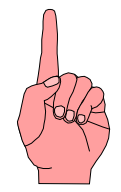

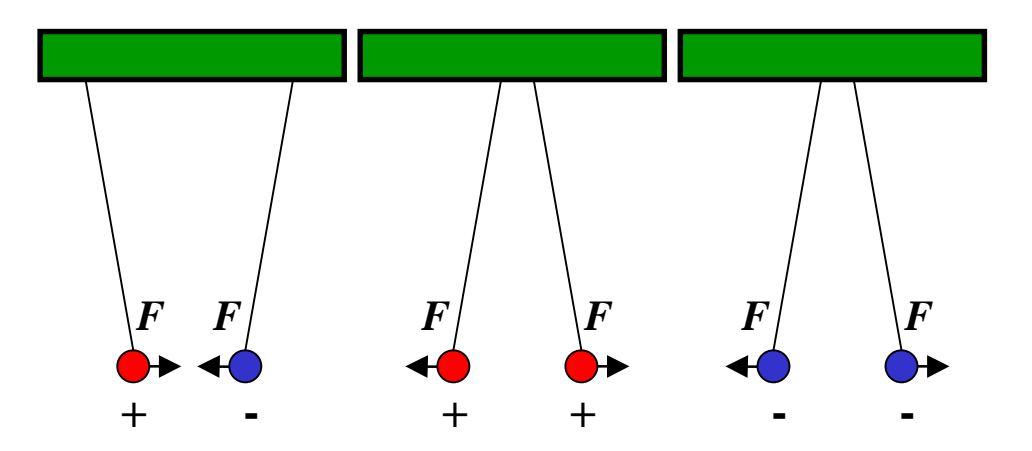

- **O Elektrische Ladungen üben Kräfte aufeinander aus** 
	- Õ **ungleiche Ladungen ziehen sich an**
	- $\Rightarrow$  gleiche Ladungen stoßen sich ab

U. Kebschull

#### **Messung der Kraft**

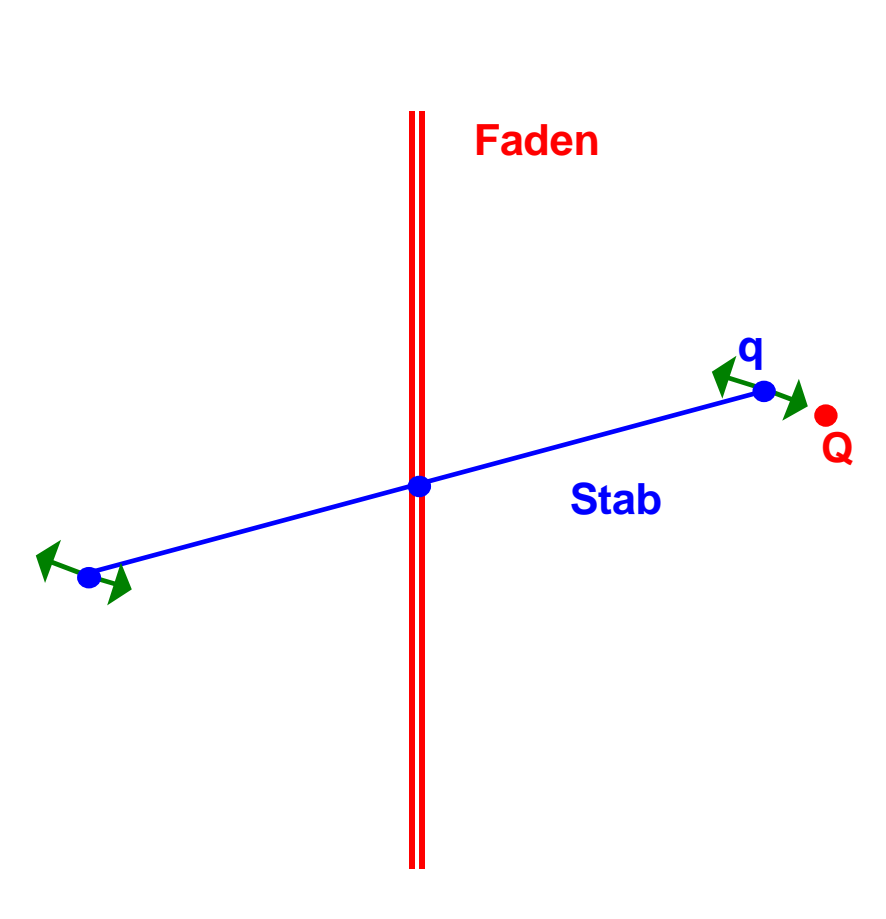

**Torsionswaage (Coulomb, 1785)**

- m **Für zwei Punktladungen Q und q im Vakuum und im Abstand dgilt:**
	- Õ **Die Kraft ist proportional dem Produkt der beiden** ${\bf L}$ adungen  $F\thicksim Q\cdot q$
	- Õ **Die Kraft ist umgekehrt proportional zum Quadrat des Abstands**

2  $\sim \frac{1}{d}$ *F*

Õ **Zusammengefaßt ergibt sich**

$$
F \sim \frac{Q \cdot q}{d^2}
$$

U. Kebschull

#### **Elektrisches Feld**

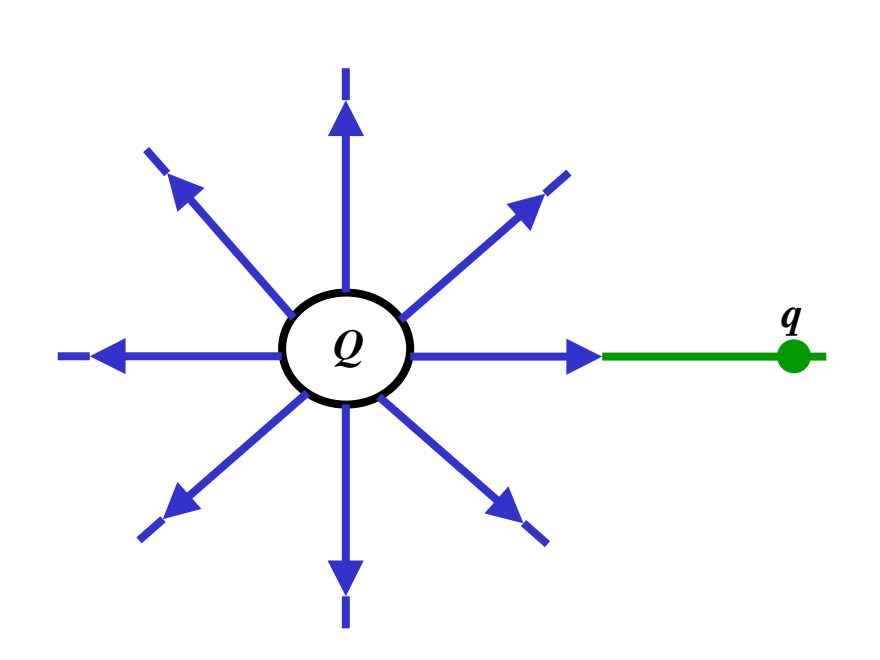

 $\overline{O}$  **Jedem Punkt des Raumes um eine vorgegebene Ladung Q wird eine vektorielle Größezugeordnet, die um die Probeladung q normiert wird**

$$
\vec{F} = q \frac{1}{4\pi\epsilon_0} \cdot \frac{Q}{d^2} \cdot \vec{r}_0
$$

$$
= q \cdot \vec{E}
$$

$$
\vec{E} = \lim_{q \to 0} \frac{\vec{F}}{q}
$$

$$
\vec{E} = \frac{1}{4\pi\epsilon_0} \cdot \frac{Q}{d^2} \cdot \vec{r}_0
$$

U. Kebschull

# **Elektrische Feldlinien**

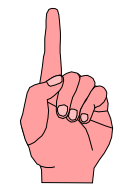

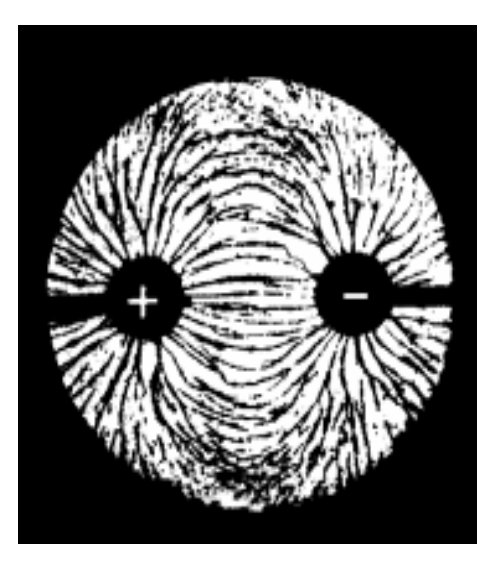

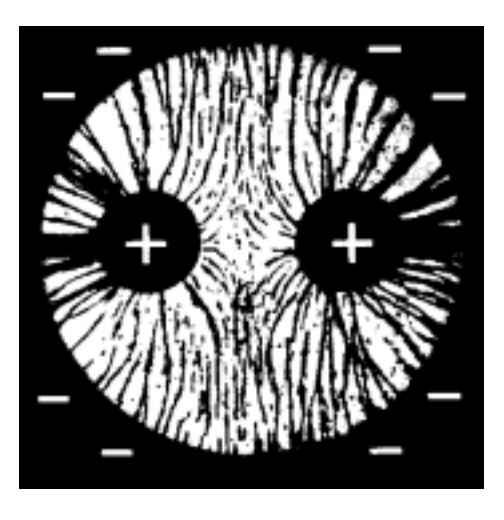

- $\Omega$  **Elektrische Feldlinien sind ein Hilfsmittel zur Beschreibung von elektrischen Feldern**
	- Õ **sie zeigen immer in Richtung der wirkenden Kraft**
	- Õ **sie erfüllen den Raum kontinuierlich**
	- Õ **sie beginnen mit einer positiven Ladung und enden mit einer negativen Ladung**
	- Õ **sie sind nicht geschlossen**
- **O** Sie sind keine physikalische **Realität**
	- Õ **können jedoch sichtbar gemacht werden**

Technische Informatik I Stand WS 1999/2000

### **Die elektrische Spannung**

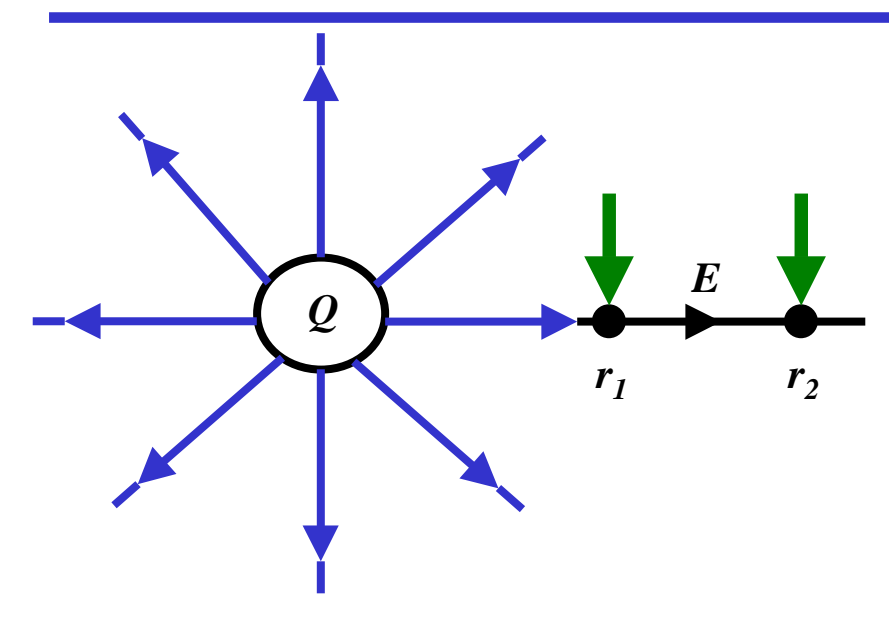

**O** Wird eine Ladung in einem **elektrischen Feld entgegen der Richtung der Feldlinien bewegt, so muß Arbeit verrichtet werden**

$$
W = \vec{F} \cdot \Delta \vec{r}
$$

- $\Omega$  **In einem elektrischen Feld wirkt die Kraft**  $F = E \cdot q$  $\rightarrow$   $\rightarrow$
- $\overline{O}$  **Damit beträgt die Arbeit um eine Ladung q von r <sup>1</sup>nach r <sup>2</sup>zu bewegen**

$$
W_{r_1 \to r_2} = \int_{r_1}^{r_2} \vec{F} \cdot dr = q \int_{r_1}^{r_2} \vec{E} \cdot dr
$$

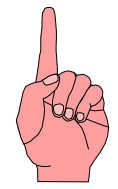

m **Die Spannung zwischen r <sup>1</sup>und r <sup>2</sup>wird definiert als die Arbeit, die verrichtet werden muß, um die Elementarladung q von r <sup>1</sup>nach r 2zu bewegen, normiert um die Ladung q**

$$
U_{r_1 \to r_2} = \frac{W_{r_1 \to r_2}}{q} = \int_{r_1}^{r_2} \vec{E} \cdot dr
$$

$$
Spannung = \frac{Arbeit}{Lading}
$$

$$
1 V = 1 \frac{Nm}{C}
$$

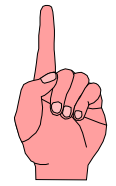

m **Normiert man die Energie auf einen Bezugspunkt, so erhält man das elektrische Potenzial**  ϕ

$$
\varphi(\vec{r}) = \frac{Q}{4\pi\epsilon_0 r} \cdot \frac{1}{\vec{r}_0}
$$

**O** Die Spannung ergibt sich als Potenzialdifferenz

$$
U_{12} = \varphi(\vec{r}_1) - \varphi(\vec{r}_2)
$$

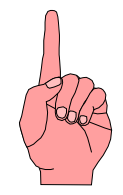

# **Elektrische Ladung auf Leitern**

- **Q** Auf metallischen Leitern sind **Ladungen frei beweglich**
	- Õ **sie stoßen sich ab und verteilen sich gleichmäßig an der Oberfläche**
- **Q** Alle Feldlinien stehen senkrecht **zur Oberfläche**
	- Õ **im Innern eines metallischen Hohlraums ist ein feldfreierRaum (faradayscher Käfig)**
- **O** Stehen sich zwei Metallflächen **gegenüber, so entsteht ein Plattenkondensator**
	- Õ **Die Flächen bilden** Potenzialflächen  $\phi$  <sub>1</sub> $\phi$  <sub>2</sub>

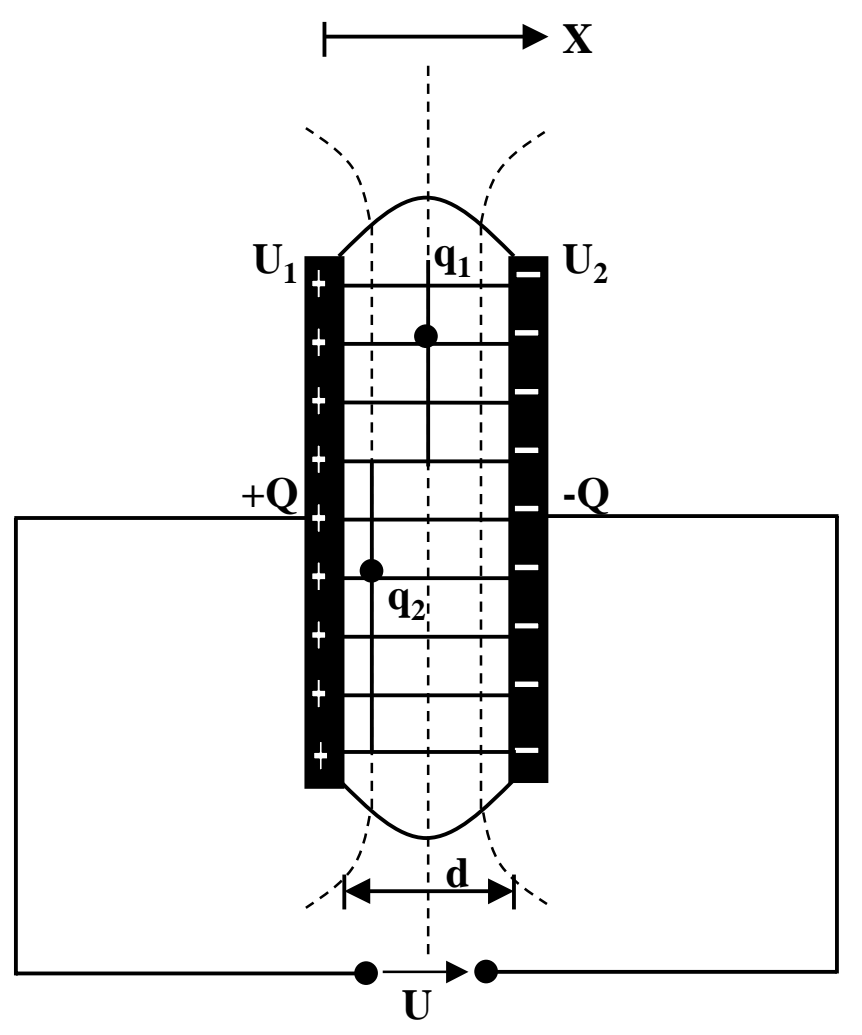

#### **Elektrische Flußdichte**

m **Flußdichte**  *D* **ist die Ladungsmenge pro Flächeneinheit** *AQ D* =

**O** Für eine beliebige Fläche

 **wenn Q innerhalb der von A umschlossenen Fläche liegt sonst** *D*  $\cdot$  *dA* = *Q A*  $\iint \vec{D} \cdot d\vec{A} =$  $\iint \vec{D} \cdot d\vec{A} = 0$ *A* $\rightarrow$   $\rightarrow$ 

m **Für eine Kugelfläche bei der die Ladung im Mittelpunkt steht:**

$$
\iint \vec{D} \cdot d\vec{A} = Q \qquad \text{mit } \vec{E} = \frac{1}{4\pi\varepsilon_0} \cdot \frac{Q}{d^2} \cdot \vec{r}_0 \text{ folgt}
$$
\n
$$
D \cdot 4\pi r^2 = Q \qquad \qquad \vec{D} = \varepsilon_0 \vec{E}
$$
\n
$$
D = \frac{1}{4\pi} \cdot \frac{Q}{r^2} \qquad [\varepsilon_0] = \frac{[D]}{[E]} = \frac{C}{m^2} \cdot \frac{m}{V} = \frac{C}{V \cdot m}
$$

- m ε **0 gilt für Vakuum**
- **O Die Kraft auf eine Probeladung q verändert sich, wenn der Raum ausgefüllt ist**

 $D = \mathcal{E}_0 \mathcal{E}_r \cdot E$  $\rightarrow$  reduces the set of  $\rightarrow$  $=\mathcal{E}_0.\mathcal{E}_r$  .

 $\Rightarrow$  Dielektrizitätskonstante ε<sub>r</sub>

**O** Beispiele für ε<sub>r</sub>

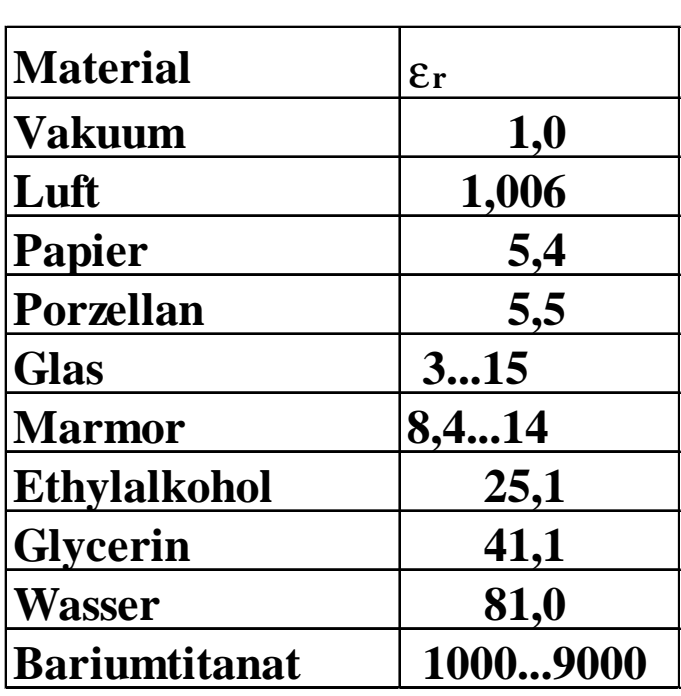

U. Kebschull

Technische Informatik I Stand WS 1999/2000

 $24$ 24

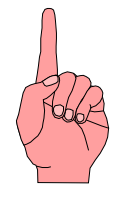

# **Kapazität eines Plattenkondensators**

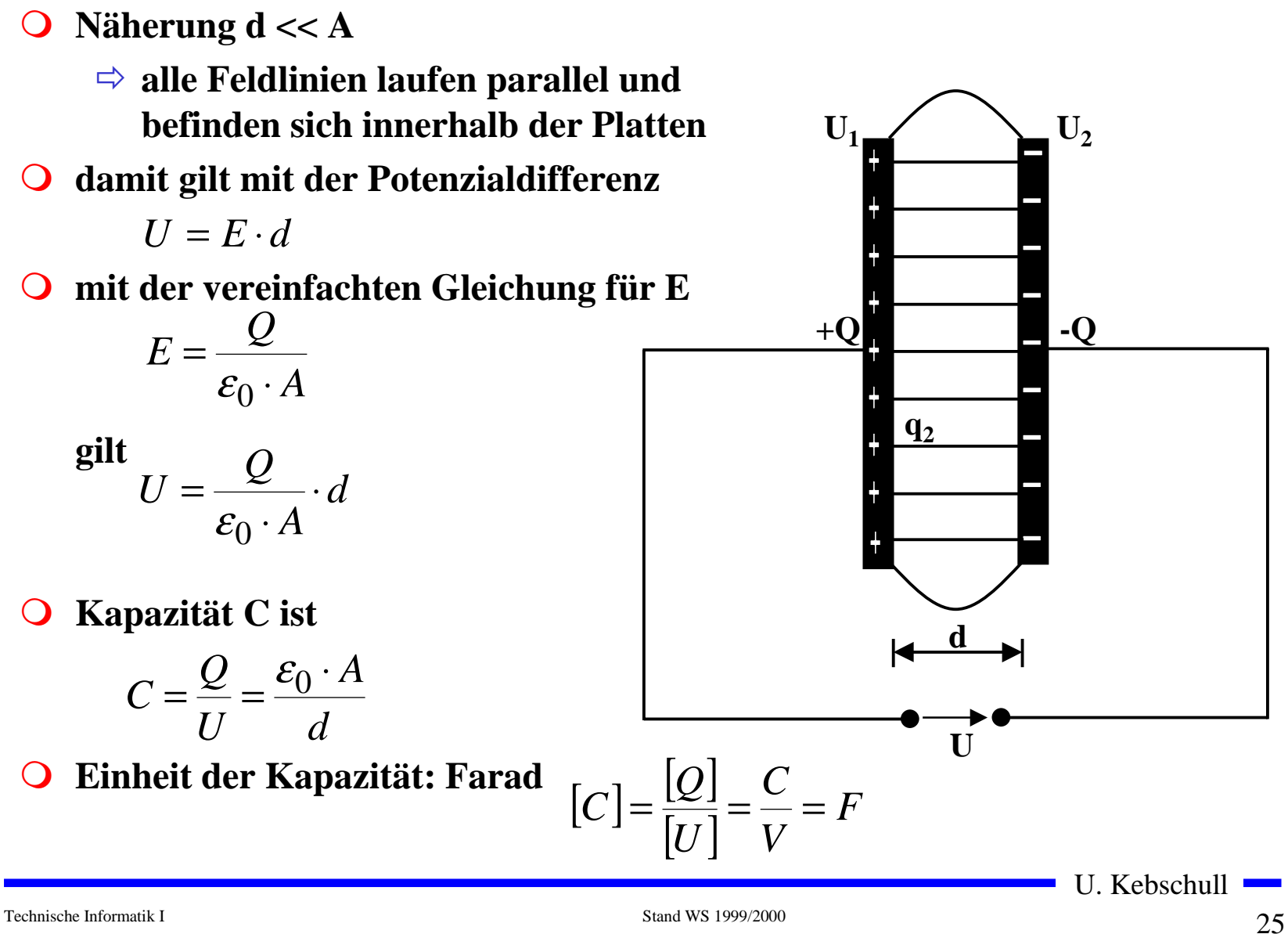

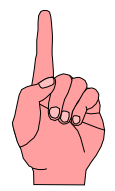

- **O Elektrischer Strom ist der Fluß von Elektronen**
- $\bullet$  Ladung eines Elektrons  $e_0 = 1.602*10^{-19}$  C

$$
1C = \frac{1}{1,602} \cdot 10^{19}
$$
Elektronenladungen

m **Die Stromstärke I entspricht der bewegten Ladungsmenge pro Zeiteinheit**

$$
I=\frac{Q}{t}
$$

**O Fließen durch einen Leiter pro Sekunde n Coulomb, so messen wir einen Strom von n Ampere [A]**

$$
1 A = 1 \frac{C}{s} = \frac{1}{1,602} \cdot 10^{19} \frac{\text{Elektronen}}{s}
$$

U. Kebschull

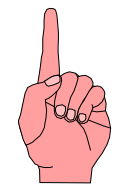

m **Ist die Stromstärke von der Zeit abhängig, benutzt man die differentielle Schreibweise**

$$
i(t) = \frac{dQ}{dt}
$$

**O** daraus folgt

$$
dQ = i(t) \cdot dt
$$

$$
Q = \int_{t_0}^{t_1} i(t) \cdot dt
$$

**O** in Einheiten

1C=1*As*

# **Elektrischer Stromkreis**

- **O** Ein elektrischer Stromkreis ist **eine Anordnung aus**
	- Õ **Stromerzeuger**  *G* **(Generator)**
	- Õ **Verbraucher**  *R*
	- Õ **Verbindungsleitungen**
- m **In**  *G* **wird Energie aufgewendet**  $\Rightarrow$  (**W**< 0 )
- **Q** In R wird Energie verbraucht  $\Rightarrow$  (**W**> 0 )
- **O** Der elektrische Strom fließt (per **Definition) von Plus (+ )nach Minus (-)**
- **O** Spannung im Stromerzeuger *G* **bewirkt im Verbraucher R einenStromfluß von von Plus nachMinus (Pfeilrichtung)**

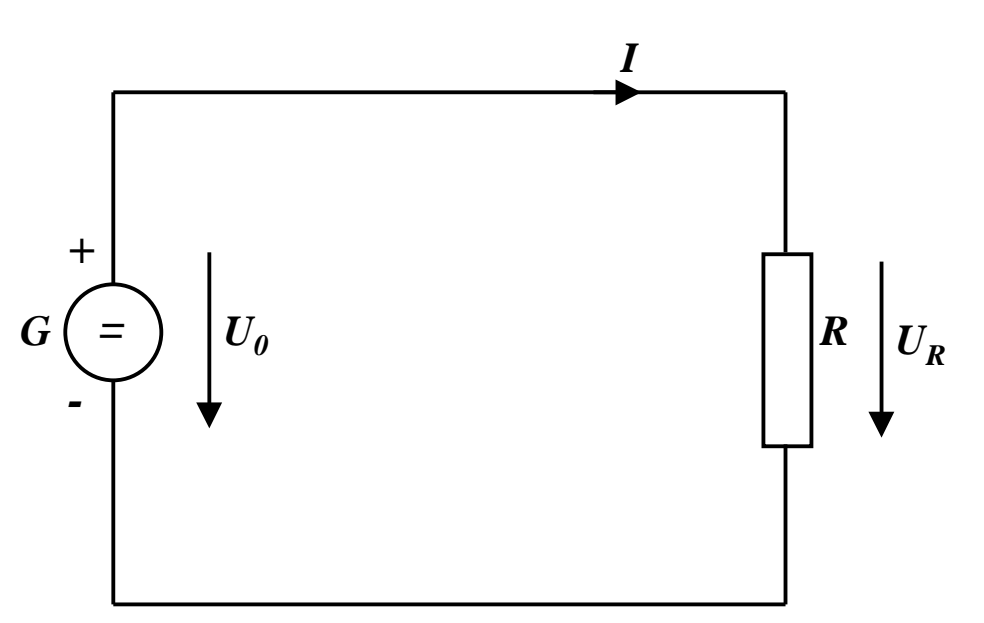

# **Leitwert und Widerstand**

- **O Zahlenmäßiger Zusammenhang zwischen Spannung und Strom an einem Verbraucher**
	- $\Rightarrow$  Der gemessene Strom *I* ist **proportional zur Spannung**  *U I U*~

 $I=G\cdot U$ 

- $\bigcirc$  Der Proportionalitätsfaktor *G* wird **Leitwert genannt**
- **O** Die Einheit von *G* ist *Siemens*

$$
1S = 1\frac{A}{V}
$$

 $\Omega$  **in der Praxis verwendet man den Kehrwert von**  *G***, den Widerstand**  *R*

$$
R=\frac{1}{G}
$$

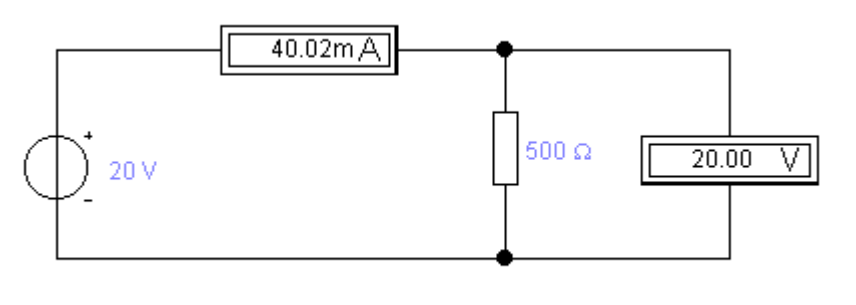

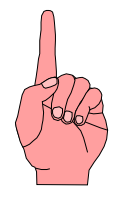

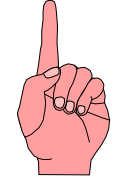

m **Es gibt einen festen Zusammenhang zwischen dem Strom**  *I* **und der Spannung**  *U*

Õ **ohmsches Gesetz**

$$
I = \frac{1}{R} \cdot U
$$

$$
U = R \cdot I
$$

$$
R = \frac{U}{I}
$$

**O** Die Einheit für den Widerstand ist Ohm Ω A $1\Omega = 1\frac{V}{V}$ 

# **Kennlinienfeld**

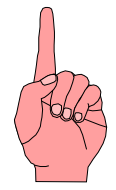

- **O** Der Zusammenhang zwischen dem **Strom** *I* **und der Spannung**  *U* **kann in einem Kennlinienfeld dargestellt werden**
	- Õ **X-Achse: Spannung**  *U*
	- Õ **Y-Achse: Strom**  *I*
- m **Ist der Proportionalitätsfaktor**  *G* **konstant, so spricht man von einem** *linearen* **Widerstand**
- **O** Beispiel: metallische Leiter sind **lineare Widerstände; er ist**
	- Õ **proportional zur Länge**  *l*
	- Õ **umgekehrt proportional zur Fläche** *A*
	- Õ **abhängig vom Material**

$$
R = \rho \frac{l}{A} \qquad [\rho] = \Omega \frac{\text{mm}^2}{\text{m}}
$$

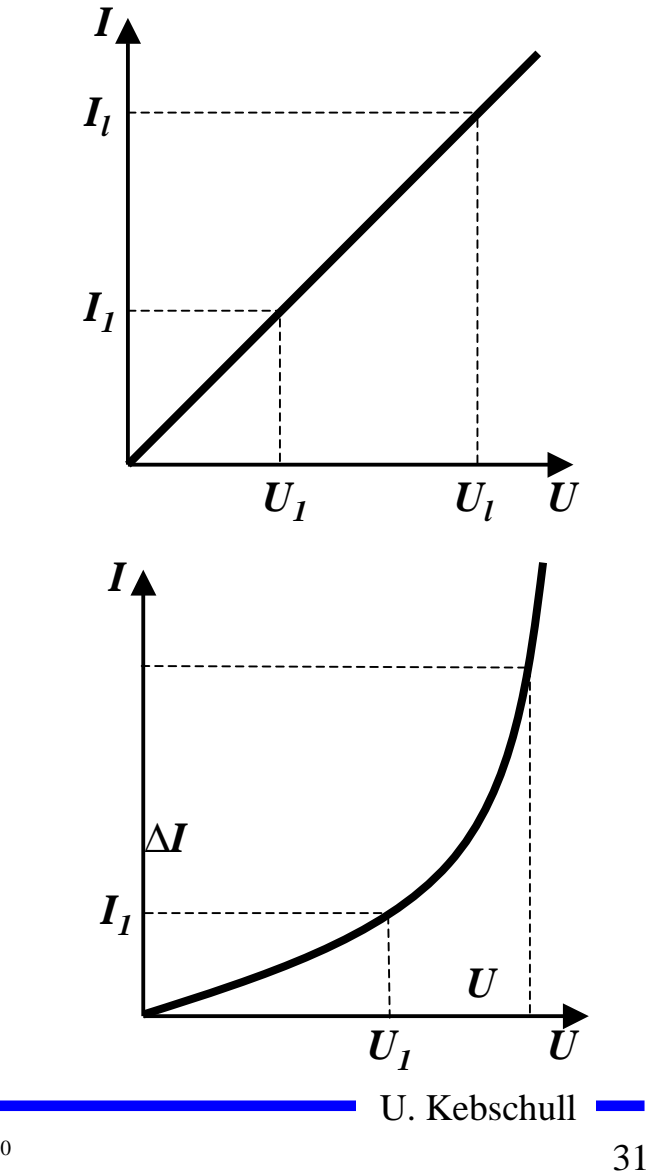

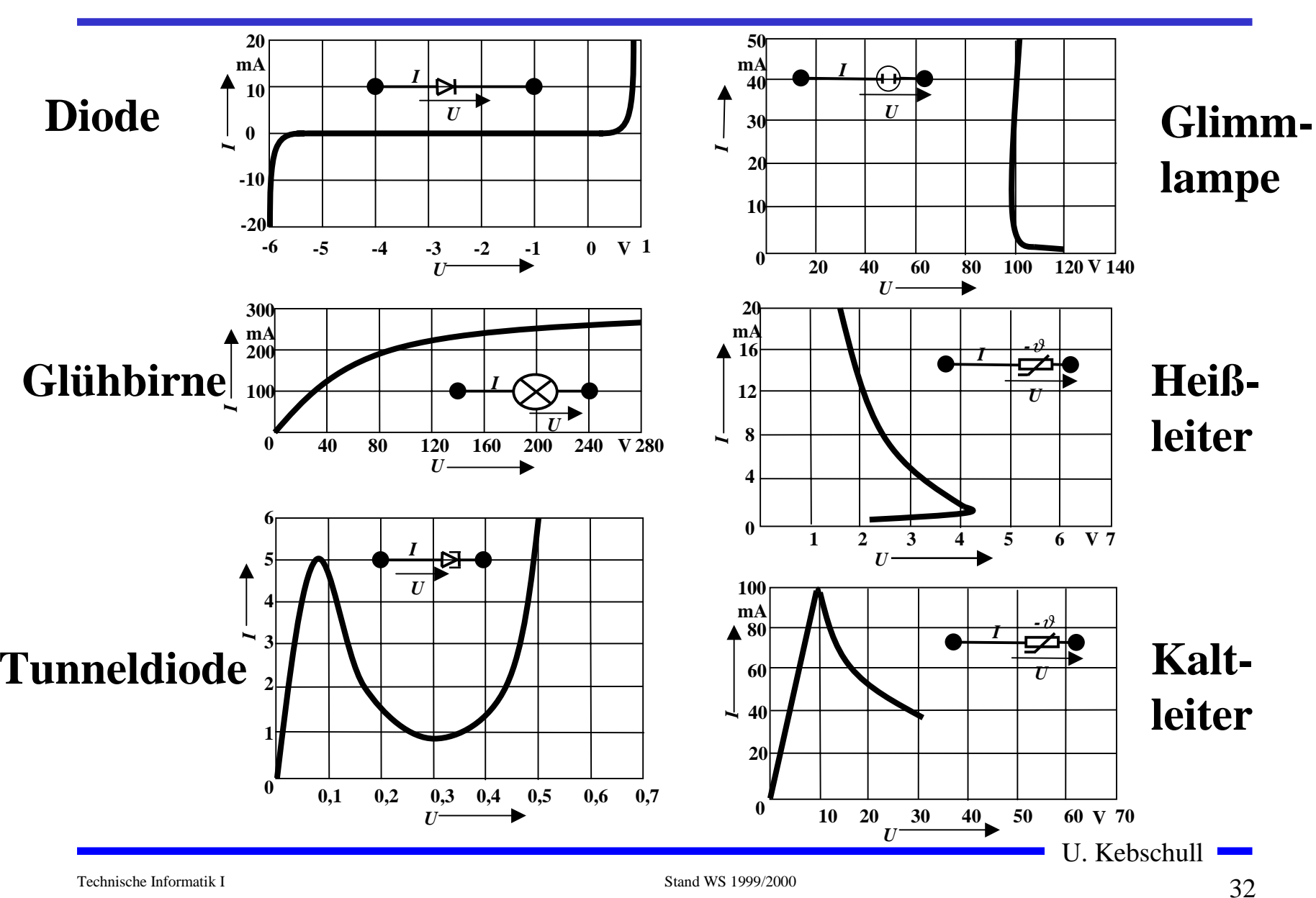

#### **Kennlinien verschiedener Bauelemente**

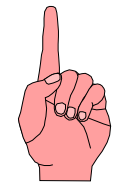

# **Arbeit und Leistung des elektrischen Stroms**

**O** Elektrische Arbeit *W* wird **verrichtet, wenn eine Ladung**  *Q* **von einem Potenzial** ϕ**1 zu einem Potenzial**  ϕ**2 transportiert wird**

$$
W = q \cdot (\varphi_1 - \varphi_2) = Q \cdot U
$$
  
=  $I \cdot t \cdot U$   
=  $I^2 \cdot R \cdot t$ 

**O** Die Einheit der elektrischen **Arbeit ist Joule (J)**  $1J = 1Ws = 1AVs$ 

**O** Mit [V]=Nm/C und [A]=C/s gilt  
1J = 1 AVs = 
$$
1\frac{N \cdot m}{C} \cdot \frac{C}{s} \cdot s = 1 Nm
$$

 $\Omega$  **Die elektrische Leistung**  *P* **entspricht der (elektrischen) Arbeit pro Zeiteinheit**

$$
P = \frac{W}{t} = U \cdot I = I^2 R = \frac{U^2}{R}
$$

 $\Omega$  **Die Einheit der elektrischen Leistung ist Watt (W)**

1W= 1VA

Technische Informatik I Stand WS 1999/2000

## **Die Kirchhoffschen Sätze**

- **O** Nur selten wird an einem **Stromerzeuger**  *G* **nur ein einzelner Verbraucher**  *R* **angeschlossen**
- **O** Eine Anordnung aus **Spannungsquellen und Verbrauchen heißt Netz**
- **Q** Es besteht aus Knoten und **Maschen**
	- Õ **Knoten: Verzweigungspunkte**
	- Õ **Masche: Pfad, bei dem kein Knoten mehrfach durchlaufenwird**
- **O** Richtung der Pfeile (Vorzeichen)
	- Õ **Spannung ist von Plus nach Minus gerichtet**
	- Õ **Strom fließt von Plus nach Minus**

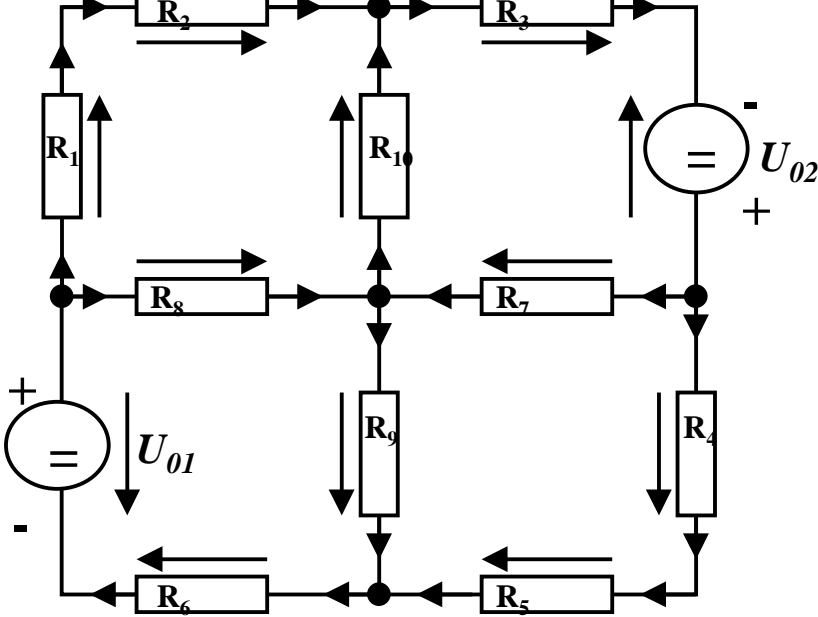

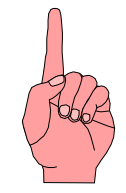

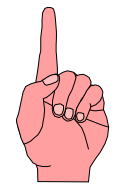

# **Knotenregel (1. Kirchhoffscher Satz)**

- **O** In einem Knoten ist die Summe **aller Ströme Null**
	- Õ **An keiner Stelle des Netzes werden Ladungen angehäuft**
- **O** Definition der Stromrichtung für **die mathematische Formulierung**
	- Õ **zufließende Ströme werden mit einem positiven Vorzeichen behaftet**
	- Õ **abfließende Ströme werden mit einem negativen Vorzeichen behaftet**

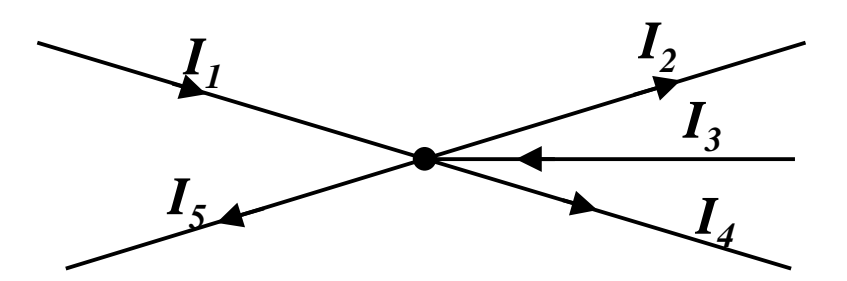

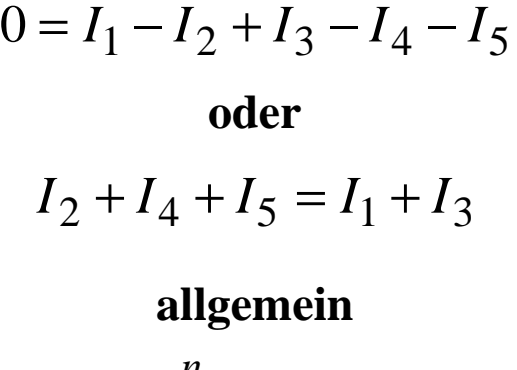

$$
\sum_{i=0}^{n} I_i = 0
$$

U. Kebschull 

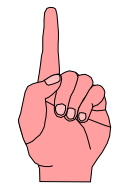

### **Maschenregel (2. Kirchhoffscher Satz)**

- **O** Bei einem geschlossenen Umlauf **einer Masche ist die Summe allerSpannungen Null**
	- $\Rightarrow$  die Spannungsquellen erzeugen die Spannungen U<sub>01</sub> und  $U_{02}$
	- Õ **durch die Widerstände fließt ein Strom**
	- Õ **nach dem Ohmschen Gesetz gilt für die Spannung**

*U*=*R*⋅*I*

 $\Rightarrow$  die Knotenpunkte  $\mathbf{K_1}, \mathbf{K_2}, \mathbf{K_3}$ **und K <sup>4</sup>können deshalb unterschiedliches Potenzialbesitzen**

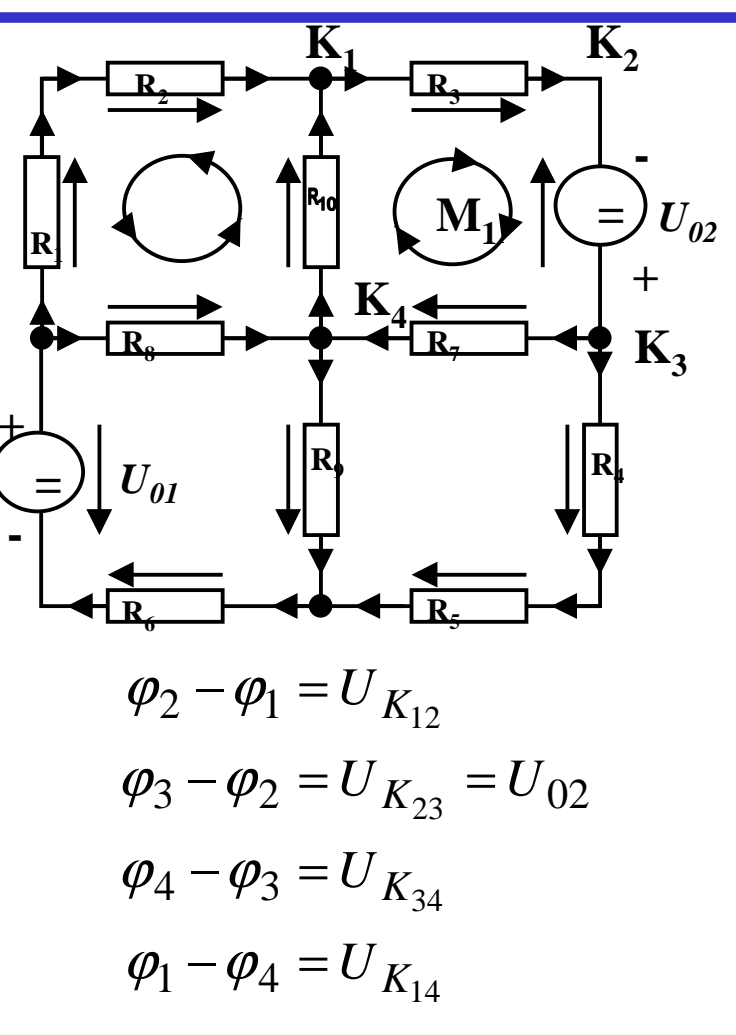
$\bigcirc$  **Werden die Potenzialdifferenzen addiert, so folgt:** 

$$
\varphi_2 - \varphi_1 + \varphi_3 - \varphi_2 + \varphi_4 - \varphi_3 + \varphi_1 - \varphi_4 = 0
$$

 $_{12}$  +  $U_{K_{23}}$  +  $U_{K_{34}}$  +  $U_{K_{14}}$  = 0  $U_{K_{12}}$  +  $U_{K_{23}}$  +  $U_{K_{34}}$  +  $U_{K}$ =

- **O** Vorzeichen der Spannung
	- Õ **die Spannungsrichtung der Quellen ist vorgegeben (von + nach -)**
	- $\Rightarrow$  Umlaufrichtung der Masche wird festgelegt
	- $\Rightarrow$  Spannungspfeile gegen die Umlaufrichtung werden negativ **gezählt**
	- Õ **Spannungspfeile mit der Umlaufrichtung werden positiv gezählt**

$$
U_{K_{12}} - U_{02} + U_{K_{34}} + U_{K_{14}} = 0
$$
  

$$
U_{K_{12}} + U_{K_{34}} + U_{K_{14}} = U_{02}
$$

U. Kebschull

Technische Informatik I Stand WS 1999/2000

# **Anwendung 1: Knotenregel**

**Sie haben einen neuen Personal Computer gekauft.**

**Sie benutzen ein Strommeßgerät (Ampere-Meter) und stellen damit fest, daß die 5 Volt Stromversorgung Ihres PC im eingeschalteten Zustand 4,0 A liefert. Versorgt wird damit die Hauptplatine, das Festplattenlaufwerk und das Floppy Laufwerk.**

**Sie messen, daß der Strom in die Hauptplatine 2,2 A beträgt und der Strom in die Festplatte 1,0 A.**

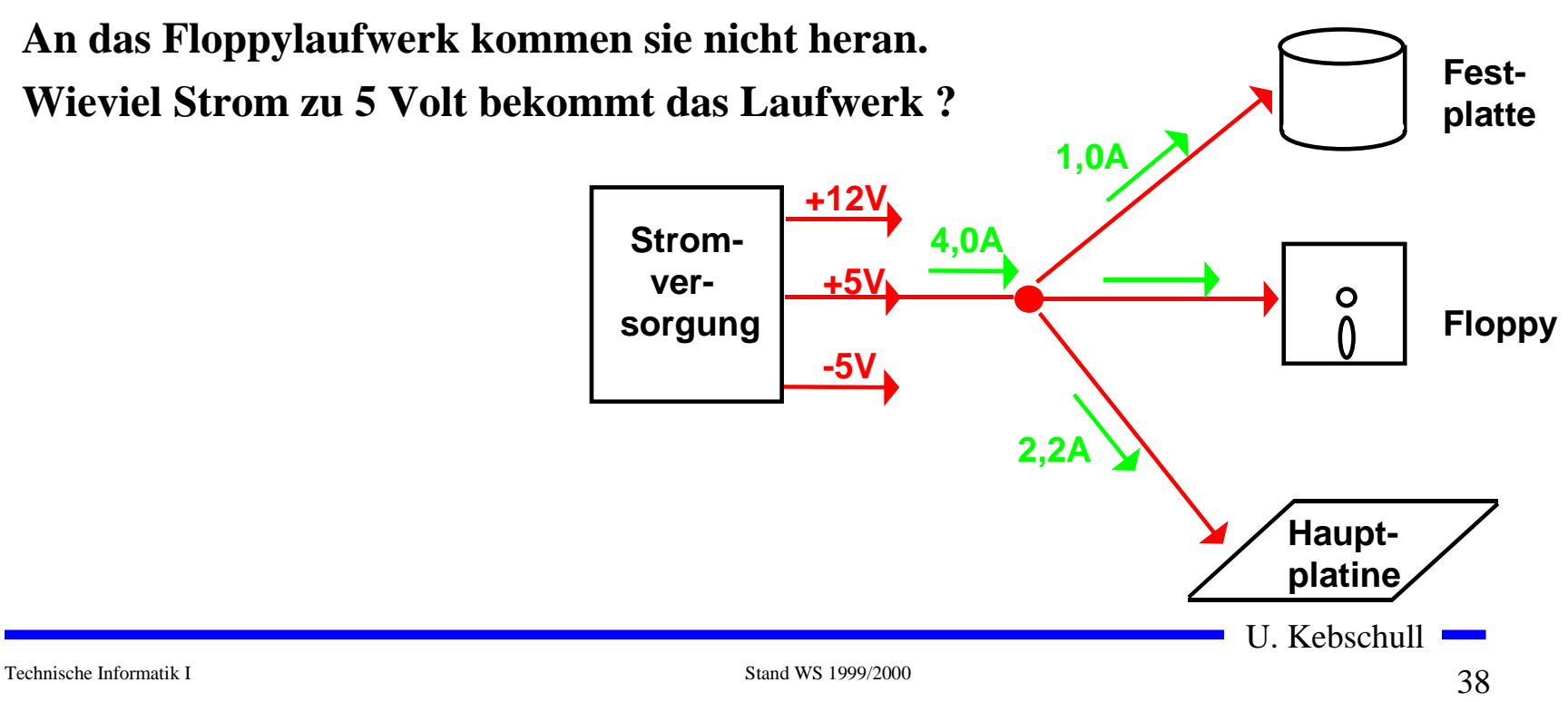

### **Anwendung 2: Knoten- und Maschenregel**

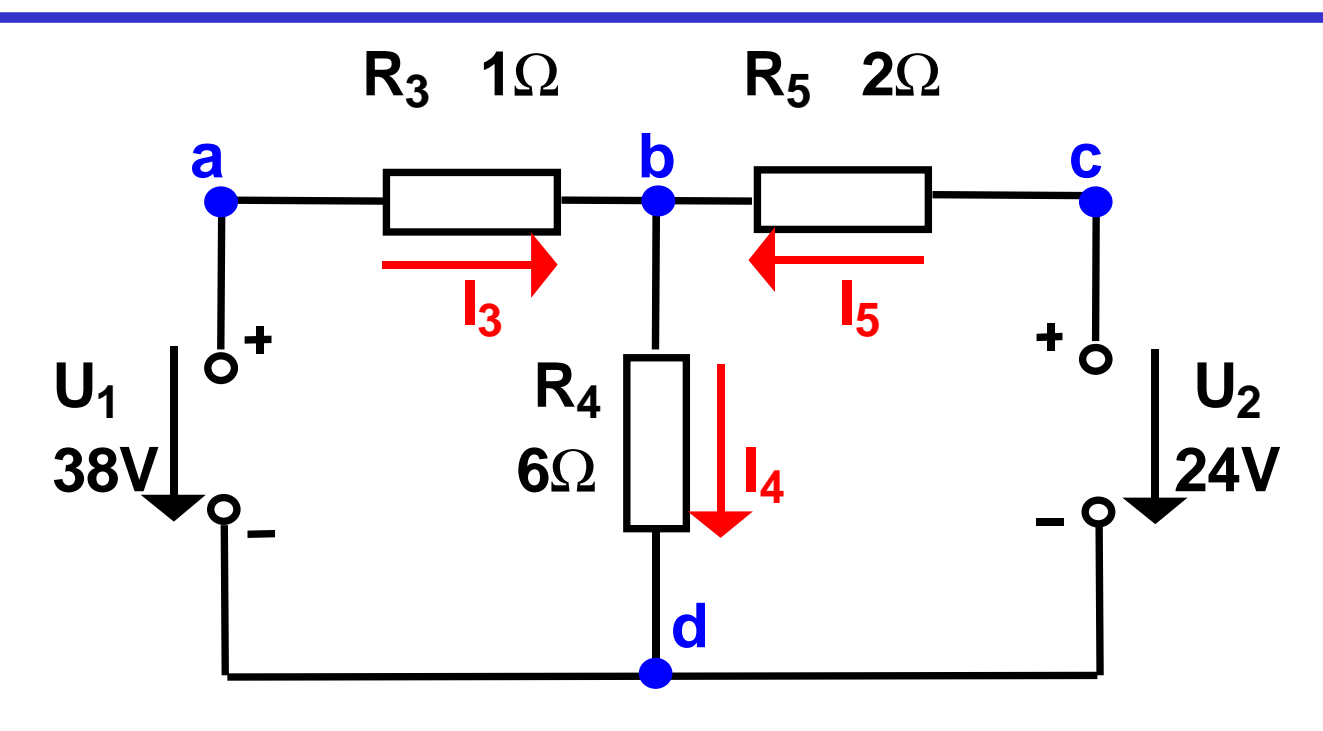

 $\bigcirc$  Gesucht sind  $I_3$ ,  $I_4$  und  $I_5$ ◯ Knotenregel:  $\sum I_b = +I_3 - I_4 + I_5 = 0$ **O** Maschenregel:  $\sum U_{abd} = U_1 - I_3 R_3 - I_4 R_4 = 0$  $=$   $U_{1}$  $-I_3R_3$  $-I_4R_4$ =  $\sum U_{cold} = U_2 - I_5 R_5 - I_4 R_4 = 0$  $=$   $U_{\rm 2}$  $-I_5R_5$  $-I_4R_4$ =  $2 \cdot I_5 + 6 \cdot I_4 = 24$  $1 \cdot I_3 + 6 \cdot I_4 = 38$  $I_3 - I_4 + I_5 = 0$  $\cdot I_3 + 6 \cdot I_4 =$ 

U. Kebschull

Technische Informatik I Stand WS 1999/2000

$$
I_3 + I_5 = I_4
$$
  
\n
$$
I_4 = 8 - 3 = 5
$$
  
\n
$$
1 \cdot I_3 + 6 \cdot (I_3 + I_5) = 38
$$
  
\n
$$
2 \cdot I_5 + 6 \cdot (I_3 + I_5) = 24
$$
  
\n
$$
(1+6) \cdot I_3 + 6 \cdot I_5 = 38
$$
  
\n
$$
6 \cdot I_3 + (6+2) \cdot I_5 = 24
$$
  
\n
$$
I_3 = \frac{38 - 6 \cdot I_5}{7}
$$
  
\n
$$
I_3 = \frac{38 - (6 \cdot -3)}{7} = \frac{38 + 18}{7} = \frac{56}{7} = 8
$$
  
\n
$$
6 \cdot \frac{38 - 6 \cdot I_5}{7} + 8 \cdot I_5 = 24
$$
  
\n
$$
6 \cdot 38 - 36 \cdot I_5 + 56 \cdot I_5 = 24 \cdot 7
$$
  
\n
$$
20 \cdot I_5 = 168 - 228
$$
  
\n
$$
I_5 = -\frac{60}{20} = -3
$$
  
\nNegatives Vorzeichen,  
\nda falsche Annahme der Stromrichtung  
\nU. Kebschull

Technische Informatik I Stand WS 1999/2000

## **Lösung über Determinaten**

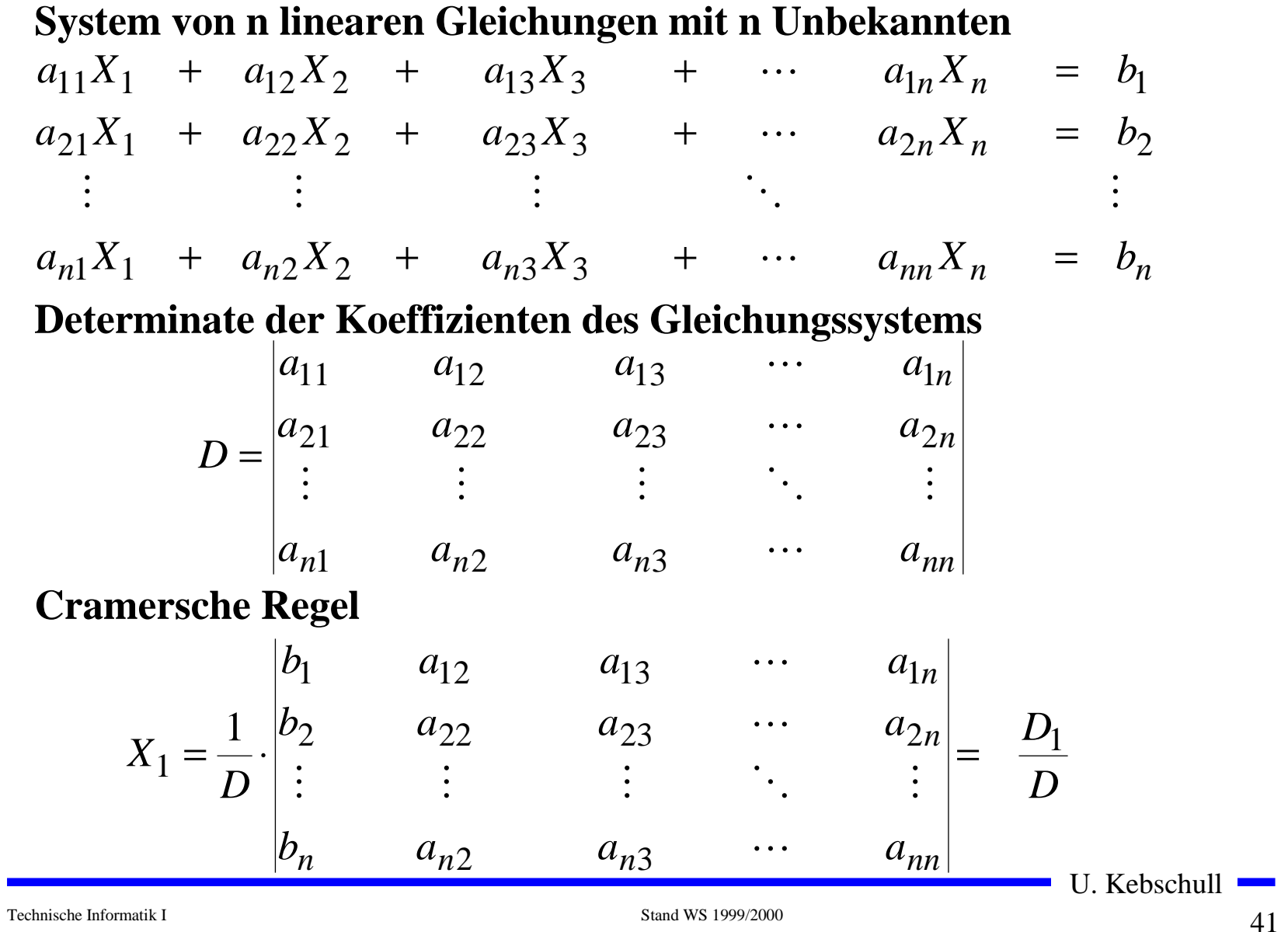

**O** Determinante 2. Ordnung

$$
D = \begin{vmatrix} a_{11} & a_{12} \\ a_{21} & a_{22} \end{vmatrix} = a_{11}a_{22} - a_{12}a_{21}
$$

**O** Determinate 3. Ordnung

$$
D = \begin{vmatrix} a_{11} & a_{12} & a_{13} \\ a_{21} & a_{22} & a_{23} \\ a_{31} & a_{32} & a_{33} \end{vmatrix}
$$
  
=  $a_{11}a_{22}a_{33} + a_{12}a_{23}a_{31} + a_{21}a_{32}a_{13}$   
=  $a_{13}a_{22}a_{31} - a_{12}a_{21}a_{33} - a_{23}a_{32}a_{11}$ 

### **O** Determinate 4. Ordnung

$$
D = \begin{vmatrix} a_{11} & a_{12} & a_{13} & a_{14} \\ a_{21} & a_{22} & a_{23} & a_{24} \\ a_{31} & a_{32} & a_{33} & a_{34} \\ a_{41} & a_{42} & a_{43} & a_{44} \end{vmatrix}
$$

$$
= a_{11} \begin{vmatrix} a_{22} & a_{23} & a_{24} \\ a_{32} & a_{33} & a_{34} \\ a_{42} & a_{43} & a_{44} \end{vmatrix} - a_{21} \begin{vmatrix} a_{12} & a_{13} & a_{14} \\ a_{32} & a_{33} & a_{34} \\ a_{42} & a_{43} & a_{44} \end{vmatrix}
$$
  
+ a\_{31} \begin{vmatrix} a\_{12} & a\_{13} & a\_{14} \\ a\_{22} & a\_{23} & a\_{24} \\ a\_{42} & a\_{43} & a\_{44} \end{vmatrix} - a\_{41} \begin{vmatrix} a\_{12} & a\_{13} & a\_{14} \\ a\_{22} & a\_{23} & a\_{24} \\ a\_{32} & a\_{33} & a\_{34} \end{vmatrix}

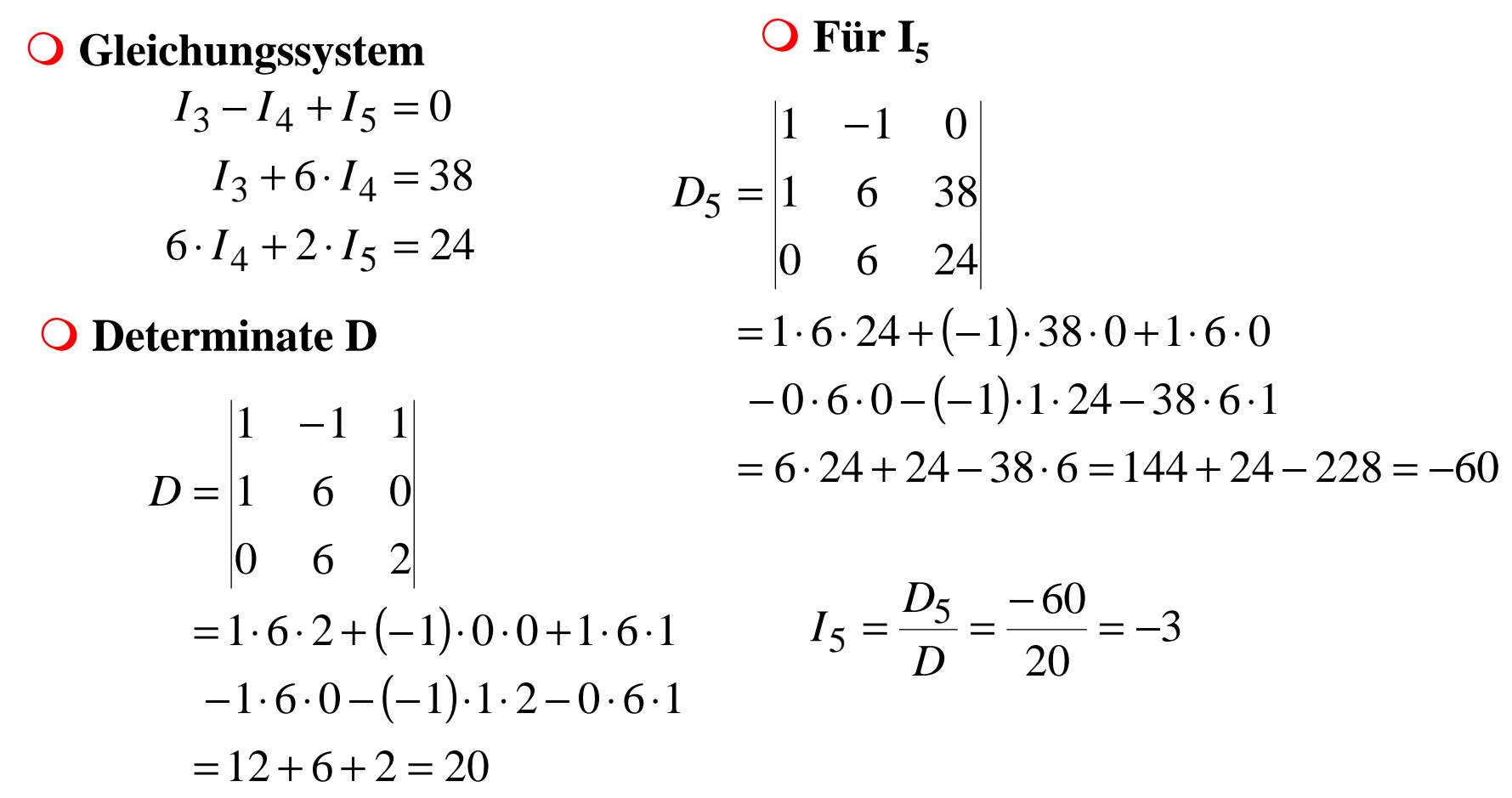

U. Kebschull

 $\mathcal{L}_{\mathcal{A}}$ 

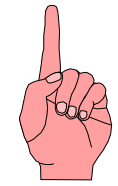

m **Für die Teilströme I 1, I 2,...,I n gilt:**

$$
I_1 = \frac{U}{R_1}, I_2 = \frac{U}{R_2}, ..., I_n = \frac{U}{R_n}
$$

**O** Nach der Knotenregel ist der **Gesamtstrom:**

$$
I = I1 + I2 + ... + In
$$

$$
= \frac{U}{R_1} + \frac{U}{R_2} + \dots + \frac{U}{R_n}
$$

$$
= U \cdot \left(\frac{1}{R_1} + \frac{1}{R_2} + \dots + \frac{1}{R_n}\right)
$$

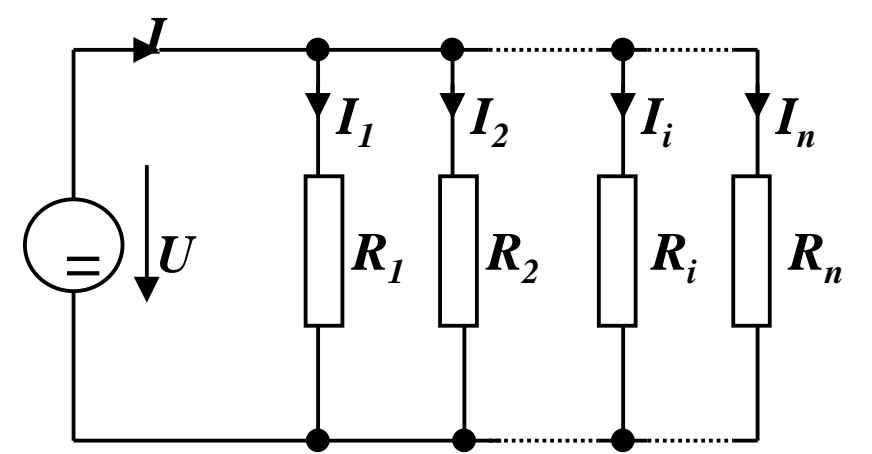

**O Der Ersatzwiderstand der gesamten Schaltung berechnet sich durch:** 

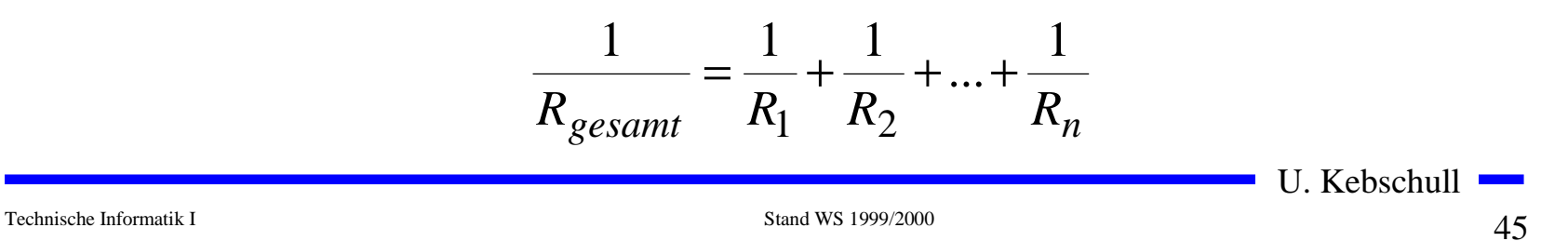

# **Sonderfall 2: Serienschaltung von Widerständen**

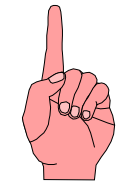

 $\bullet$  Für die Spannungen  $\mathbf{U}_1$ ,  $\mathbf{U}_2$ ,..., $\mathbf{U}_n$ **an den Widerständen gilt:**

$$
U_1 = I \cdot R_1, U_2 = I \cdot R_2, \dots, U_n = I \cdot R_n \quad \bigoplus
$$

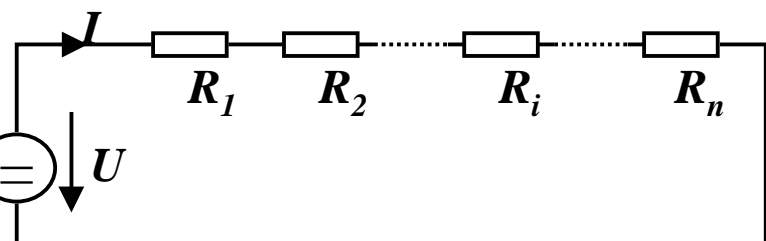

**O** Nach Maschenregel ist die **Gesamtspannung:**

$$
U = U_1 + U_2 + ... + U_n
$$
  
=  $I \cdot R_1 + I \cdot R_2 + ... + I \cdot R_n$   
=  $I \cdot (R_1 + R_2 + ... + R_n)$ 

**O Der Ersatzwiderstand der gesamten Schaltung berechnet sich durch:** 

$$
R_{gesamt} = R_1 + R_2 + \dots + R_n
$$

U. Kebschull

Technische Informatik I Stand WS 1999/2000

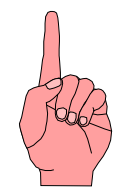

# **Sonderfall 3: Spannungsteiler**

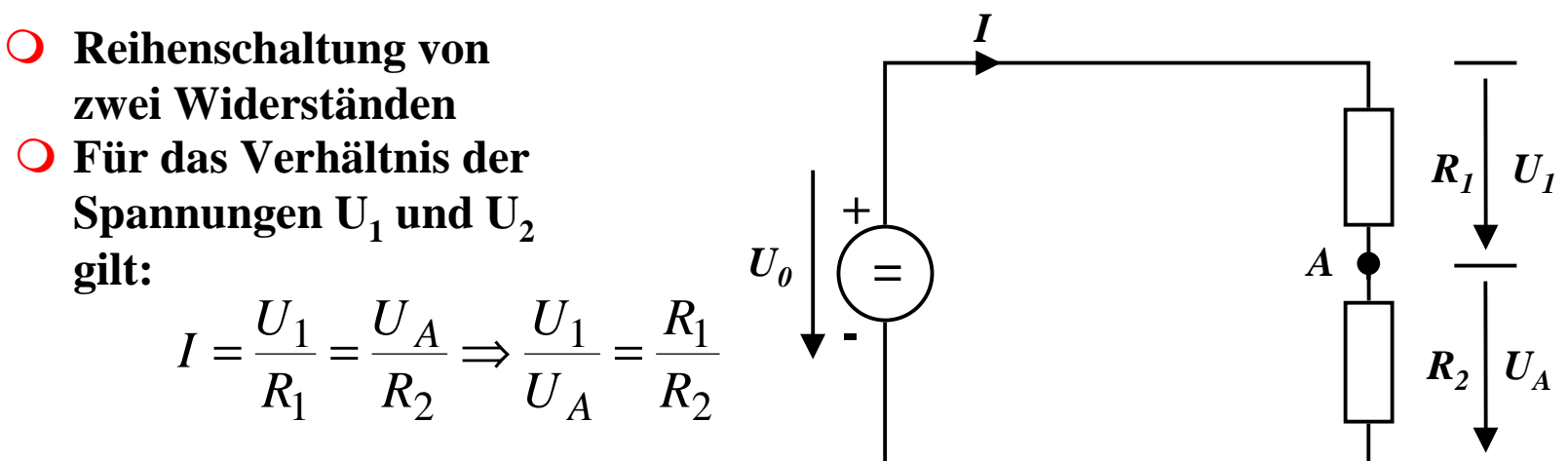

 $\bullet$  **Ist U<sub>0</sub>**, **R**<sub>1</sub> **und R**<sub>2</sub> gegeben, **so folgt für U A:**

$$
\frac{U_1}{U_A} = \frac{R_1}{R_2}, U_1 = U_0 - U_A \implies \frac{U_0 - U_A}{U_A} = \frac{R_1}{R_2}
$$
\n
$$
\implies \frac{U_0}{U_A} - \frac{U_A}{U_A} = \frac{R_1}{R_2} \implies U_A = \frac{U_0}{R_1} + 1
$$
\n
$$
\implies \frac{U_0}{U_A} = \frac{R_1}{R_2} + 1
$$

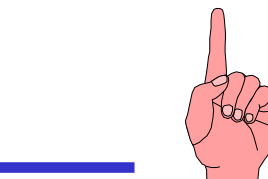

# **Sonderfall 4: Potentiometerschaltung**

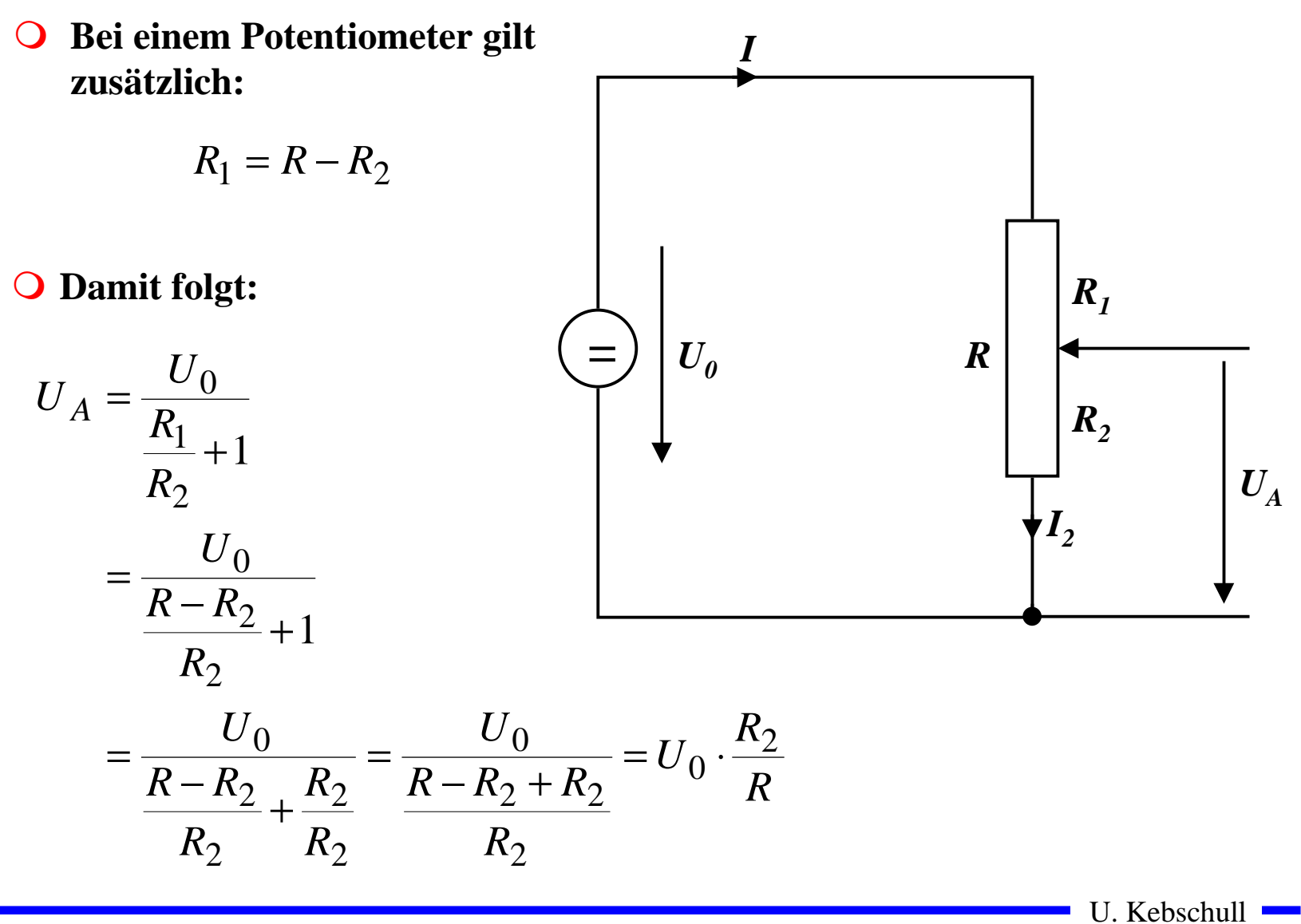

Technische Informatik I Stand WS 1999/2000

# **Graphische Bestimmung des Arbeitspunkts**

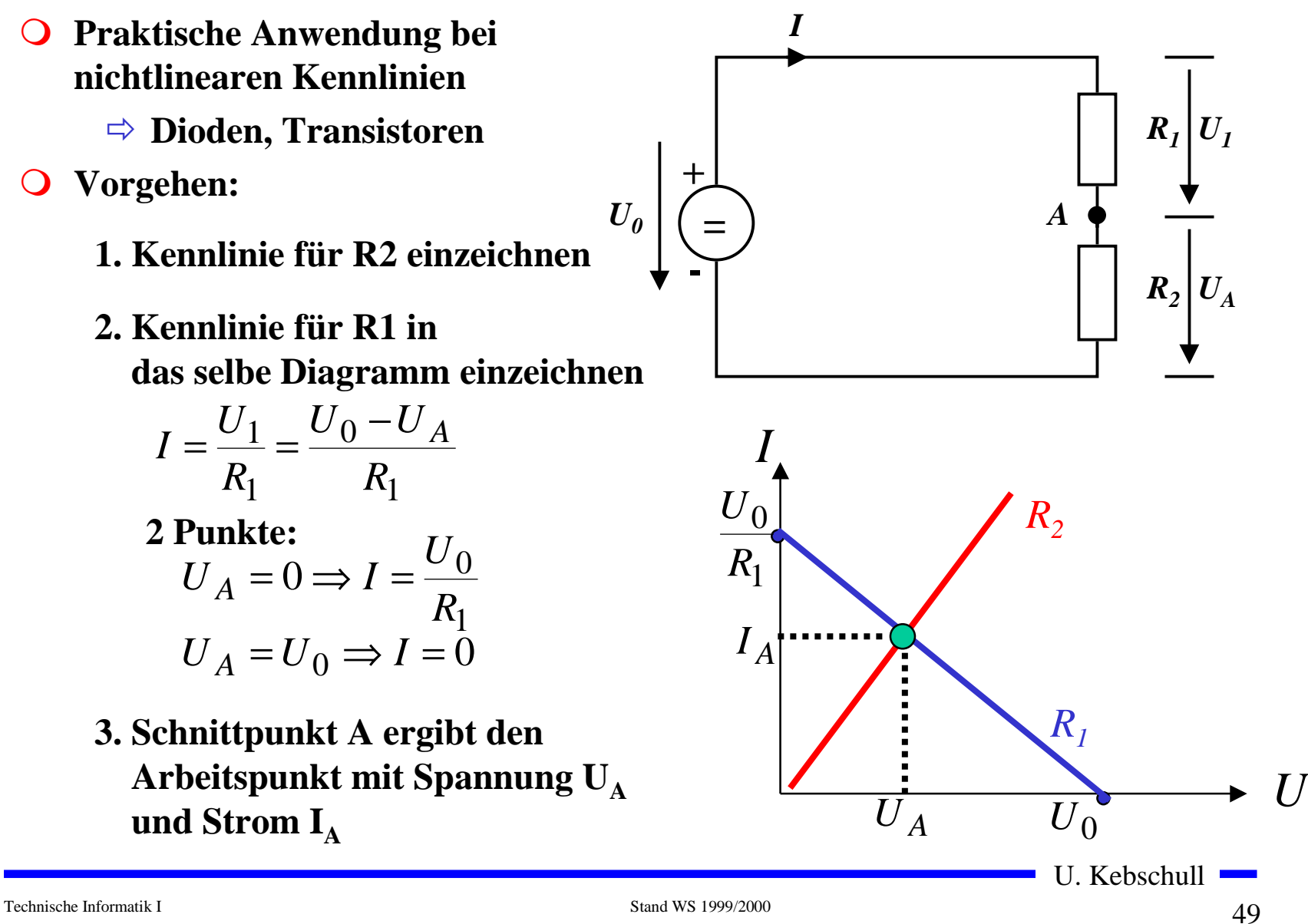

# **Quellen- und Klemmenspannung**

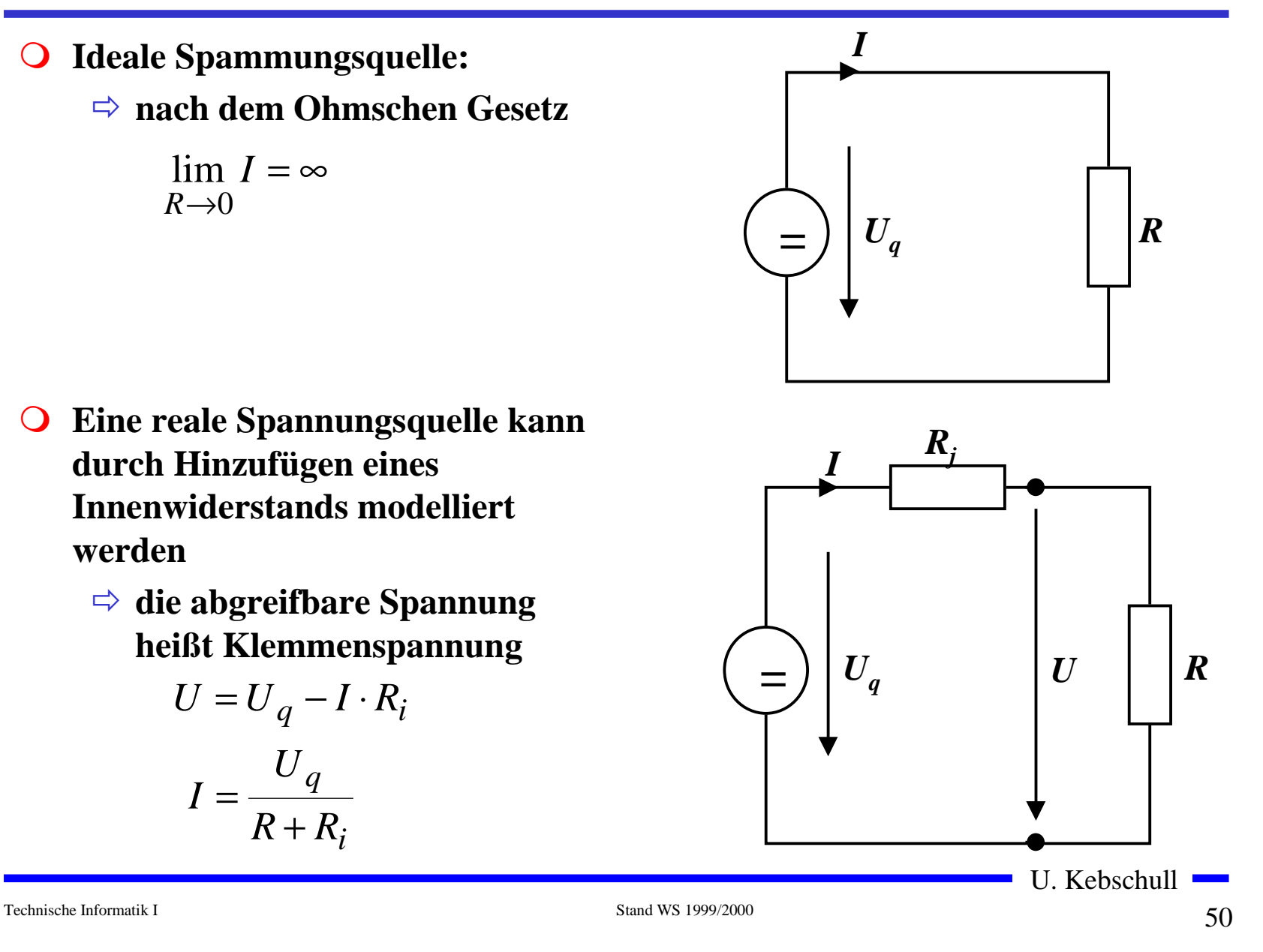

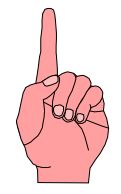

# **2.3 Elektromagnetisches Feld**

- m **Versuch von Oerstedt (1819/1820)**
	- Õ **in der Nähe eines stromdurchflossenen Leiters werden Magnetnadeln abgelenkt**
	- Õ **alle Magnetnadeln richten sich kreisförmig aus**
	- $\Rightarrow$  alle Magnetnadel haben den **gleiche Drehsinn**

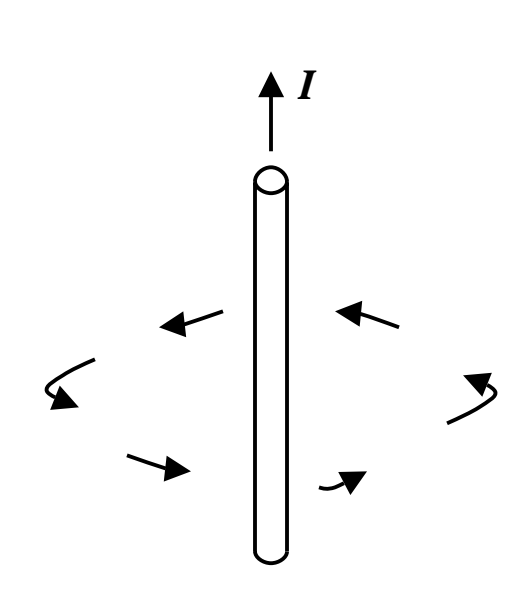

# **Magnetische Feldlinien**

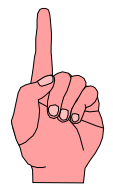

- **O** Das magnetische Feld wird wie das elektrische Feld anschaulich **durch Feldlinien beschrieben**
	- Õ **die magnetischen Feldlinien umschließen den Leiter ringförmig**
	- Õ **Feldlinien sind konzentrisch um den Leiter angeordnet**
- m **Für die Richtung der Feldlinien gilt die Rechte-Hand-Regel:**
	- Õ **zeig der Daumen der rechten Hand in Richtung des Stromes im Leiter, so zeigen die Finger, die den Leiter umfassen in Richtung der Feldlinien**

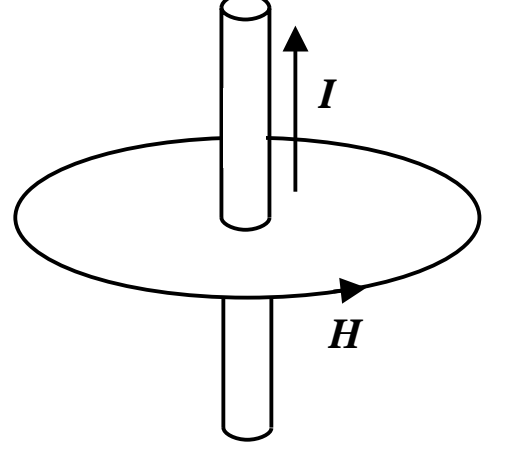

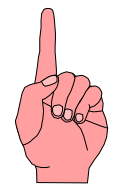

*I*

*H*

# **Magnetische Feldstärke**

U. Kebschull **Q** Grad der Auslenkung der **Magnetnadeln als Maß für die Kraft**  $\Rightarrow$  Kraft *F* proportional zur **magnetischen Feldstärke**  *H* Õ **die magnetische Feldstärke**  *H* **ist proportional zum Strom**  *I*  $\Rightarrow$  die magnetische Feldstärke  $H$  ist **umgekehrt proportional zum Abstand r O** Die Konstante wird gesetzt *F*~*HH*~*IrH*  $\sim$  $\frac{1}{1}$ *r*2π $H = \frac{I}{I}$  $2\pi$ 1 *IPmA l* $H = \frac{[I]}{[I]} =$  $[H] = \frac{[I]}{[I]}$ 

# **Das Durchflutungsgesetz**

- **Q** Zusammenhang zwischen dem **magnetischen Feld und dem verursachenden elektrischen Strom**
	- Õ **A = Kreisfläche mit dem Radius r**
	- Õ **j = Strom, der durch das Teilelement dA der Fläche A fließt(Stromdichte)**
	- Õ **s = geschlossener Weg (hier Kreisbahn, Radius r)**
	- Õ **ds =kleines Teilstück von s**

$$
\oint \vec{H} ds = \int_A j d\vec{A} = \sum_k I_k = I
$$

**(mathematisch: Linienintegral der magnetischen Feldstärke H längs des geschlossenen Weges s = "magnetische Umlaufspannung")**

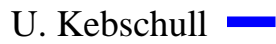

**s l rb ds** 

*I*

Technische Informatik I Stand WS 1999/2000

**H**

### **Kraftwirkung magnetischer Felder auf stromdurchflossene Leiter**

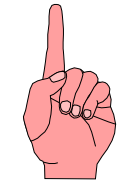

**O** Wechselwirkung zweier **Magnetfelder**

Õ **Leiter**

- $\Rightarrow$  Hufeisenmagnet
- **Q** Quantitative Untersuchungen **ergeben:**

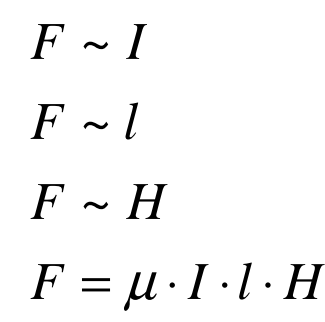

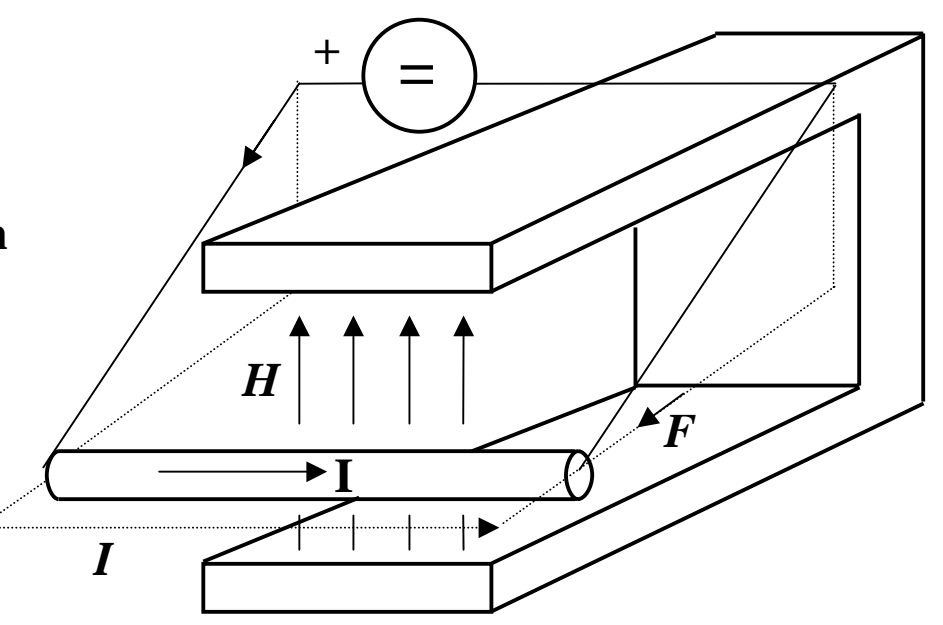

- *l***Länge des Drahtstücks**
- *H***magnetisches Feld**
- *F***Kraft**
- *I***Strom**

### **Magnetische Induktion**

- **O** Man definiert die magnetische **Induktion**  *B* **über die Kraft**  *F*
- **O** Wenn der Draht senkrecht zur Feldrichtung steht gilt:
	- Õ **Die magnetische Induktion**  *B* **beträgt genau 1 Tesla (T), wenn ein 1m langer Draht die Kraft von 1N erfährt**

$$
\vec{F} = I \cdot l \cdot \vec{B}
$$

**O** In Einheiten

$$
[B] = \frac{[A]}{[I] \cdot [l]} = \frac{N}{A \cdot m} = \frac{V \cdot s}{m^2}
$$

Technische Informatik I Stand WS 1999/2000

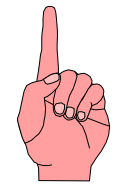

# **Magnetische Feldstärke und Induktion**

m **Die magnetische Feldstärke**  *H* **beschreibt die Ursache des magnetische Felds**

 $\Rightarrow$  unabhängig von Materialeigenschaften

Õ **wird verursacht durch einen Strom**

m **Die magnetische Induktion**  *B* **beschreibt die Wirkung des magnetische Felds**

Õ **Kraft auf Eisenteile**

Õ **Kraft auf stromdurchflossenen Leiter**

**O** Es gilt

$$
\vec{B} = \mu_0 \cdot \mu_r \cdot \vec{H}
$$

Technische Informatik I Stand WS 1999/2000

### **Permeabilität**

#### **O** Proportionalitätsfaktor  $\mu = \mu_0 \cdot \mu_r$  $=$   $\mu_{0}$   $\cdot$

**O** Permeabilitätszahl  $\mu_r$  beschreibt die magnetische Eigenschaft von **Stoffen**

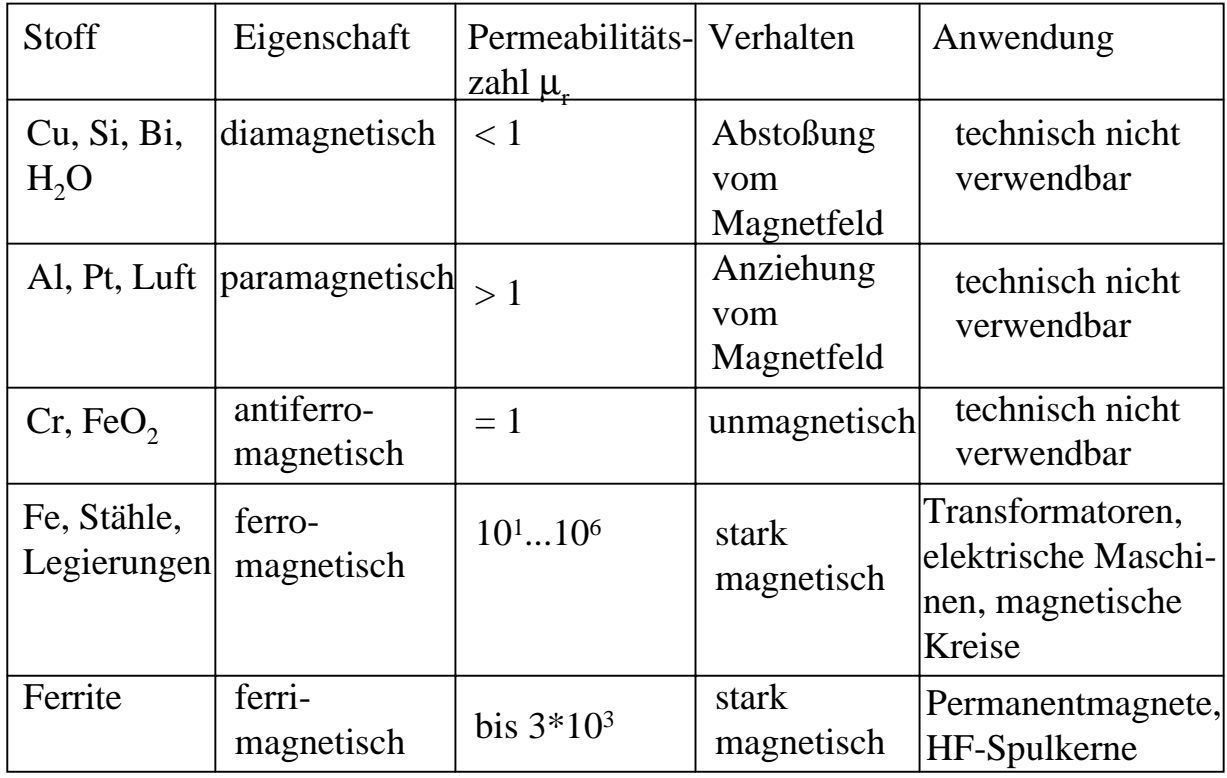

Technische Informatik I Stand WS 1999/2000

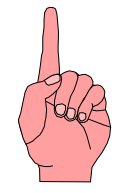

# **Ferromagnetische Stoffe im Magnetfeld**

- **O** Die Permeabilität ist in **Ferromagnetischen Stoffen nicht konstant**
	- Õ **Hysterese**
- **O Erklärung: Drehprozesse kleiner Elementarmagneten im ferromagnetischen Material**
	- Õ **Zunächst nimmt die magnetische Induktion**  *B* **proportional zur Feldstärke** *H* **zu (Neukurve)**
	- $\Rightarrow$   $\bm{B}_s$  entspricht der Sättigung
	- Õ **Auch nach Wegnahme des magnetischen Felds**  *H* **bleibt der ein magnetische Induktion**  *B <sup>r</sup>* **bestehen**
	- $\Rightarrow$  Erst bei *-H<sub>c</sub>* wird *B* wieder 0

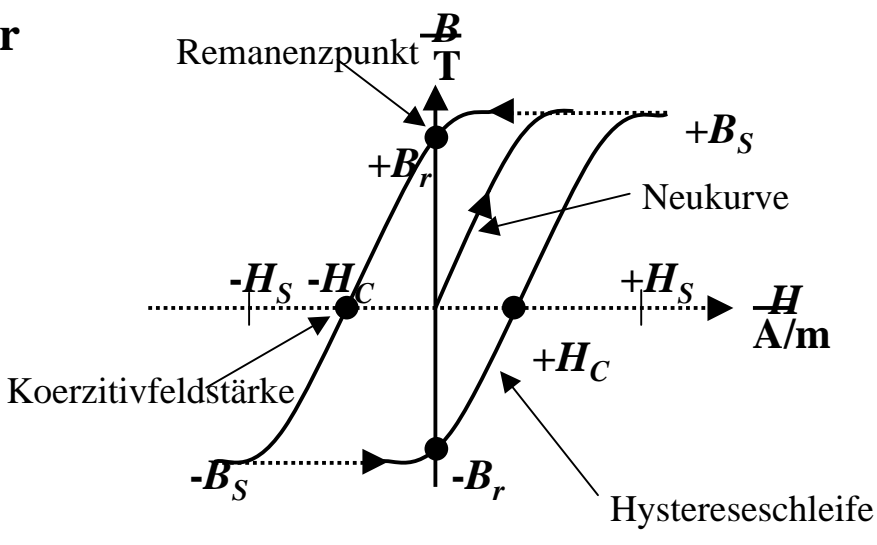

# **Anwendung**

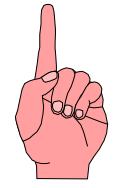

- m **Speicherung binärer Daten auf einem magnetischen Träger**
- **O** FM-Verfahren

 $\Rightarrow$  bei jeder "1" wird die Schreibstromrichtung geändert

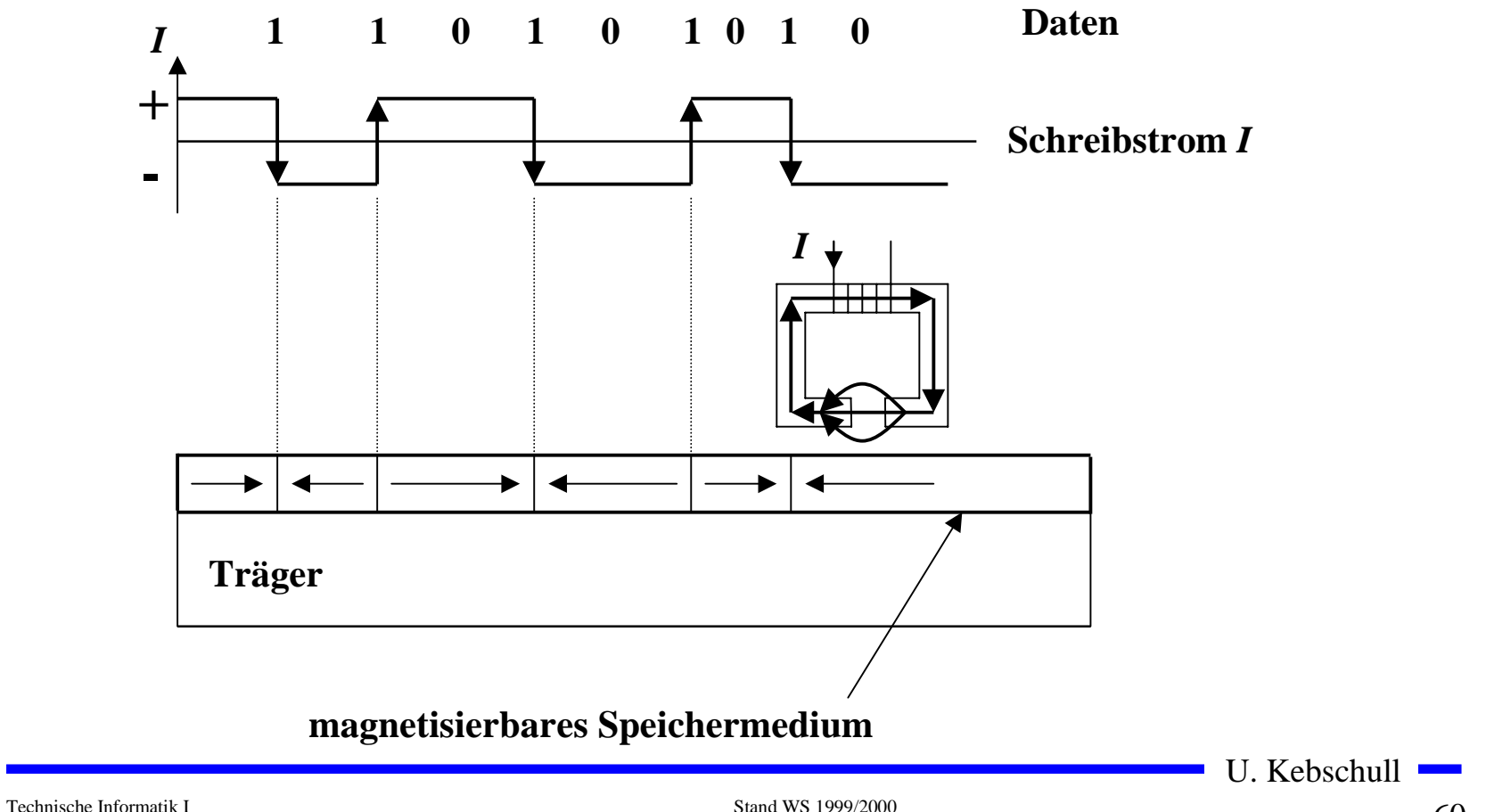

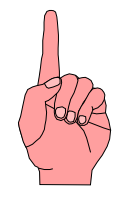

# **Elektromagnetische Induktion**

- **O** Wird ein Stabmagnet in eine **Spule eingebracht, so sieht man während der Bewegung einen Ausschlag am Voltmeter**
- **O** Wird der Stabmagnet wieder **herausgezogen, schlägt das Voltmeter in die Gegenrichtung aus**
	- $\Rightarrow$  Eine Spannung  $U^{}_{i}$  wird **induziert**

$$
U_i \sim \frac{1}{\Delta t}
$$
  

$$
U_i \sim B
$$
  

$$
U_i \sim A
$$
  

$$
U_i \sim \frac{B \cdot A}{\Delta t}
$$

**V**

U. Kebschull

**N S**

### **Magnetischer Fluß**

- **O** Der magnetische Fluß Φ **entspricht anschaulich der Anzahl der Feldlinien, die durch eine Fläche gehen**
- **O** Die magnetische Induktion *B* ist **ist die Dichte der Feldlinien**

$$
\Phi = B \cdot A
$$

**O** Daraus folgt

$$
U_i = -\frac{d\Phi}{dt}
$$

**O Das Minuszeichen entspricht der Lenzschen Regel:** *Die induzierte Spannung ist so gepolt, daß sie durch einen von ihr erzeugten Strom der Ursache des Induktionsvorgangs entgegen wirken kann*

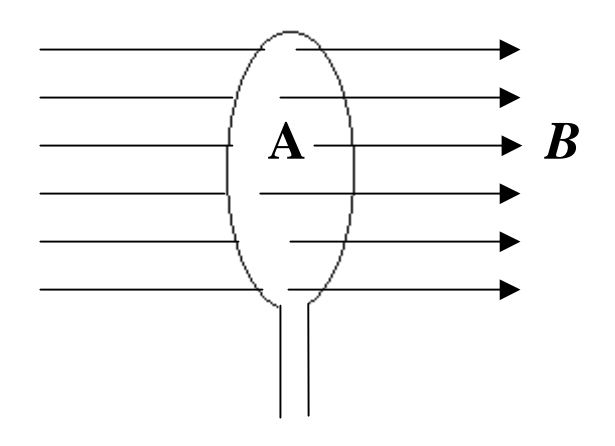

Technische Informatik I Stand WS 1999/2000

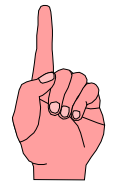

### **O Lesen von Daten auf magnetischen Datenträgern**

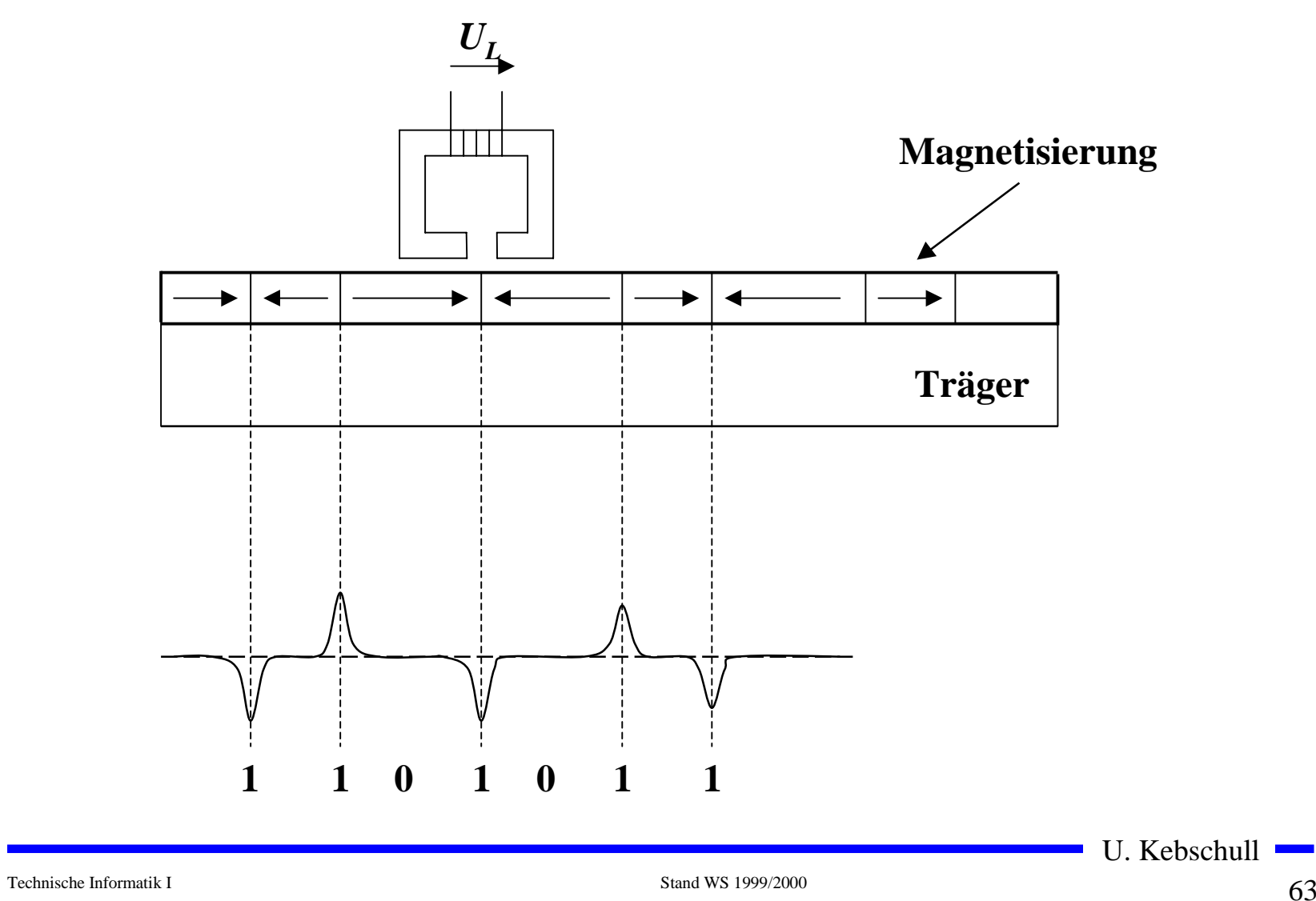

# **Selbstinduktion**

- **O** In einer Spule ändert sich beim **Einschalten der Fluß**
	- Õ **Die Flußänderung induziert in der selben Spule eine Gegenspannung**
	- Õ **Selbstinduktion**
	- Õ **Die Glühlampe im Stromkreis der Spule L erreicht ihre Helligkeit merklich später**

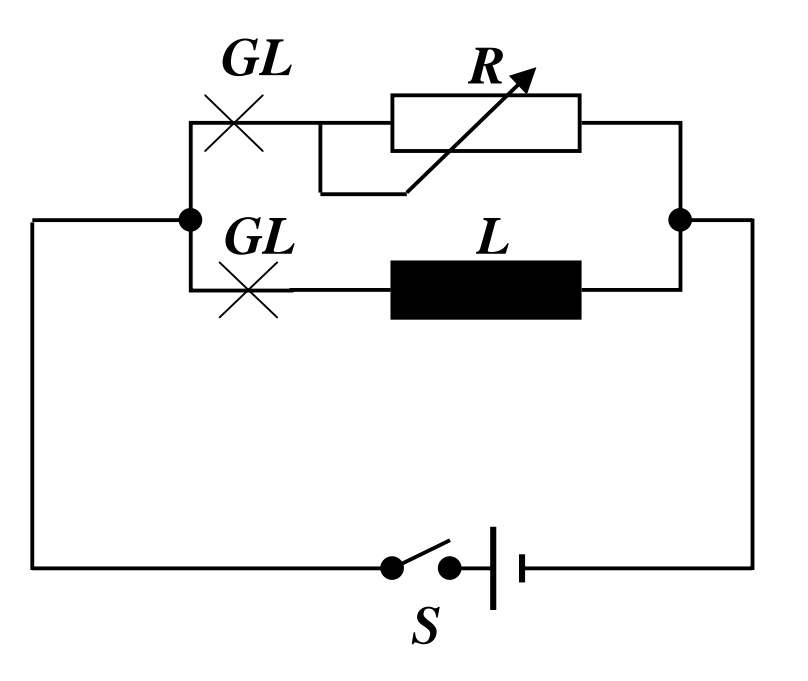

O Es gilt:  
\n
$$
U_i \sim \frac{dI}{dt}
$$
  
\n $U_i = -L \cdot \frac{dI}{dt}$ 

- m *L* **ist die Induktivität der Spule**
- $\Delta$ m *L* **hängt ab von der Windungszahl**  *N***, der Spulenlänge**  *l***, der Fläche**  *A* **und der Permeabilität**  *µ*

$$
L = \mu_0 \cdot \mu_r \cdot \frac{N^2 \cdot A}{l}
$$

$$
[L] = \frac{V \cdot s}{l} = H
$$

Technische Informatik I Stand WS 1999/2000

### **2.4 Wechselstromkreis**

*t*

*t*

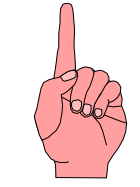

- **Q** Unterschied zum Gleichstrom
	- Õ **Die Richtung und Stärke des Stroms ändert sich periodisch**
	- Õ **Hier: Wechselstrom mit Mittelwert null (kein Gleichstromanteil)**

Gleichstrom

Sinus

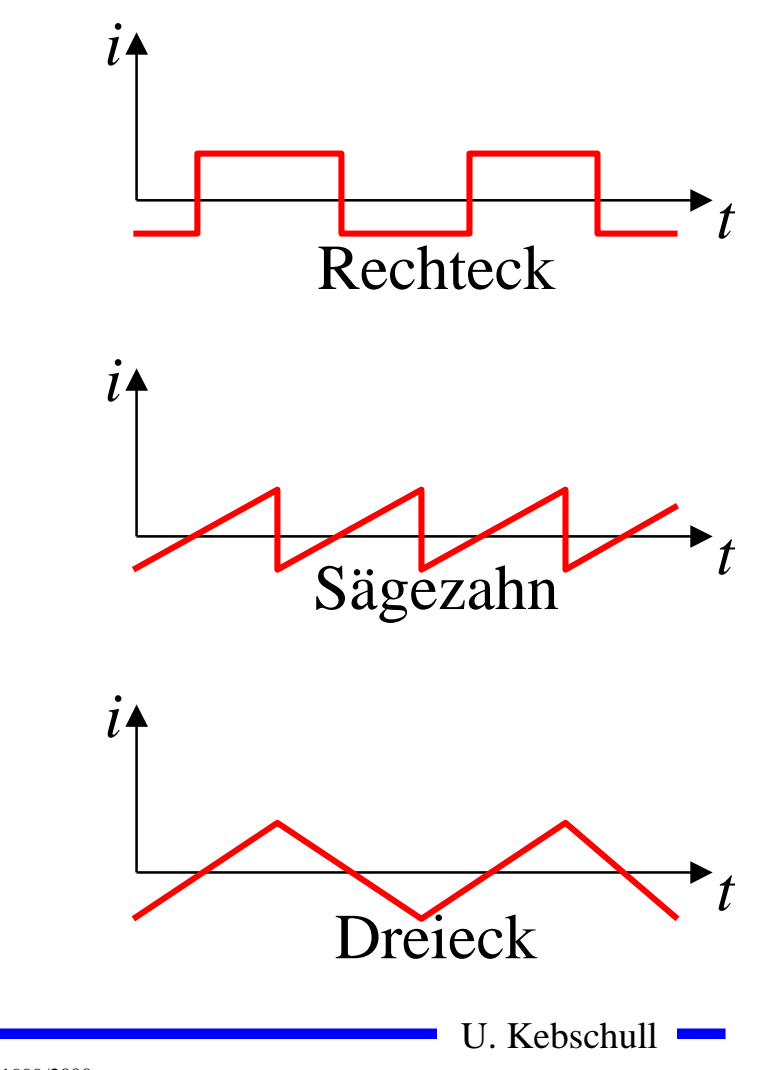

*i*

*i*

# **Wechselspannung und Wechselstrom**

- **O** Anwendung des **Induktionsgesetzes**
	- Õ **In einem homogenen Magnetfeld dreht sich eine Schleife mit konstanterWinkelgeschwindigkeit w**
	- Õ **Der magnetische Fluß durch die Schleife beträgt**

 $\Phi = B \cdot A \cdot \cos(\alpha)$ 

 $\Rightarrow$  α entspricht dem Winkel der **Feldlinien mit derFlächennormalen derLeiterschleife**

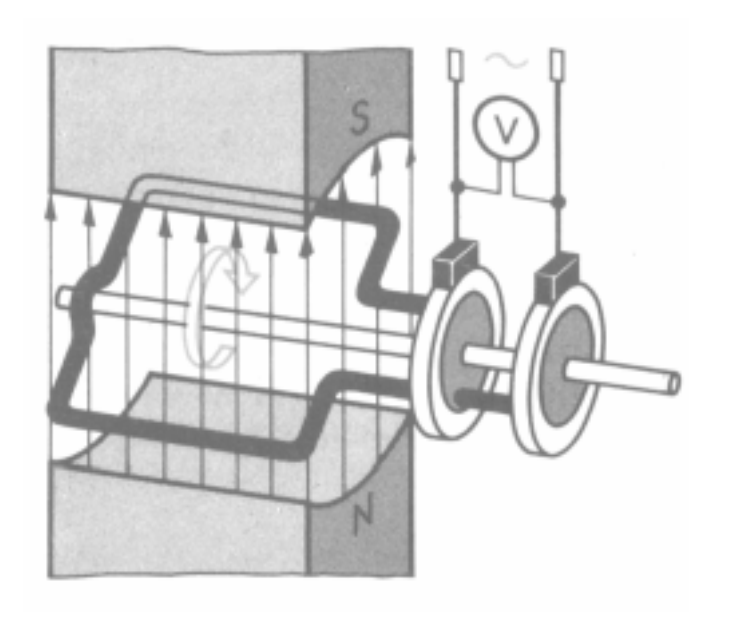

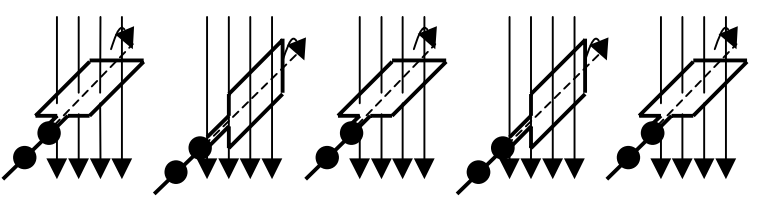

$$
\alpha = \omega \cdot t
$$

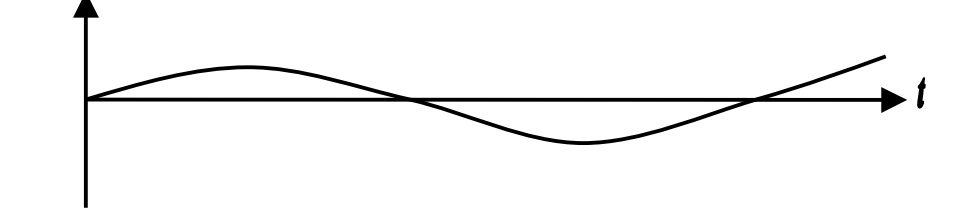

## **Kennwerte einer Wechselgröße**

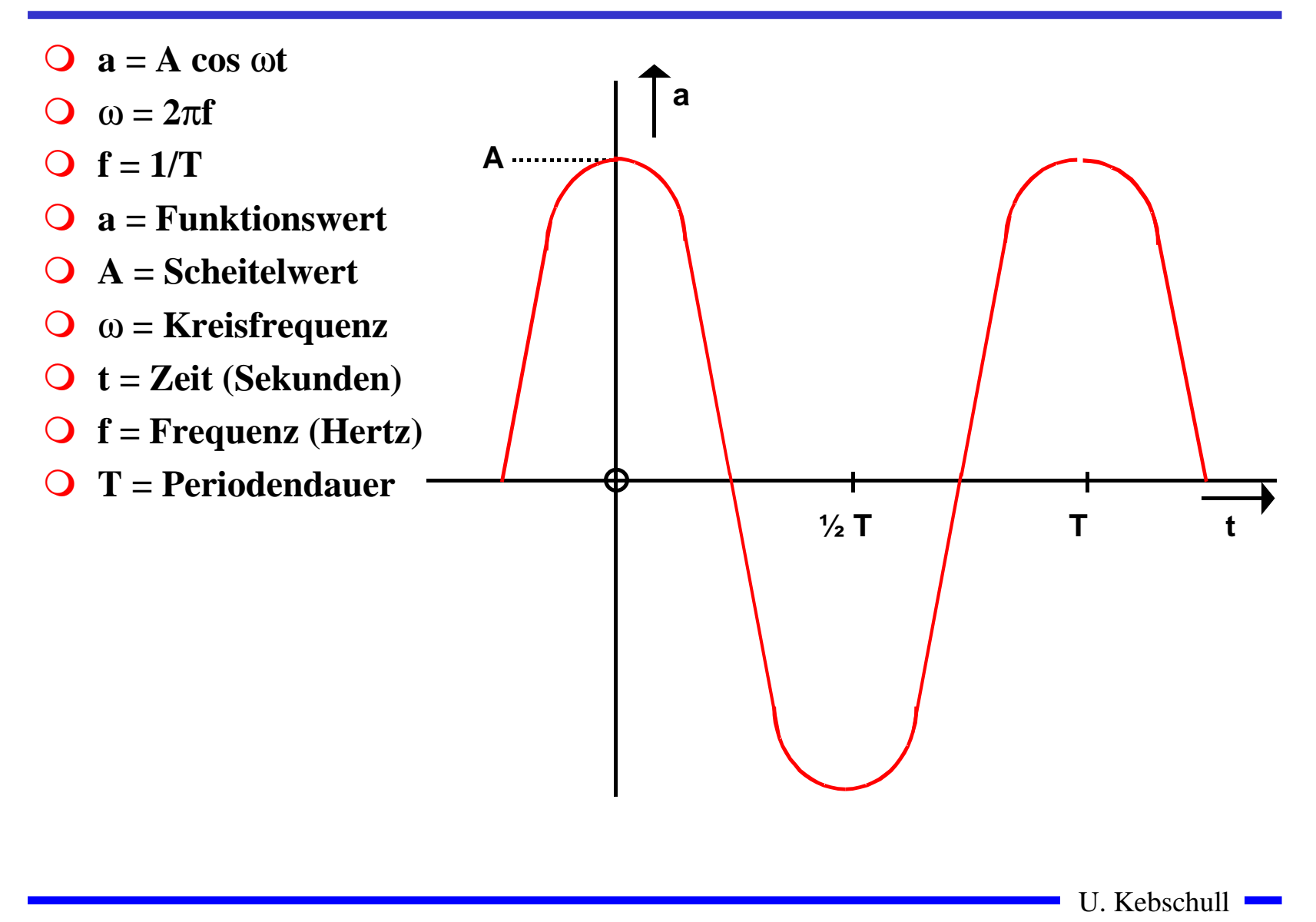

# **Zeiger- und Liniendiagramm**

**O Ein mit konstanter Winkelgeschwindigkeit im Gegenuhrzeigersinn umlaufender Zeiger bildet den Augenblickswert sinusförmiger Wechselgrößen ab**

 $\bigcirc$ **Entstehung des Liniendiagramms aus dem Zeigerdiagramm**

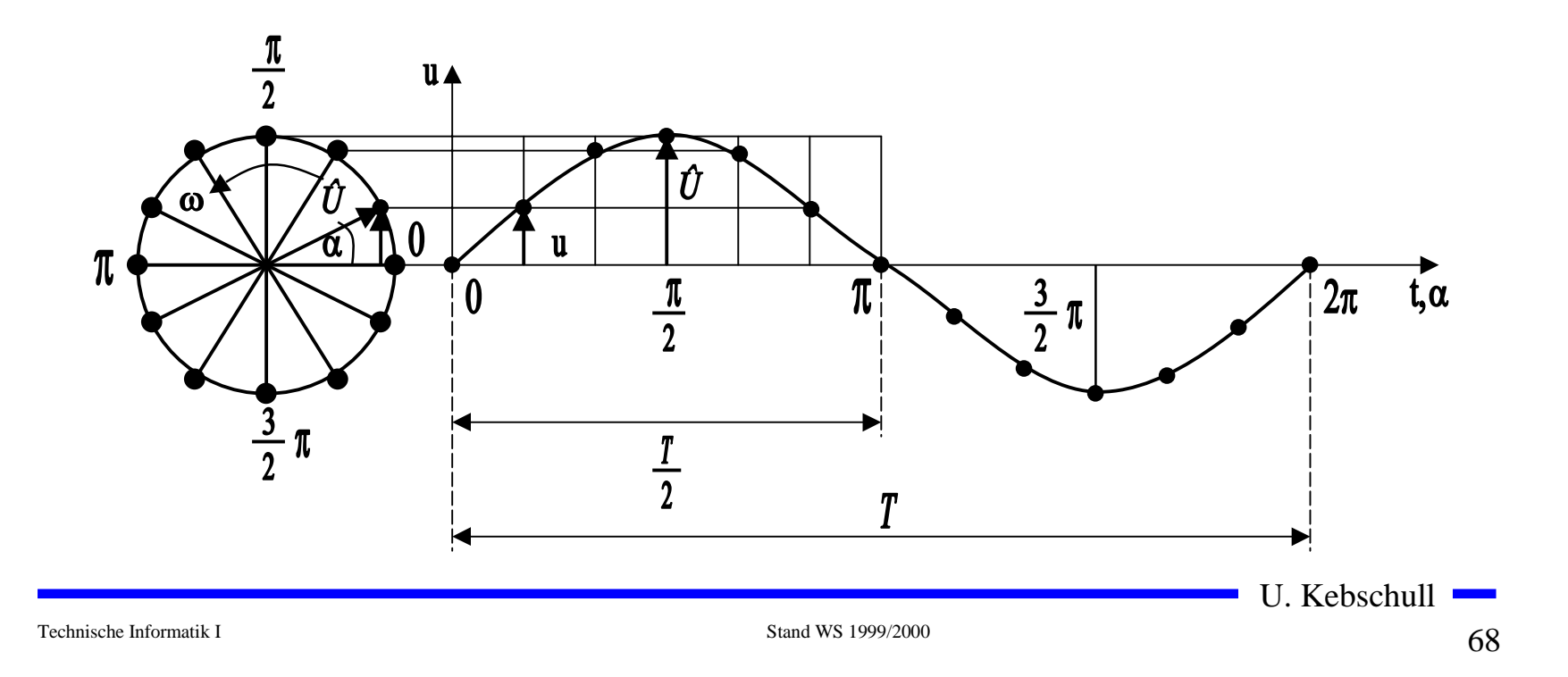

### **Phasenverschiebung**

**O Differenz der Nullphasenwinkel zwischen mehreren Wechselgrößen**

 $\varphi = \varphi_2 - \varphi_1$ 

**O Positiver Phasenwinkel oder Voreilung bedeutet die Verschiebung der Sinuswelle in negativer Richtung der Zeitachse**

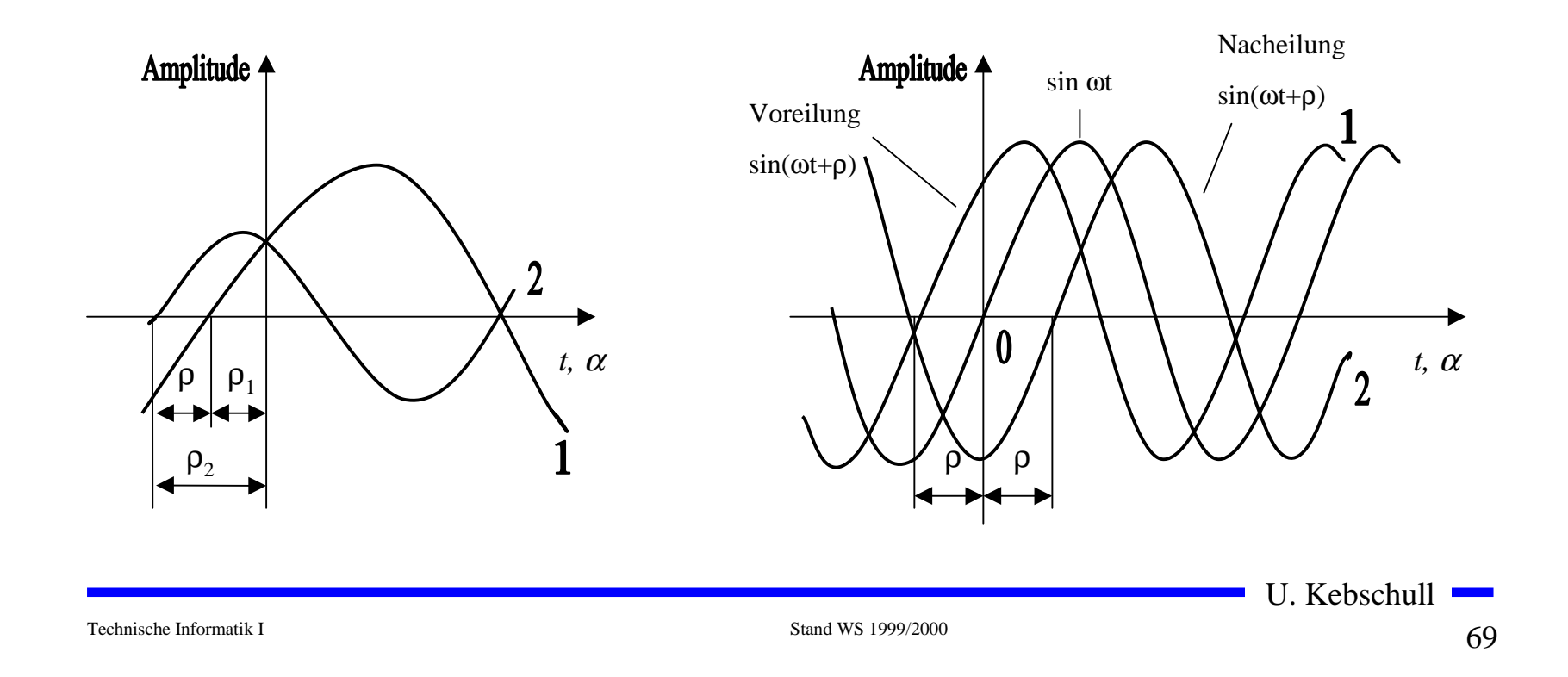

### **Addition phasenverschobener Wechselspannungen**

- **O** Überlagerung zweier **Wechselspannungen oder Wechselströme**
	- Õ **Der resultierende Zeiger ist gleich der Diagonalen des aus den beiden Komponenten gebildeten Parallelogramms**

 $\vec{u}(t) = \vec{u}_2(t) + \vec{u}_1(t)$  $\vec{u}(t) = \vec{u}_2(t) + \vec{u}$ 

- **O** Das Ergebnis ist wieder eine **Sinuskurve**
	- Õ **sind die Komponenten gleich groß, so beträgt der Phasenwinkel derResultierenden** $\varphi$

2

 $\langle \varphi \rangle$  $u_2(t)$ 

*u(t)*

*u 1(t)*

### **Wechselspannung und Wechselstrom**

- **O Durch die Flußänderung wird eine Spannung induziert**  $\frac{d\Phi}{dt} = -\frac{d}{dt}(B \cdot A \cdot \cos \omega t)$  $u(t) = B \cdot A \cdot \omega \cdot \sin \omega t$  $u(t) = -\frac{u}{t} = -\frac{u}{t} (B \cdot A \cdot \cos \omega t)$  $\mathbf{d}t$   $\mathbf{d}$ **d**
- **O** Mit der maximalen Spannung

$$
\hat{u} = B \cdot A \cdot \omega
$$

**Folgt für die Spannung u(t)**

$$
u(t) = u = \hat{u} \cdot \sin \omega t
$$

- m **Wird ein Widerstand R an die Wechselspannung angeschlossen, so entsteht ein Wechselstromkreis.**
- **O** In ihm fließt der Strom i

$$
i(t) = \frac{u(t)}{R} = \frac{\hat{u}}{R} \cdot \sin \omega t = \hat{i} \cdot \sin \omega t
$$

# **Kennwerte von Wechselgrößen**

- $\bigcirc$  **Beschreibung der mittleren Wirkung, unabhängig von der Kurvenform**
- **O** Linearer Mittelwert (Gleichstromanteil)

$$
\bar{i} = \frac{1}{T} \int_{0}^{T} i(t) \mathrm{d}t
$$

**O** Gleichrichtwert

Õ **Mittelwert des Betrags der der Wechselspannung**

Õ **Integral über die Absolutwerte des Stroms**

$$
|\bar{i}| = \frac{1}{T} \int_{0}^{T} |i(t)| dt
$$

**O** Für einen sinusförmigen Wechseltrom gilt

$$
|\vec{i}| = \frac{1}{T} \int_{0}^{T} |\hat{i} \cdot \sin(\omega t)| dt = \frac{\hat{i} \cdot 2}{\pi} = 0.64 \cdot \hat{i}
$$

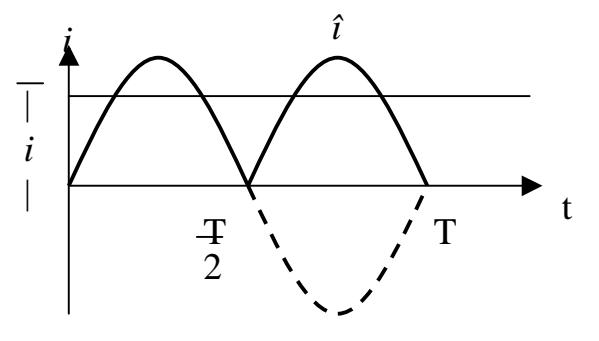
#### **Kennwerte von Wechselgrößen**

- **O** Leistung des Gleichstroms  $P_+ = U \cdot I = I^2 \cdot R$ 2
- **O** Effektivwert  $I_{\text{eff}}$  des Wechselstroms  $i(t)$ : Wert eines Gleichstroms *I* **der an einem Widerstand**  *R* **die gleiche Leistung freisetzt, wie** *i(t)*

$$
\Rightarrow \text{Es gilt} \qquad P_{=} = I^2 \cdot R = R \cdot \frac{1}{T} \int_0^T i^2(t) dt
$$
\n
$$
\Rightarrow \text{Daraus folgt} \quad I^2 = \frac{1}{T} \int_0^T i^2(t) dt \qquad I_{eff} = \sqrt{\frac{1}{T} \int_0^T i^2(t) dt}
$$

**O** Für einen sinusförmigen Wechselstrom gilt

$$
I_{\text{eff}} = \sqrt{\frac{1}{T} \int_0^T \hat{i}^2 \sin^2(\omega t) dt} = \frac{\hat{i}}{\sqrt{2}}
$$

**O Entsprechend gilt für eine sinusförmige Wechselspannung** 

$$
U_{\it eff}=\frac{\hat{u}}{\sqrt{2}}
$$

U. Kebschull

## **2.5 Schaltvorgänge**

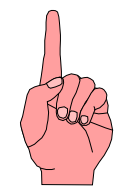

- **Q** Ein- und Ausschalten einer **Spannungsquelle**
	- Õ **Rechteckform oder Rechteckimpuls**
- **O** Anwendung
	- Õ **Übertragung von Signalen auf Leitungen**
- **O** Problem:
	- $\Rightarrow$  Leitungswiderstände, **Leitungsinduktivitäten und Leitungskapazitäten sind in der Regel nicht zu vernachlässigen**
	- Õ **insbesondere bei hohen Frequenzen!**

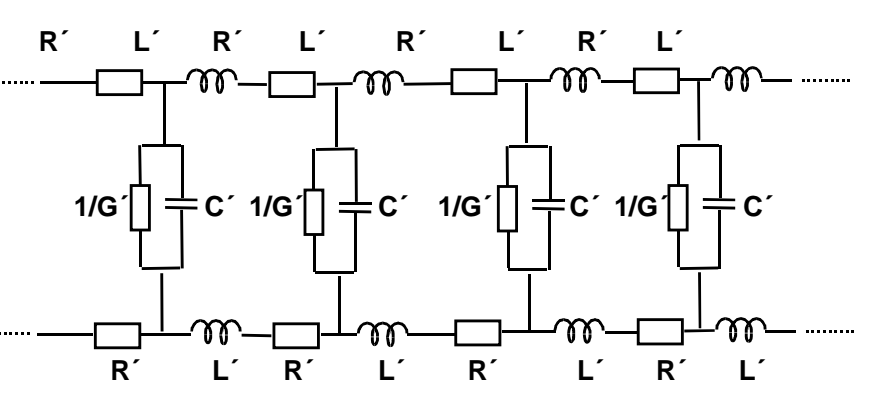

#### **Ersatzschaltbild für ein Leiterstück**

- **R´ <sup>=</sup> Längswiderstand pro Meter Leitungslänge**
- **L´ <sup>=</sup> Induktivität pro Meter Leitungslänge**
- **C´ <sup>=</sup> Kapazität pro Meter Leitungslänge**
- **1/G´ <sup>=</sup> Querwiderstand pro Meter Leitungslänge**

**R´, L´, C´ = Widerstands-, Induktivitäts-, Kapazitätsbelag**

U. Kebschull

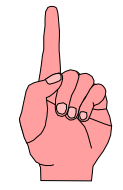

## **Schaltverhalten an einem Widerstand**

- **O** Stromkreis mit einem reinen **Widerstand**
- m **Zum Zeitpunkt**  *t <sup>0</sup>* **wird der Taster losgelassen**
- **O** Nach der Maschenregel gilt

$$
U_0 = i \cdot R
$$

$$
i = \frac{U_0}{R}
$$

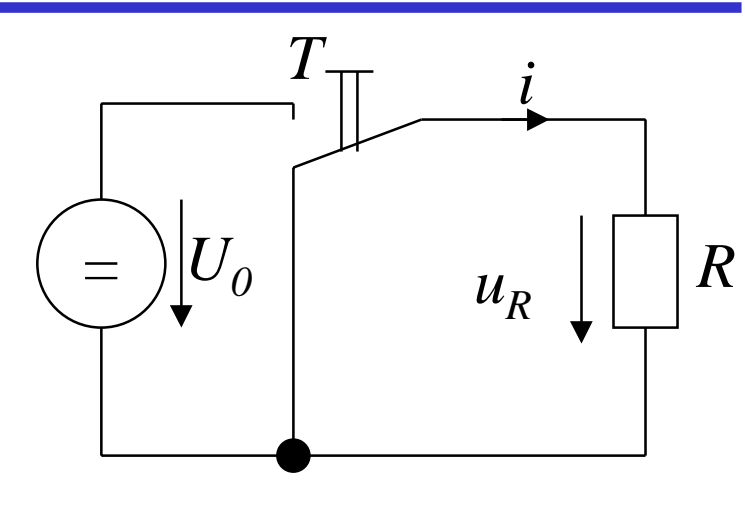

- **O** Daraus folgt:
	- Õ **Der Strom ändert sich sprunghaft, wenn die Spannung den Wert**  *U0***annimmt**
	- Õ **Der Strom ist sofort null, wenn die Spannung**  *U0***abgeschaltet wird**

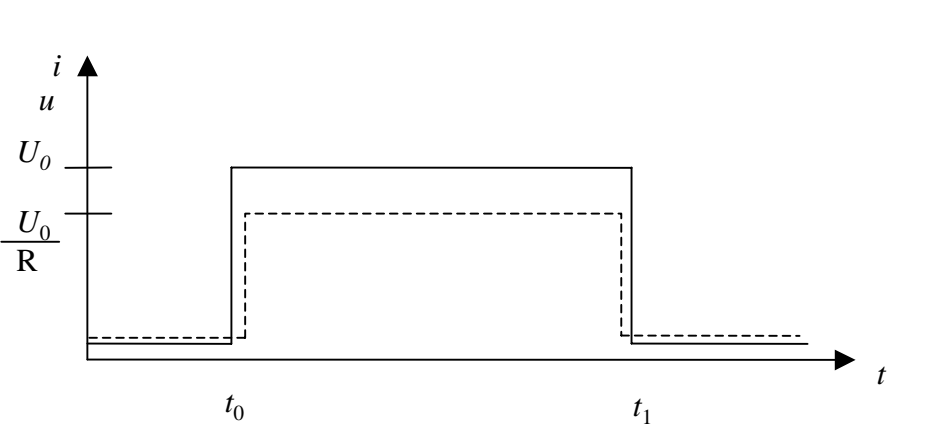

Technische Informatik I Stand WS 1999/2000

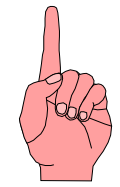

#### **Schaltverhalten an einer Kapazität**

- **O** Reihenschaltung einer Kapazität *C* **mit einem Widerstand**  *R*
- m **Zum Zeitpunkt**  *t <sup>0</sup>* **wird der Taster**  *T* **losgelassen**
	- Õ **die Spannung steigt sprunghaft auf den Wert**  *U0*
	- Õ **Nach der Maschenregel gilt**

$$
U_0 = u_R + u_C = i \cdot R + u_C
$$

 $\bigcirc$  Der Ladestrom zum Zeitpunkt  $t_{\theta}$ **ist dann**

$$
U_0 = i_{t_0} \cdot R + 0
$$

$$
\Rightarrow i_{t_0} = \frac{U_0}{R}
$$

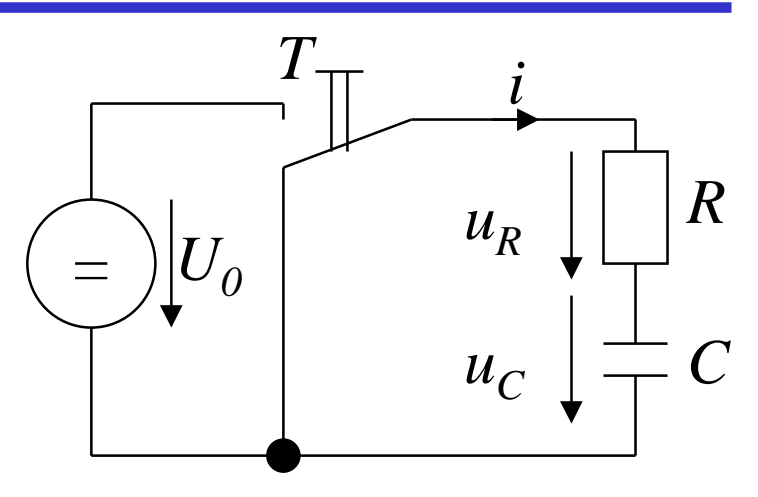

- **O Damit wird der Kondensator geladen,** *u <sup>C</sup>* **wird ungleich Null und es folgt:** *R* $i_t = \frac{U_0 - u_{C_{t_i}}}{\sqrt{2\pi i}}$ *i*  $t_i = \frac{U_0 - u_{C_{t_{i-1}}}}{D}$ − − =
- $\bigcirc$  Für die Spannung  $u_C$  am Kondensator **gilt:**

$$
u_{c_{t_i}} = u_{c_{t_{i-1}}} + \frac{1}{C} \cdot i_{t_{i-1}} \cdot \Delta t
$$

#### **Sofern**  ∆*t* **hinreichen klein ist**

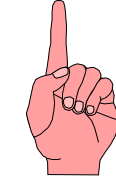

#### **Schaltverhalten an einer Kapazität: Strom**

- **O** Der Ladestrom ist immer von der  $\mathbf{Differenz}\left(\boldsymbol{U}_{\boldsymbol{\theta}}\textrm{-}\boldsymbol{u}_{\boldsymbol{C}}\right)$  abhängig:  $i \cdot \Delta t$ *RRCU* $i = \frac{0}{0} - \frac{1}{0} \cdot i \cdot \Delta$  $i \cdot \Delta t$ *C* $U_0 = i \cdot R + \cdots + i \cdot \Delta$  $\Rightarrow i = \frac{Q}{R} - \frac{Q}{R}.$  $_0$  1  $0 = i \cdot R + \frac{1}{6}$
- **O** Die erste Ableitung ergibt

$$
\frac{\mathrm{d}i}{\mathrm{d}t} = -\frac{1}{R \cdot C} \cdot i
$$

**oder**

$$
\frac{\mathrm{d}i}{i} = -\frac{1}{R \cdot C} \cdot \mathrm{d}t
$$

 $\Omega$  **Die Lösung dieser Differentialgleichung ist:**

$$
\ln i = -\frac{t}{RC} + \text{const.}
$$

**O** Die Konstante ergibt sich durch die **Anfangsbedingung**

$$
i_{t_0} = i_0 = \frac{U_0}{R}
$$

**O** Damit gilt

$$
\ln i = -\frac{t}{RC} + \ln \frac{U_0}{R}
$$

**oder**

$$
i = i_0 \cdot e^{-\frac{t}{R \cdot C}} = \frac{U_0}{R} \cdot e^{-\frac{t}{R \cdot C}}
$$

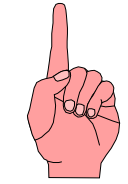

**O Für die Spannung gilt nach der Maschenregel** 

*u*

$$
C = U_0 - i \cdot R
$$
  
=  $U_0 - i_0 \cdot e^{-\frac{t}{R \cdot C}} \cdot R$   
=  $U_0 - \frac{U_0}{R} \cdot e^{-\frac{t}{R \cdot C}} \cdot R$   
=  $U_0 \left(1 - e^{-\frac{t}{R \cdot C}}\right)$ 

**Schaltverhalten an einer Kapazität: Abschalten**

**O Für die Spannung gilt nach der Maschenregel** 

$$
0 = i \cdot R + u_C
$$

**O** Es gilt

*t* $\frac{Q}{t} = C \cdot \frac{du}{dt}$  $i = \frac{dQ}{dt} = C \cdot \frac{du_C}{dt}$ dd d $=\frac{\mathrm{d} Q}{\mathrm{d} Q} = C$ .

**O** Für den Strom gilt

**O** Damit gilt

$$
0 = C \cdot \frac{du_C}{dt} \cdot R + u_C
$$

**oder**

d

$$
\frac{\mathrm{d}u_C}{u_C} = -\frac{1}{R \cdot C} \cdot \mathrm{d}t
$$

**O Die Lösung der Gleichung lautet** 

$$
u_C = U_0 \cdot e^{-\frac{t}{R \cdot C}}
$$

U. Kebschull

*R C*

*t*

*R C*

*t*

*R C*

 $i_0 \cdot e$ 

 $=-i_0 \cdot e^{-\overline{R}}$ 

 $i = -$ 

*t*

 $\frac{\partial}{\partial R} \cdot e$ 

0

*U*

 $\Rightarrow i = -\frac{U_0}{\cdot e} \cdot e^{-\overline{R}}$ 

 $i \cdot R + U_0 \cdot e$ 

 $0 = i \cdot R + U_0 \cdot e^{-\overline{R}}$ 

 $\sim$  79

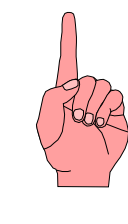

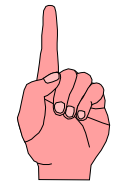

#### **Schaltverhalten an einer Induktivität**

- **O** Eine Spule und ein Widerstand **werden in Reihe geschaltet**
- m **Zum Zeitpunkt**  *t <sup>0</sup>* **wird der Taster**  *T* **losgelassen**
	- Õ **Die Spannung steigt sprunghaft auf den Wert**  *U0*
	- Õ **Der Innenwiderstand der Spule wird vernachlässigt**
- **O** Nach der Maschenregel gilt:

$$
U_0 = u_R + u_L = i \cdot R + u_L
$$

**O** Die Stromquelle verursacht einen **veränderlichen Stromfluß**

 $d$ er die Spannung  $\ u_i = -L$ 

*t*

*t*d

*i*

d

 $-L$ —induziert

d

*i*d

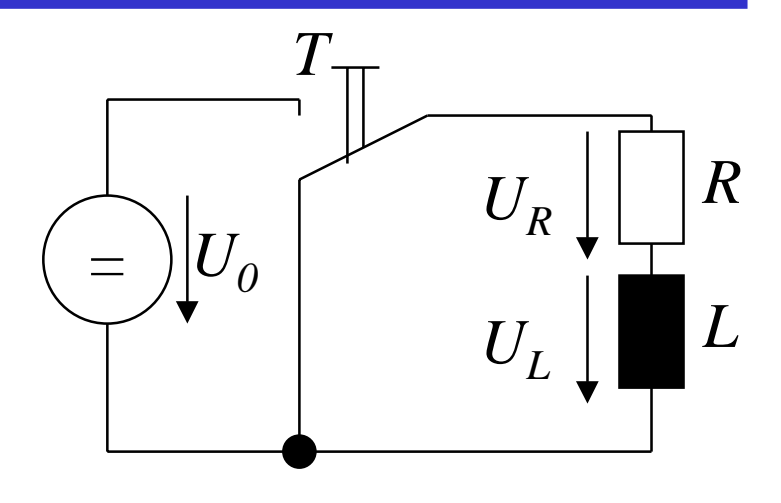

**O** Damit folgt:

$$
u_L = L \cdot \frac{di}{dt}
$$
  
\n
$$
\Rightarrow i = \frac{1}{L} \int u_L \cdot dt
$$

**O** Mit der Maschenregel gilt:

$$
u_L = U_0 - \frac{R}{L} \int u_L \cdot \mathrm{d}t
$$

U. Kebschull

**O** Spannung an der Spule nach der **Zeit ist**

$$
\frac{\mathrm{d}u_L}{\mathrm{d}t} = -\frac{R}{L} \cdot u_L
$$

**oder**

$$
\frac{\mathrm{d}u_L}{u_L} = -\frac{R}{L} \cdot \mathrm{d}t
$$

**Q Analog zum Kondensator ist die Lösung dieser Gleichung**

$$
u_L = U_0 \cdot e^{-\frac{R}{L} \cdot t}
$$

m **Für den Strom**  *i* **gilt:** 

$$
i = \frac{U_0}{R} - \frac{U_0}{R} \cdot e^{-\frac{R}{L} \cdot t}
$$

$$
= \frac{U_0}{R} \left( 1 - e^{-\frac{R}{L} \cdot t} \right)
$$

$$
= I \left( 1 - e^{-\frac{R}{L} \cdot t} \right)
$$

#### **Schaltverhalten an einer Induktivität: ausschalten**

*iu*  $U_\mathit{0}$ 

*U*0 R

- **O** Nach Öffnen des Schalters gilt:  $0 = u_R + u_L = i \cdot R + u_L$
- **O** Damit gilt:

$$
u_L = i \cdot R
$$

**und nach dem Induktionsgesetz**

 $\overline{L}^{\,\cdot\,}$ d*t* 

*R*

 $\ddot{-}=-\dot{-}\cdot d$  $\frac{\mathrm{d}i}{\mathrm{d}t} = -\frac{R}{\mathrm{d}t}.$ 

- *t* $u_L = -i \cdot R = L \cdot \frac{di}{dt}$  $=-i\cdot R=L\cdot\frac{d}{d}$
- **O** Daraus folgt: *ti* $i \cdot R = L \cdot \tilde{-}$ d $-i \cdot R = L \cdot \frac{d}{dt}$

*i*

*i*

**oder**

- **O Die Lösung der Gleichung lautet** 
	- *t L R*  $i = I \cdot e$ −  $=$  1  $\cdot$
- **O Für den Spannungsverlauf gilt:**

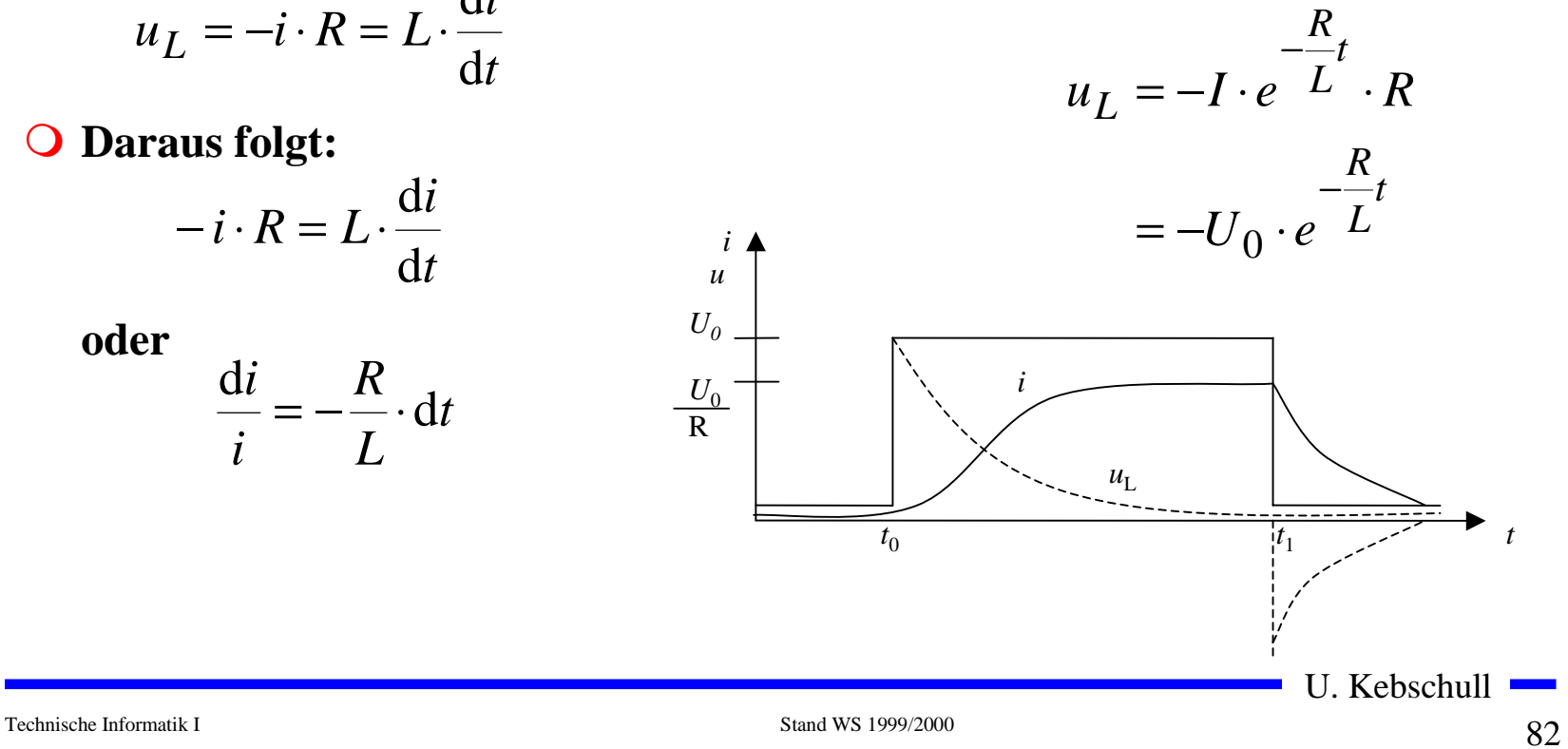

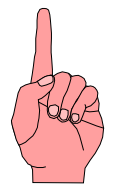

- **O Darstellung von Daten im Binärformat** 
	- $\Rightarrow$  Ziffern Dual, BCD
	- $\Rightarrow$  Zeichen **Zeichen ASCII, EBCDIC**
- m **Zuordnung der "0" und "1" zu physikalischen Größen**
	- Õ **elektrische Spannung**
	- Õ **elektrischer Strom**
	- Õ **magnetische Induktion**
	- Õ **Lichtstärke**
	- Õ **Frequenzen**
- m **Physikalische Größen werden durch die Übertragung/Speicherung verändert werden**
	- Õ **elektrische Bauteile**
	- Õ **Leitungen**
- F **Daten können durch die Übertragung/Speicherung verfälscht werden**

U. Kebschull

# **Physikalische Darstellung**

*U*

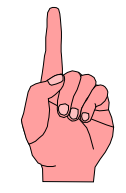

- m **Im Computer**
	- Õ **Amplitudenmodellierte Wechselspannung**
	- Õ **Rechteckspannung**
	- Õ **Willkürliche Zuordnung des Signalpegels zu Binärziffern**
		- **H-Pegel, 5 V**   $\hat{=}$ ,,1"
		- **L-Pegel, 0 V**  $\hat{=}$ ,,0<sup> $\cdot$  $\cdot$ </sup>

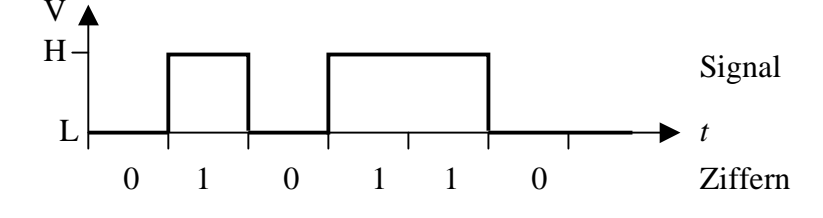

- **O** Bei Datenübertragung durch **Telefon**
	- Õ **Frequenzmodulation**
	- Õ **Modem**
	- Õ **Willkürliche Zuordnung der Frequenz zu Binärziffern**
		- **f1**= 1200 Hz  $\hat{=}$  ,,1"
		- **f1**= 2400 Hz  $\hat{=}$  ,,0"

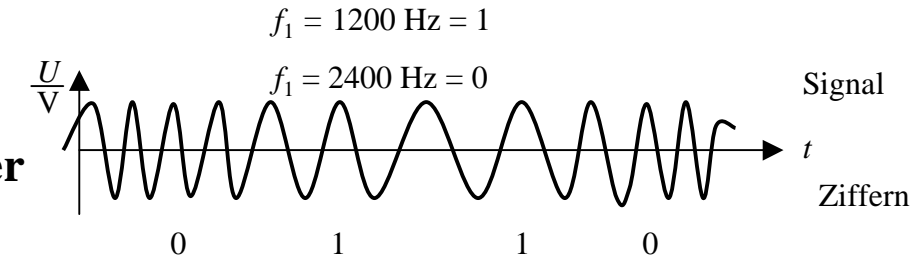

## **Zweidrahtleitungen**

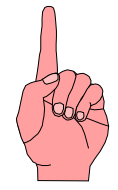

- **O Innerhalb des Computers werden die Daten von einen Schaltkreis zum nächsten übertragen**
	- Õ **Leiterbahnen auf Isolierflächen**
	- Õ **Flachbandkabel**
	- $\Rightarrow$  Länge beträgt einige cm
	- Õ **Induktivität und Kapazität der Leiterbahn oder des Kabels können vernachlässigt werden**
- **Q Einfluß des Kabels ist nur der Ohmsche Widerstand** 
	- Õ **Reduktion der Amplitude**
	- Õ **Dämpfung**
	- Õ **Wird durch die Toleranz der Schaltkreise aufgefangen**

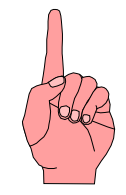

## **Übertragung auf langen Leitungen**

- **O** Definition: Lange Leitung
	- Õ **Die doppelte Länge ist größer als die Zeit für den 0- 1- oder (1-0) Übergang mal Geschwindigkeit der Signalausbreitung**

 $2 \cdot l > \Delta t \cdot v$ 

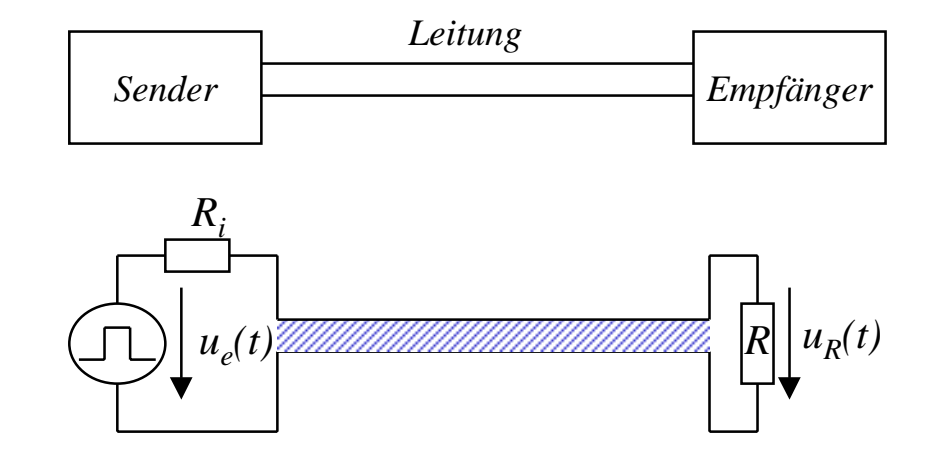

O Beispiel:

**Am Ausgang eines logischen Schaltkreises wird ein Experimentierkabel von ca. 2 m Länge angebracht. Der Ausgang des Schaltkreises wechselt mit etwa 1 MHz** 

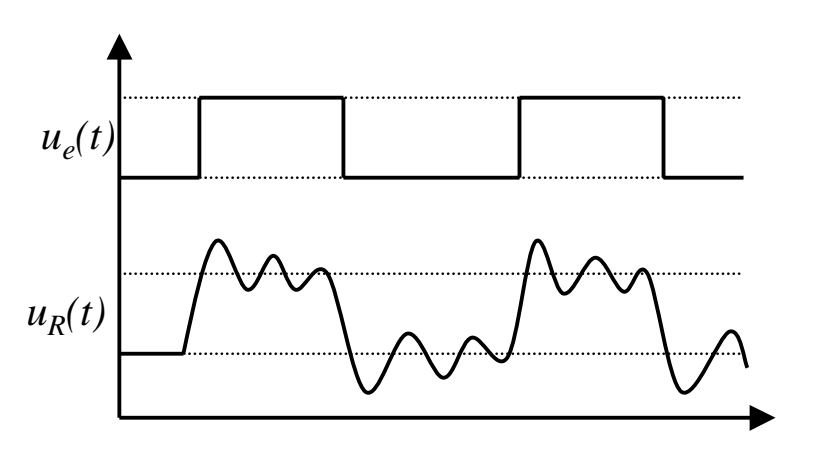

#### **Entstehung überlagerter Schwingungen**

- **Q** Ursachen
	- Õ **Endliche Ausbreitungsgeschwindigkeit**
	- Õ **Kein idealer Rechteckimpuls**
- **O** Modell
	- Õ **Einschalten einer Gleichspannungsquelle auf einer Doppelleitung zum Zeitpunkt**  *t 0*
	- $\Rightarrow$  Die Spannung steigt bis zum Zeitpunkt  $t_{1}$
	- Õ **Zunehmende Spannung verursacht einen zunehmenden Strom und damit einMagnetfeld**
	- Õ **Aufbau des Magnetfelds induziert ein elektrisches Feld zwischen zwei Punktenauf der Leitung**
	- Õ **Die Ladungen verschieben sich**
- **FOR Der Vorgang wandert über die gesamte Leitung**
- ڪ **Es entsteht eine elektromagnetische Welle**

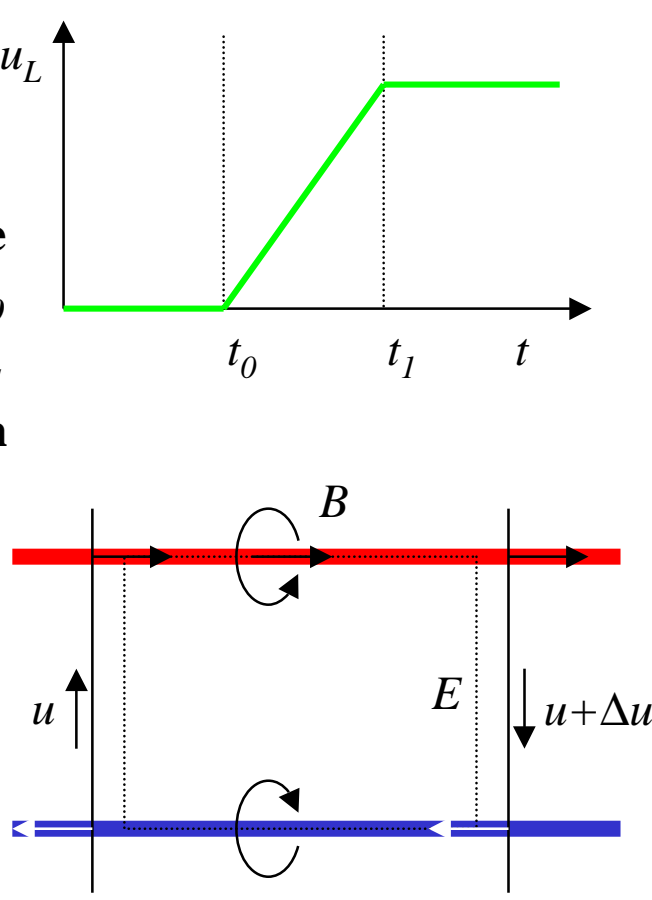

Technische Informatik I Stand WS 1999/2000

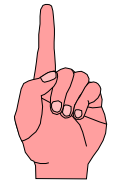

- **O** Was passiert bei inhomogenen Stellen (z.B. offenes Leitungsende)
	- $\Rightarrow$  Die Ladungsträger können sich nicht mehr weiterbewegen, **aber**

$$
u_L = L \cdot \frac{\mathrm{d}i}{\mathrm{d}t}
$$

**kann nicht schlagartig 0 werden**

- Õ **Die Welle (Energie) wird reflektiert und läuft in entgegengesetzter Richtung zurück**
- m **Ähnliches, wenn auch in abgeschwächter Form tritt auf, wenn am Leitungsende die abschließende Impedanz für die Strom/Spannungsverhältnisse auf der Leitung eine Inhomogenität darstellt**
	- $\Rightarrow$  In diesem Fall wird ein Teil der elektromagnetischen Welle **(Energie) reflektiert**

U. Kebschull

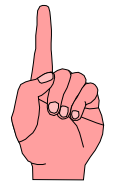

**O** Die Zeit für den Hin- und Rücklauf der Welle ist

$$
T=\frac{2\cdot l}{v}
$$

- Õ *<sup>v</sup>* **ist die Ausbreitungsgeschwindigkeit**
- Õ **Ist die Zeit**  *T* **für den Hin- und Rücklauf größer als die Impulsflankensteilheit**  ∆*t***, dann können sich stehende Wellen ausbilden** $l > l_{krit} = \frac{1}{2} \Delta t \cdot v$ 1
- $\bigcup$  **Beispiel**
	- Õ **Bei Standard-TTL Schaltgliedern beträgt die Impulsflankensteilheit etwa 10 ns**

2

- $\Rightarrow$  Die Wellengeschwindigkeit einer Doppelleitung im Vakuum **beträgt etwa 3**⋅**10 8 m/s**
- $\Rightarrow$  daraus folgt

$$
l_{krit} \approx \frac{1}{2} \cdot 10 \cdot 10^{-9} \,\mathrm{s} \cdot 3 \cdot 10^8 \,\frac{\mathrm{m}}{\mathrm{s}} = 1.5 \,\mathrm{m}
$$

U. Kebschull

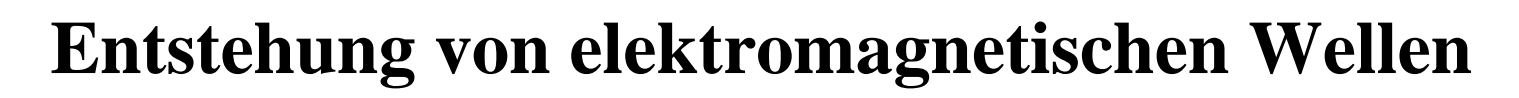

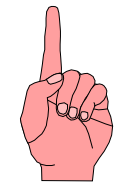

#### $\bigcirc$  **Berechnung über Kirchhoffsche Sätze**

Õ **Homogene Leitung:**

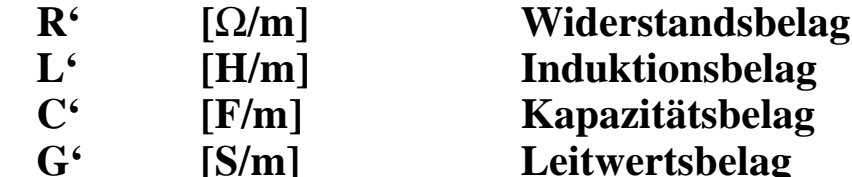

- Õ **Am Anfang des Längenelements liegt zwischen den Doppelleitungen die Spannung**  *<sup>u</sup>* **und es fließt der Strom** *i*
- Õ **Am Ende herrscht die Spannung** *u+* ∆ *u* **und es fließt der Strom** *i+* ∆*i*
- Õ∆*u* **durch den ohmschen und den induktiven Widerstand**
- Õ **Stromänderung**  ∆*i* **durch den kapazitiven Widerstand und die Leitfähigkeit der Isolation**

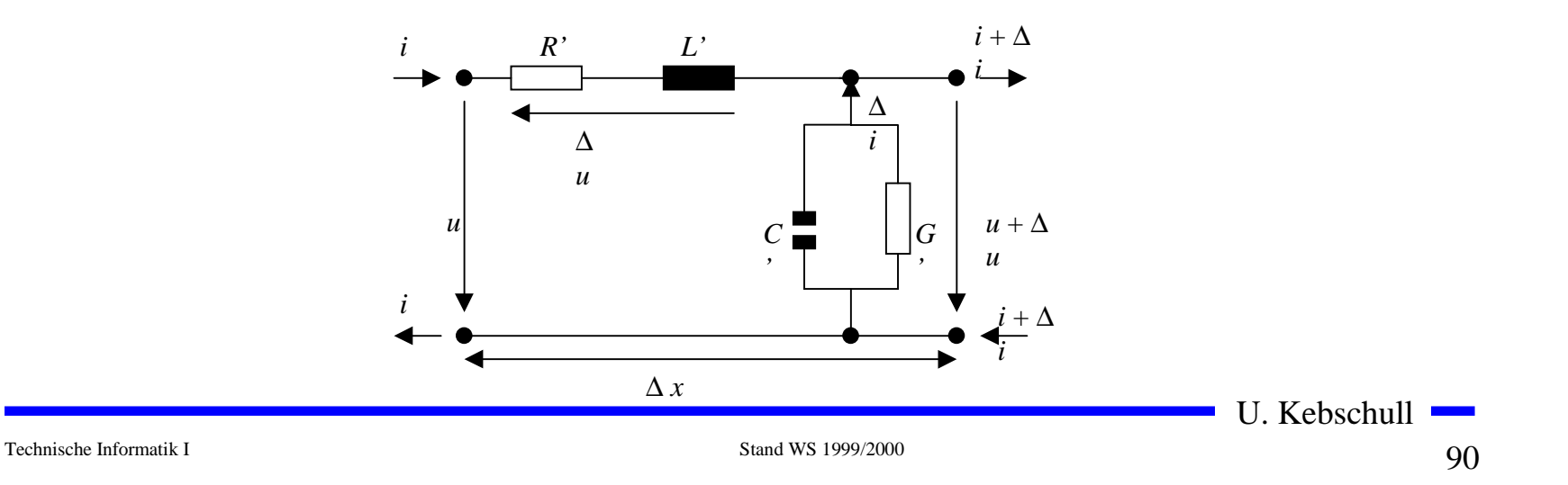

#### **Entstehung von elektromagnetischen Wellen**

• **Es gilt** 
$$
(u + \Delta u) - u - \Delta u = 0
$$

$$
(i + \Delta i) - i - \Delta i = 0
$$

**O** Daraus folgt:

$$
-\Delta u = R^2 \mathbf{i} \cdot \Delta x + L^2 \frac{\mathbf{d} \mathbf{i}}{\mathbf{d} t} \cdot \Delta x = (R^2 \mathbf{i} \cdot + L^2 \frac{\mathbf{d} \mathbf{i}}{\mathbf{d} t}) \cdot \Delta x
$$

$$
-\Delta \mathbf{i} = G^2 u \cdot \Delta x + C^2 \frac{\mathbf{d} u}{\mathbf{d} t} \cdot \Delta x = (G^2 u + C^2 \frac{\mathbf{d} u}{\mathbf{d} t}) \cdot \Delta x
$$

**O** Geht man zum Differentialoperator über folgt :

$$
-\frac{\partial u}{\partial x} = R^{\prime} i + L^{\prime} \frac{\partial i}{\partial t}
$$

$$
-\frac{\partial i}{\partial x} = G^{\prime} u + C^{\prime} \frac{\partial u}{\partial t}
$$

**O** Annahme:  $R^2 = G^2 = 0$ 

U. Kebschull

**STAR** 

#### **Entstehung von elektromagnetischen Wellen**

m **Es folgt aus der Ableitung nach**  *<sup>x</sup>* **bzw.**  *t***:**

$$
-\frac{\partial^2 u}{\partial x^2} = L^2 \frac{\partial^2 i}{\partial t \partial x}
$$

$$
-\frac{\partial^2 i}{\partial x \partial t} = C^2 \frac{\partial^2 u}{\partial t^2}
$$

**O Setzt man die Gleichungen ineinander ein, so folgt:** 

$$
-\frac{\partial^2 u}{\partial x^2} = L^2 C^2 \frac{\partial^2 u}{\partial t^2}
$$

$$
-\frac{\partial^2 i}{\partial x^2} = L^2 C^2 \frac{\partial^2 i}{\partial t^2}
$$

**O Diese beiden Gleichungen beschreiben den Spannungs- und Stromverlauf auf der Doppelleitung in Abhängigkeit von**  *<sup>x</sup>* **und**  *t* **O Sie werden auch Telegraphengleichungen oder Wellengleichungen genannt**

U. Kebschull

#### **Harmonische Wellen**

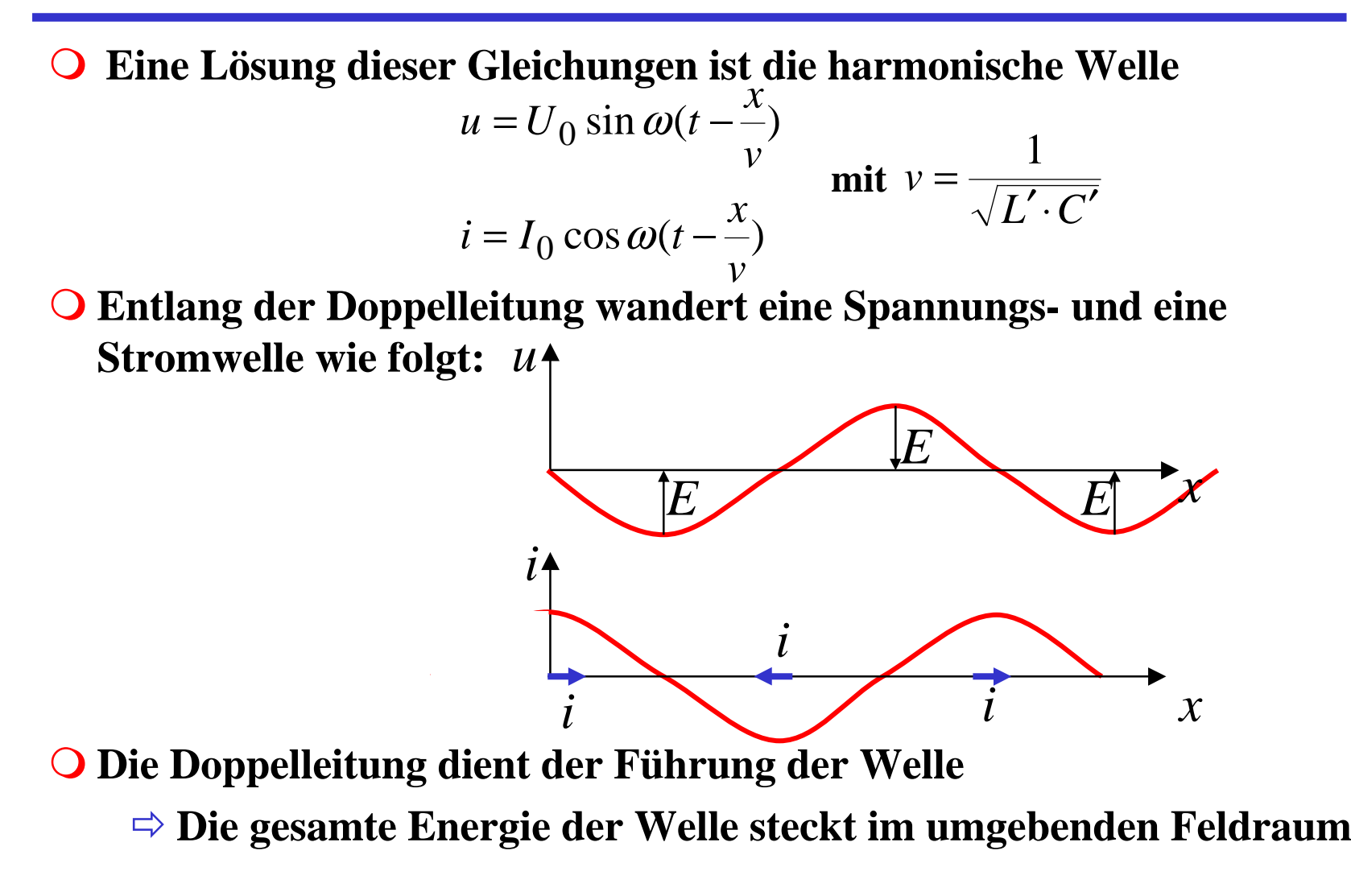

U. Kebschull

#### **Ausbreitungsgeschwindigkeit auf Leitern**

m **Es gilt:**

$$
v = \frac{1}{\sqrt{L' \cdot C'}}
$$

**O Mit Berücksichtigung der Geometrie zweier Leiter und der Definition von** *L'* **und** *C'* **gilt:**

$$
L^{2}C = \frac{L}{m} \cdot \frac{C}{m} = \varepsilon_{0} \cdot \varepsilon_{r} \cdot \mu_{0} \cdot \mu_{r}
$$

**O** Daraus folgt:

$$
v = \frac{1}{\sqrt{\varepsilon_0 \cdot \varepsilon_r \cdot \mu_0 \cdot \mu_r}}
$$

Technische Informatik I Stand WS 1999/2000

U. Kebschull

**STAR** 

#### **Ausbreitungsgeschwindigkeit auf Leitern**

m **Im Vakuum gilt:**

$$
\varepsilon_r = \mu_r = 1
$$

**O** Daraus folgt:

$$
v = \frac{1}{\sqrt{\varepsilon_0 \cdot \mu_0}} \approx \frac{1}{\sqrt{8.85 \cdot 10^{-12} \cdot 1.25 \cdot 10^{-6}}} = 3.00 \cdot 10^8 \frac{m}{s} = c
$$

#### **O In Leiterplatten oder Koaxialkabeln gilt:**

$$
\varepsilon_r \approx 2.5
$$
 und  $\mu_r \approx 1$ 

**O** Daraus folgt:

$$
v = \frac{1}{\sqrt{\varepsilon_0 \varepsilon_r \cdot \mu_0 \mu_r}} \approx \frac{1}{\sqrt{8.85 \cdot 10^{-12} \frac{Vs}{Am} \cdot 2.5 \cdot 1.25 \cdot 10^{-6} \frac{As}{Vm} \cdot 1}} = 1.90 \cdot 10^8 \frac{m}{s}
$$

U. Kebschull

#### **Wellenwiderstand**

 $\Omega$ **Benutzt man**

$$
u = U_0 \sin \omega (t - \frac{x}{v})
$$
  

$$
i = I_0 \cos \omega (t - \frac{x}{v})
$$

**und**  $L'\!\cdot\!C$ *v* $v = \frac{1}{\sqrt{L' \cdot C'}}$ 1

**als Lösungsansatz für die Ausgangsgleichung**

$$
-\frac{\partial u}{\partial x} = R^{\prime} i + L^{\prime} \frac{\partial i}{\partial t}
$$

 $\Omega$  **Mit der Annahme des Grenzfalles** *R*′ **= 0, erhält man**  $U_0 = I_0 \sqrt{\frac{L'}{c'}}$ ′ $0 = I_0 \sqrt{\frac{2}{\sigma}}$  $= 1<sub>0</sub>$ 

*C*

**oder für die Impedanz**  $\frac{Z}{C'} = Z$ *L I*  $\frac{U_0}{I} = \sqrt{\frac{L'}{c'}} =$ ′ $=$   $\sqrt{-}$ 0

0

**wobei Z der Wellenwiderstand derLeitung ist**

- $\mathbf O$  **Für jeden Punkt der Leitung gilt** *C* $u = i \sqrt{\frac{L'}{c'}}$ ′ $=i$ <sub>2</sub> $\equiv$
- $\bigcirc$  **Die Spannung**  *u* **setzt sich aus einem hinlaufenden Teil**  *u <sup>h</sup>* **und einem rücklaufenden Teil**  *u <sup>r</sup>* **zusammen**

$$
u = u_h + u_r
$$

 $\mathbf O$ **Das gleiche gilt für den Strom**

$$
\dot{i} = \dot{i}_h + \dot{i}_r
$$

 $\mathbf O$ **Durch die Überlagerung gilt**

$$
u = Z \cdot (i_h + i_r)
$$

Technische Informatik I Stand WS 1999/2000

#### **Wellenwiderstand**

**O** Befindet sich am Ende der **Leitung ein Empfänger mit dem Widerstand R, so gilt nach dem ohmschen Gesetz:**

$$
u = R \cdot (i_h - i_r)
$$

**O** Setzt man beide Teile am Wider**stand gleich, so erhält man:**

$$
Z \cdot (i_h + i_r) = R \cdot (i_h - i_r)
$$
  
\n
$$
Z \cdot i_h + Z \cdot i_r = R \cdot i_h - R \cdot i_r
$$
  
\n
$$
R \cdot i_r + Z \cdot i_r = R \cdot i_h - Z \cdot i_h
$$
  
\n
$$
i_r \cdot (R + Z) = i_h \cdot (R - Z)
$$
  
\n
$$
\frac{i_r}{i_h} = \frac{(R - Z)}{(R + Z)} = r
$$

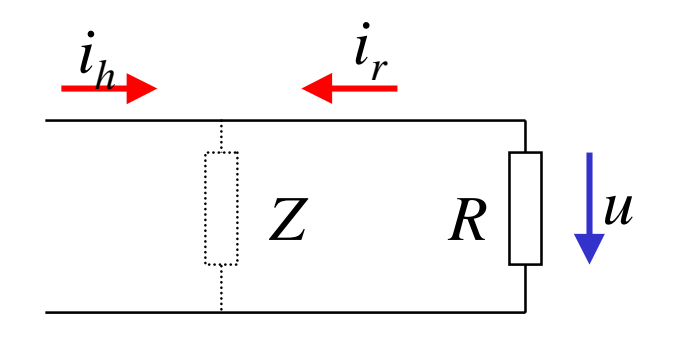

- $\Omega$  **Der ohmsche Widerstand kann Werte zwischen 0 und unendlichannehmen**
- **Q** Ist der Abschlußwiderstand R **gleich dem Wellenwiderstand**  *Z***, ist** *r***=0**
	- Õ **Es findet keine Reflexion statt**
	- Õ **Abschlußwiderstand**

m*r* **bezeichnet man als Reflexionsfaktor**

#### **Abschlußwiderstände**

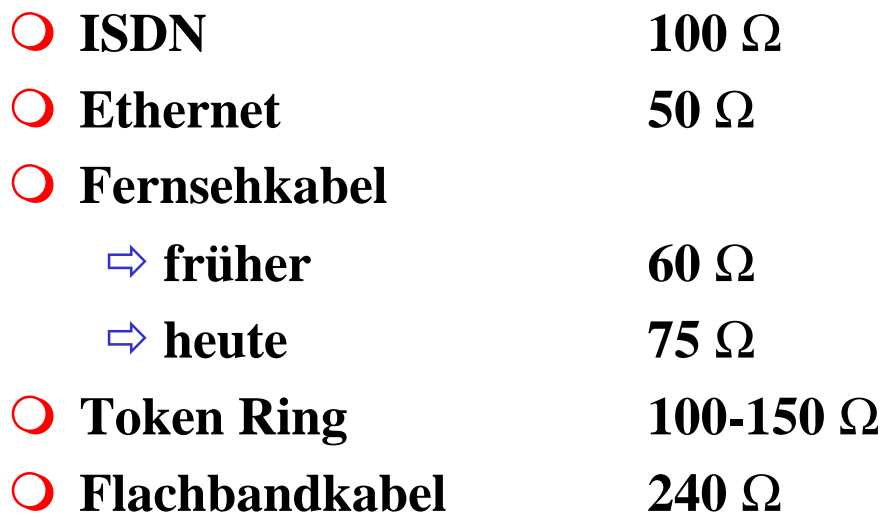

U. Kebschull

 $\mathbf{r}$ 

# **Übersprechen**

**O** Neben einer **stromdurchflossenen Leitung läuft ein zweiter Leiterparallel**

Õ **elektrische Kopplung**

- Õ **magnetische Koppelung**
- **O** Bei Impulsen können diese in **abgeschwächter Form als Störimpuls an der zweiten Leitung gemessen werden**
	- Õ **Die Folge ist ein Übersprechen des Signals**

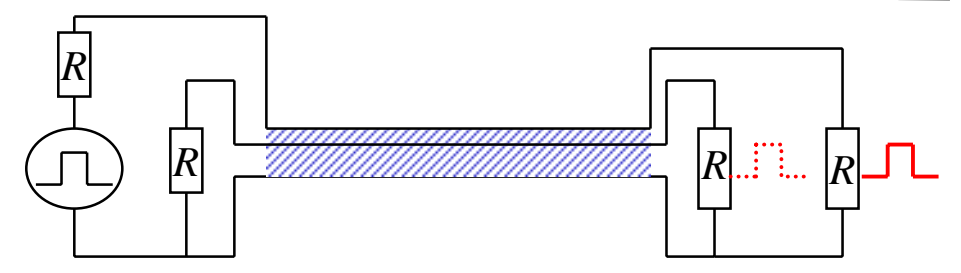

U. Kebschull

#### **3 Halbleiterbauelemente**

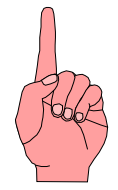

**O Halbleiter sind Elemente, deren Leitfähigkeit zwischen der von Isolatoren und Leitern liegt**

Õ **besitzen einen kristallinen Aufbau ohne Metallbindung**

- Õ **die Leitfähigkeit kann durch Fremdatome beeinflußt werden**
- **O Die Leitfähigkeit von Halbleitern schwankt mit der Temperatur** 
	- $\Rightarrow$  beim absoluten Nullpunkt ist sie null
	- Õ **bei höheren Temperaturen liegt sie zwischen Metallen und Nichtleitern**

## **Beispiele**

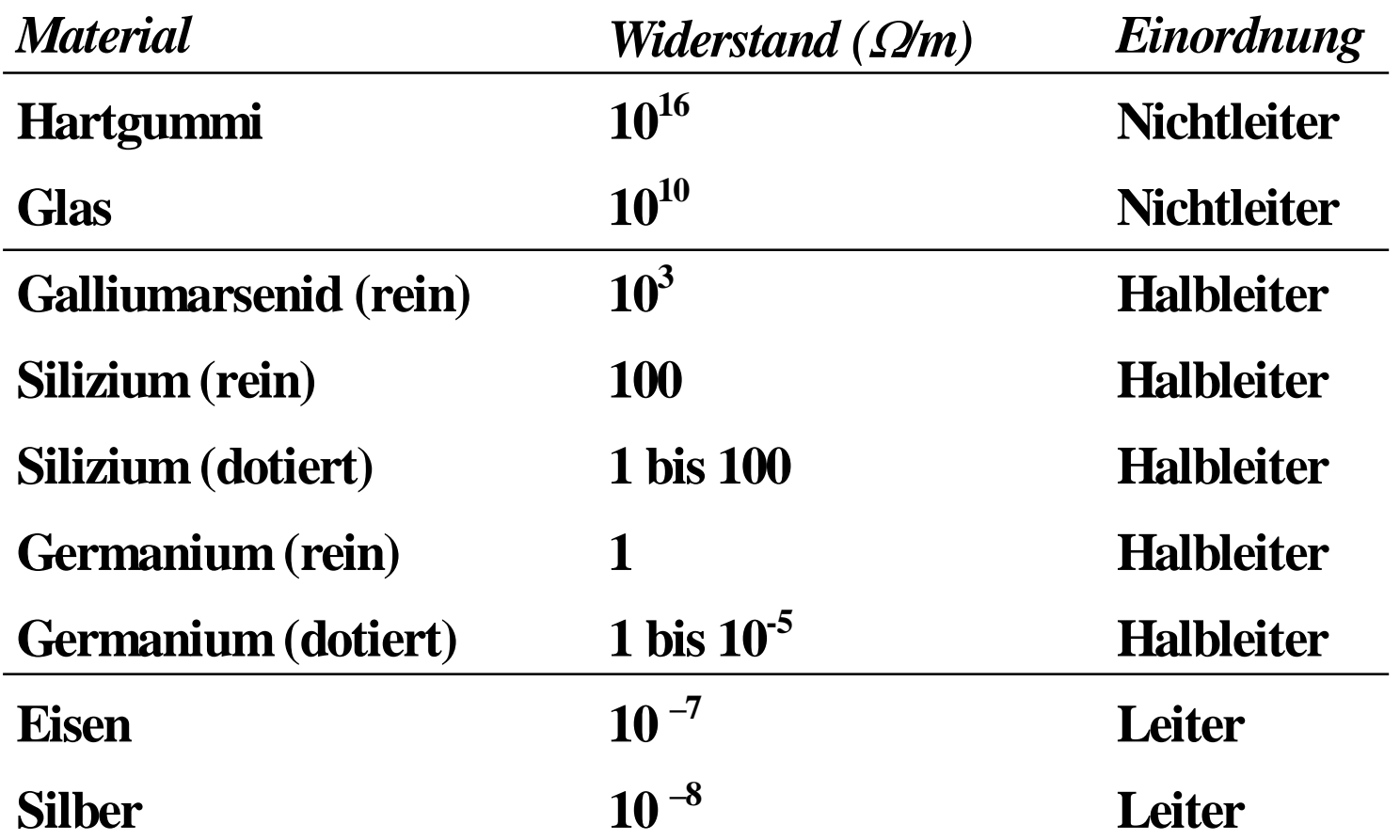

 $\mathcal{L}$ 

## **3.1 Halbleiterphysik**

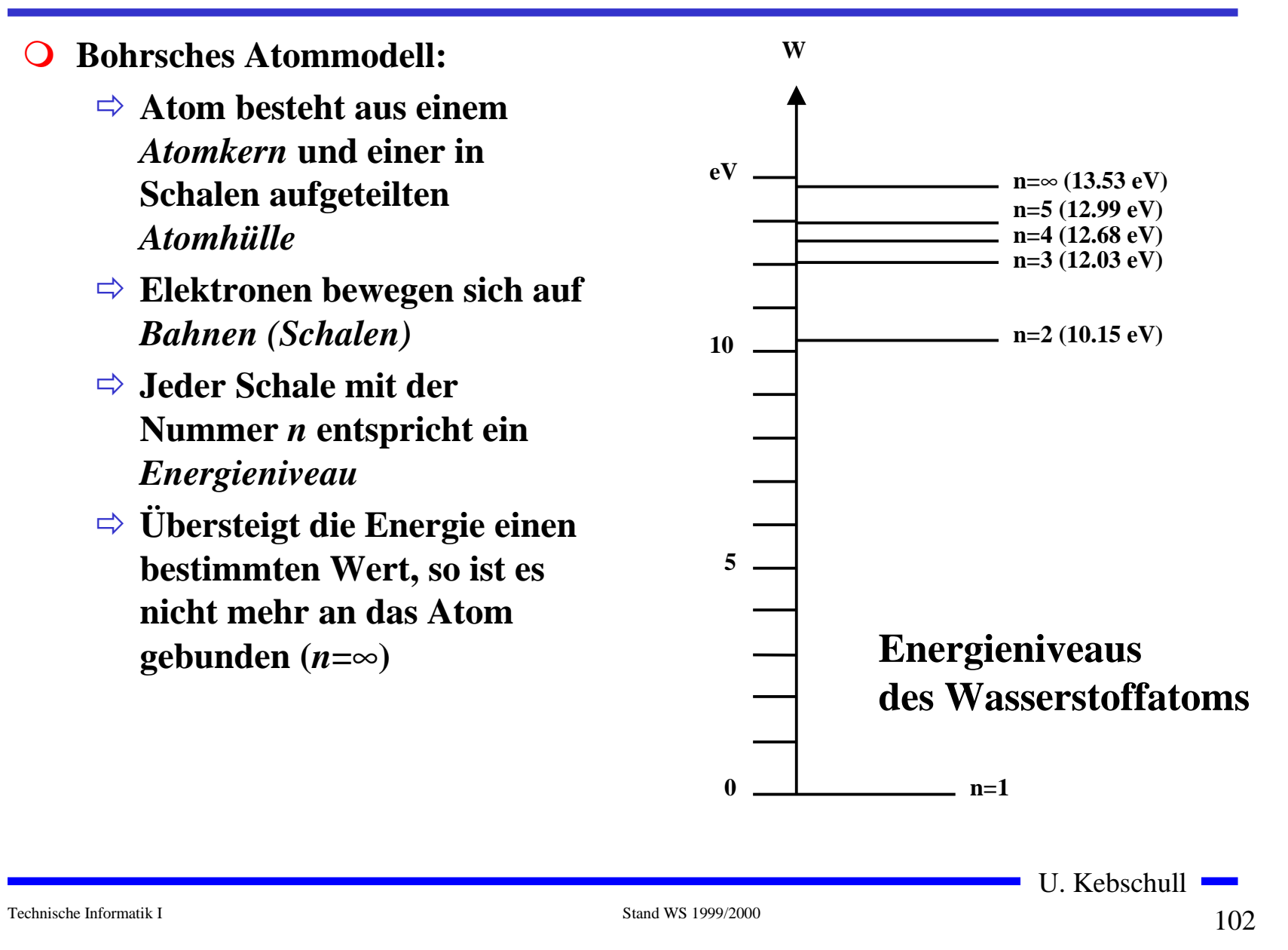

#### **Energiebändermodell**

**O** In dicht gepackten **Kristallstrukturen findet eineWechselwirkung zwischen den Atomen statt**Õ **erlaubte und verbotene Bereiche**Õ **die diskreten Energieniveaus verschmelzen zuEnergiebändern diskrete Energieniveaus WeVKristall 2-atom.MolekülEinzel-Atom**

**Atomabstand**

#### **Kristallstruktur in Germanium und Silizium**

- **O** Kristallstruktur
	- Õ **regelmäßig angeordnetes Atomgefüge**
- **Q** Amorphe Struktur
	- Õ **kein regelmäßiges Atomgefüge**
- **O** Mischkristalle
	- Õ **Fremdatome sind in die Kristallstruktur eingebaut**
- **O** Polykkristalle
	- Õ **Mehrere Kristalle bilden ein Gefüge**
- **O** Einkristall
	- Õ **der Körper besteht aus einem einzigen Kristall**
- m **In Siliziumkristallen sind die Atome in einer Tetraederstrukturaufgebaut**

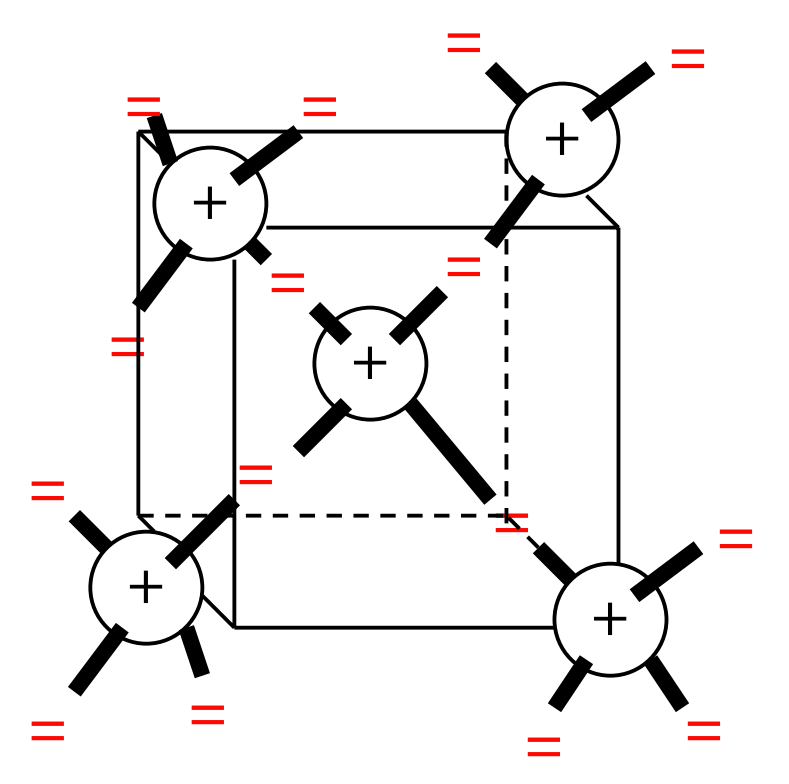

Technische Informatik I Stand WS 1999/2000

#### **Valenz- und Leitungsband**

- **O** In voll besetzten oder in leeren **Bändern ist ein Elektronenflußnicht möglich**
- **Q** Valenzband: Elektronen im **obersten Energieband**
	- Õ **ist dies voll besetzt, findet kein Ladungstransport statt**
- **O** Leitungsband: das nächste **Energieband über dem Valenzband**
	- Õ **Werden Elektronen durch Energiezufuhr in das Leitungsband gehoben, können sie sich in diesem freibewegen** Leitungsband Valenzband

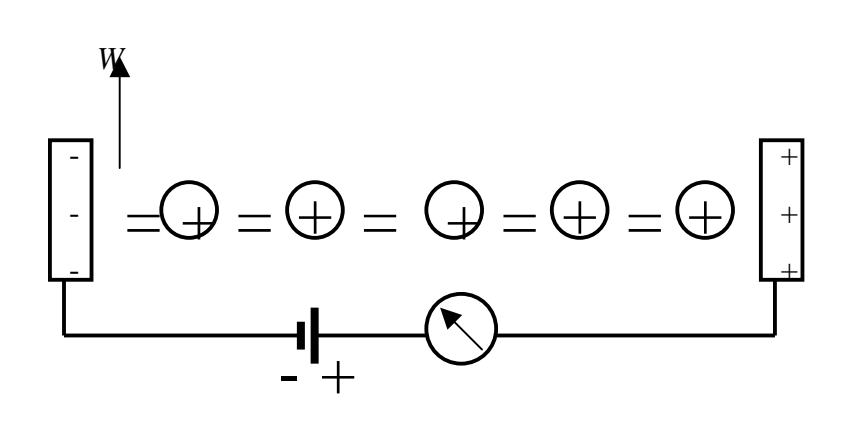

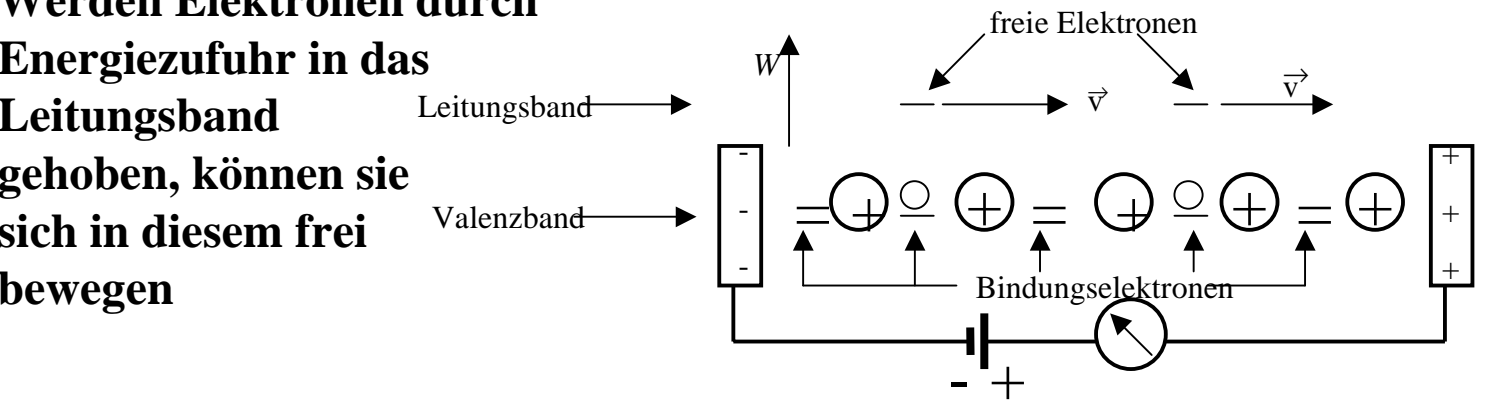

Technische Informatik I Stand WS 1999/2000

#### **Dotierte Halbleiter**

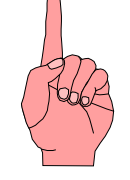

- m **Gezielter Einbau von Fremdatomen in Silizium- oder Germaniumkristalle durch** *Dotierung*
	- Õ **zusätzliche Valenzelektronen durch Arsen (As), Antimon (Sb) oder Phosphor (P)**
	- Õ **fehlende Valenzelektronen durch Aluminium (AL), Bor (B) oder Indium (In)**

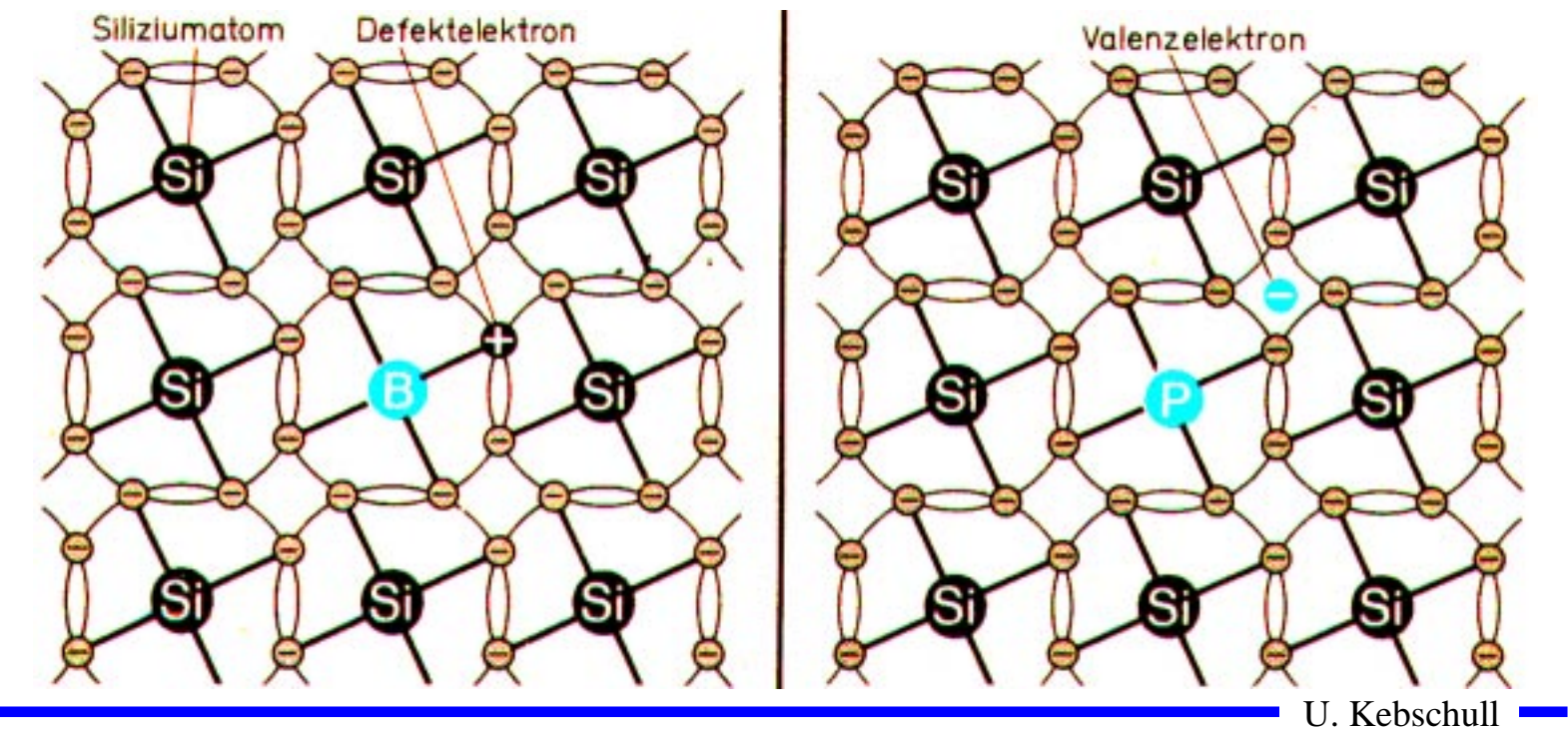

## **Leitfähigkeit durch Störstellen**

- **O** Geringe Energie reicht aus, um **das Elektron in dasLeitungsband zu heben**
- **O** Donatoratom
	- Õ **Das Atom gibt das zusätzliche Elektron leicht ab**
	- Õ **n-Dotierung**
- **O** Akzeptoratom
	- Õ **Das Atom nimmt ein Elektron leicht auf**
	- Õ **p-Dotierung**

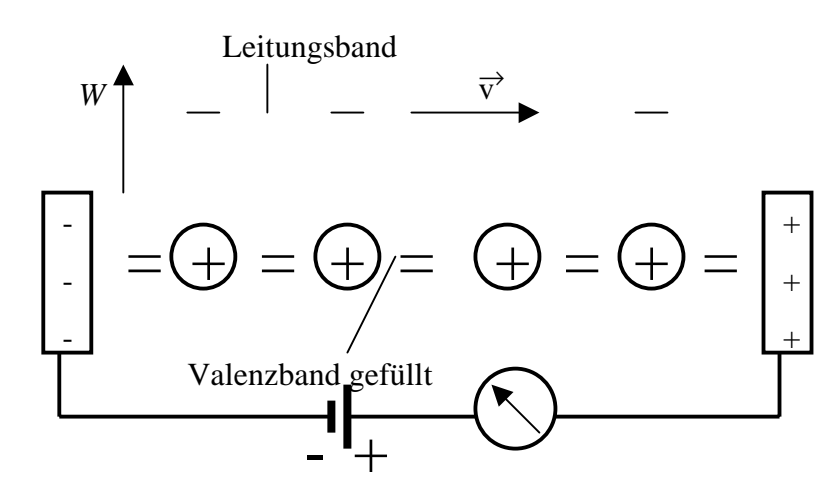

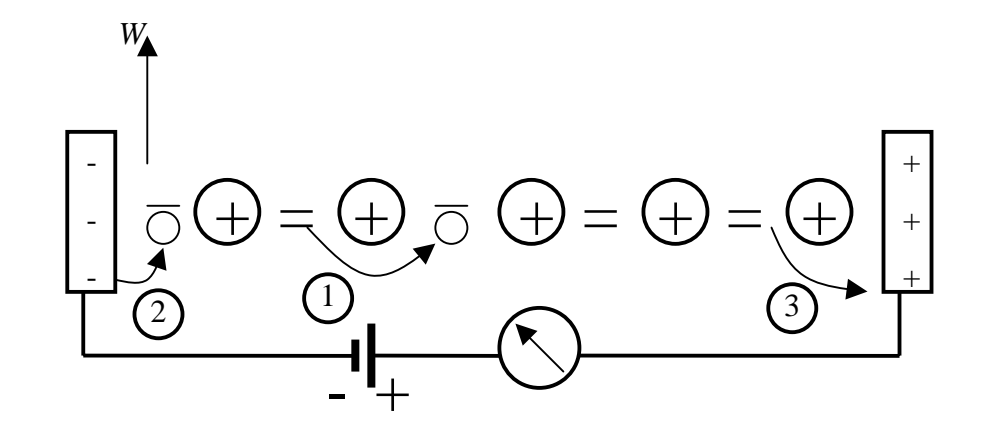

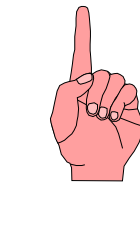

# *pn***-Übergang**

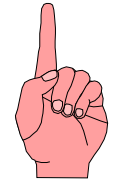

- **O** Grenzschicht zwischen p- und n**dotierten Schicht**
- m **Ein Ausgleich der Ladungsträger durch Diffusion über dieGrenzchicht**
	- Õ **Es entsteht ein elektrisches Feld**
- **Q** wenn Diffusionswirkung und **Feldwirkung gleich sind**
	- Õ **Gleichgewicht**
	- Õ **Ladungsträgerfreie Zone**
	- $\Rightarrow$  Diffusionsspannung  $U_D^{}$
- **O** Bei Zimmertemperatur
	- $\Rightarrow$  Germanium  $U_D = 0,37$  V

 $U_D = 0,75$  V

 $\Rightarrow$  Silizium

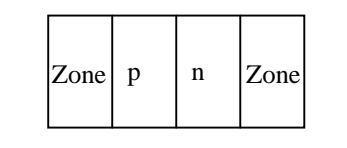

**a) Grenzschicht mit n - dotierter und p - dotierter Zone**

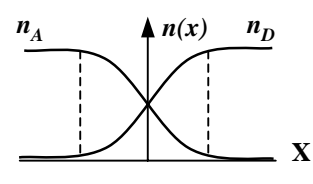

**c) Konzentrationsdichte nach der Diffusion**

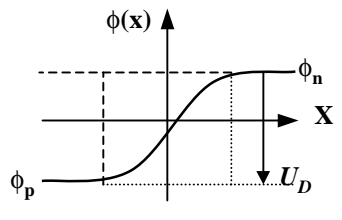

**e) Potenzialverlauf quer zur Grenzschicht**

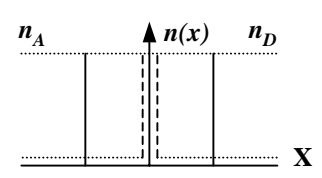

**b) Konzentration der Donatoren**  *n D***und Akzeptoren**  *n A* **ohne Ausgleich**

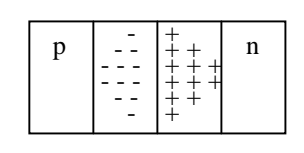

**d) Raumladung**

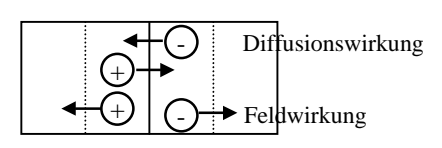

**f) Kraftwirkung**
## **3.2 Halbleiterdioden**

- **Q** Bauelemente, welche die **Leitfähigkeitseigenschaften eines pn-Übergangs benutzen**
- m *pn***-Übergang mit äußerer Spannung**
- **O** Sperrichtung
	- Õ **Ladungsträgerfreie Zone wird größer**
	- Õ **Es fließt kein Strom**
	- Õ **Durchbruch, wenn die Feldstärke (Spannung) zu groß wird (***Zener-Effekt* **)**
- **O** Durchlaßrichtung
	- Õ **Ladungsträgerfreie Zone wird kleiner**
	- $\Rightarrow$  Wenn  $U > U_D^{}$  wird, fließt ein **Strom**

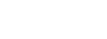

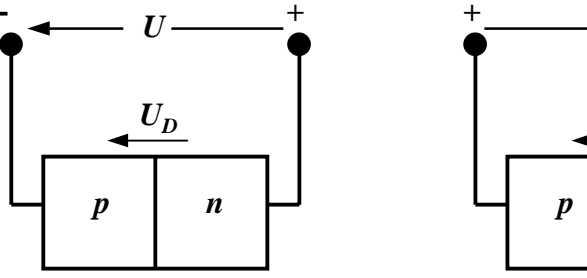

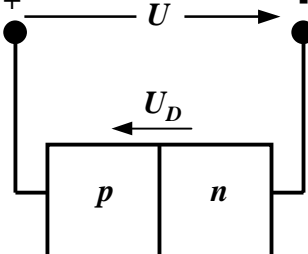

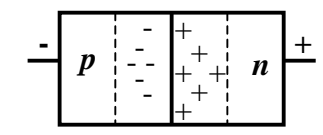

*U*

 $\bm{U_D}$ 

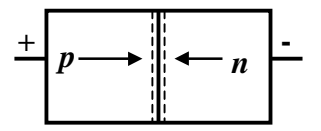

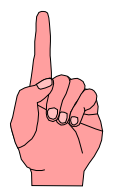

# **Kennlinie des** *pn***-Übergangs**

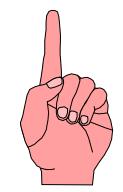

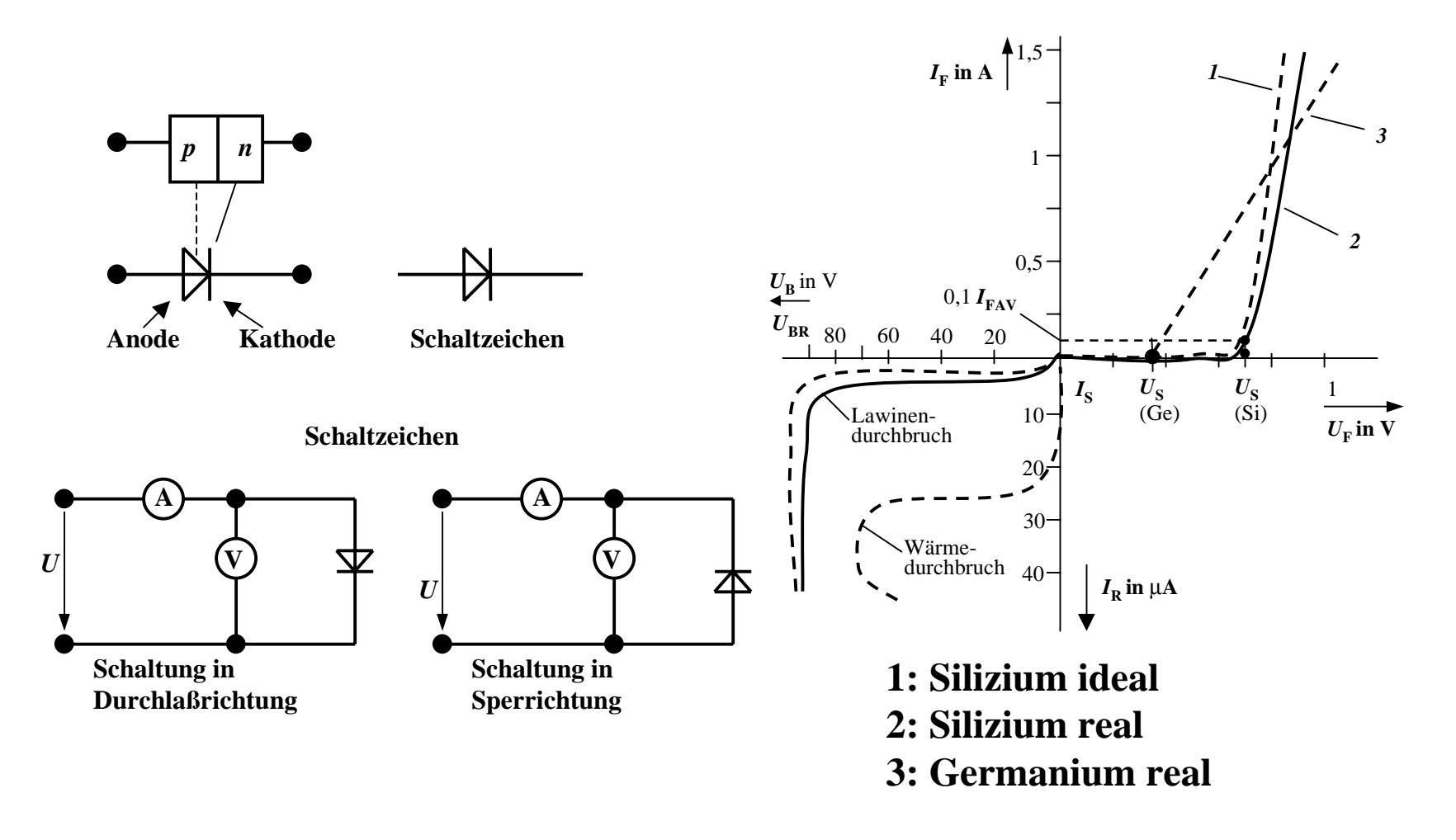

 $\sim$  110 110

#### **Halbleiterdioden mit besonderen Eigenschaften**

#### **O** Schottky-Dioden

- Õ **Beruht auf dem von Schottky untersuchten Metall-Halbleiter Übergang**
- Õ **Diffusion wie bei pn-Übergang**
- Õ **besonders schnelle Dioden**
- m **Z-Dioden**
	- Õ **Ausnutzung des Zener-Effekts**
	- $\Rightarrow$  **Strom darf einen Höchstwert** *I<sub>Zmax</sub>* **nicht überschreiten**
	- Õ **Spannungsbegrenzung bei Wechselspannungen**

#### **Halbleiterdioden mit besonderen Eigenschaften**

**O** Fotodioden

- Õ **Licht kann durch eine Öffnung an den pn-Übergang gelangen**
- Õ **ein einfallendes Lichtquant erzeugt ein Elektron-Loch-Paar**
- Õ **Fotodioden werden in Sperrichtung betrieben**
	- **ist kein Licht vorhanden, fließt kein Strom**
	- **bei Lichteinfall fließt durch den Photoeffekt ein Strom**
- Õ **Lichtschranken**

Õ **Datenübertragung mit Lichtwellenleitern**

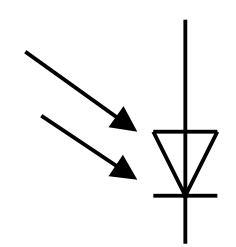

#### **Halbleiterdioden mit besonderen Eigenschaften**

- **O Limeniszenzdioden (Light Emitting Diod, LED)** 
	- Õ **pn-Übergang mit hoher Dotierung**
	- Õ **Betrieb in Durchlaßrichtung (Vorwiderstand)**
	- Õ **Durchlaßstrom injiziert Ladungsträger in den p- und n-Bereich**
	- Õ **Durch die hohe Zahl der Überschußelektronen (n-Bereich) bzw. Löcher (p-Bereich) werden Ladungsträger aus dem Leitungsband in das Valenzband gezogen (Rekombination)**
	- Õ **Durch den Energieerhaltungssatz muß Energie abgegeben werden**
	- Õ **Es entsteht ein Lichtquant**
	- Õ **Anzeigen**
	- Õ **Datenübertragung durch Lichtwellenleiter**
	- Õ **Optokoppler**

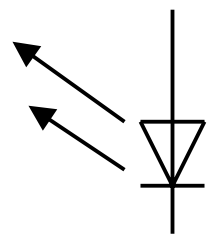

#### **3.3 Bipolartransistoren**

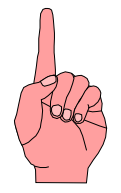

 $\Omega$  **Ausnutzen der Eigenschaft zweier pn-Übergänge** 

- Õ **NPN-Transistor**
- Õ **PNP-Transistor**
- **O** Von jeder Zone wird ein Anschluß herausgeführt
	- $\Rightarrow$  **Emitter** (**E**)
	- $\Rightarrow$  **Basis (B)**
	- Õ **Collector (C)**

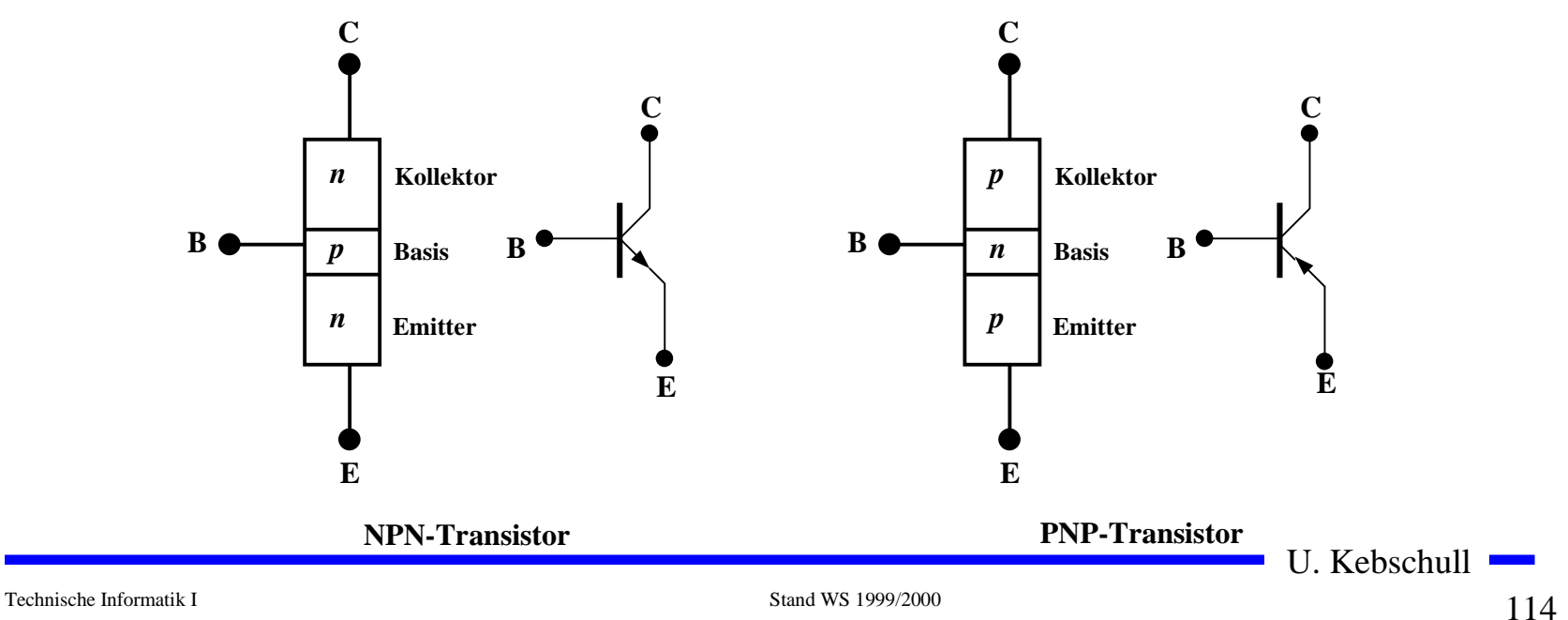

#### **Der Transistoreffekt**

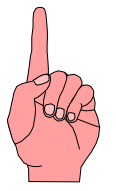

- **Q** Basis des Transistors ist sehr dünn
	- Õ **Die Emitter-Basis-Diode wird in Durchlaßrichtung gepolt**
	- Õ **Die meisten der Elektronen fließen jedoch nicht über die Basis ab, sondern werden vom Kollektoraufgenommen (starkes elektrisches Feld)**

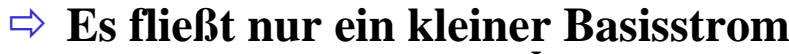

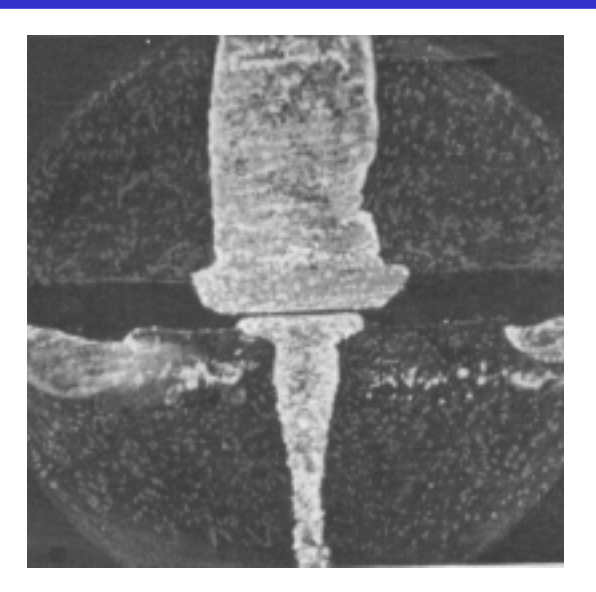

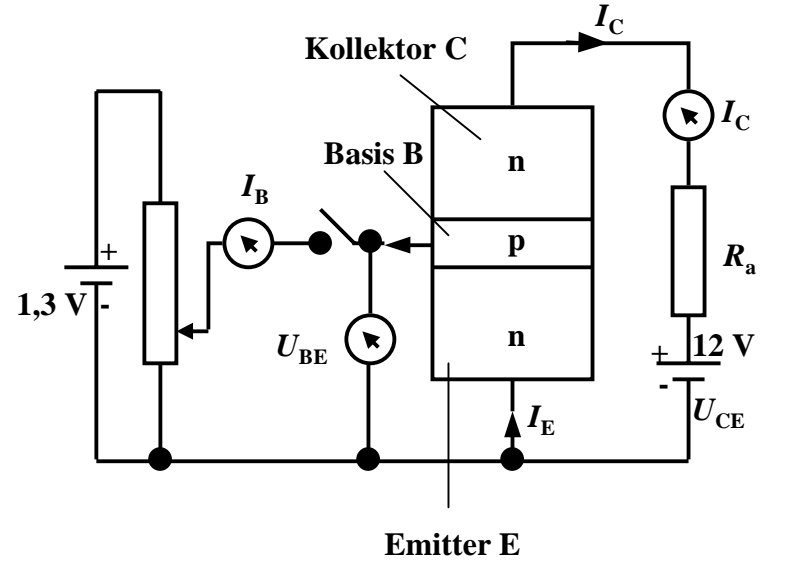

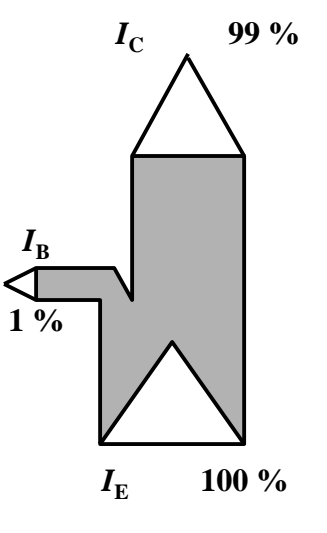

Technische Informatik I Stand WS 1999/2000

 $\frac{115}{115}$ 115

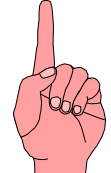

#### **Der Transistoreffekt**

- **O** Erhöht man die Spannung an der **Basis, so bleibt der Basisstrom relativ klein, der Kollektorstrom wächst hingegen relativ stark**
	- Õ **Der Transistor ist ein stromgesteuerter Widerstand**
- **O** Stromverstärkung

$$
B = \frac{I_C}{I_B}
$$

**O** Der Basisstrom steuert den **Kollektorstrom**

$$
I_B \cdot B = I_C
$$

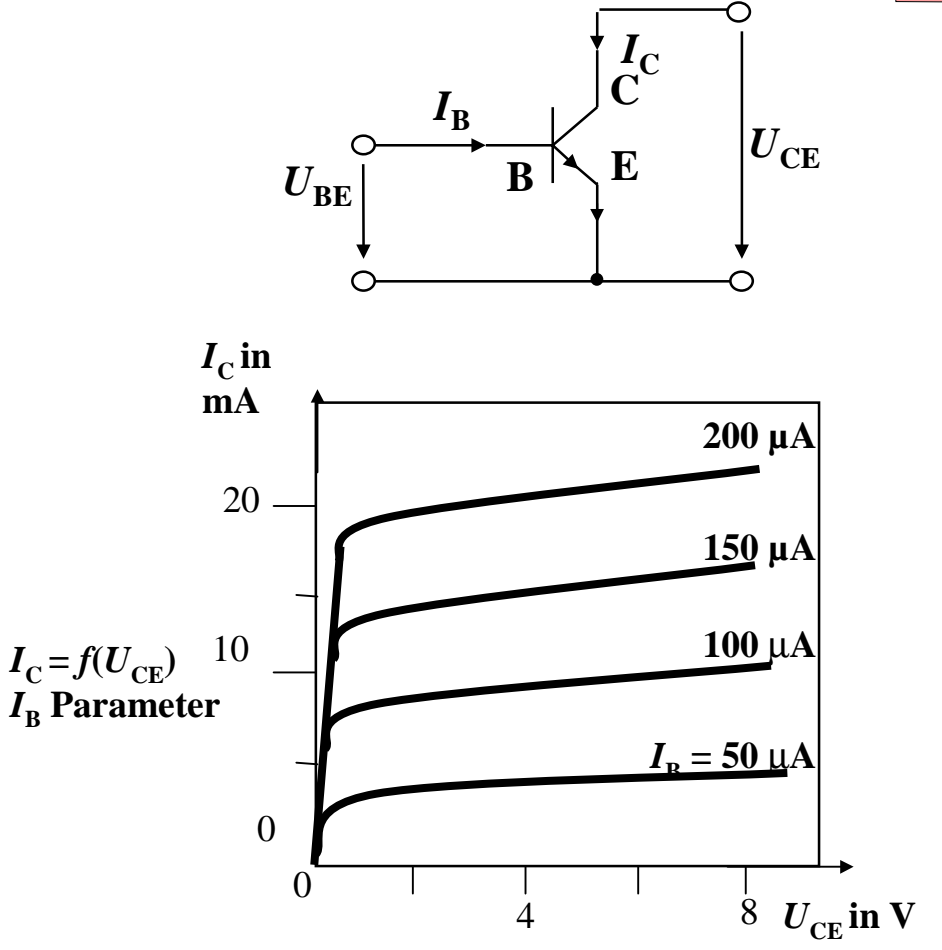

**Ausgangskennlinien (Stromsteuerung)**

# **Arbeitspunkt**

- **O** Die Arbeitspunkte können sich **nur entlang der Arbeitsgeraden verschieben**
- **O** Sperrbereich
	- $\Rightarrow$  AP 1 bis AP 2

$$
\Rightarrow I_B < 0, U_{CE} \approx U_B, I_C \approx 0
$$

- Õ **Schalter aus**
- **O** Aktiver Bereich
	- $\Rightarrow$  AP 2 bis AP 3
	- Õ **Transistor als Verstärker**
- **O** Sättigungsbereich
	- Õ **Übersteuerung**
	- $\Rightarrow$  AP 3 bis AP 4
	- $\Rightarrow$   $I_{C}$   $\approx$   $U_{B}$ / $R_{C}$
	- Õ **Schalter ein**

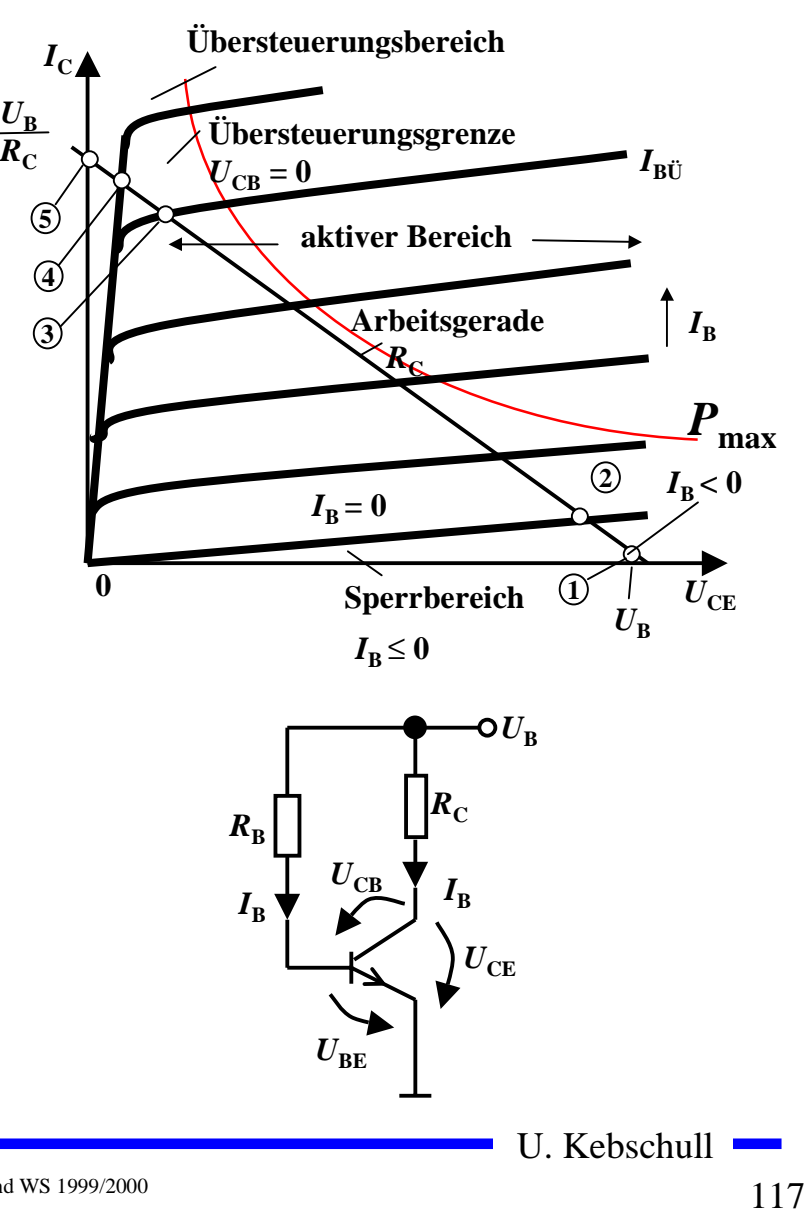

#### **3.4 Unipolare Transistoren**

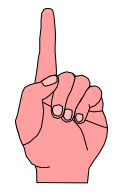

- m **Im Gegensatz zum Bipolartransistor wird bei unipolaren Transistoren der Strom durch eine Spannung gesteuert**
	- Õ **Elektrisches Feld**
	- Õ **Feldeffekt-Transistor (FET)**
	- Õ **Spannungsgesteuerter Widerstand**
- **O** Sperrschicht-FET
	- Õ **Isolation des Gates durch gesperrten pn-Übergang**
	- $\Rightarrow$  Ausdehnung einer pn-Sperrschicht
- **O** Isolierschicht-FET
	- $\Rightarrow$  Isolation des Gates durch Isolator (Siliziumoxid, SiO<sub>2</sub>)
	- Õ **Beeinflussung der Leitfähigkeit durch Influenz**
- **Q** Anschlüsse
	- Õ **Source S (Quelle)**
	- Õ **Drain D (Senke)**
	- $\Rightarrow$  **Gate G** (Tor)
	- $\Rightarrow$  Bulk B **(Masse, Substrat)**

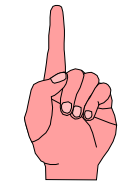

#### **Sperrschicht-Feldeffekttransistor (FET)**

- $\Omega$  Am Gate liegt eine negative Spannung  $U_{GS}$  and
	- Õ **Sperrschichten um die p-Zonen dehnen sich aus**
- **O** Wird die Gatespannung negativer
	- Õ **Querschnitt kleiner**
	- Õ **Widerstand höher**
- **O** Kanaleinschnürung
	- Õ **Überlagerung der Gate- und Drainspannung**
	- $\Rightarrow$  Erhöhen der Drainspannung  $U_{DS}$  führt zu **Berührung der Raumladungszonen**
- **O** Gatedurchbruch
	- Õ **Elektrischer Durchschlag der Isolation**
- $\Omega$  **Draindurchbruch**
	- Õ **Das elektrische Feld wird so stark, daß die Abschnürung überwunden wird**
	- Õ **Begrenzung der Drainspannung**

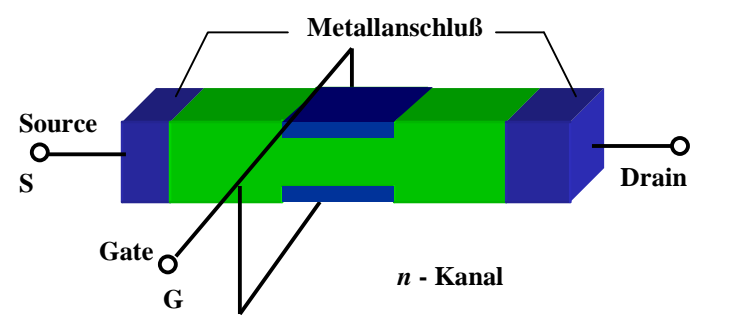

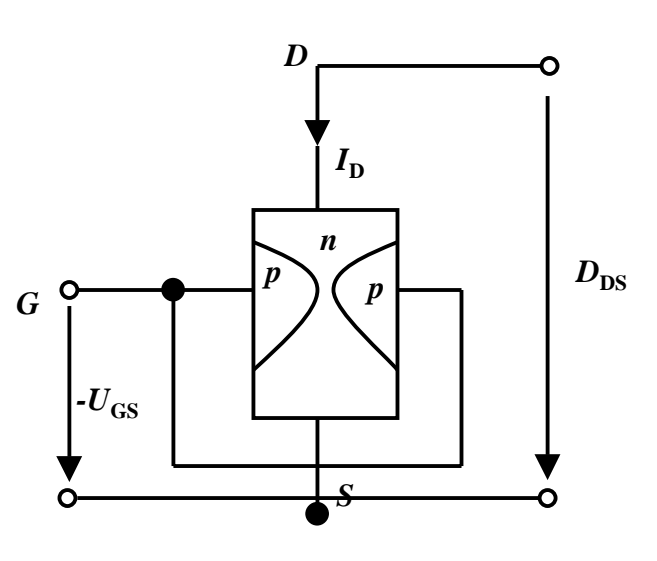

## **Isolierschicht-FET (MOS-FET)**

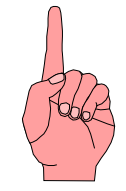

- **O** Gateelektrode ist durch eine dünne **Oxidschicht getrennt**
	- Õ **MOS: Metal Oxide Semiconductor**
- m **n-MOS**
	- Õ **Das gesteuerte Halbleiter-Substrat ist p-dotiert**
	- Õ **Die Anschlüsse sind stark n-dotiert**
	- Õ **n-Kanal-MOS-FET**
- m **p-MOS**
	- Õ **Der gesteuerte Halbleiter-Substrat ist n-dotiert**
	- Õ **Die Anschlüsse sind stark p-dotiert**
	- Õ **p-Kanal-MOS-FET**
- **O** Da die n-Zonen (p-Zonen) weit **auseinanderliegen, kommt es nicht zum Transistoreffekt**

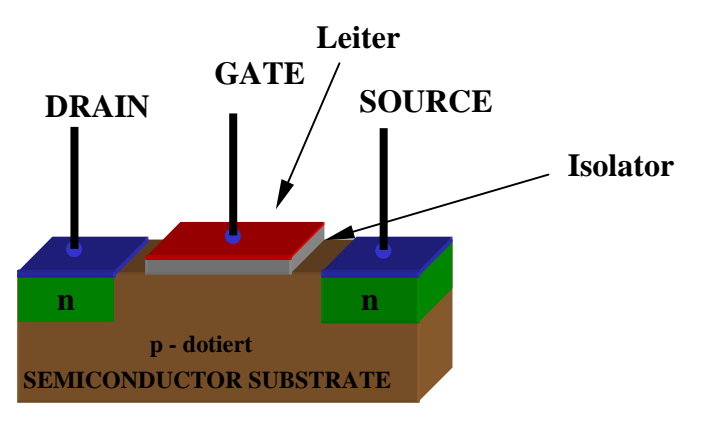

**n - TRANSISTOR**

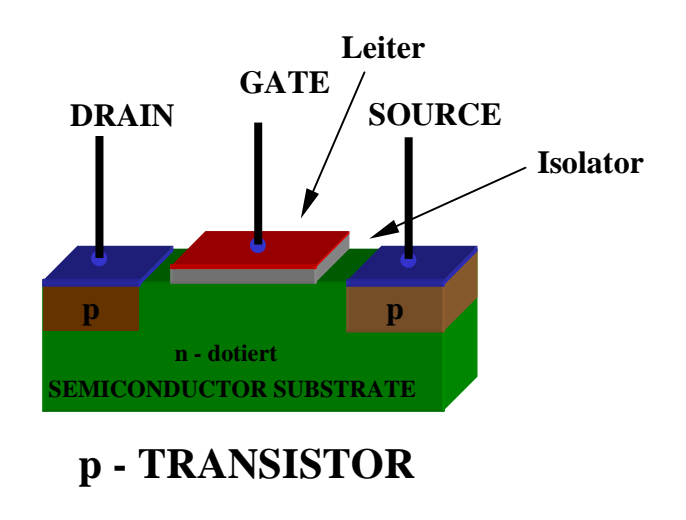

#### **Der n-MOS-Transistor**

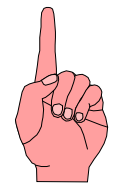

- **O** Anreicherungstyp
	- Õ **enhancement**
	- Õ **selbstsperrend**
- **O** Funktionsweise
	- Õ **Unter der Oxidschicht werden durch InfluenzLadungsträger angesammelt**
	- Õ **Die Raumladungen (Löcher) werden zurückgedrängt**
	- Õ **Es bildet sich ein n-Kanal**
	- Õ **Die Dicke des Kanals hängt** von U<sub>GS</sub> ab

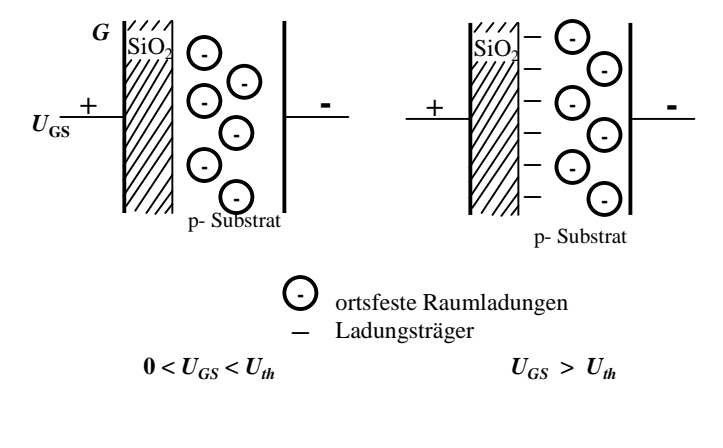

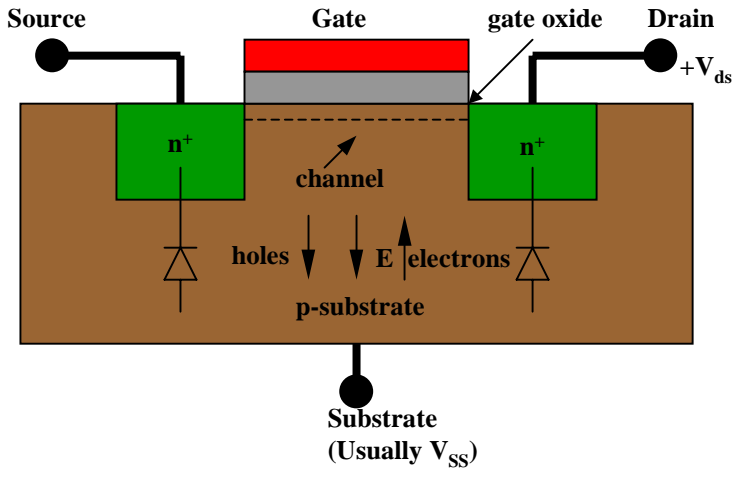

Technische Informatik I Stand WS 1999/2000

#### **Der p-MOS-Transistor**

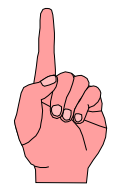

- **Q** Alle Dotierungen sind umgekehrt
- $\Omega$  **Funktionsweise**
	- Õ **Wie bei n-MOS Tansistor**
	- Õ **Statt Ladungsträger werden Löcher unter derOxidschicht durch Influenzangesammelt**
	- $\Rightarrow$  **Es bildet sich ein leitender p-Kanal**

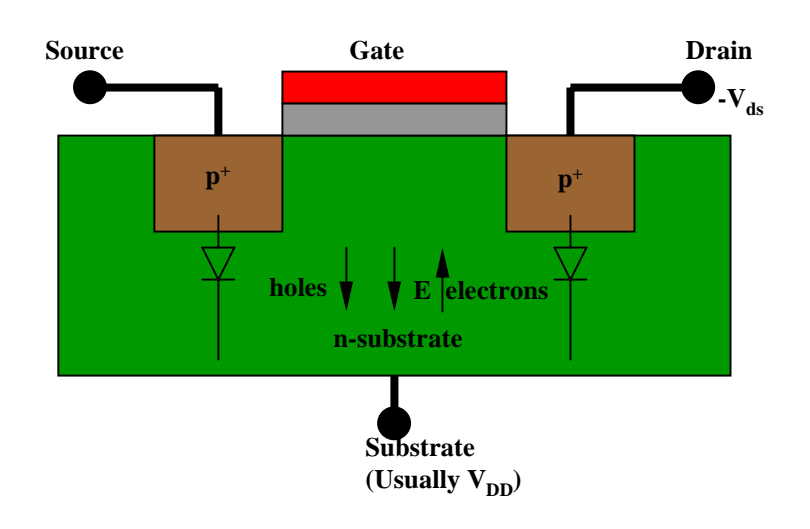

#### **Selbstleitende MOS-Transistoren**

- **O** Verarmungstyp
	- $\Rightarrow$  depletion
- **O** Funktionsweise
	- Õ **Bei der Herstellung des Transistors wird bereits einKanal zwischen Source undDrain diffundiert**
	- Õ **Der Transistor ist auch ohne Gatespannung leitend, da dotiertes Halbleitermaterialleitet**
	- Õ **Elektrische Spannung am Gate schnürt den Kanal ein**
- m **n-MOS und p-MOS-Verarmungstypen haben in elektronischen Schaltkreisen nurals Widerstände Bedeutung**

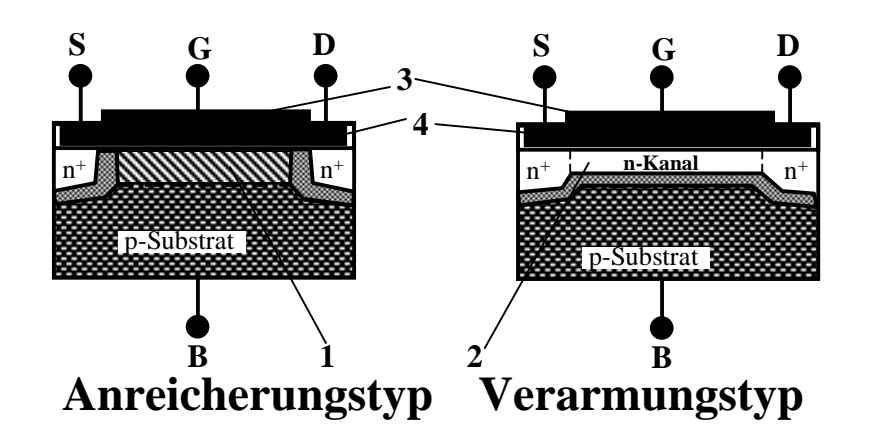

- **1: Anreicherungszone**
- **2: Verarmungszone**
- **3: Metall oder polykristallinies Silizium**
- **4: SiO <sup>2</sup>Isolationsschicht**

#### **MOS-Transistorschaltbilder**

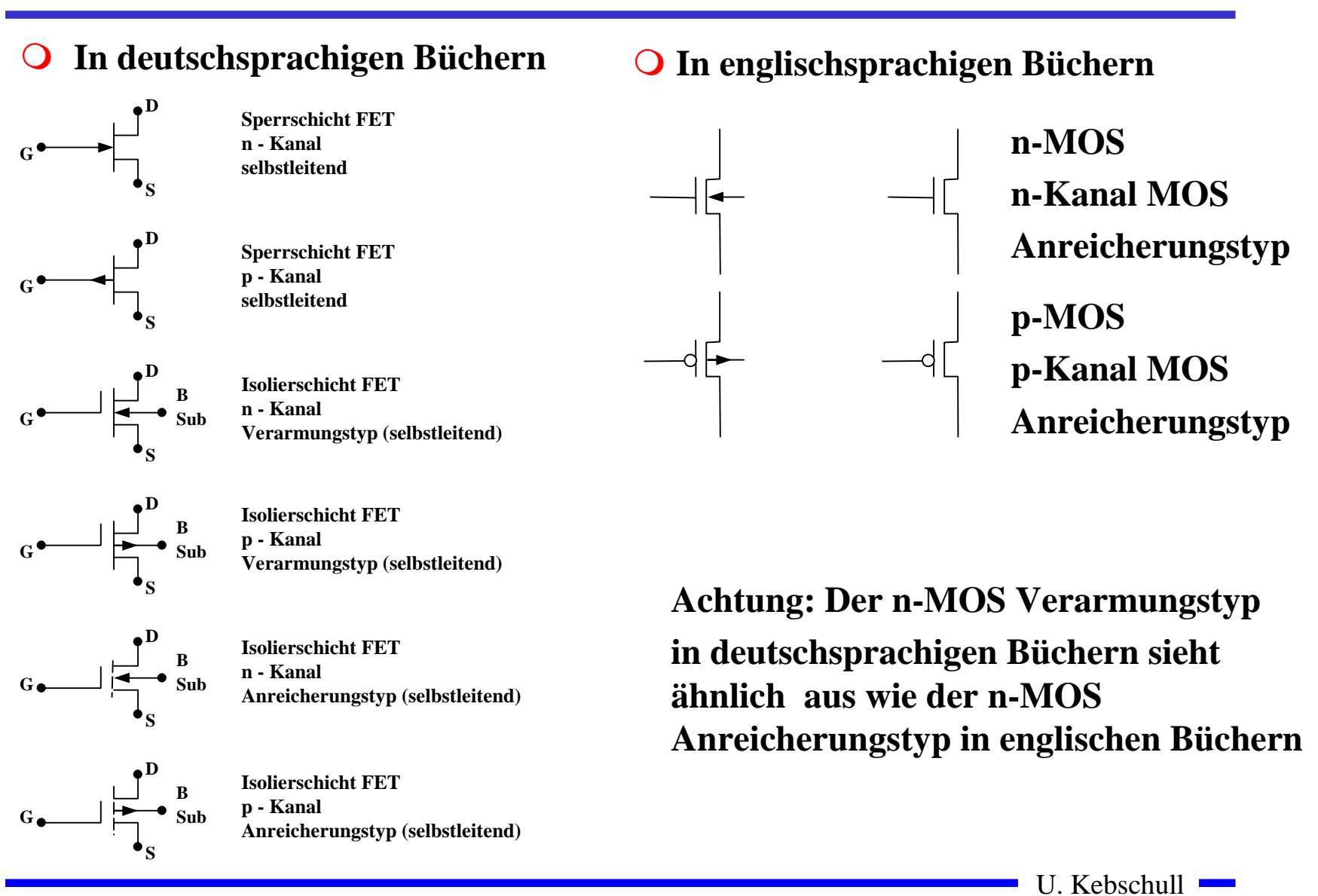

Technische Informatik I Stand WS 1999/2000

#### **Der Body-Effekt**

- **O** Bei integrierten Schaltungen sind zahlreiche Transistoren auf **einem gemeinsamen Substrat aufgebaut**
	- $\Rightarrow$  Oft sind Transistoren so geschaltet, daß Source und Substrat **nicht auf dem gleichen Potenzial liegen**
	- Õ **Source eines Transistors ist mit dem Drain eines anderen Transistors verbunden**
	- Õ **Dadurch vergrößert sich die Verarmungszone unter der Isolationsschicht**
- **O** Die Folgen
	- Õ **Der Strom unter dem Transistor wird behindert**
	- Õ **Die Schwellspannung wird höher**

### **3.5 Der Transistor als Schalter**

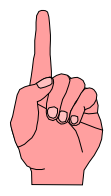

- **O Elektronische Verknüpfungsglieder werden aus Halbleiterbauelementen aufgebaut**
	- Õ **Binäre Schaltvariablen werden nach den Gesetzen der Schaltalgebra miteinander verknüpft**
	- Õ **Werte entsprechen der Zweiwertigkeit von Schalterzuständen**
- m **Im folgenden gilt:**

 $\Rightarrow$  ,,Ein" entspricht ,,1", 5 V, POWER oder VDD

 $\Rightarrow$  "Aus" entspricht "0", 0 V, GROUND oder VSS

m **Verknüpfungsglieder werden zu komplexen Schaltnetzen und Schaltwerken zusammengefaßt**

Õ **Die Schaltglieder müssen die gleichen Signalpegel besitzen**

#### **Idealer Schalter**

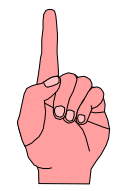

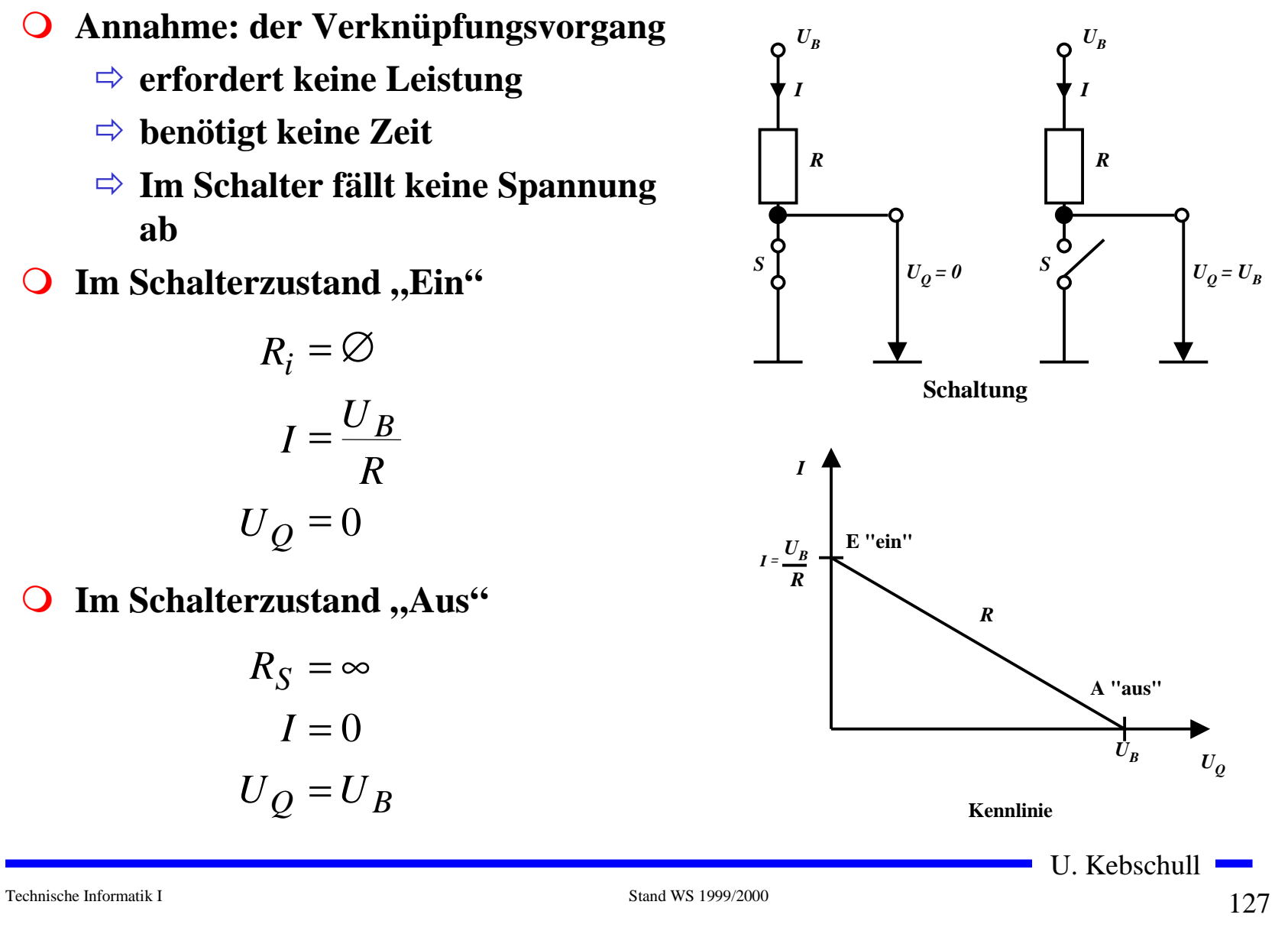

#### **Realer Schalter**

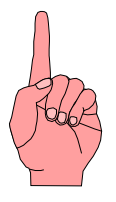

- m *Ri* **kann nicht 0 sein**
- m *R <sup>S</sup>* **kann nicht unendlich werden** Õ **in der Praxis versucht man,**
	- $R_{\overline{i}}$  möglichst klein und  $R_{\overline{S}}$ **möglichst groß zu machen**
- $\overline{O}$ Im Schalterzustand "Ein"

$$
I_E = \frac{U_B}{R + R_i}; U_E = \frac{U_B \cdot R_i}{R + R_i}
$$

 $\overline{O}$ **Im Schalterzustand "Aus"** 

$$
I_A = \frac{U_B}{R + R_S}; U_A = \frac{U_B \cdot R_S}{R + R_S}
$$

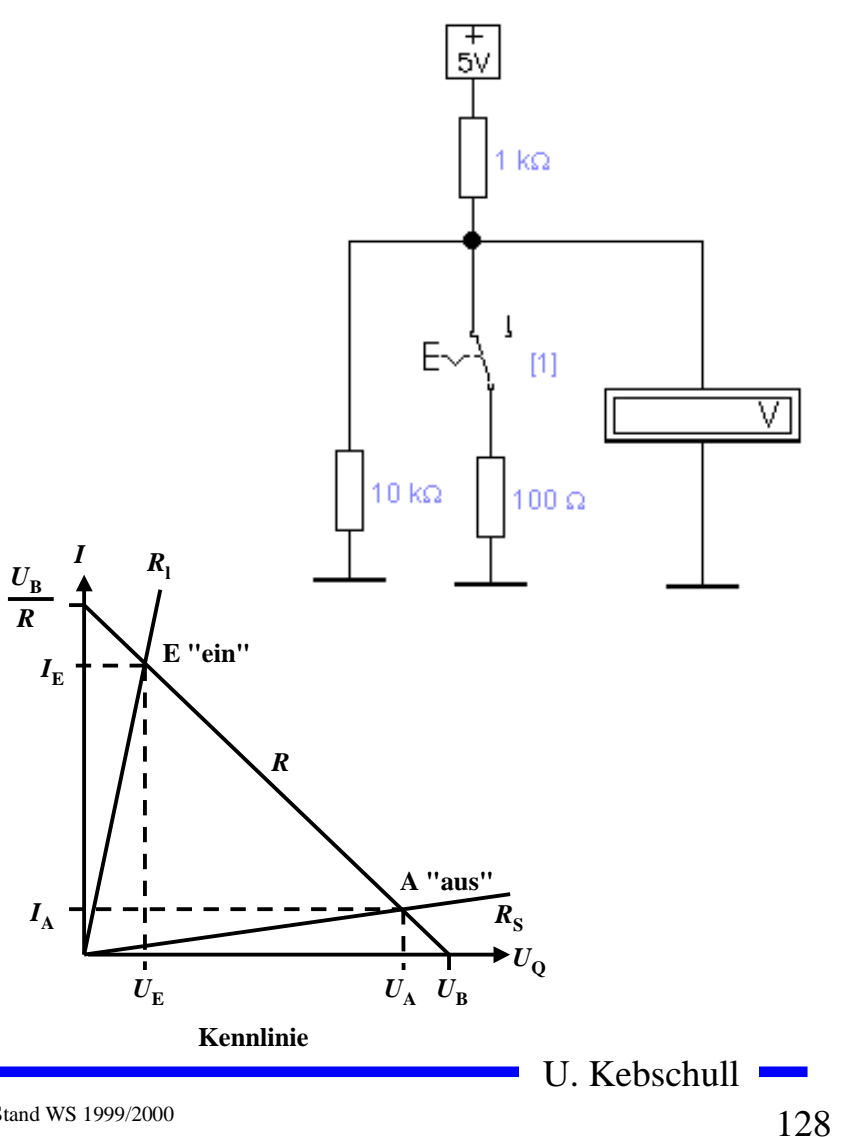

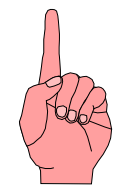

## **Bipolartransistor als Schalter**

- **O** Schaltvorgang wird durch den **Basisstrom**  *IB* **gesteuert**
	- Õ **Schalter Ein: Transistor leitet**
	- Õ **Schalter Aus: Transistor sperrt**
- **O** Die Arbeitspunkte werden so **berechnet, daß sich der Transistor imÜbersteuerungsbereich befindet**

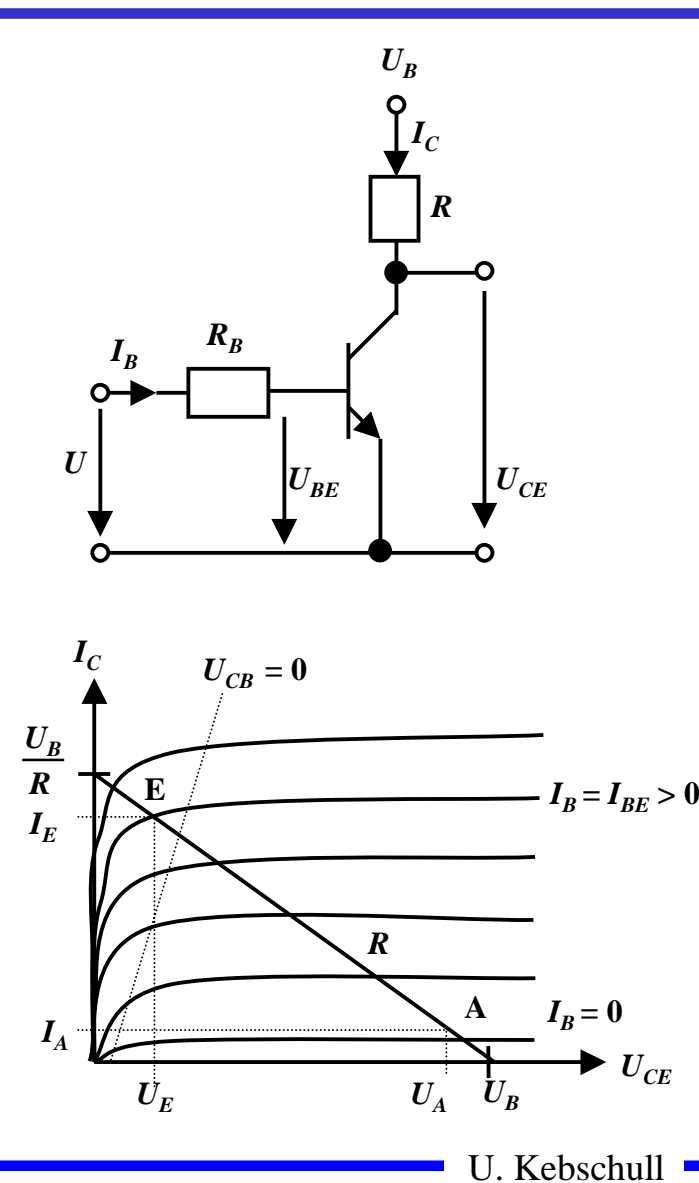

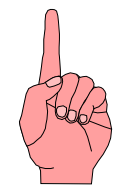

#### **MOS-Transistor als Schalter**

- **O** Hauptsächlich selbstsperrende **Transistoren**
	- Õ **n-MOS und p-MOS**
	- Õ **Verwendung wie bei Bipolartransistoren**
- **O** Vorteil gegenüber Bipolaren **Transistoren**
	- Õ **Die Ansteuerung benötigt keine Leistung**

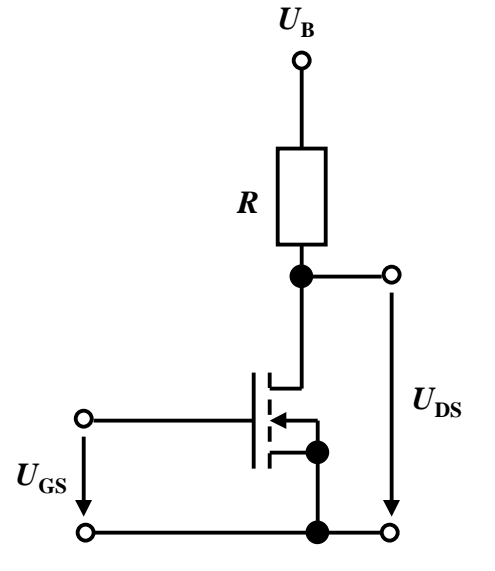

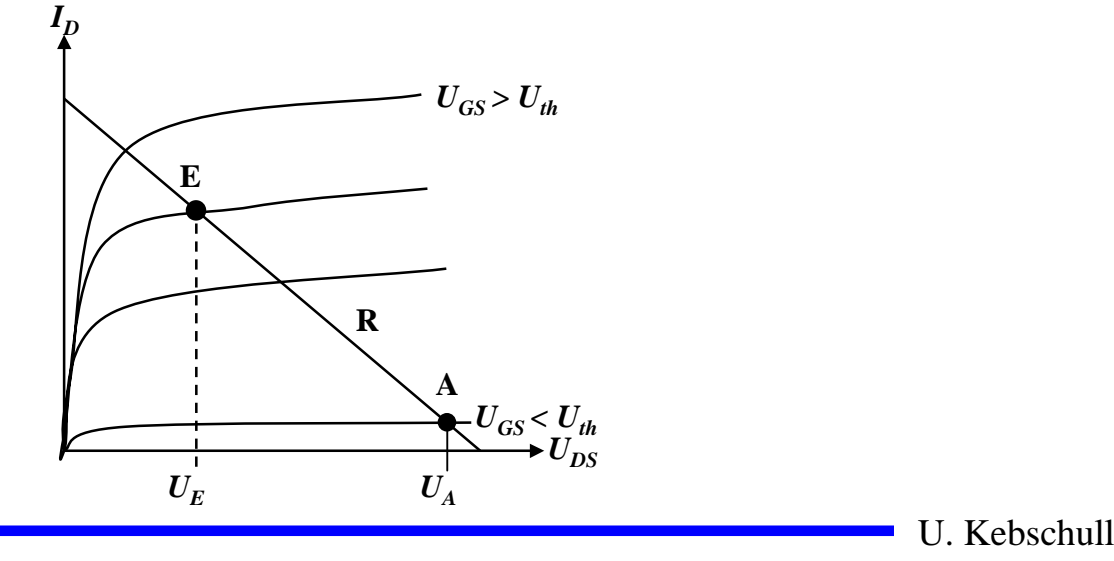

Technische Informatik I Stand WS 1999/2000

#### **Kenngrößen: Signalpegel**

- **O Die Signale nehmen nie genau GND oder die Versorgungsspannunng an**
	- Õ **Ein Transistor ist kein idealer Schalter**
	- Õ **Übersprechen zwischen benachbarten Leitungen**
	- Õ **Der Eingang des nachfolgenden Transistors hat Auswirkungen auf den vorgehenden**
- **O** Solche Signale nennt man Störspannungen
- m **Zur Eliminierung der Störspannungen definiert man Pegel**
	- Õ **High: die Spannung ist hoch**
	- Õ **Low: die Spannung ist nieder**
- **O Die Pegel werden willkürlich logischen Werten zugeordnet** 
	- Õ **High ist logisch "1"**
	- <sup>→</sup> Low ist logisch ,,0
	- $\Rightarrow$  bei negativer Logik sind diese Pegel umgekehrt

#### **Kenngrößen: Signalübergangszeit und -laufzeit**

- **O** Signalübergangszeit
	- Õ **Flankensteilheit**
	- <sup>□</sup> Übergang von ,,H<sup>"</sup> nach ,,L" oder "L" nach "H"
- **O** Signallaufzeit
	- Õ **Zeit die ein Signalimpuls vom Eingang der Schaltung bis Ausgangbenötigt**
- **O** Signalverformung
	- Õ **Da der Transistor im Sättigungsbereich betrieben** wird, dauert der "H" nach **"L" Übergang länger als der** "L" nach "H" Übergang

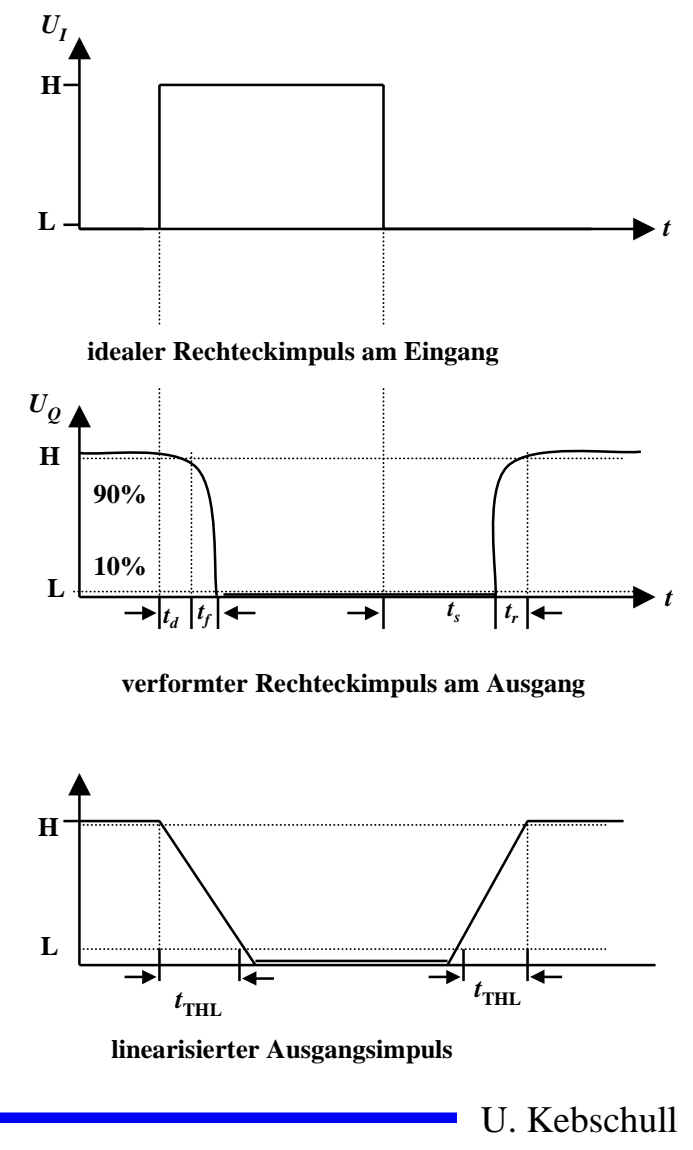

#### **Schaltvorgang eines Inverters**

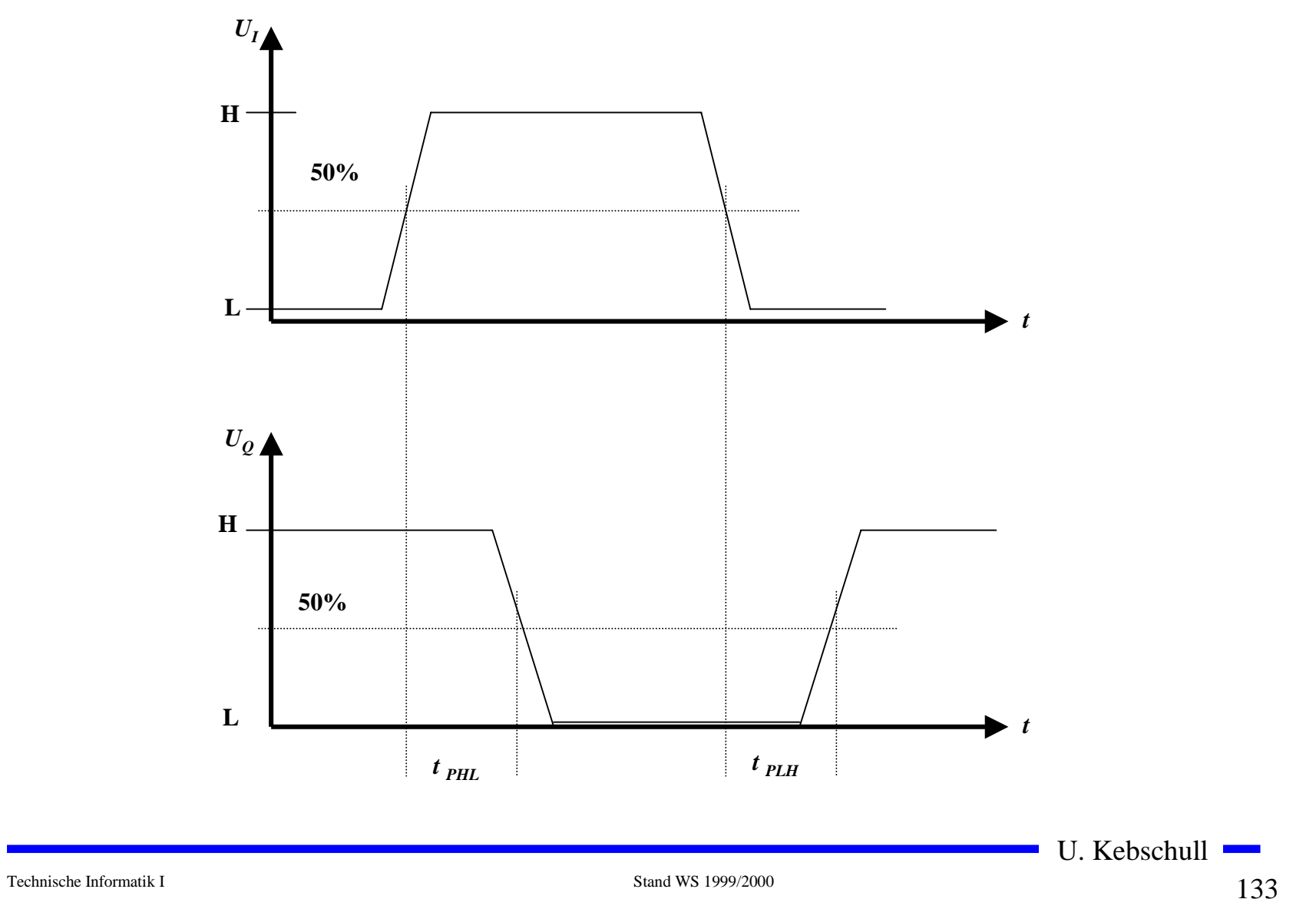

#### **O** Schaltkreisfamilien

- Õ **TTL Transistor-Transistor-Logic**
	- **Betrieb im Übersteuerungsbereich**
- $\Rightarrow$   $\bf I$ **2L Integrated Injection Logic**
	- **Betrieb im Übersteuerungsbereich**
- Õ **ECL Emitter Coupled Logic**
	- **Betrieb im aktiven Verstärkerbereich**
- Õ **STTL Schottky TTL**
	- **Betrieb im aktiven Verstärkerbereich**

#### **TTL-Schaltkreise**

- **Q 74xxx haben auch heute noch große Bedeutung** 
	- Õ **geringe Schaltzeiten**
	- Õ **geringe Leistungsaufnahme**
	- Õ **große Zahl verschiedener Verknüpfungsglieder**
	- Õ **einheitliche Betriebsspannung (genormt auf +5V)**
	- Õ **genormte Signalpegel**

m **Verwendung auch als Bibliothek in Schaltkreis-Entwurfssystemen**

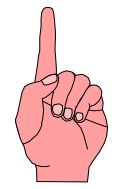

#### **Multi-Emitter-Transistoren**

- **Q** Transistor mit mehr als einem **Emitter**
	- Õ **nur in integrierten Bausteinen realisiert**
	- Õ **Emitter sind Eingänge**
- **O** Normalbetrieb
	- <sup>→</sup> mind. 1 Eingang auf ,,L":
	- Õ **Kollektor-Emitter-Strecke ist niederohmig**
	- Õ **BE-Diode leitend**
- **O** Inversbetrieb
	- **↑ alle Eingänge auf ,,H^**
	- Õ **BE-Diode gesperrt**
	- Õ **BC-Diode in Durchlaßrichtung**
- **O** Wirkung als UND-Verknüpfung

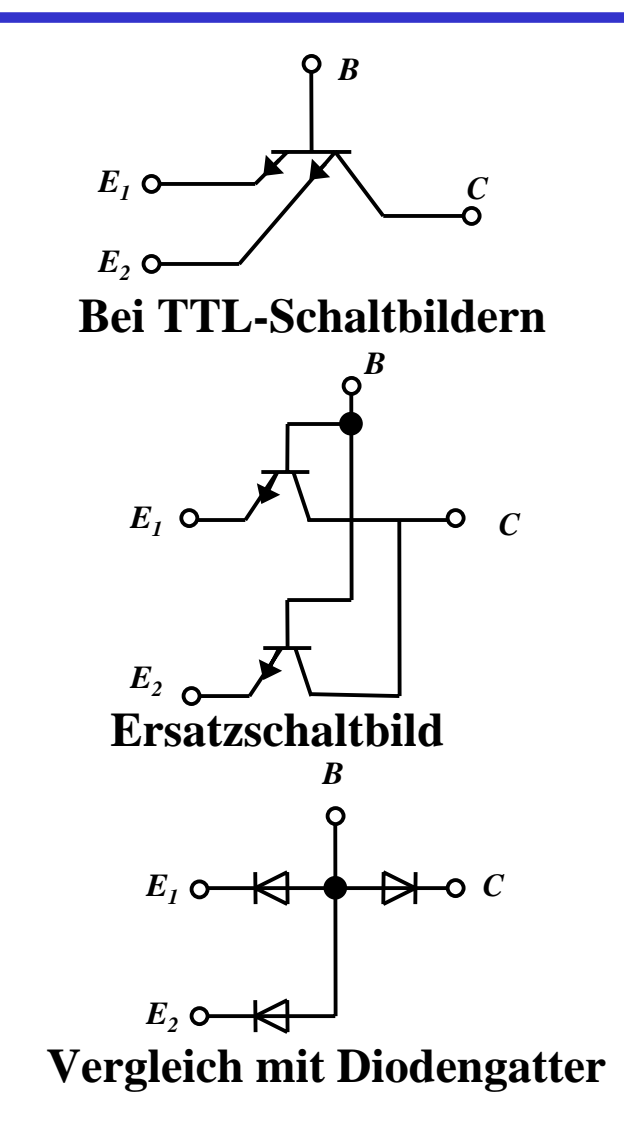

U. Kebschull

Technische Informatik I Stand WS 1999/2000

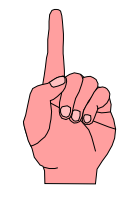

#### **Grundschaltung der Standard-TTL**

- **O** Drei Ebenen
	- Õ **UND-Einfächerung T1**
	- Õ **Phasenumkehrstufe T2**
	- Õ **Gegentaktendstufe T3, T4**
- **O** Mindestens ein Emitter auf, L":
	- Õ **BE-Diode von T1 ist leitend**
	- Õ **T2 wegen zu geringen Basistrom gesperrt**
	- $\Rightarrow$  **Emitterpotenzial von T2 = 0**
	- Õ **T3 leitend, T4 gesperrt**
	- $\Rightarrow$  Ausgang =  $,$ H<sup>"</sup>
- **O** Alle Emitter auf , H<sup>"</sup>:
	- Õ **BE-Diode von T1 gesperrt**
	- Õ **BC-Diode von T1 in Durchlaßrichtung**
	- Õ **T2 leitend**
	- $\Rightarrow$  T4 leitend, T3 wegen Spannungsabfall an D gesperrt
	- $\Rightarrow$  Ausgang =  $, L^{\prime\prime}$

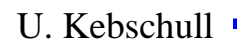

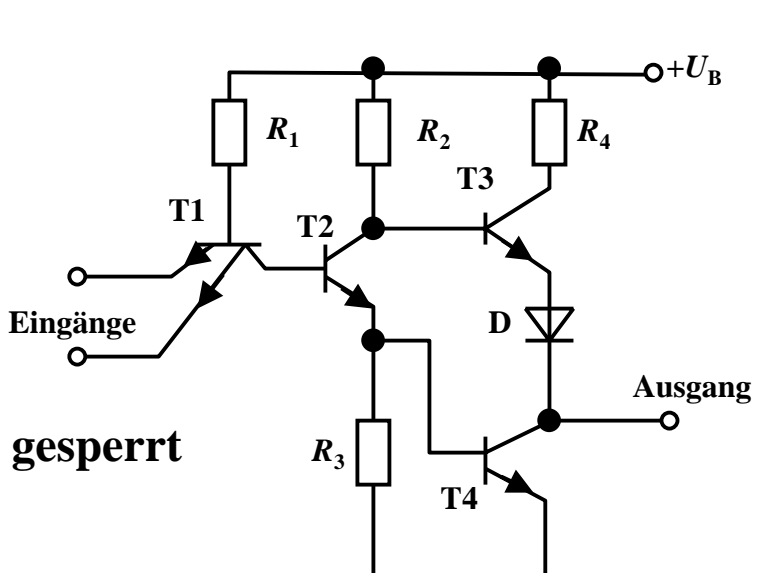

#### **Lastfaktoren**

**O Verknüpfungsglieder werden in Schaltnetzen miteinander verbunden**

Õ **von einem Schaltglied werden andere Schaltglieder gesteuert**

**O** Typische TTL-Werte

- $\Rightarrow$  bei ,,L<sup>"</sup>-Pegel (0V ≤  $U_{IL}$  ≤ 0,8V)
	- **es fließt ein Eingangsstrom von -** *IIL*≤ **1,6 mA**
	- **der Ausgangsstrom darf 16mA betragen**

 $\Rightarrow$  bei ,,H<sup>c.</sup>-Pegel (+2V≤  $U_{IH}$  ≤ 5V)

- $\bullet$  es fließt ein Eingangsstrom  $I_{I\!H}^{}\!\leq\!0,\!04$  mA
- **der Ausgangsstrom darf 0,4 mA nicht übersteigen**

**O** Fan-out

Õ **Belastbarkeit: Anzahl der ansteuerbaren Verknüpfungsglieder**

Õ **Bei TTL: Faktor 10**

**O** Fan-in

Õ **Faktor zur typischen Eingangslast einer Baustenfamilie**

U. Kebschull

Technische Informatik I Stand WS 1999/2000

#### **Varianten von TTL-Schaltkreisen**

- **O Unterschiedliche Dimensionierung der Widerstände beeinflusst die Eigenschaften der Schaltungen**
- **Q** Low-Power-TTL
	- $\Rightarrow$  Widerstände sind hochohmig
	- Õ **kleinerer Stromfluß**
	- Õ **geringere Leistungsaufnahme**
	- Õ **langsamer**
- **O** High-Speed-TTL
	- $\Rightarrow$  Widerstände sind niederohmig
	- Õ **größerer Stromfluß**
	- Õ **höhere Leistungsaufnahme**
	- Õ **schneller**

### **Schottky TTL**

- **Q** Transistoren werden nicht im **Übersteuerungsbereich betrieben**
	- Õ **Schottky-Diode zwischen Basis und Kollektor**
	- $\Rightarrow$  **Schwellenspannung der Schottky-Diode bei 0,35 V**
	- Õ **nach der Maschenregel beträgt** die Spannung  $U_{CE}^{\phantom{\dag}}$  0,4 V
	- Õ **die steile Kennlinie der Diode verhindert ein weiteresDurchsteuern**

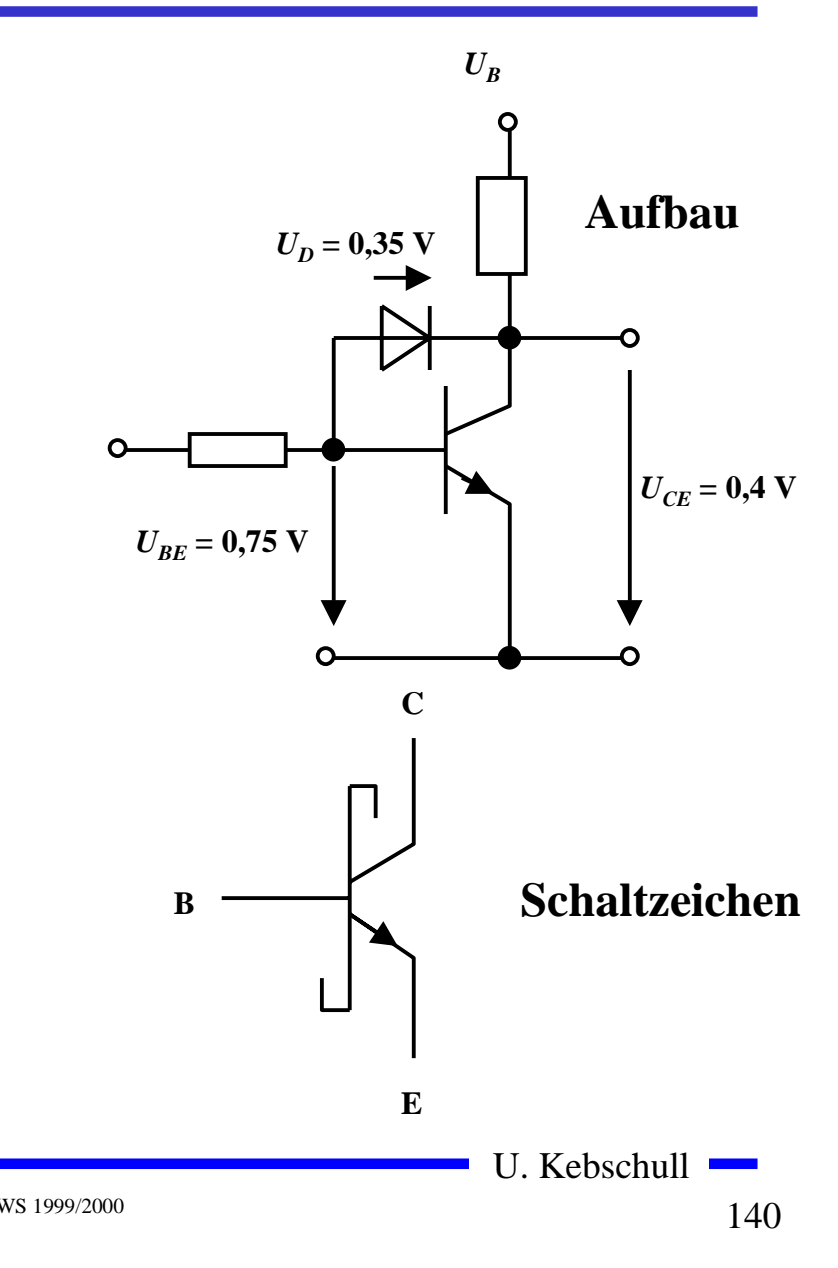

Technische Informatik I Stand WS 1999/2000

#### **Vergleich der TTL-Baureihen**

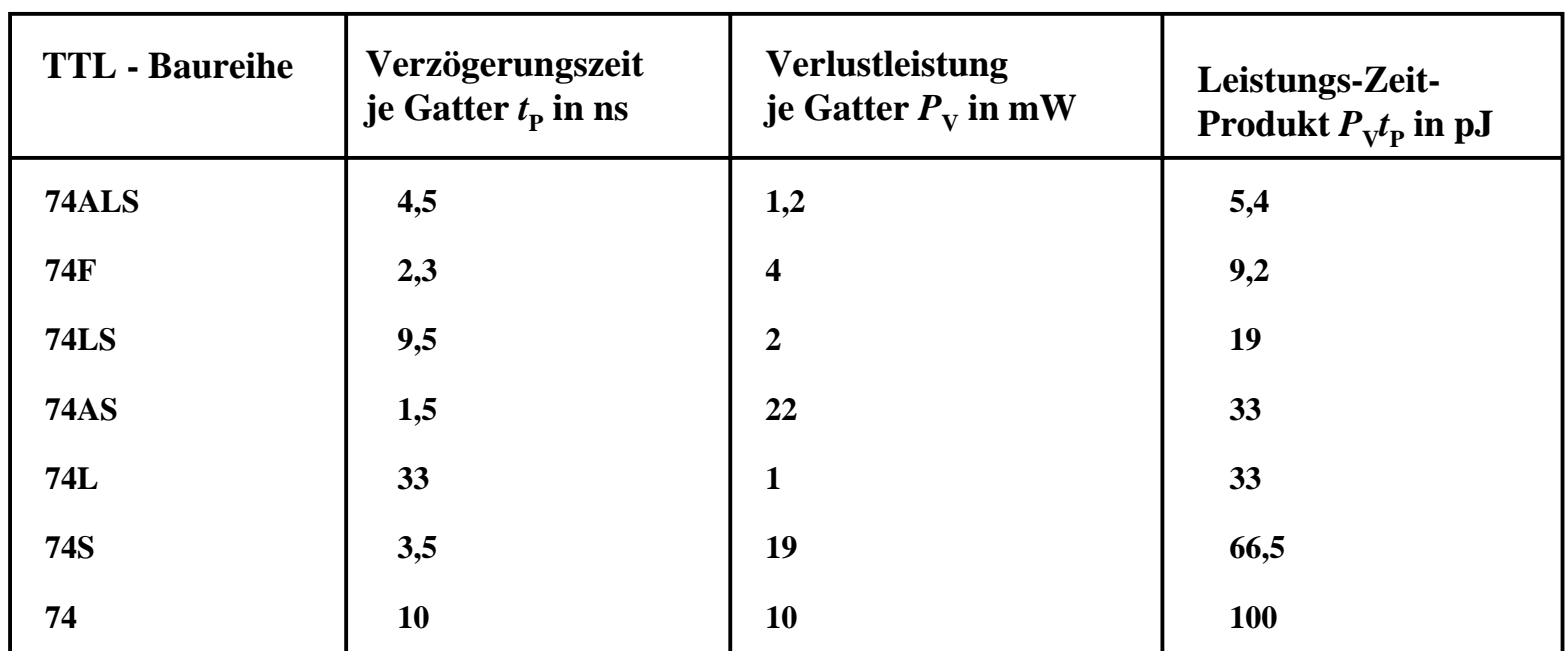

**74ALS Advanced-Low-Power-Schottky-TTL (weiterentwickelte LS-TTL)**

- **74F Fast-TTL (schnelle S-TTL)**
- **74LS Low-Power-Schottky-TTL (S-TTL mit niedriger Verlustleitung)**
- **74AS Advanced-Schottky-TTL (weiterentwickelte S-TTL)**
- **74 L Low-Power-TTL (TTL mit niedriger Verlustleitung)**
- **74 S Schottky-TTL (schnelle TTL)**
- **74 TTL (Standard-TTL)**

#### **Vergleich der TTL-Baureihen**

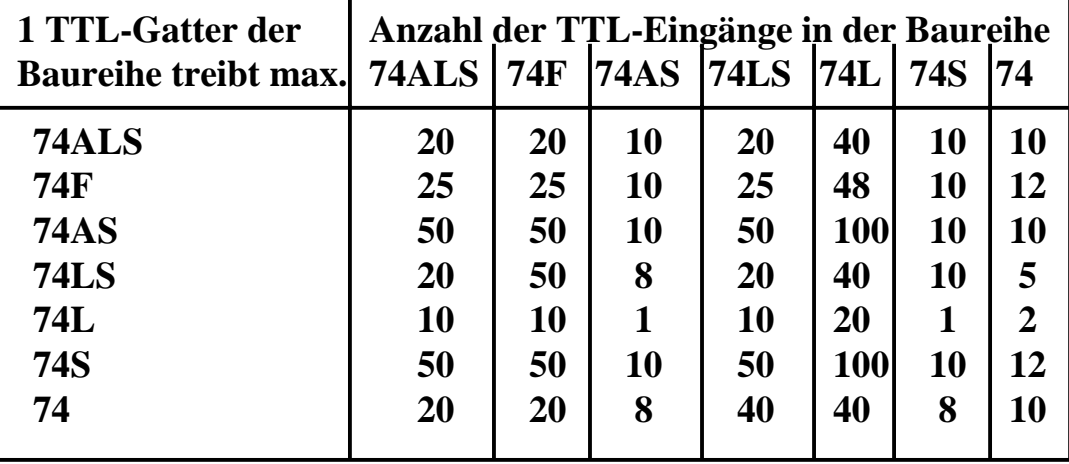

#### **Vergleich zwischen TTL-Baureihen und Lastfaktoren**

#### **Stromgrenzwerte von TTL-Gattern verschiedener Baureihen**

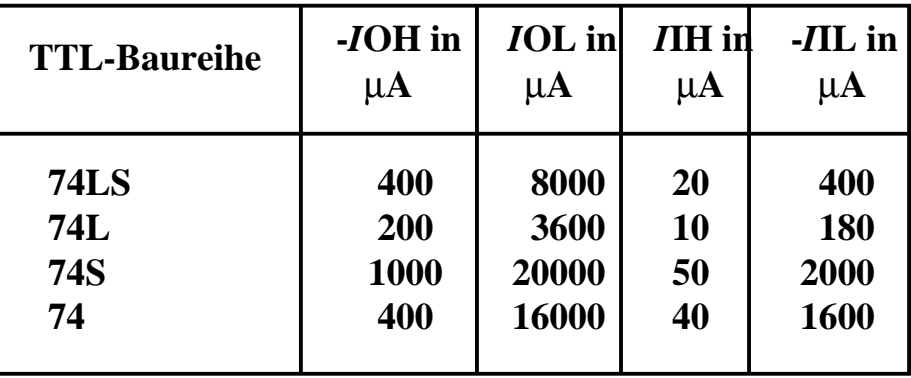

Technische Informatik I Stand WS 1999/2000

#### **Open-Collector**

- **O** Der Kollektor des Transistors T<sub>4</sub> **wird direkt nach Außen geführt**
	- Õ **Anschluß des Verbrauchers an die Betriebsspannung über einen Arbeitswiderstand**
- **O** Anwendung
	- Õ **Schalten von Verbrauchern mit höheren Lasten**
	- Õ **Relais, Leuchtdioden, Lampen**
	- Õ **Schalten von Verbrauchern mit höheren Betriebsspannungen**

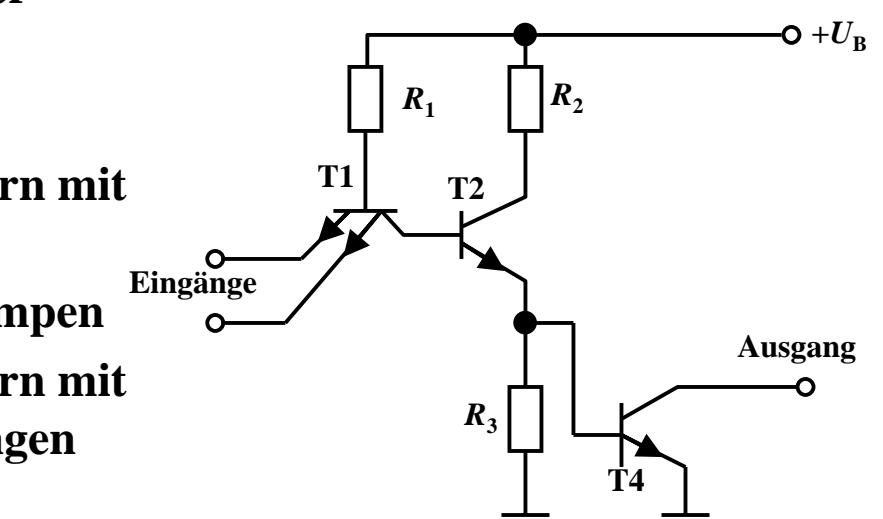

Technische Informatik I Stand WS 1999/2000

#### **Tri-State Ausgang**

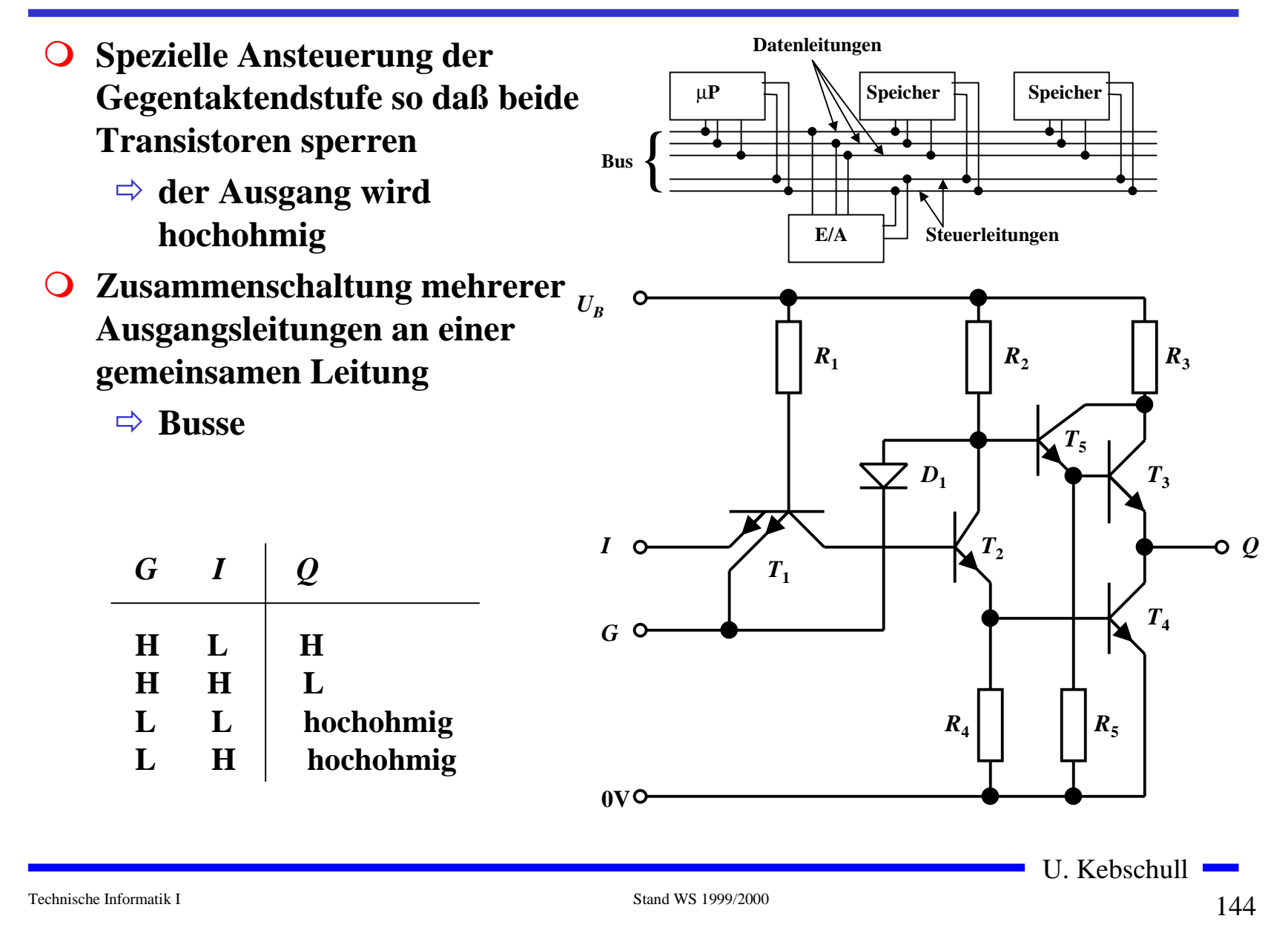
# **Schmitt-Trigger**

- **O** Schaltungen mit einem **Analogeingang und einem Digitalausgang**
- **O** Prinzip
	- Õ **die Arbeitspunkte der beiden Transistoren beeinflussensich gegenseitig**
- **O** Anwendungen
	- Õ **Impulsformung und Signalregenerierung**
	- Õ **Erhöhung der Flankensteilheit**
	- Õ **Unterdrückung von Störsignalen**

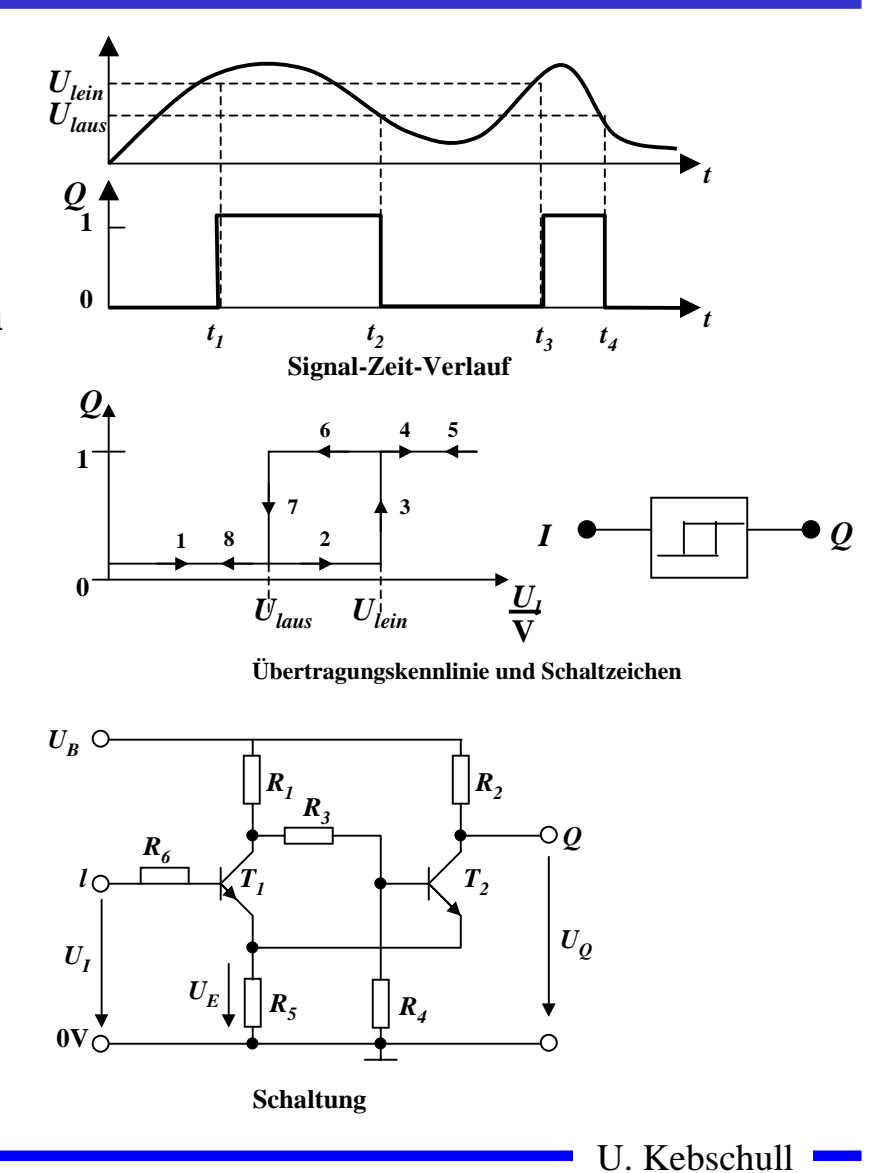

# **ECL-Schaltkreise**

- **O** Emitter-gekoppelte Logik
	- Õ **Emitterfolger**
	- Õ **Differenzverstärker**
	- Õ **Transistoren arbeiten nicht im Übersteuerungsbereich**
	- Õ **kleine Schaltzeiten**
	- Õ **hoher Leistungsverbrauch**
- $\overline{O}$  **Geringer Störabstand**
	- $\Rightarrow$  ,,H<sup>"</sup> **0,8V** bis 0,7V
	- $\Rightarrow$  ,,L" **1,7V** bis 1,5V
- **O** Anwendung
	- Õ **Großrechnertechnik**

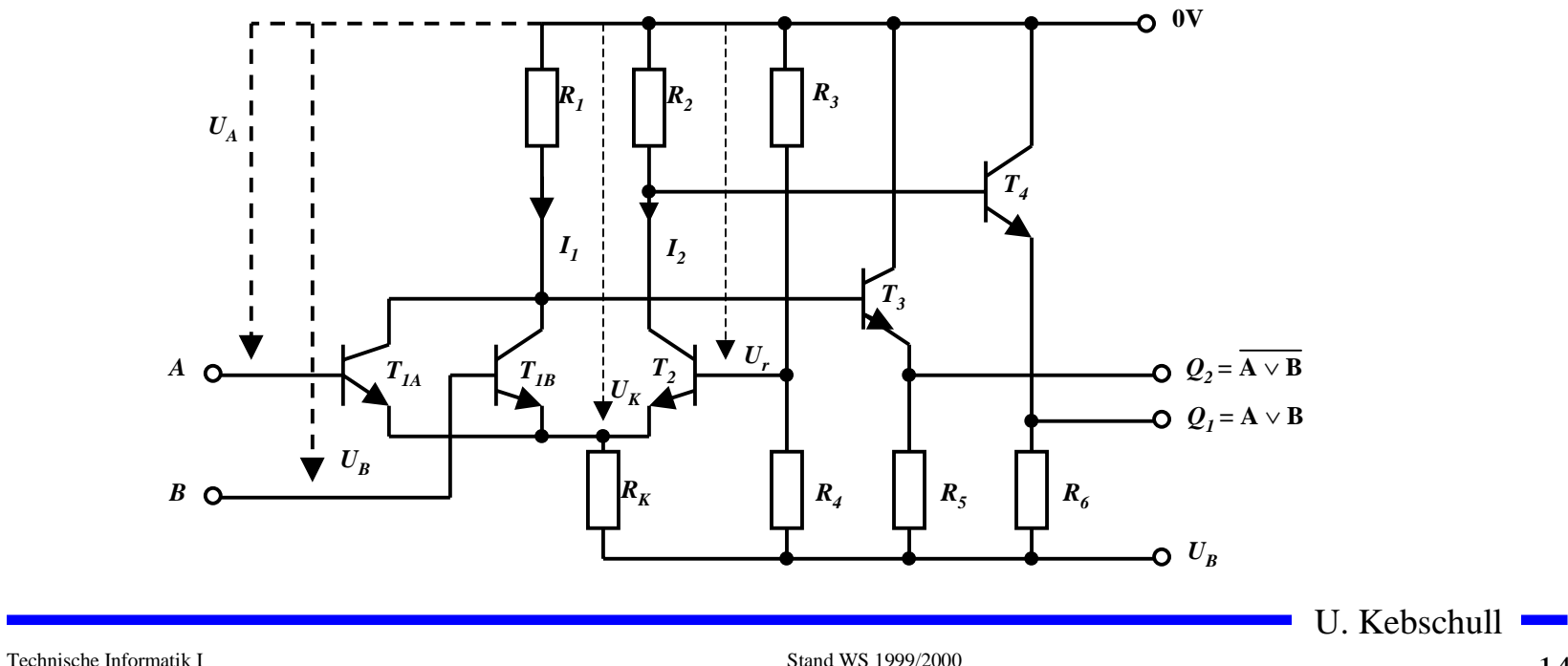

# **I2L-Schaltkreise**

- **O** Integrierte Injektionslogik
	- Õ **Widerstände werden durch Transistoren ersetzt**
	- Õ **Konstantstromquellen**
	- Õ **extrem kleiner Flächenbedarf, da Transistoren weniger Fläche benötigen als Widerstände**
	- Õ **kleine Leistungsaufnahme**
	- Õ **geringe Versorgungsspannung (< 1V)**
	- Õ **Spannungshub und Störsicherheit sind sehr klein (< 0,6V)**
- **O** Anwendung
	- Õ **hochintegrierte Schaltung**
	- Õ **heute kaum Bedeutung, da CMOS inzwischen noch besser integrierbar ist**

Technische Informatik I Stand WS 1999/2000

#### **3.7 Verknüpfungsglieder mit unipolaren Tansistoren**

 $\bigcirc$  **Bausteine mit hochintegrierten digitalen Schaltungen werden heute meist in MOS-Technologie realisiert**

Õ **hohe Integration**

Õ **einfache Herstellung**

Õ **geringere Leistungsaufnahme (speziell CMOS)**

**O** Verknüpfungsglieder

Õ **PMOS Schaltkreise mit p-Kanal FET**

Õ **NMOS Schaltkreise mit n-Kanal FET**

 $\Rightarrow$  CMOS Schaltkreise

mit p-Kanal und n-Kanal FET

# **PMOS Schaltkreise**

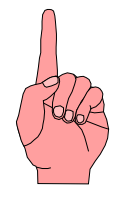

- **O** Selbstsperrender PMOS-**Transistor (T 2)** Õ **der Transistor T1 wirkt wie ein WiderstandQ** Vorteile Õ **einfache Herstellbarkeit O** Nachteile Õ **hohe Schwellspannung (5V)**
	- Õ **hohe Versorgungsspannung (-9 bis -20V)**
	- Õ **relativ große Schaltzeit**
- **O** Realisierung der Logik durch **Parallel- und Serienschaltung der Transistoren**

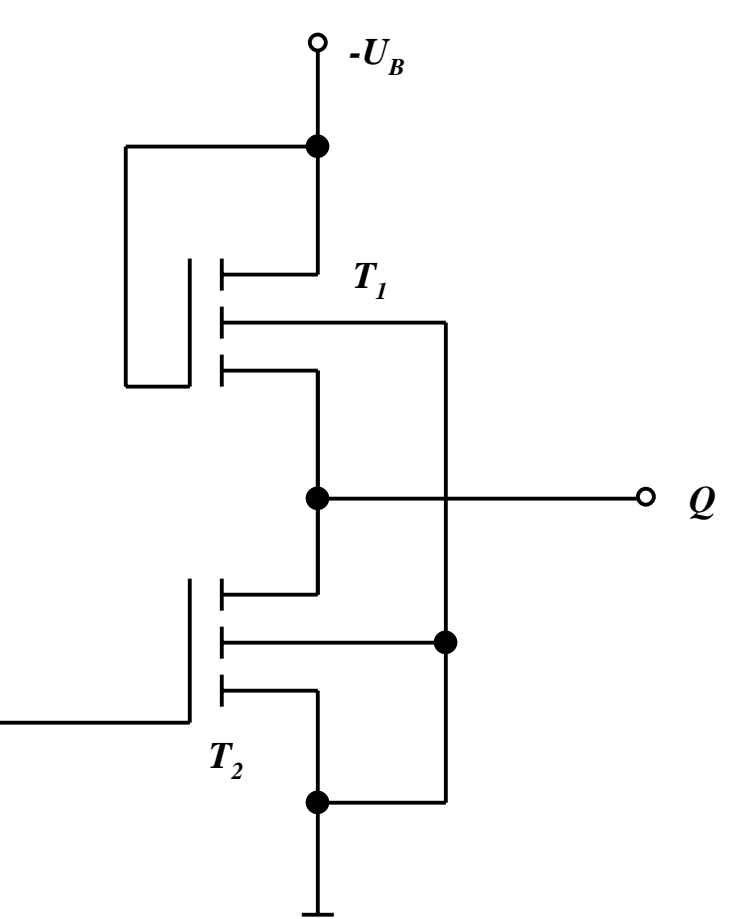

*l*

# **NMOS Schaltkreise**

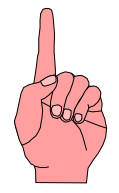

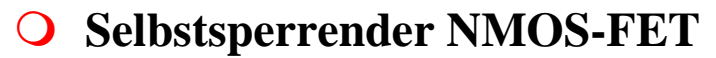

- $\overline{O}$  **Vorteile**
	- Õ **geringere Schaltzeiten**
	- Õ **höhere Packungsdichte**
	- Õ **geringere Betriebsspannung**
	- Õ **geringerer Leistungsverbrauch**
- **Q Realisierung der Logik durch Parallel- und Serienschaltung der Transistoren**

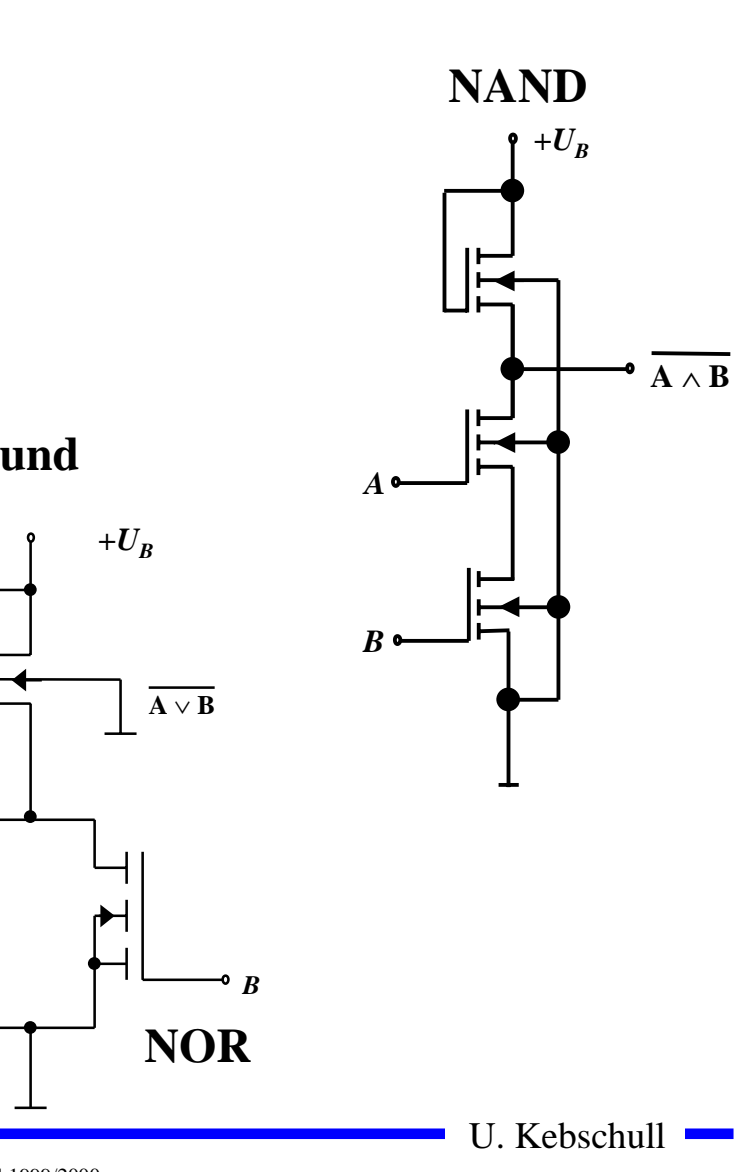

*A*

# **3.8 CMOS Schaltkreise**

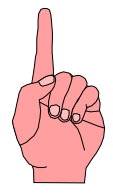

**O Complementary Metal Oxide Transistor** 

Õ **Selbstsperrende NMOS und PMOS FET**

- **O NMOS und PMOS-FETs können nicht beliebig an die Versorgungsspannung bzw. an GND geschaltet werden**
	- Õ **die Stärke der "0" und der "1" kann variieren**
	- $\Rightarrow$  die Stärke entspricht der "Fähigkeit" als Quelle oder Senke **von Elektronen zu dienen**
	- Õ **POWER und GND sind die stärksten Quellen bzw. Senken**
- **O** NMOS- und PMOS-Transistoren schalten unterschiedlich
- $\overline{O}$  **der Schalter ist unterschiedlich gut, je nachdem ob zwischen** Source und Drain eine "1" oder eine "0" geschaltet wird. Der **Grund dafür ist der Spannungsabfall beim Übergang**
- m **ACHTUNG: In den folgenden Folien wird die amerikanische Notation der Transistoren verwendet!**

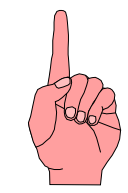

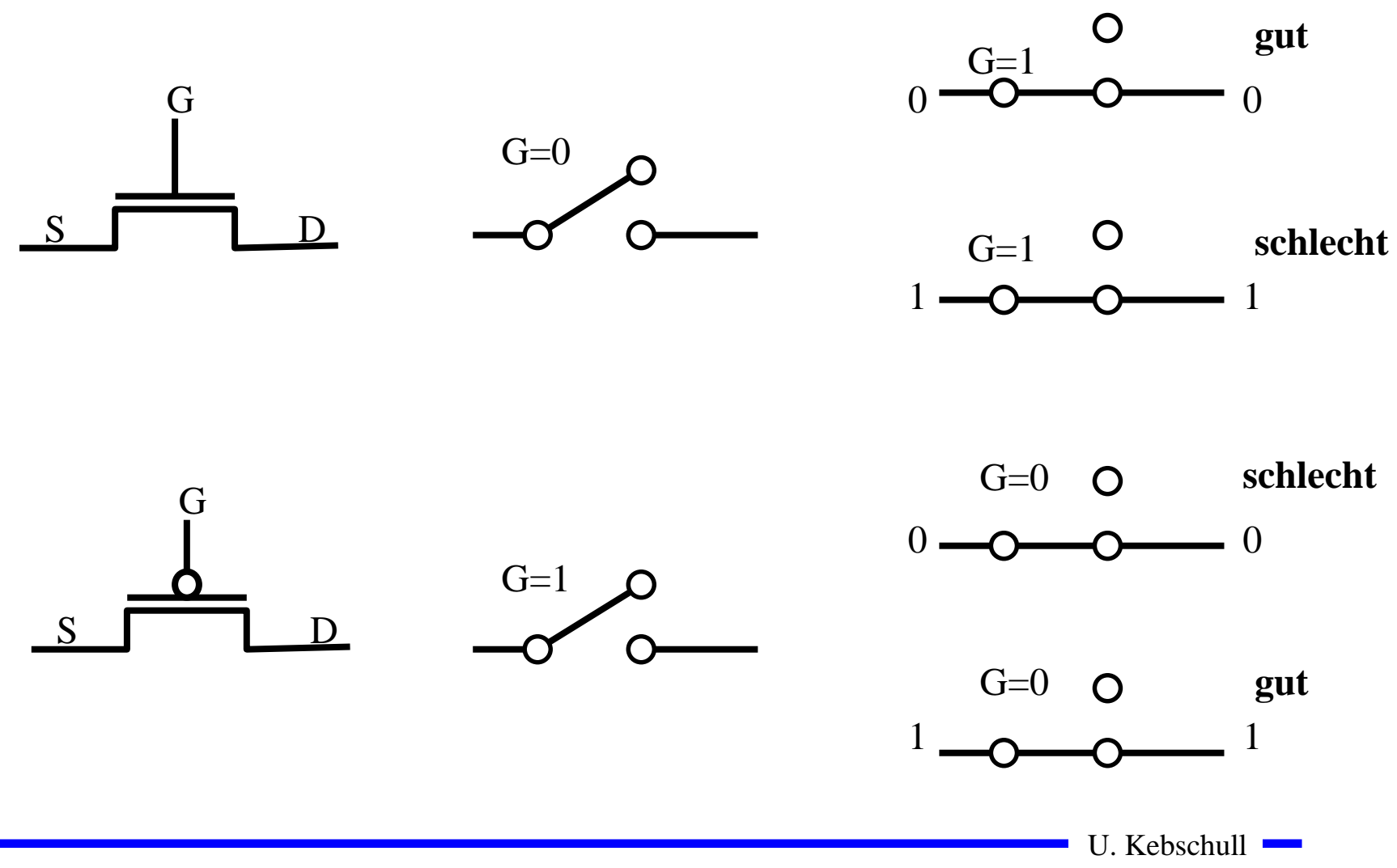

152

# **Komplementärschalter (Transmission Gate)**

- **O** Die Übertragungscharakteristika bei Transmission Gates sind **jetzt in beiden Fällen gut**
- **O Trotzdem sollte man nicht mehrere Komplementärschalter hintereinanderschalten**
- m **Zur Steuerung benötigt man beide Signale G und G.**

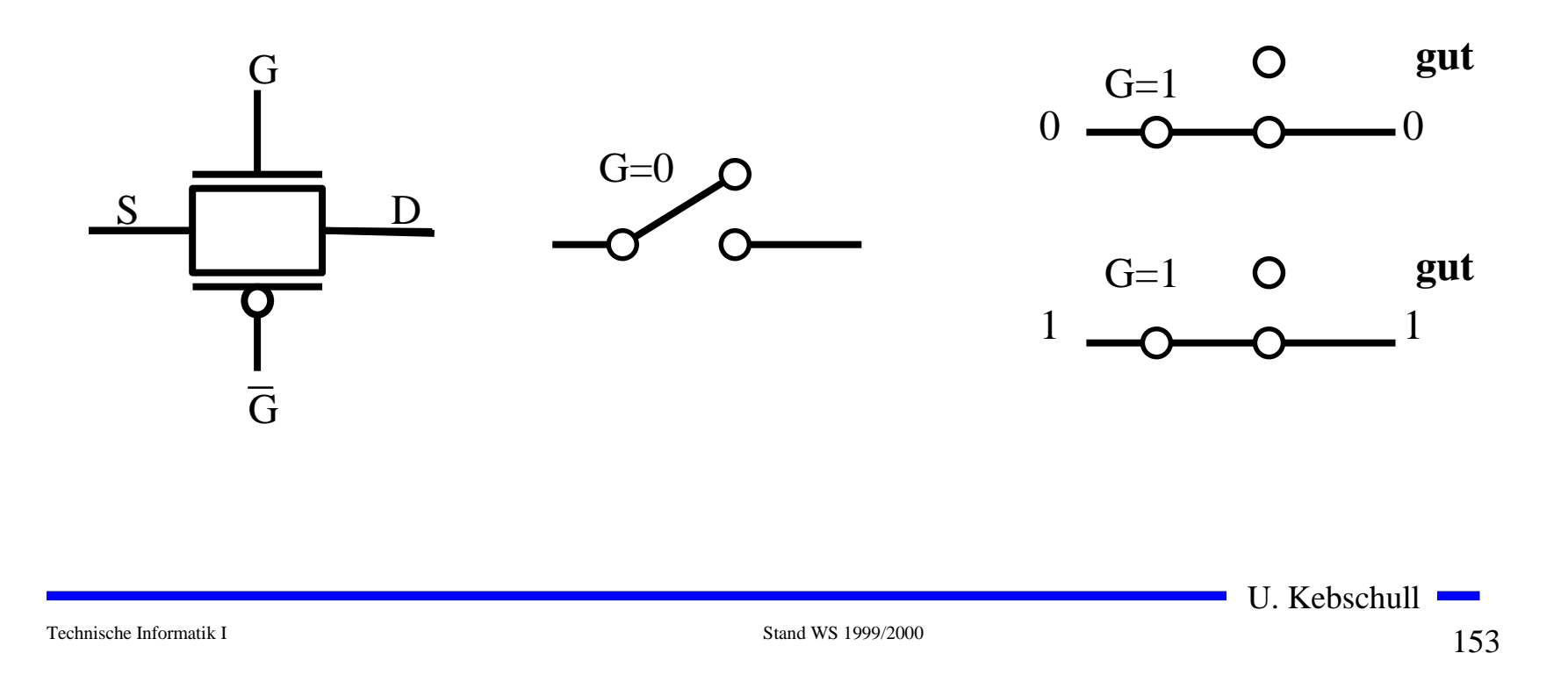

# **CMOS-Logik**

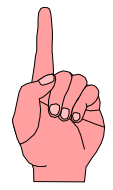

- **Q CMOS steht für Complementary MOS und bedeutet, daß immer ein Transistor von POWER nach GROUND gesperrt ist**
	- Õ **Es fließt ein minimaler Strom.**
- **O** CMOS-Inverter
- **O** Ein nMOS und ein pMOS Transistor werden in Reihe geschaltet.
	- Õ **Der pMOS-Transistor leitet, wenn eine "0"anliegt und sperrt bei einer** , 1"
	- Õ **Der nMOS-Transistor sperrt, wenn eine "0" anliegt und leitet bei einer** , 1"

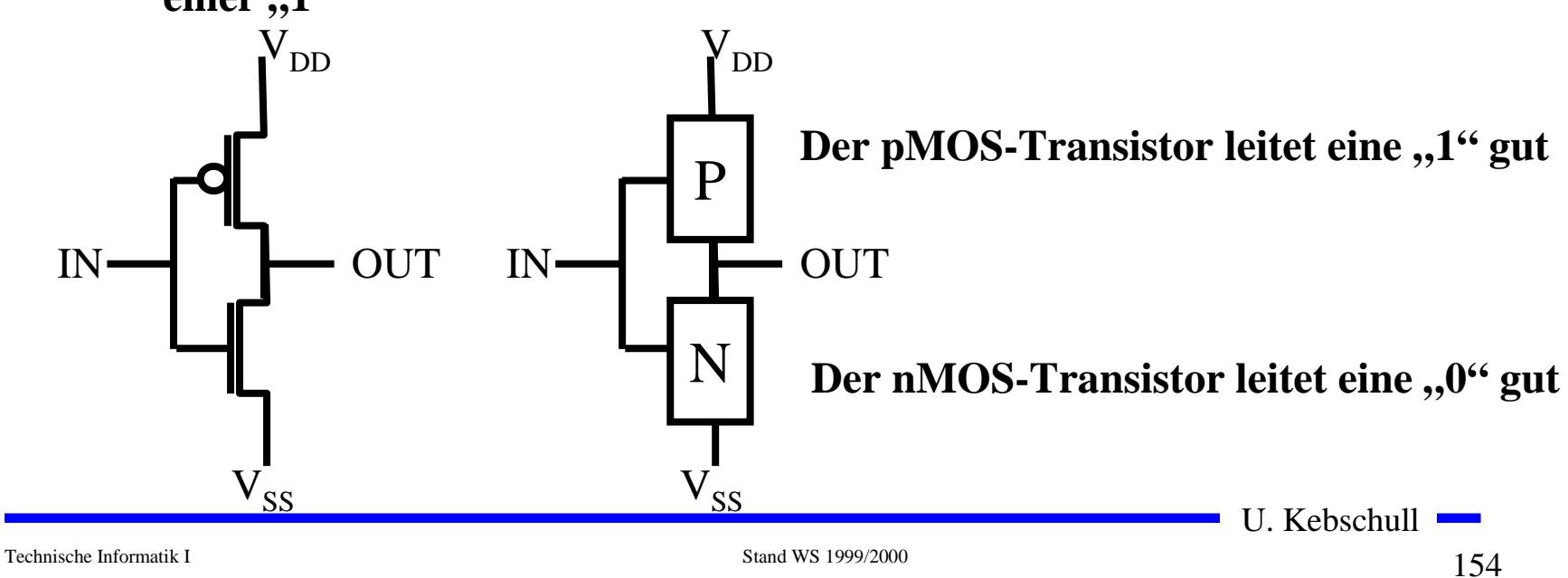

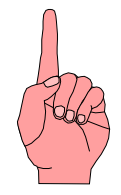

# **Schaltverhalten eines CMOS-Gatters**

- **O** bei CMOS Schaltkreisen ist die **statische Verlustleistung sehr gering**
	- $\Rightarrow$  bei  $U_B$ = 5V und  $I_D$  <10 nA **gilt**  *P* **< 50 nW**
- **O** beim Umschalten ist ein **Transistor noch nicht vollgesperrt, während ein Transistor bereits leitend wird**

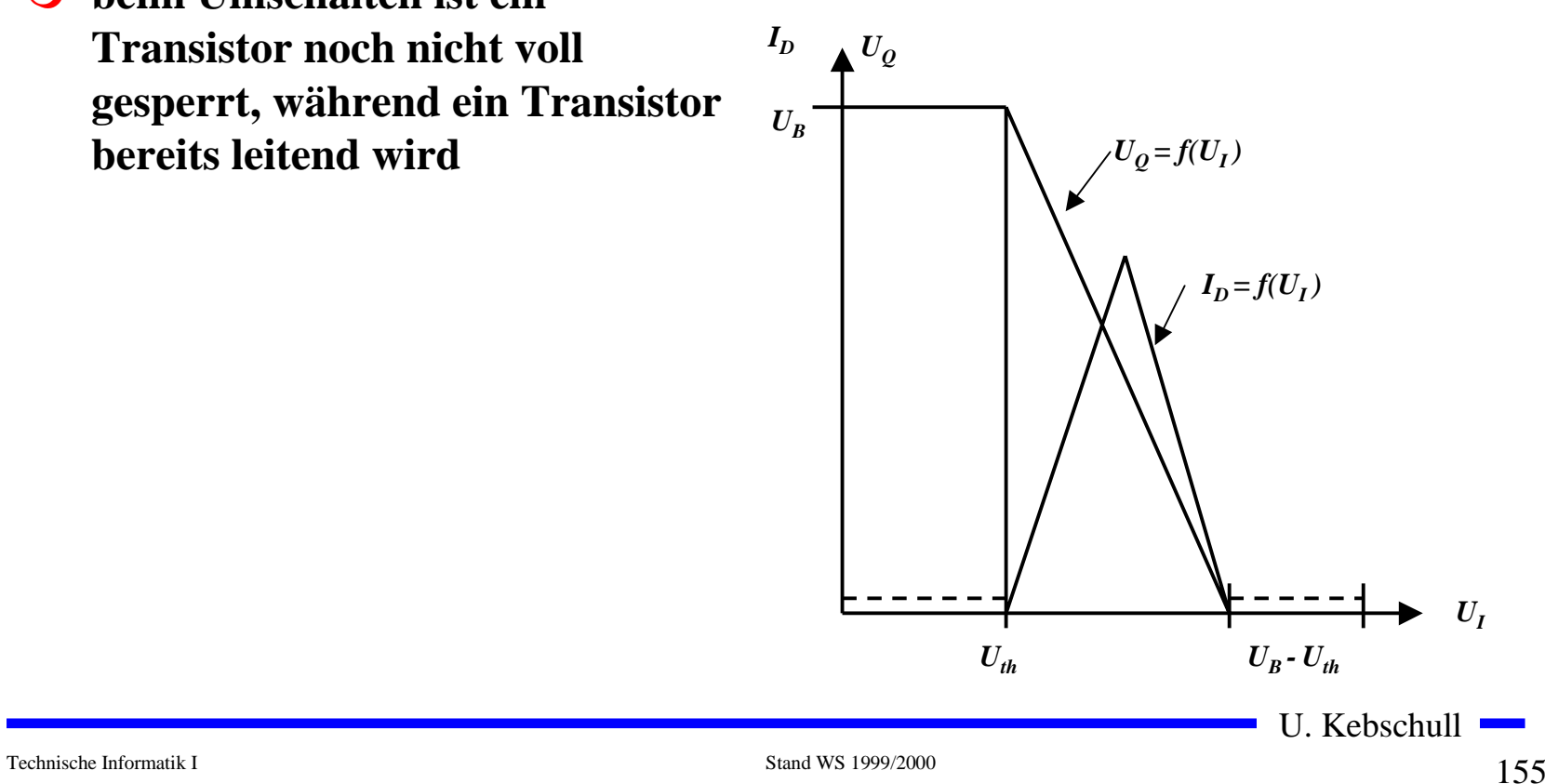

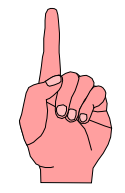

# **nMOS und pMOS-Grundschaltungen**

#### **O** Reihenschaltung von nMOS-Transistoren

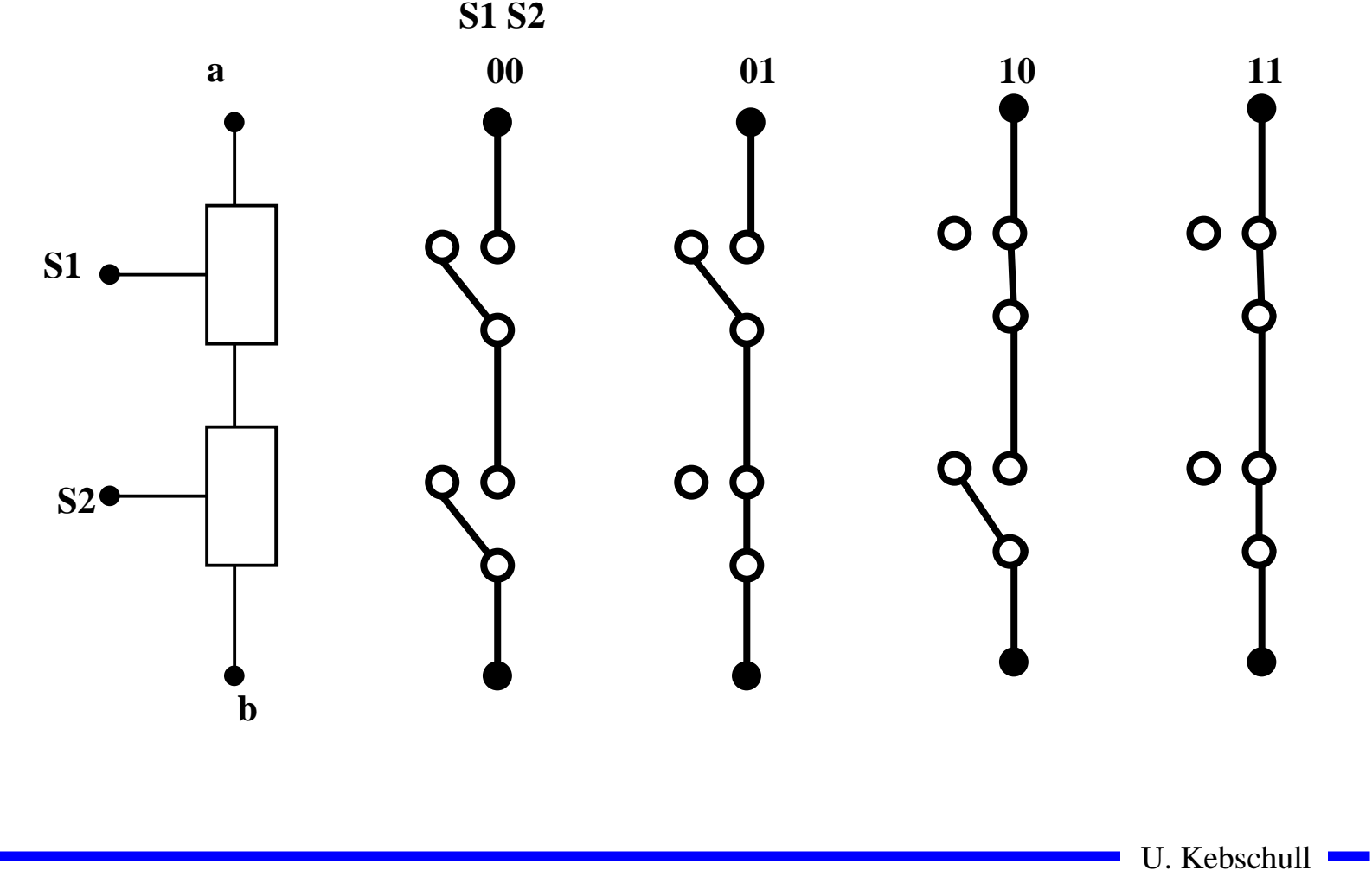

# **Reihenschaltung von pMOS-Transistoren**

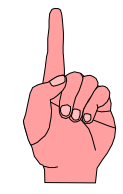

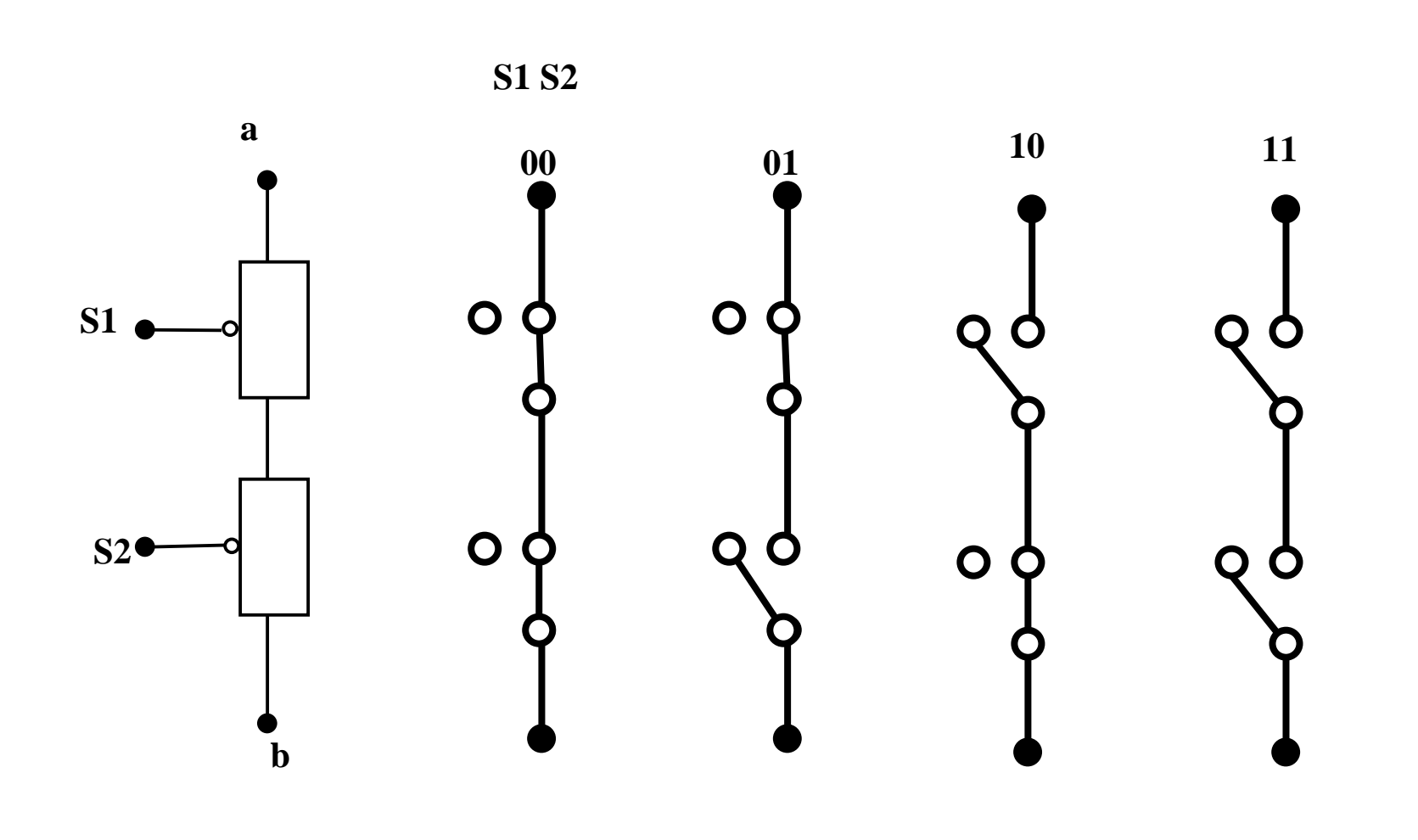

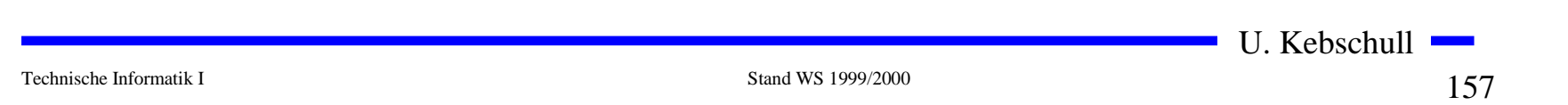

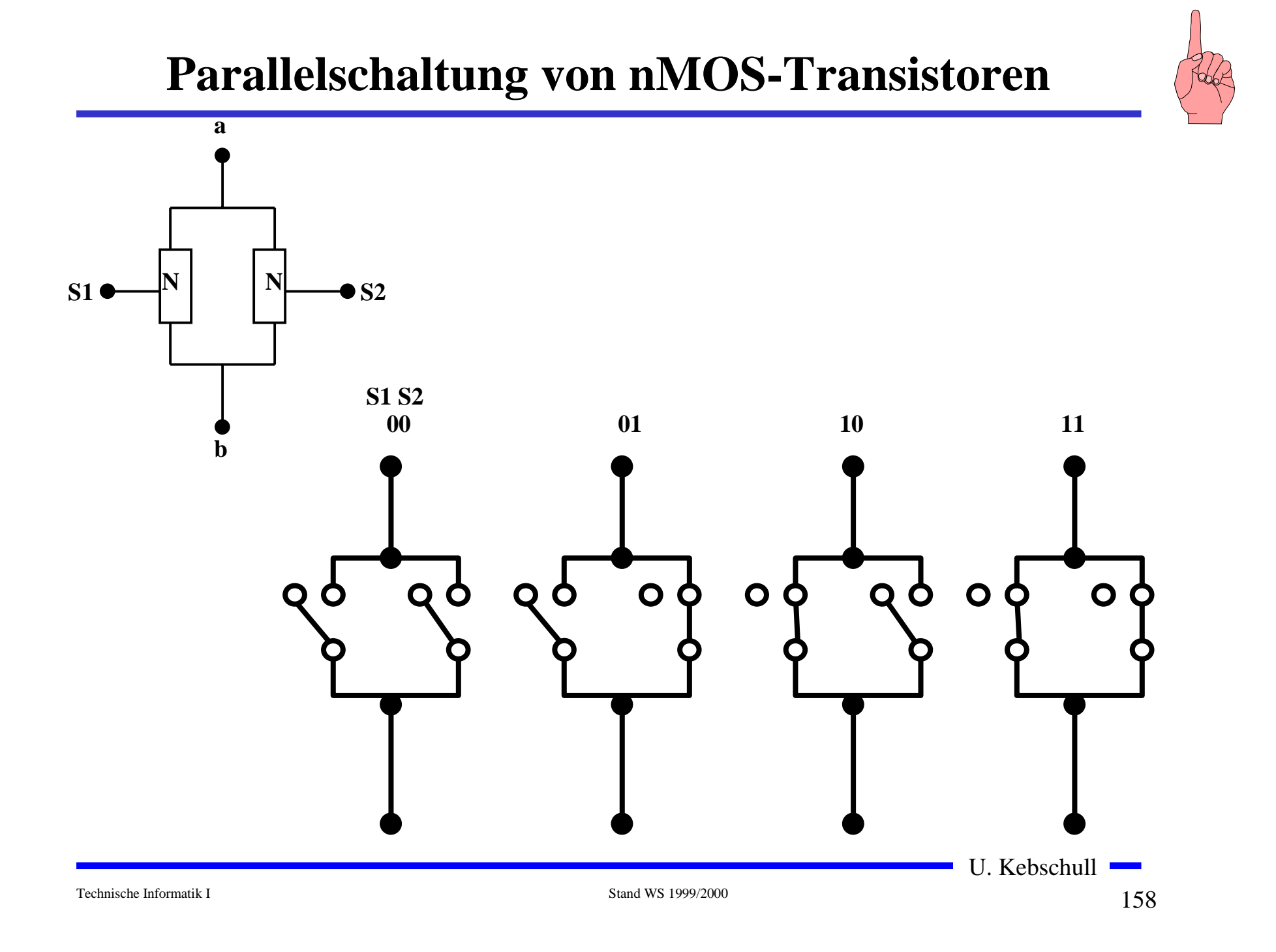

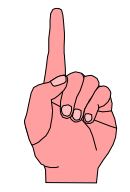

# **Parallelschaltung von pMOS-Transistoren**

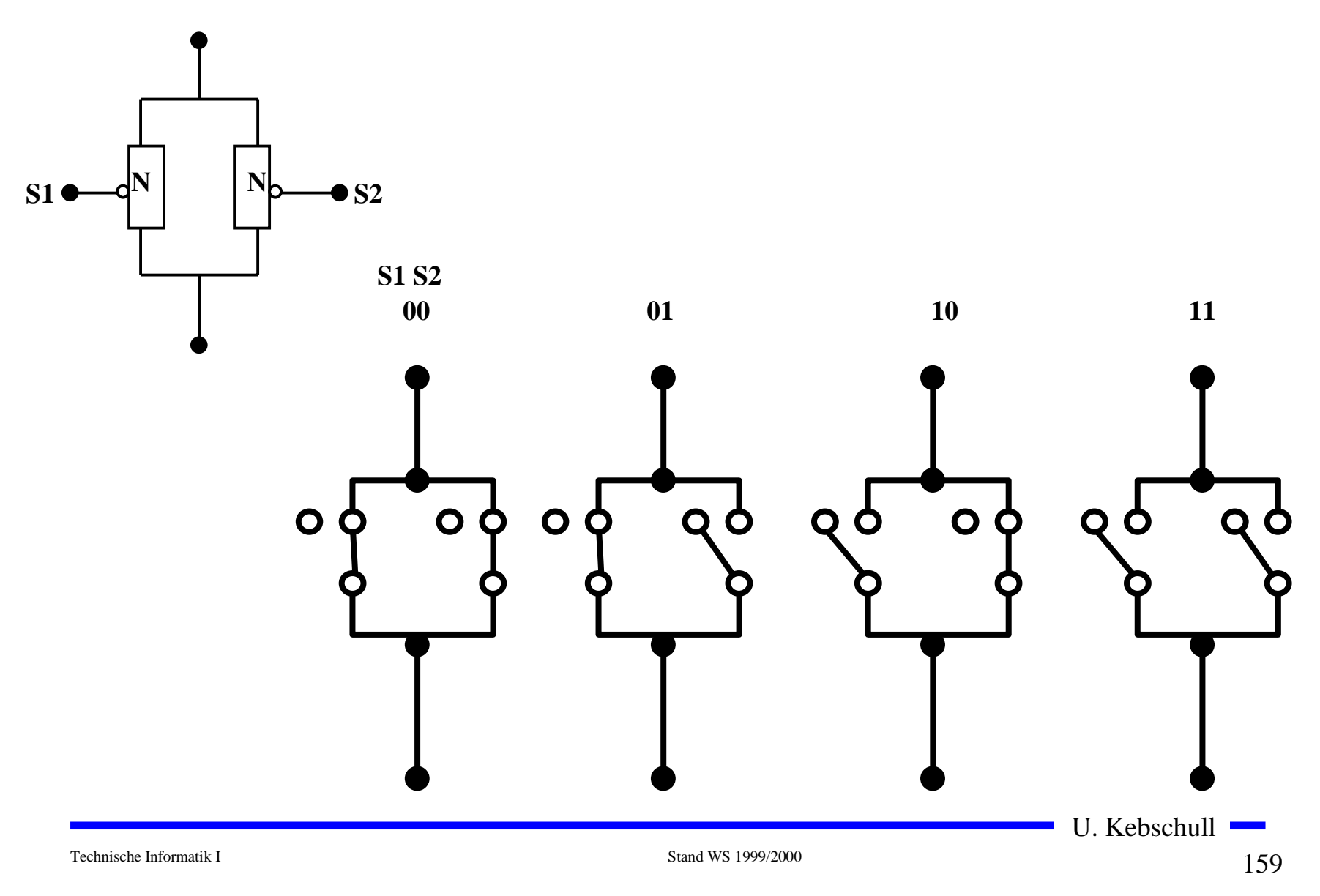

# **Das NAND-Gatter**

- **O** Das NAND-Gatter wird aus den nMOS- und pMOS-**Grundschaltungen gebildet.**
- **O** Die Transistoren werden stets so benutzt, daß sie gut leiten.
	- <sup>→</sup> die pMOS- Transistoren schalten die "1"
	- **↑ die pMOS- Transistoren schalten die ,,0**

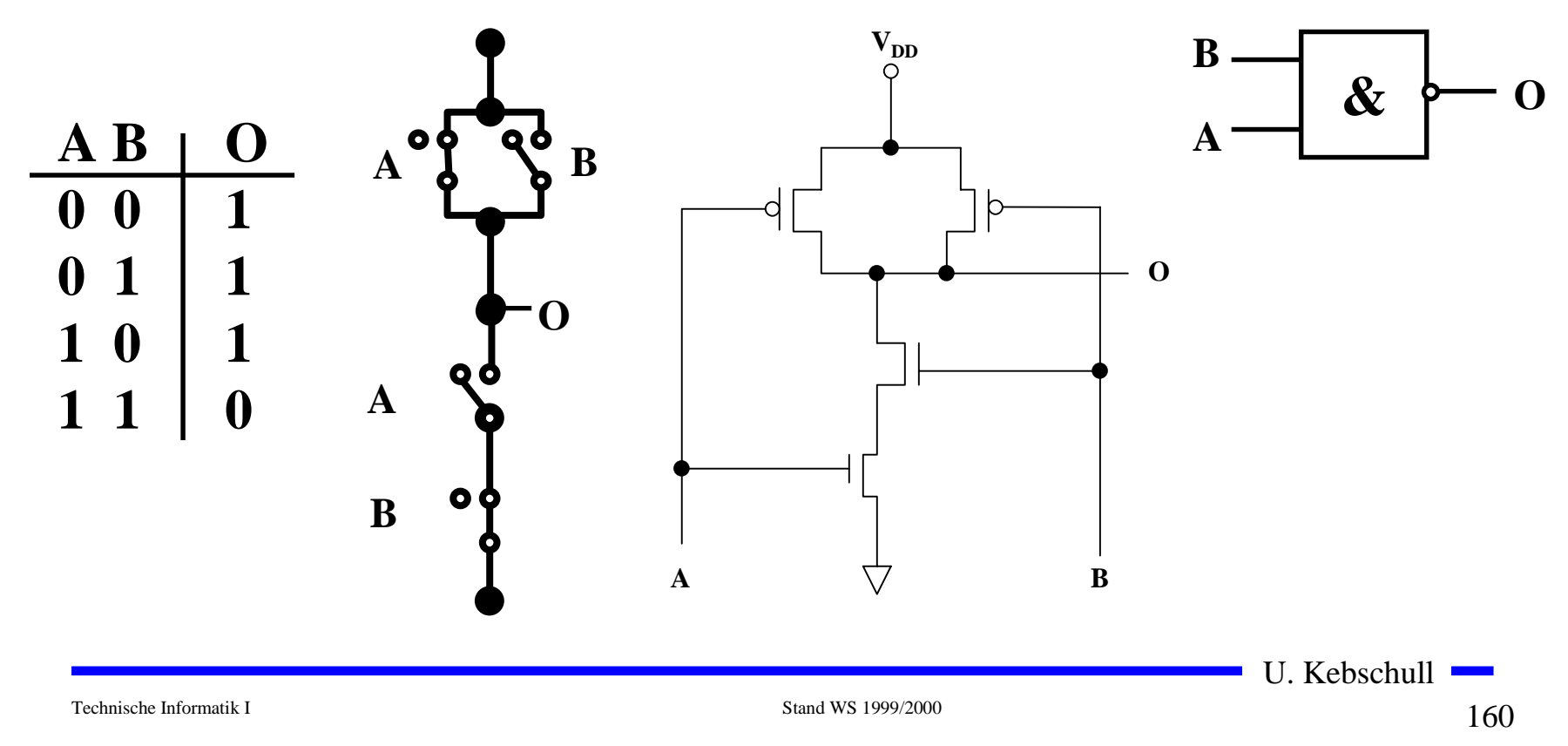

**Das NOR-Gatter**

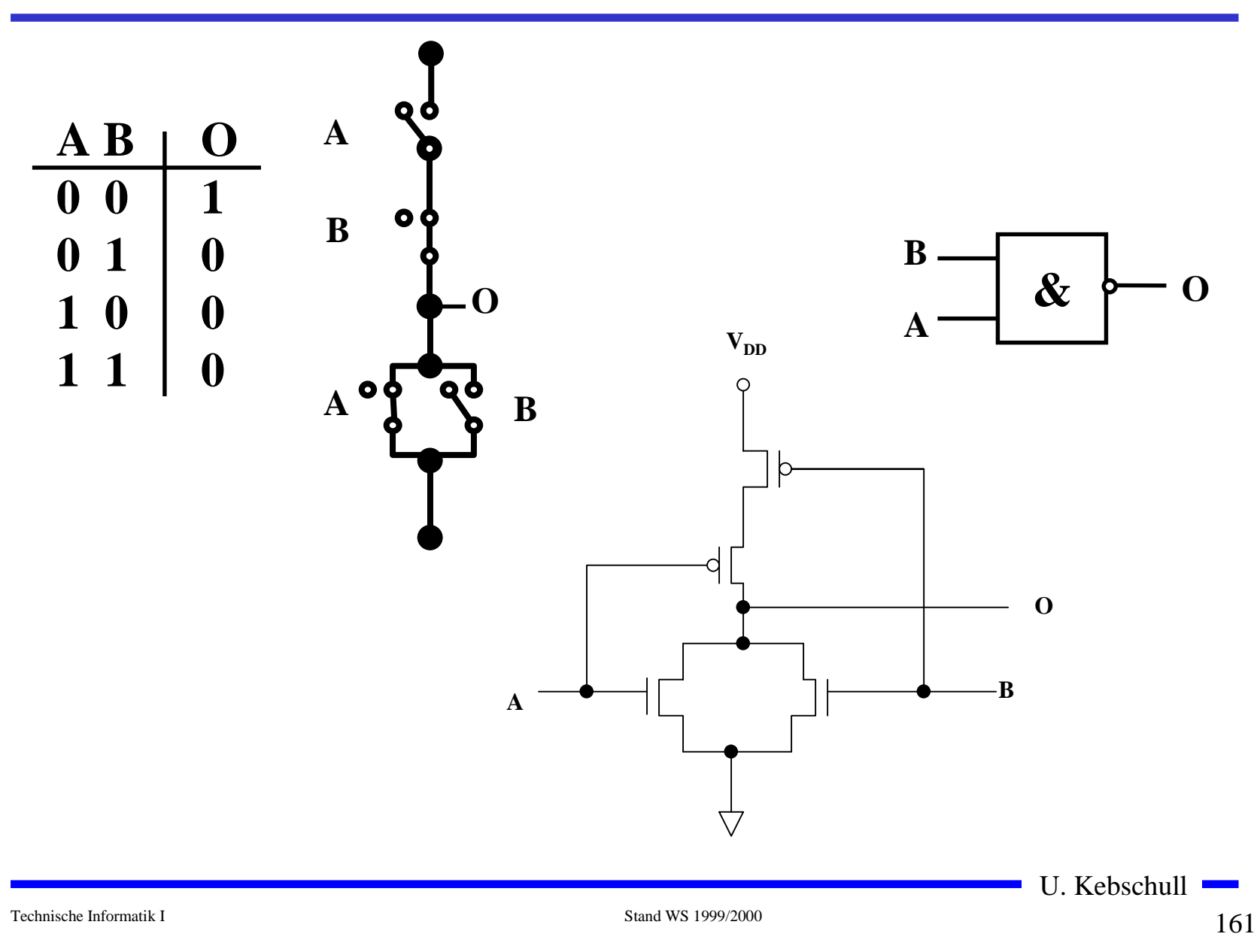

# **Multiplexer**

- $\bigcirc$  **Multiplexer können aus Komplementärschaltern aufgebaut werden.**
- **O**, , 0" und , 1" werden gleich gut übertragen
- **O** Das Steuersignal wird positiv und negiert benötigt
- **O** Schaltbild des Multiplexers

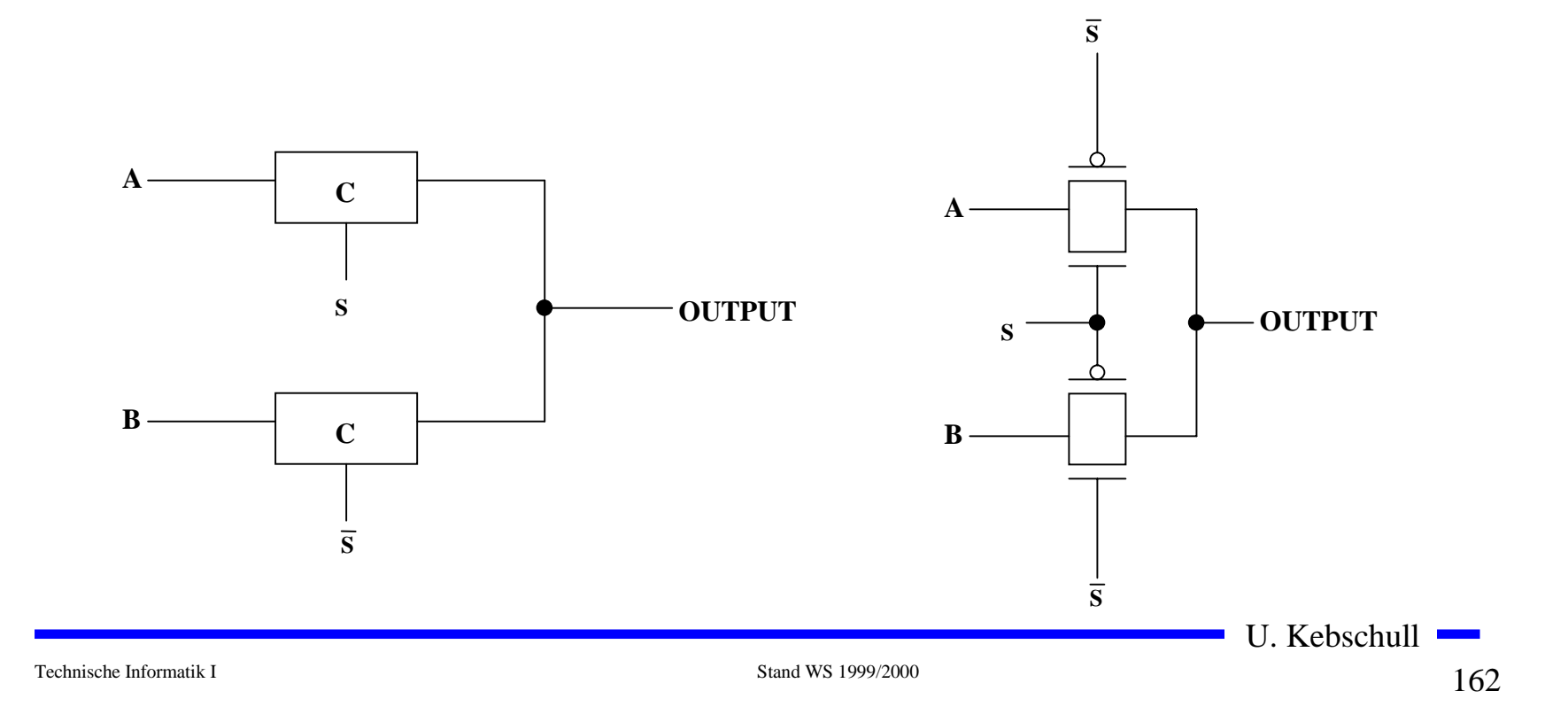

# **Speicher**

- **O** Auch ein Flipflop kann aus den bisher behandelten CMOS-**Strukturen aufgebaut werden.**
- $\bigcirc$ **Man benötigt zwei Inverter und einen Multiplexer.**
- **O Das Flipflop besitzt Latch-Verhalten:**
- $\bigcirc$ **Die Ausgabe folgt der Eingabe, wenn LD=1**
- **O** Die Ausgabe speichert den letzten Wert, wenn LD=0
- **O** Schaltbild:

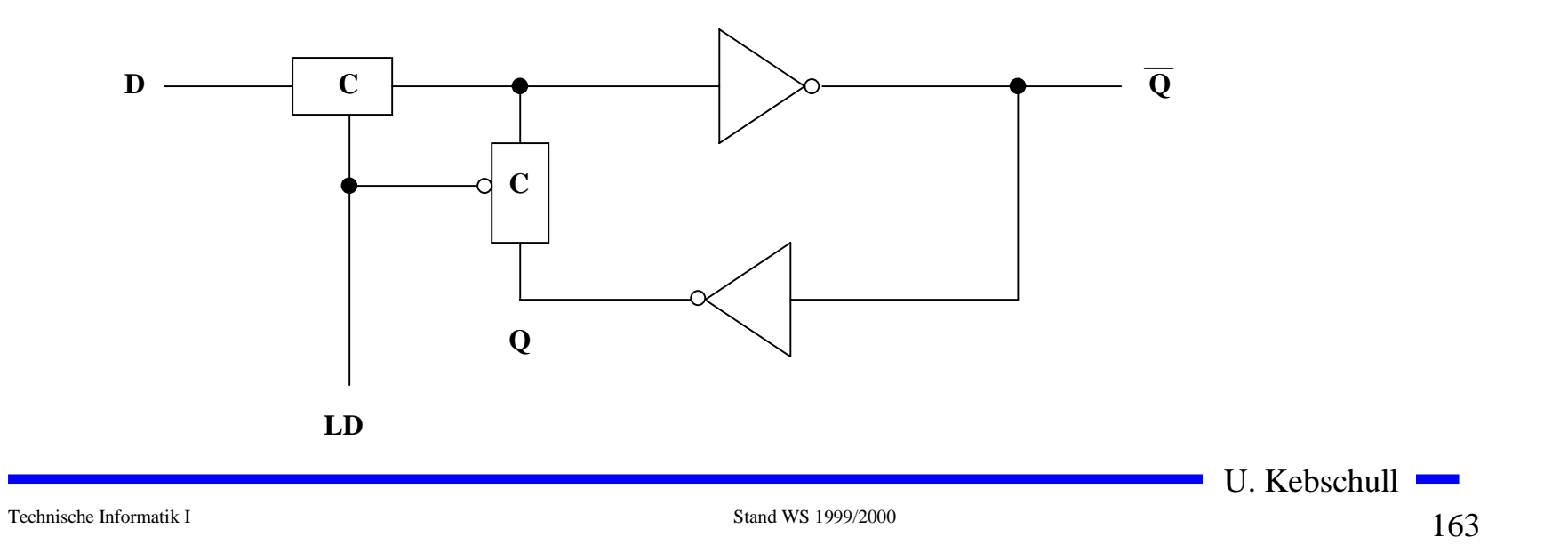

### **Schaltverhalten des Speichers**

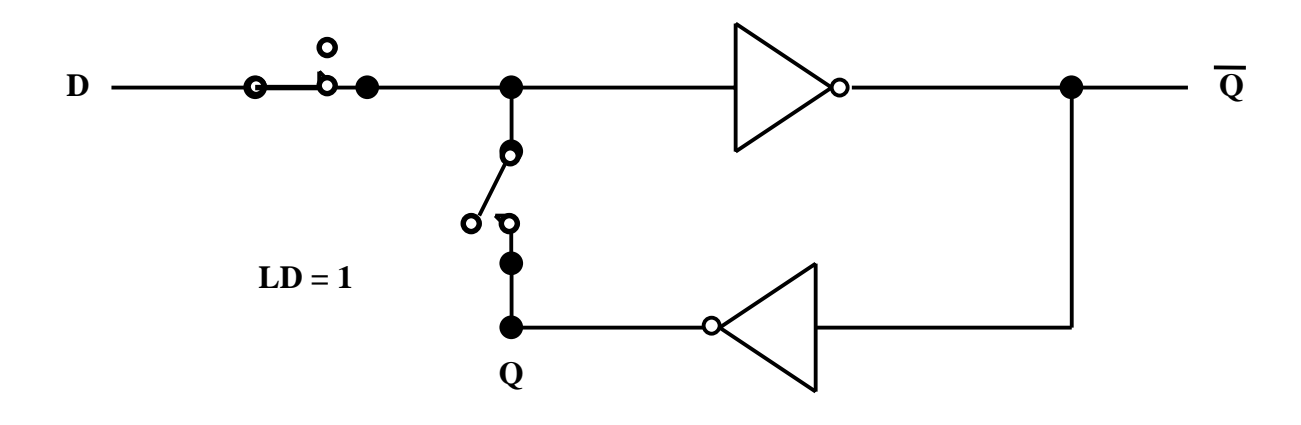

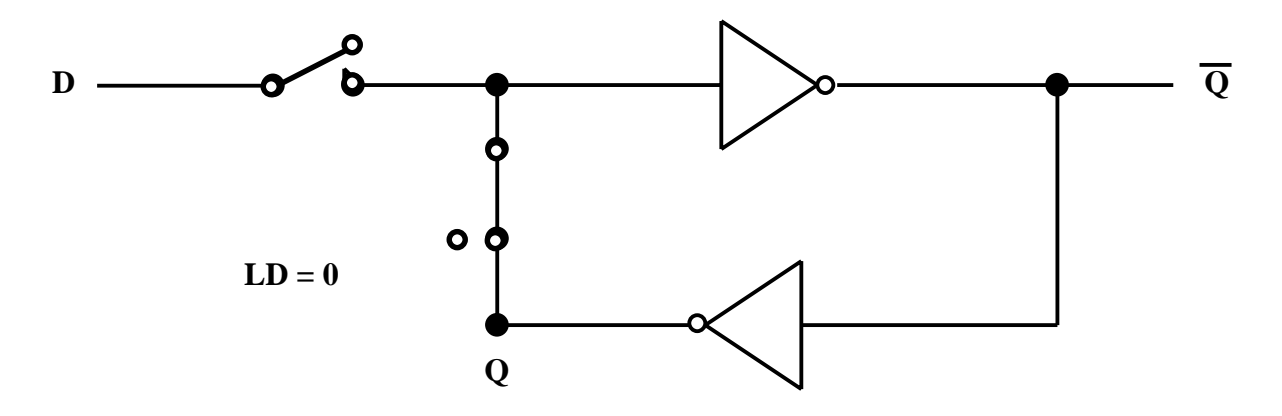

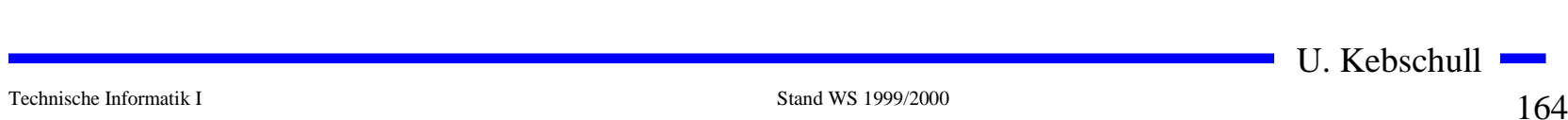

#### **Physikalische Darstellung von MOS-Schaltkreisen**

- **O Die physikalische Darstellung von MOS-Schaltkreisen wird benutzt um zu beschreiben, wie der physikalische Aufbau einer integrierten Schaltung ist. Im Prinzip können daraus automatisch die Belichtungsmasken erstellt werden.**
- $\bigcirc$  **Die einzelnen Transistoren entstehen durch Übereinanderlegen von Schichten**
	- Õ **p-Diffusion (positiv dotiert)**
	- Õ **n-Diffusion (negativ dotiert)**
	- Õ **Polysilizium (Gate)**
	- Õ **Metall1 und Metall2**
	- Õ **Kontakte**

# **Beispiel Inverter**

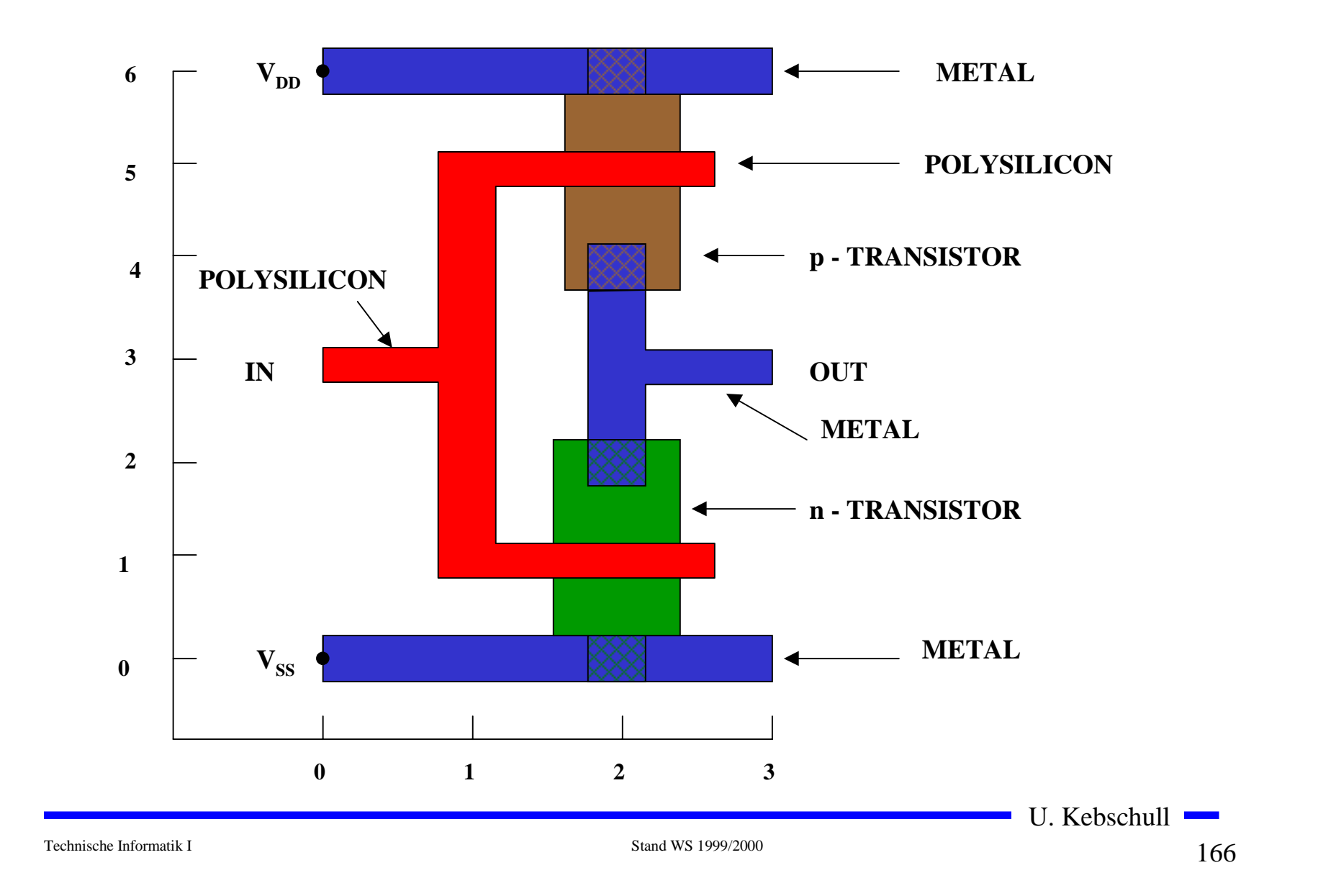

# **Beispiel Komplementärschalter**

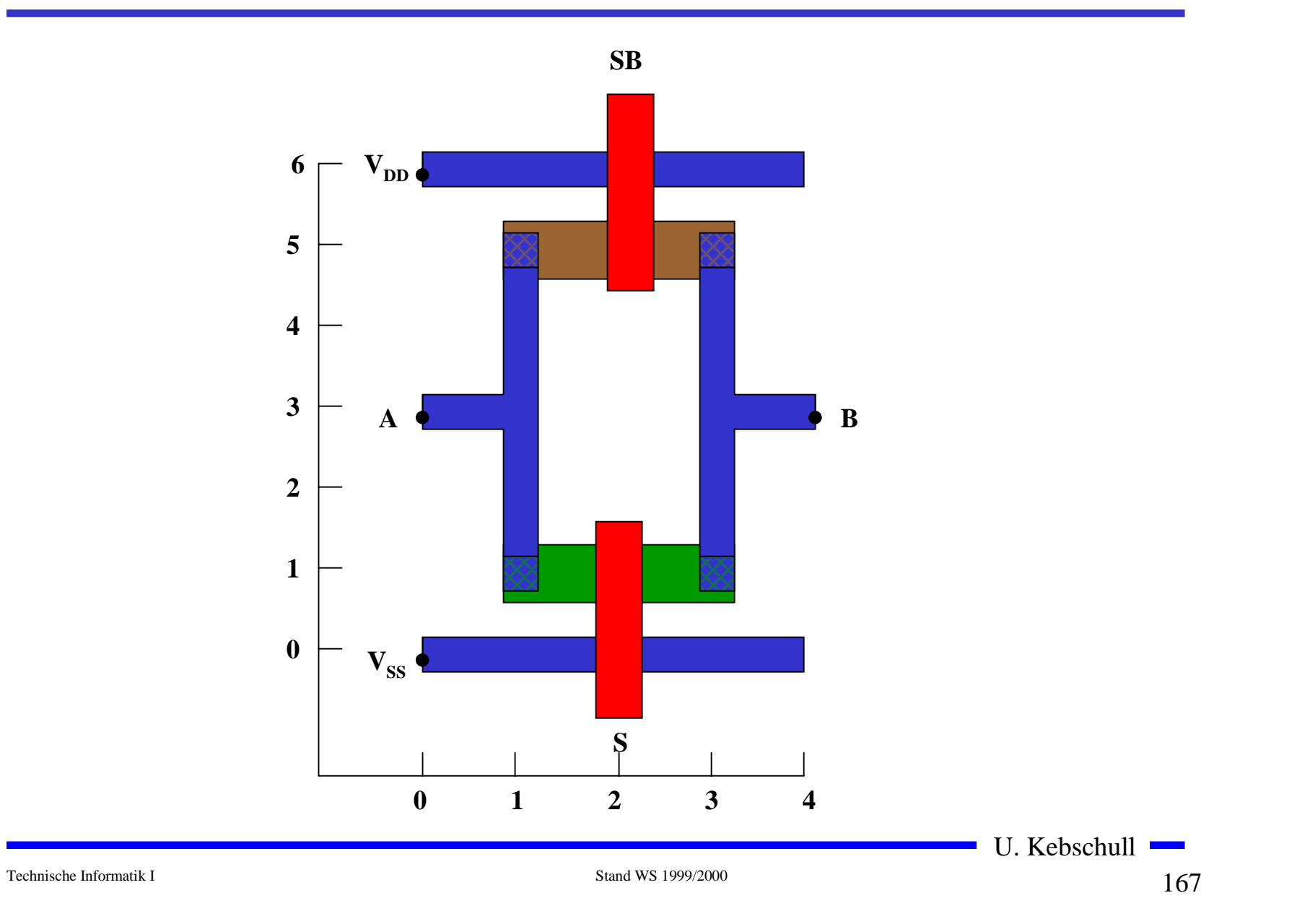

#### **Sprachliche Beschreibung des Layouts eines Komplementärschalters**

```
begin tg
t1: device n (2,1) or=east
t2: device p (2,5) or=east
         wire alum (0,0)(4,0)wire alum (0,6)(4,6)wire poly(2,-1)(2,1) wire poly (2,7)(2,5)
         wire alum (1,1)(1,5) wire alum (3,1)(3,5)
         wire alum (0,3)(1,3) wire alum (3,3) (4,3)
          contact md (1,1)
          contact md (3,1)
          contact md (1,5)
          contact md (3,5)
```
end

# **Beispiel Flipflop**

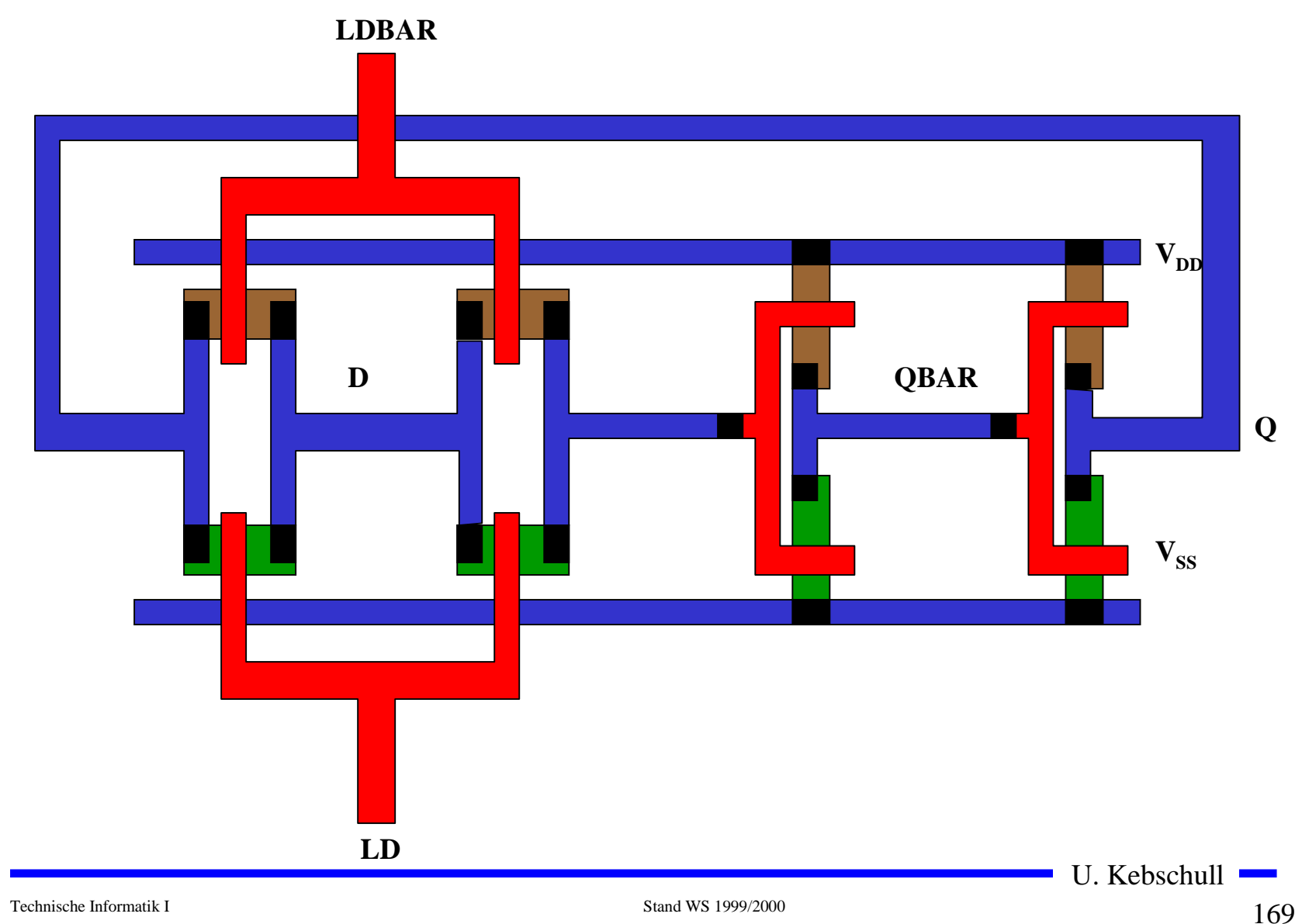

### **Beispiel Schieberegister**

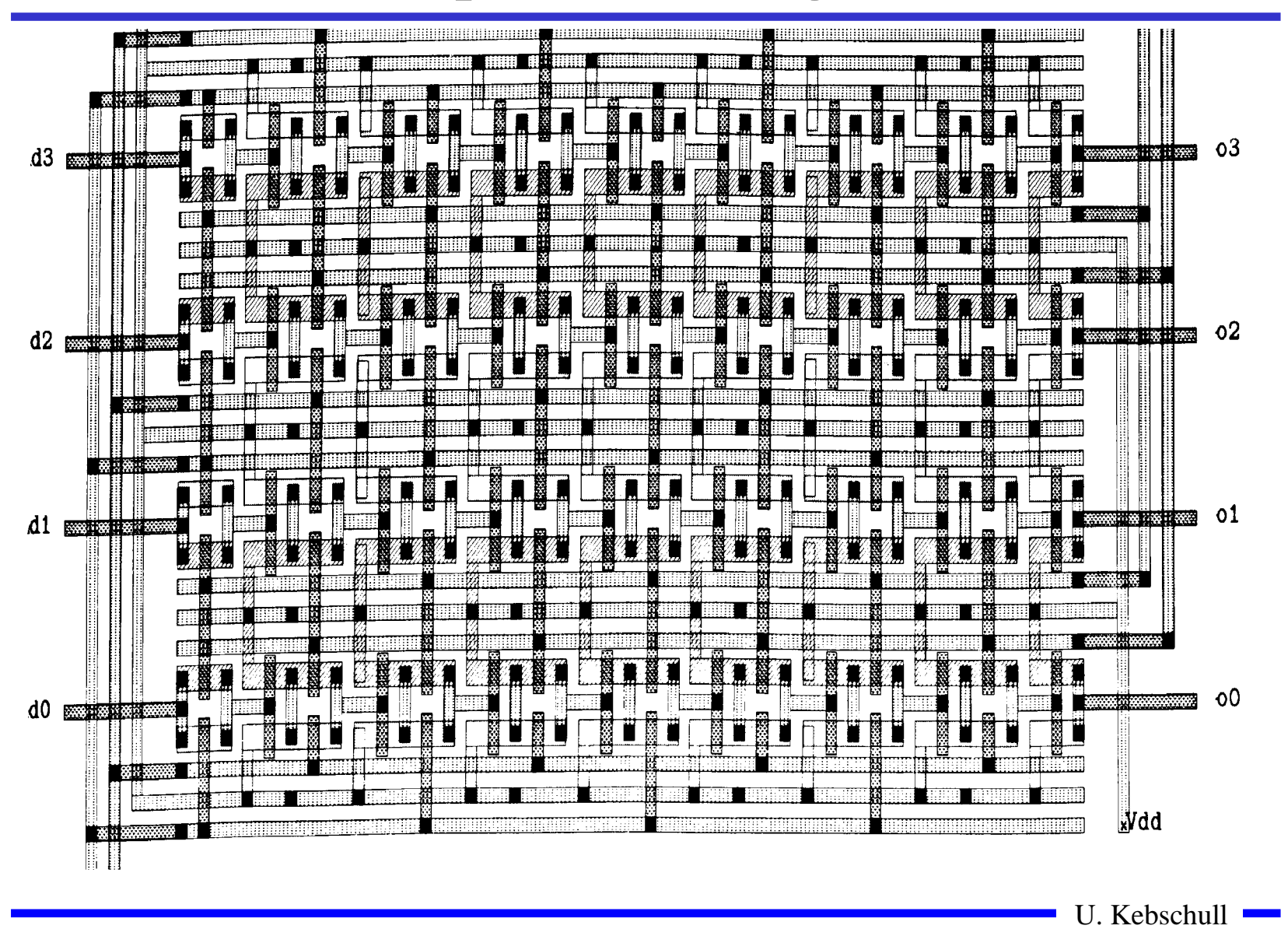

Technische Informatik I Stand WS 1999/2000

 $170$ 170

# **4 Der CMOS-Fertigungsprozeß**

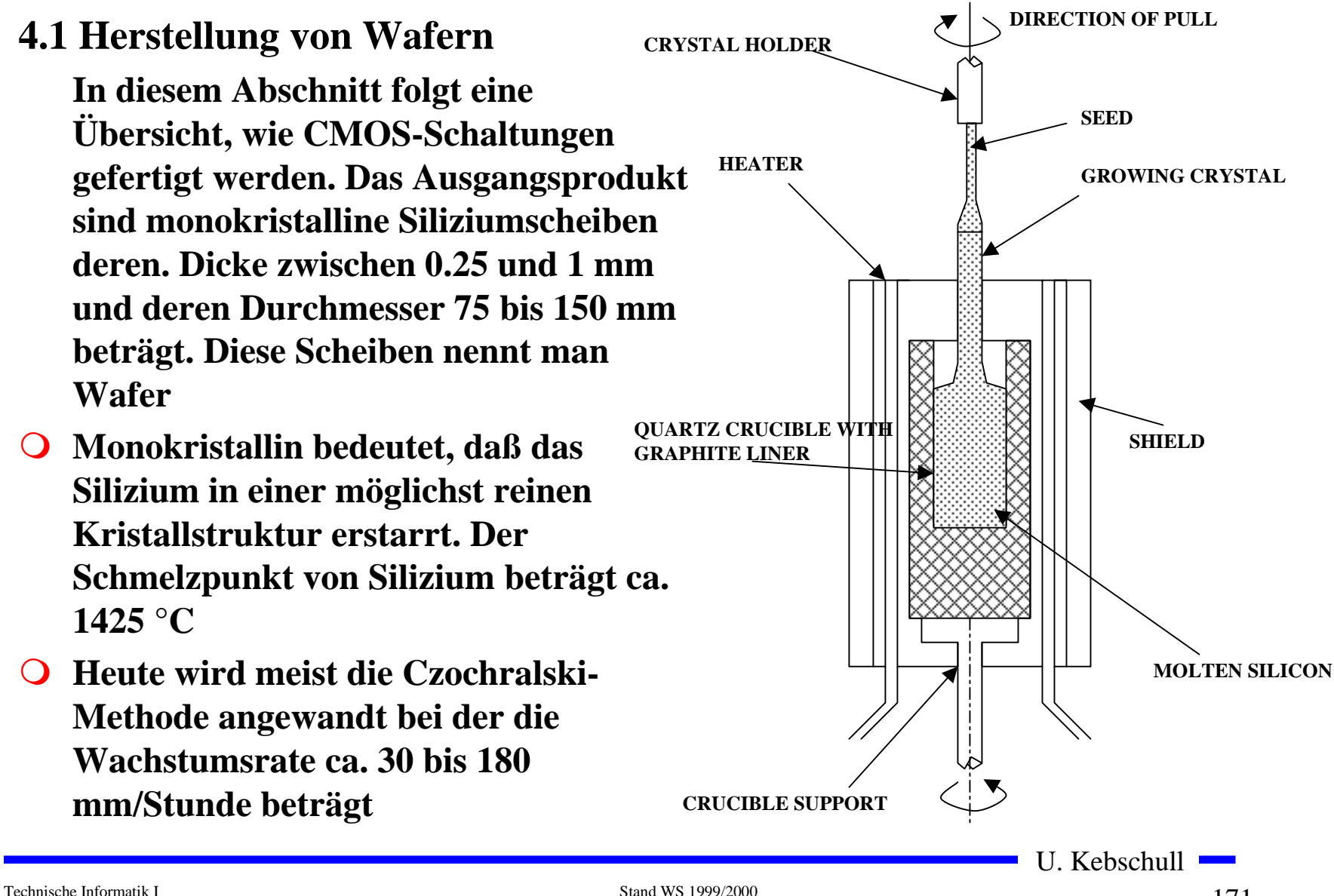

 $\frac{171}{171}$ 

# **Oxydation**

- m **Siliziumoxyd (SiO2) ist ein guter Isolator. Es wird erzeugt, indem der Wafer einer oxydierenden Umgebung ausgesetzt wird**
- m **Wasserdampf bei 900×C bis 1000×C (schnelle Oxydierung)**
- $\overline{O}$ **Sauerstoff bei 1200×C (langsame Oxydierung)**
- m **SiO2 besitzt etwa das doppelte Volumen von Silizium und es wächst sowohl vertikal als auch horizontal**

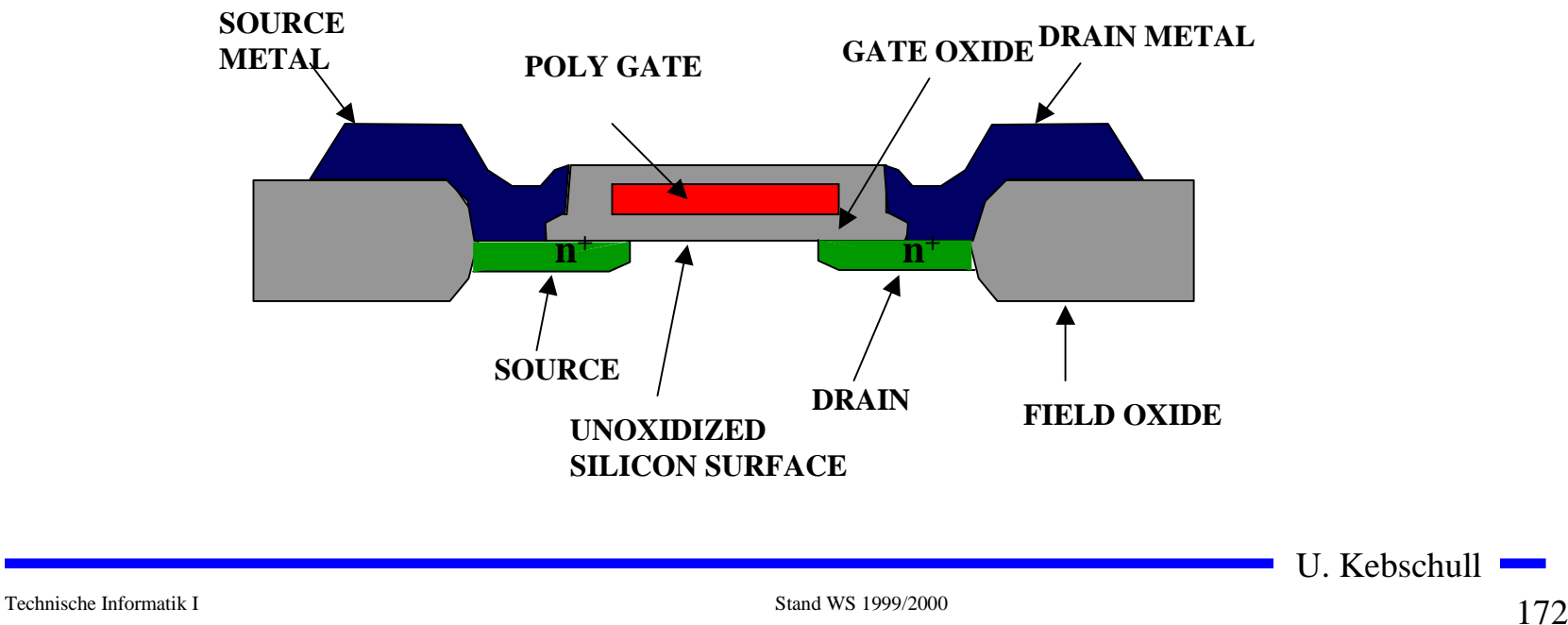

# **Selektive Diffusion**

- **O** Selektive Diffusion ist das Erzeugen **verschieden dotierter Siliziumschichten.**
- **O** Flächen müssen dabei
	- Õ **beliebige Formen annehmen können**
	- Õ **genau plaziert sein**
	- Õ **genau skaliert sein**
- $\Omega$  **Das SiO2 verhindert den Dotierungsvorgang. Es kann später durch eine Säure entfernt werden, die das Silizium nicht angreift.**
- **O** Prinzip der selektiven Dotierung:
	- Õ **Oxydieren der Siliziumoberfläche**
	- Õ **Beschichten mit einem lichtempfindlichen Lack**
	- Õ **Belichten mit UV-Licht über eine Maske**
	- Õ **Entfernen des nicht belichteten Photolacks und desdarunterliegenden Siliziumoxyds**

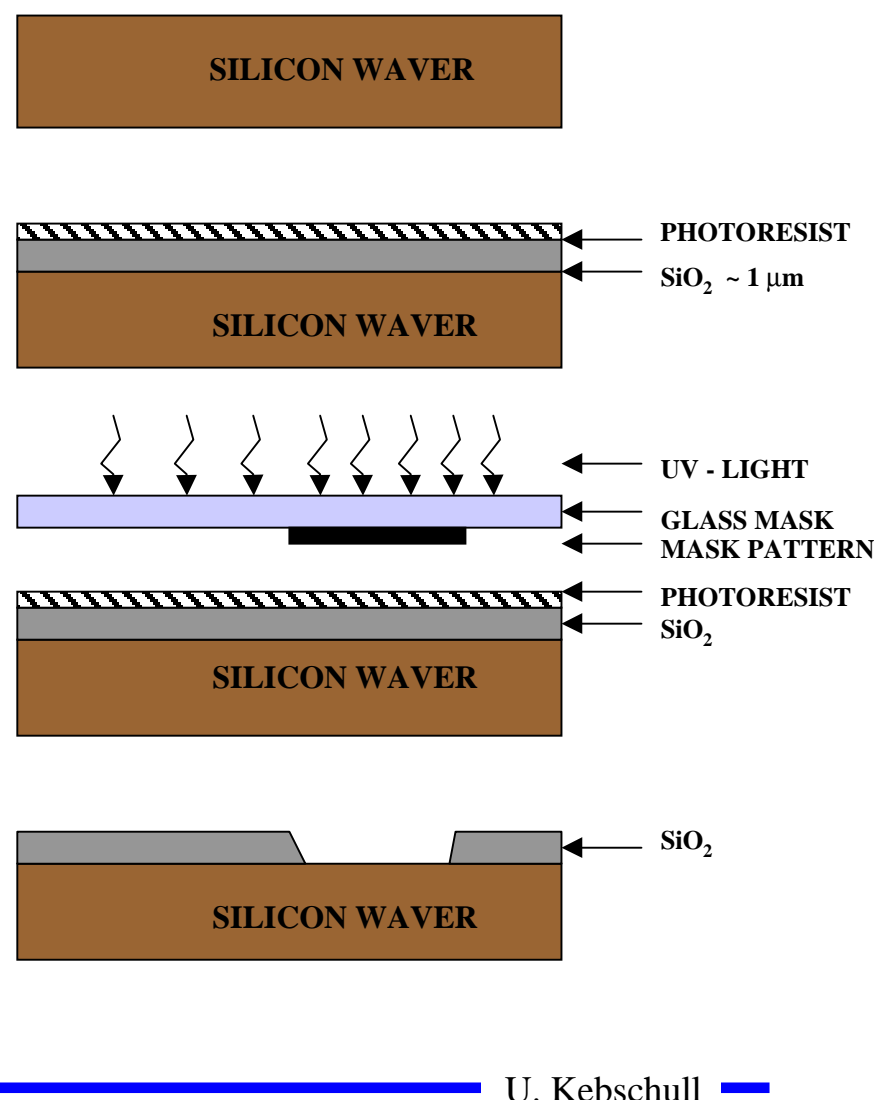

Technische Informatik I Stand WS 1999/2000

# **4.2 Entstehung eines nMOS Transistors**

- m **Zunächst wird der Wafer mit einer dicken SiO2-Schicht überdeckt**
- m **An den Stellen, an denen Transistoren entstehen sollen, werden diese freigelegt (a)**
- **O** Die gesamte Fläche wird mit einer dünnen, sehr einheitlichen SiO2-Schicht **überdeckt (b)**
- **O** Der Wafer wird mit einem Photolack überzogen und an den Stellen, an **denen Gates entstehen sollen, freigelegt. Polykristallines Silizium wird aufgedampft ( c )**

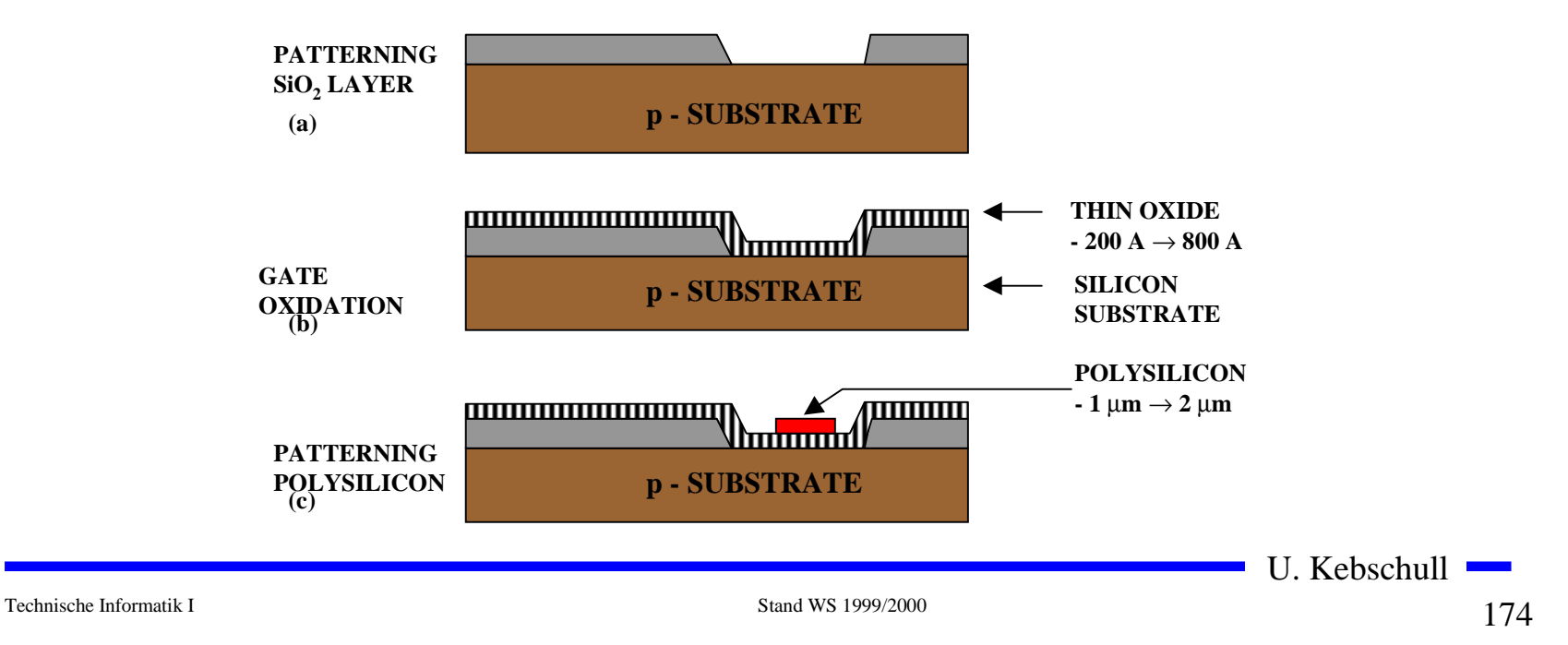

- **O** Mit den gleichen Arbeitsschritten werden die Flächen für die negative **Dotierung freigelegt.Die freigelegten Flächen werden negativ dotiert (d).Der Wafer wird erneut mit einer SiO2-Schicht überdeckt**
- **O** Die Kontaktstellen werden durch Ätzung freigelegt.
- **O** Die Metallbahnen zur Verbindung werden aufgedampft.

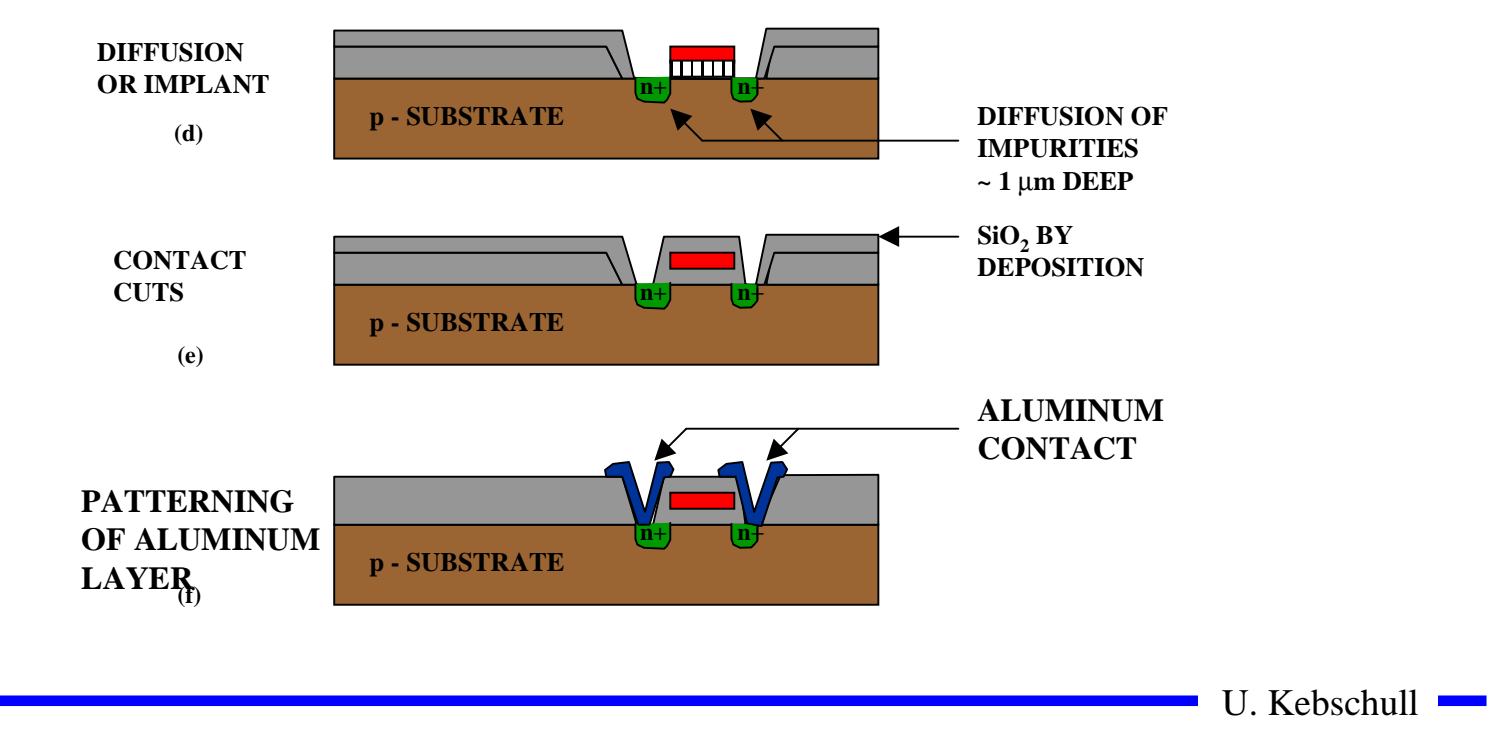

Technische Informatik I Stand WS 1999/2000

# **4.3 Entstehung eines CMOS-Inverters**

**O** Beim CMOS-Prozeß müssen **negativ dotierte Flächen für pMOS-Transistoren geschaffen werden (p-Well, p-Wannen).**

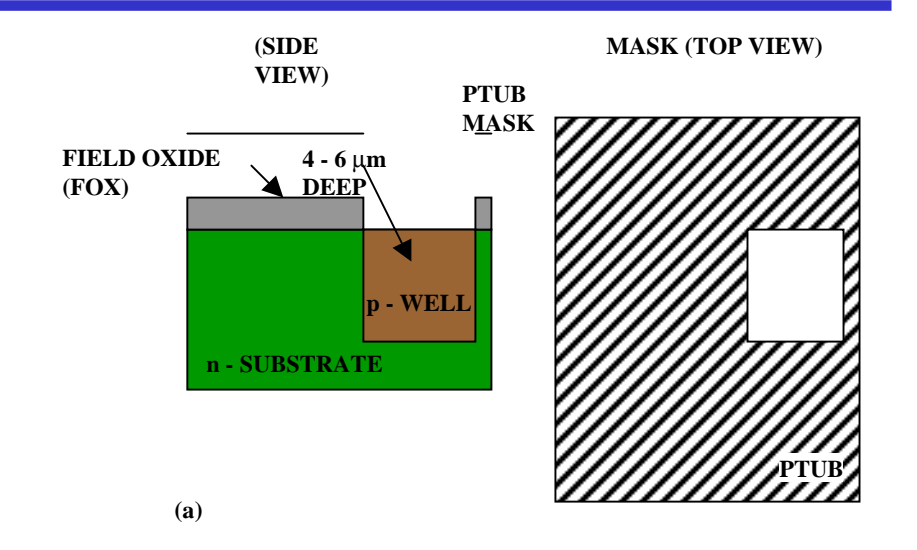

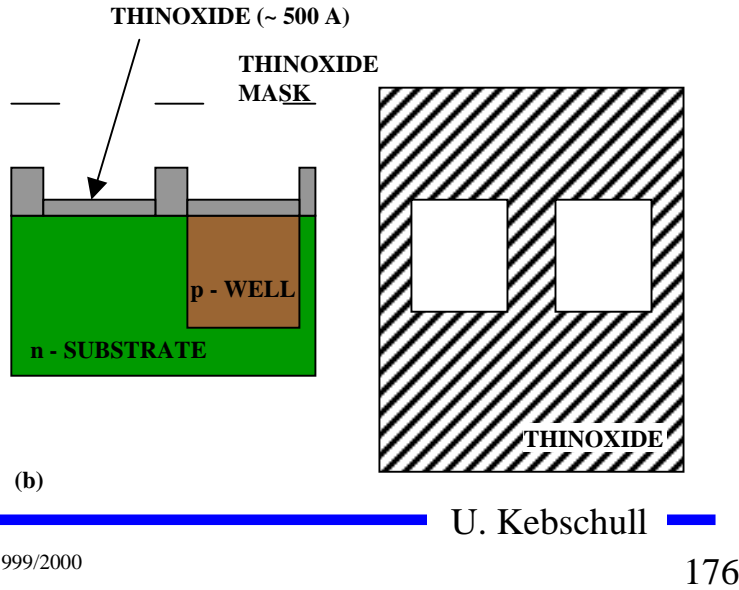

# **Entstehung eines CMOS-Inverters**

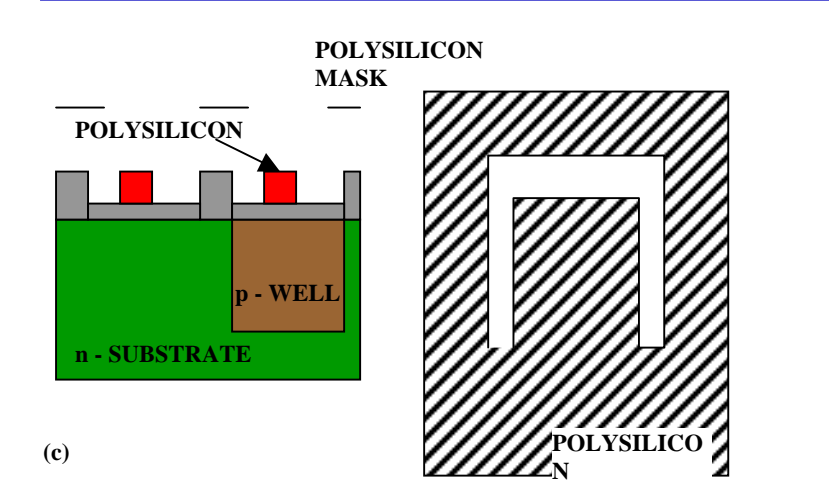

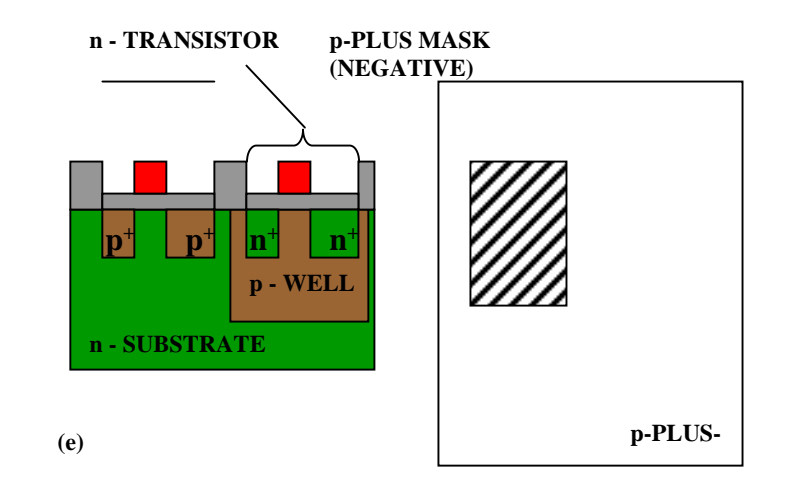

**p - TRANSISTOR**

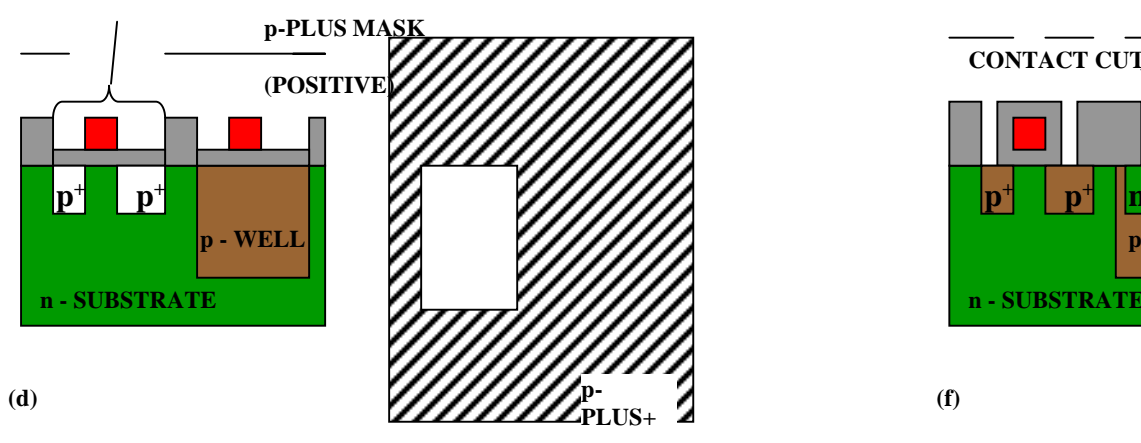

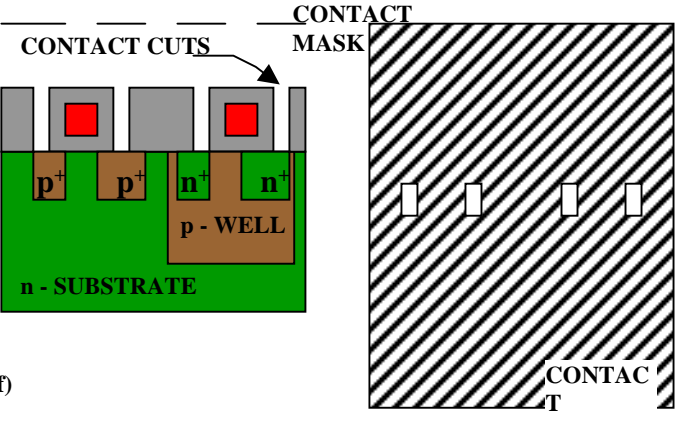

Technische Informatik I Stand WS 1999/2000

# **Entstehung eines CMOS-Inverters**

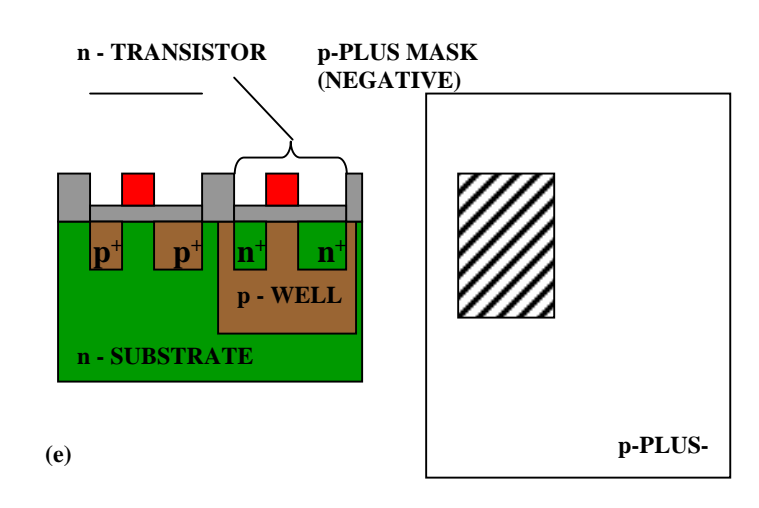

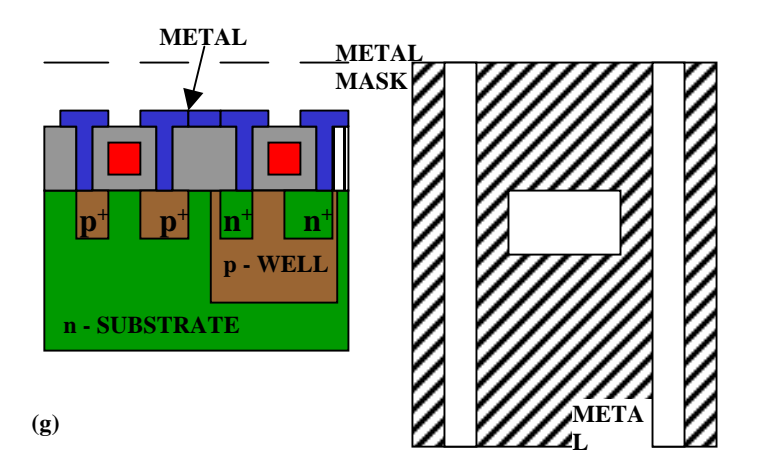

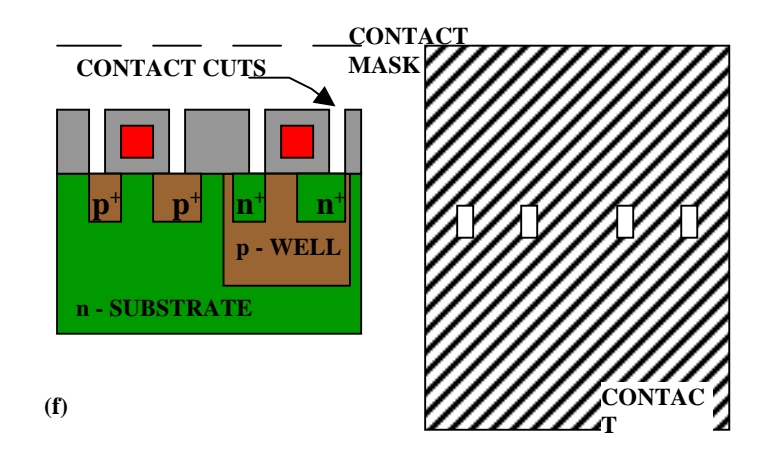

U. Kebschull

Technische Informatik I Stand WS 1999/2000

#### **Zusammenhang zwischen Schaltplan und Realisierung**

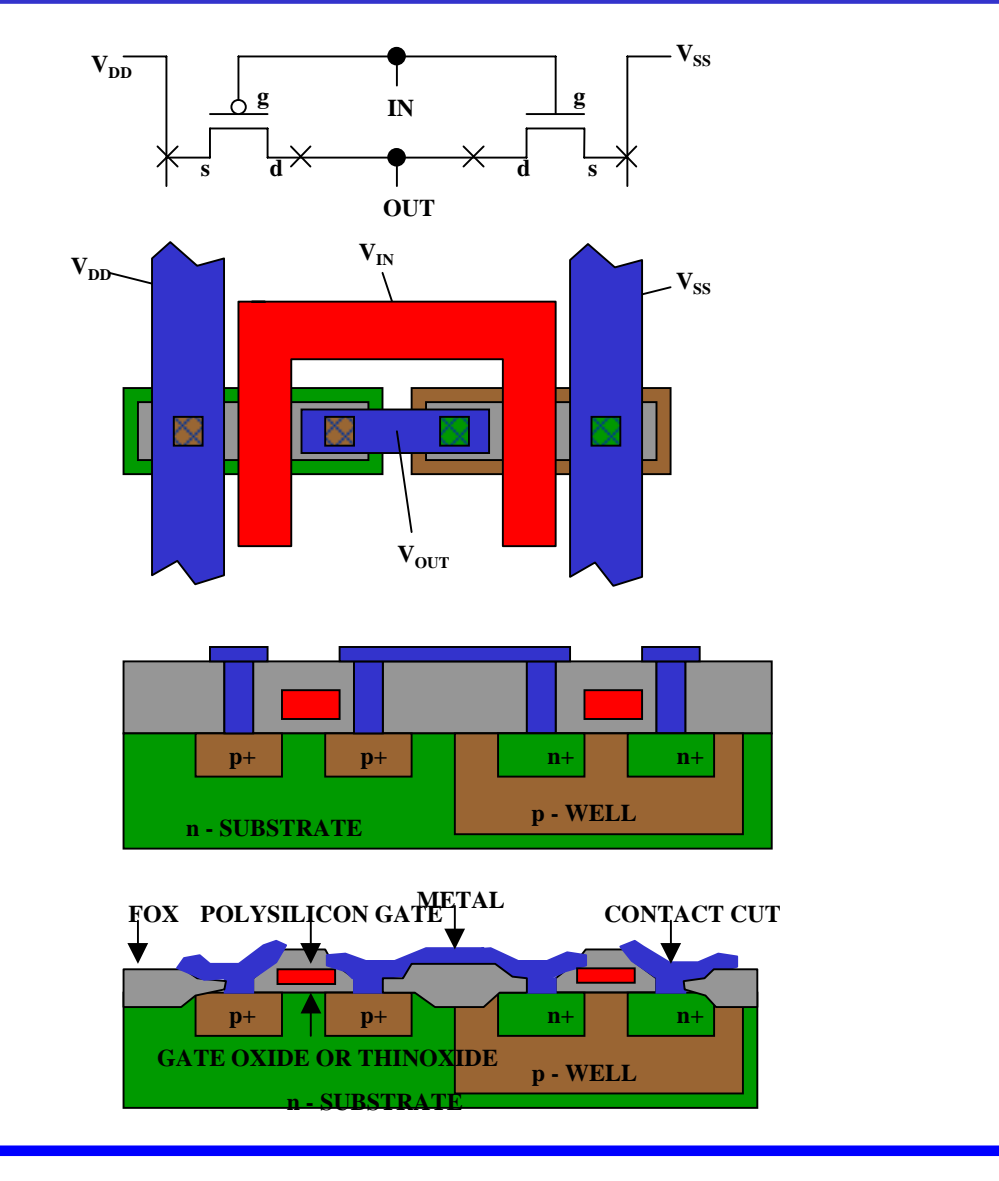

Technische Informatik I Stand WS 1999/2000

#### **Moderne CMOS-Techniken: ein 3D-CMOS-Inverter**

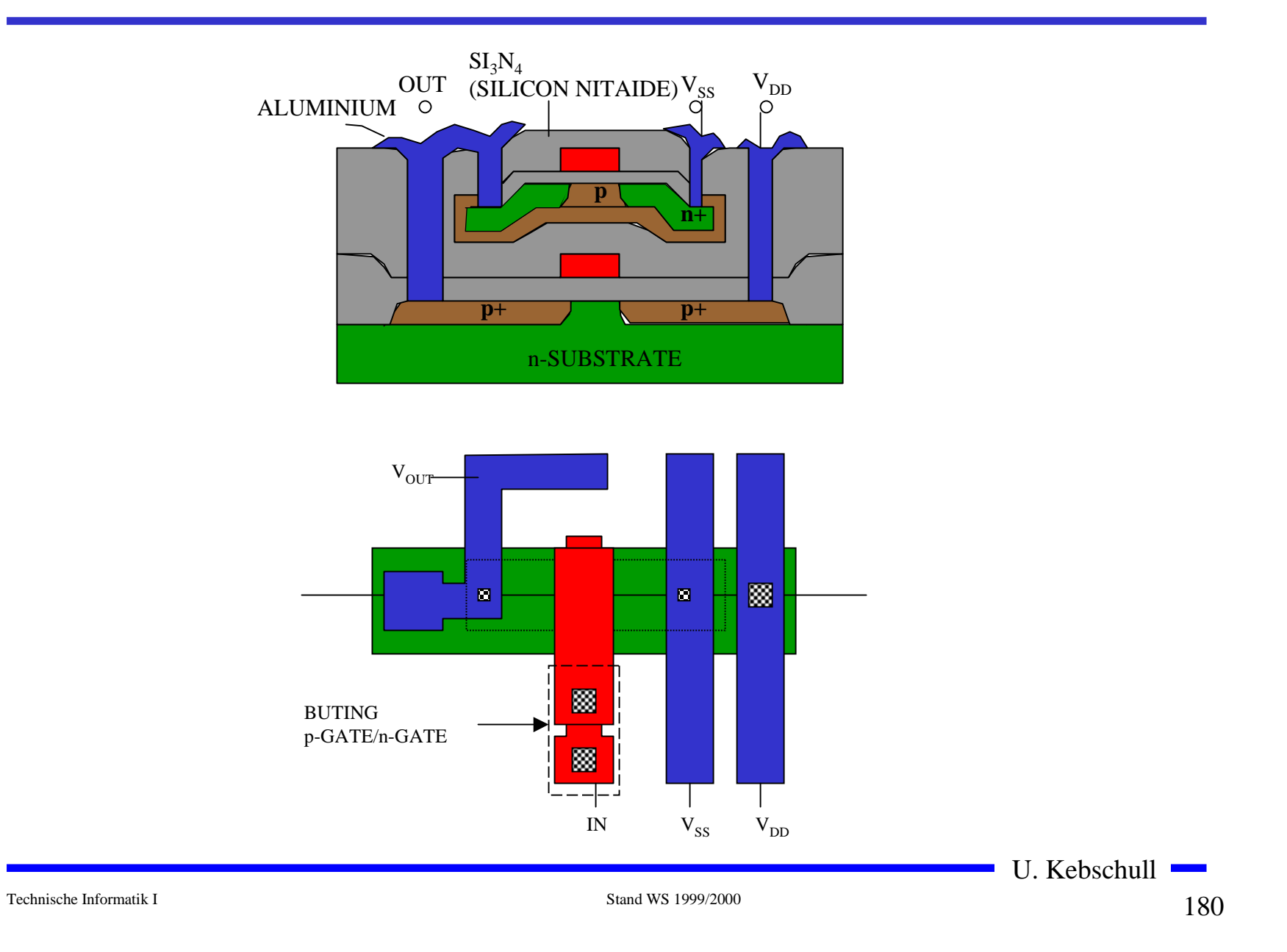
### **5 Schaltnetze**

#### **O Entwurf und Realisierung digitaler Schaltnetze**

- Õ **Formale Grundlagen**
- Õ **Realisierung**
- $\Rightarrow$  **Entwurf**
- Õ **Laufzeiteffekte**

## **5.1 Formale Grundlagen**

**OGeorge Boole (1815-1864)** 

Õ**Algebra der Logik (Boolesche Algebra)**

**Def. 5.1: Eine Boolesche Algebra ist eine Menge** *V={a,b,c,...}***, auf der zwei einstellige Operationen**  ◊ **und**  # **so definiert sind, daß durch ihre Anwendung auf Elemente aus V wieder Elemente aus V entstehen (Abgeschlossenheit). Es müssen die Huntingtonschen Axiome gelten.**

**O** Kommutativgesetze:

$$
a \lor b = b \lor a
$$

$$
a \# b = b \# a
$$

 $\bigcirc$ **Distributivgesetze:**

$$
a \Diamond (b \# c) = (a \Diamond b) \# (a \Diamond c)
$$
  

$$
a \# (b \Diamond c) = (a \# b) \Diamond (a \# c)
$$

#### **O** Neutrale Elemente:

**Es existieren zwei Elemente**  *e***,** *n* ∈ *V***, so daß gilt:**

*a*  ◊ *e = a* **(***e* **wird Einselement genannt)** *a* # *n = a* **(***n* **wird Nullelement genannt)**

#### $\Omega$ **Inverse Elemente:**

 $\mathbf{F}$ ür alle  $a \in V$  gibt es ein  $\overline{a},$  so daß gilt:  $a \vee a = n$  $a \# a = e$ 

## **Beispiel: Mengenalgebra**

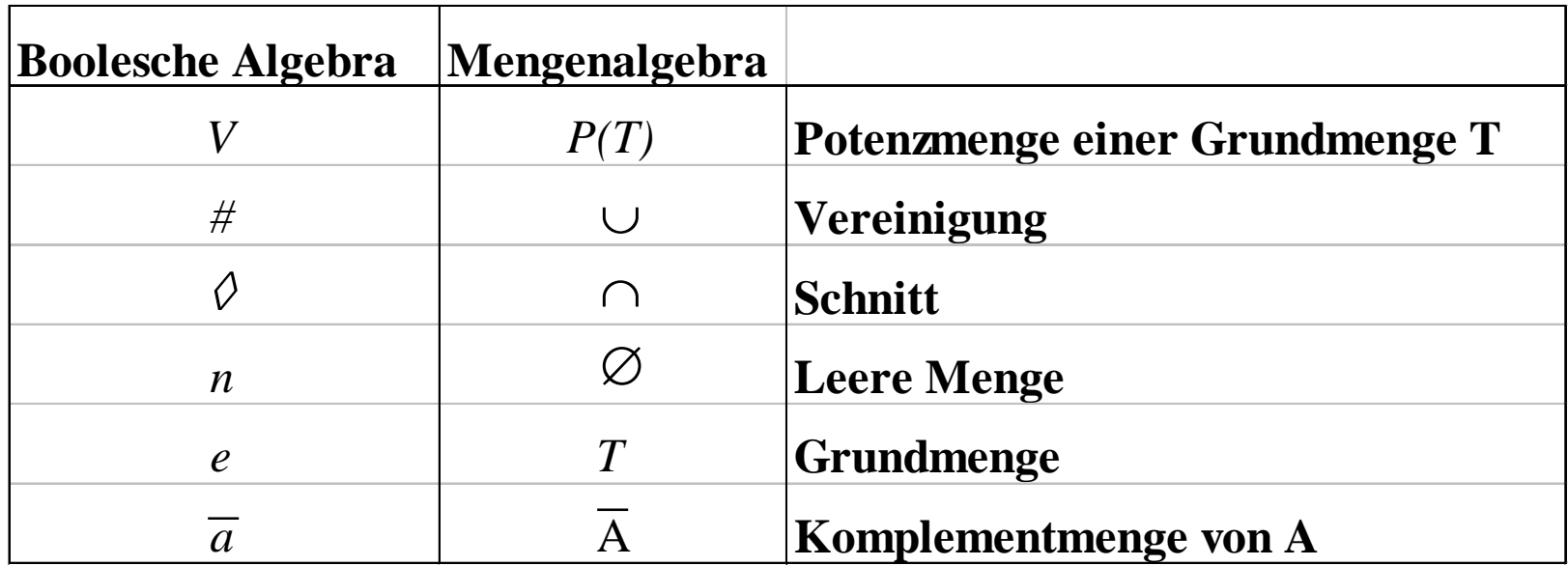

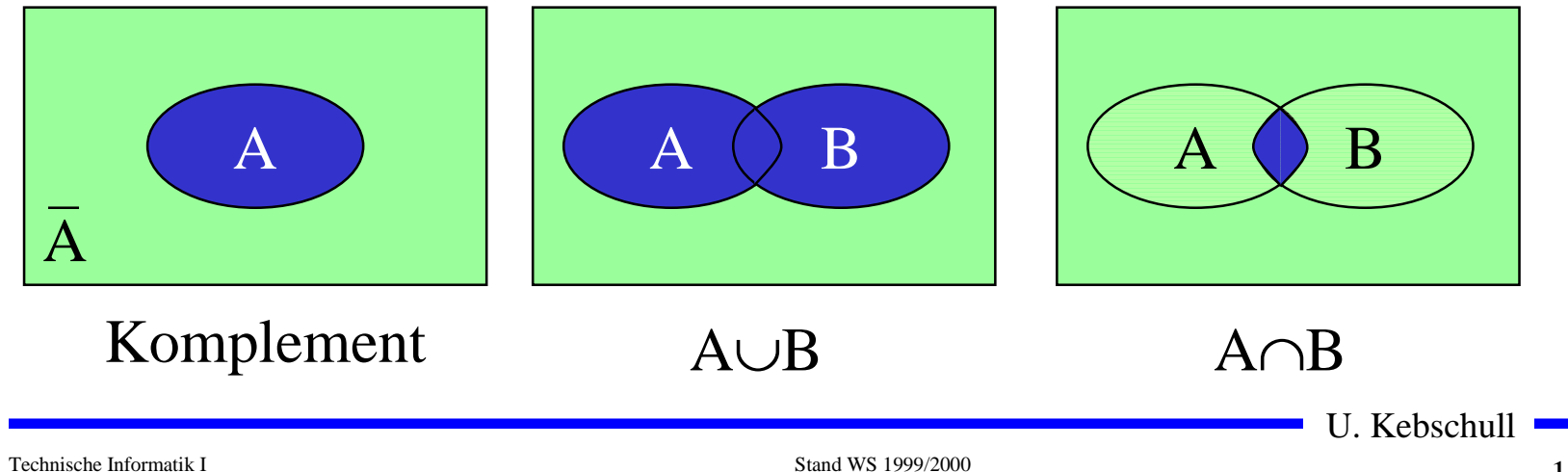

#### U. Kebschull**O** Grundmenge **T={** 7**,**8**,**: **} O** Potenzmenge **P(T)= {** ∅**,{** 7**}, {** 8**}, {** :**}, {** 7**,**8**}, {** 7**,**:**}, {** 8**,**:**}, {** 7**,**8**,**:**}}** m **Für alle A, B, C**  <sup>∈</sup> **T gilt:**  $\Rightarrow$  Abgeschlossenheit  $A \cup B \in P(T)$  $A \cap B \in P(T)$ Õ **Kommutativgesetze**  $A \cap B = B \cap A$  A  $\cup$  B  $=$  B  $\cup$  A Õ **Distributivgesetze**  $A \cap (B \cup C) = (A \cap B) \cup (A \cap C)$   $A \cup (B \cap C) = (A \cup B) \cap (A \cup C)$ Õ **Neutrale Elemente**  $A \cap T = A$  $\overline{A}$  and  $\overline{A}$  $\cup$   $\varnothing$   $=$   $\rm A$ Õ **Inverse Elemente**  $A \cap A =$  $\varnothing$  A  $A \cup \overline{A} = T$

## **Schaltalgebra**

#### **O Boolesche Algebra bei der die folgende Zuordnungstabelle gilt:**

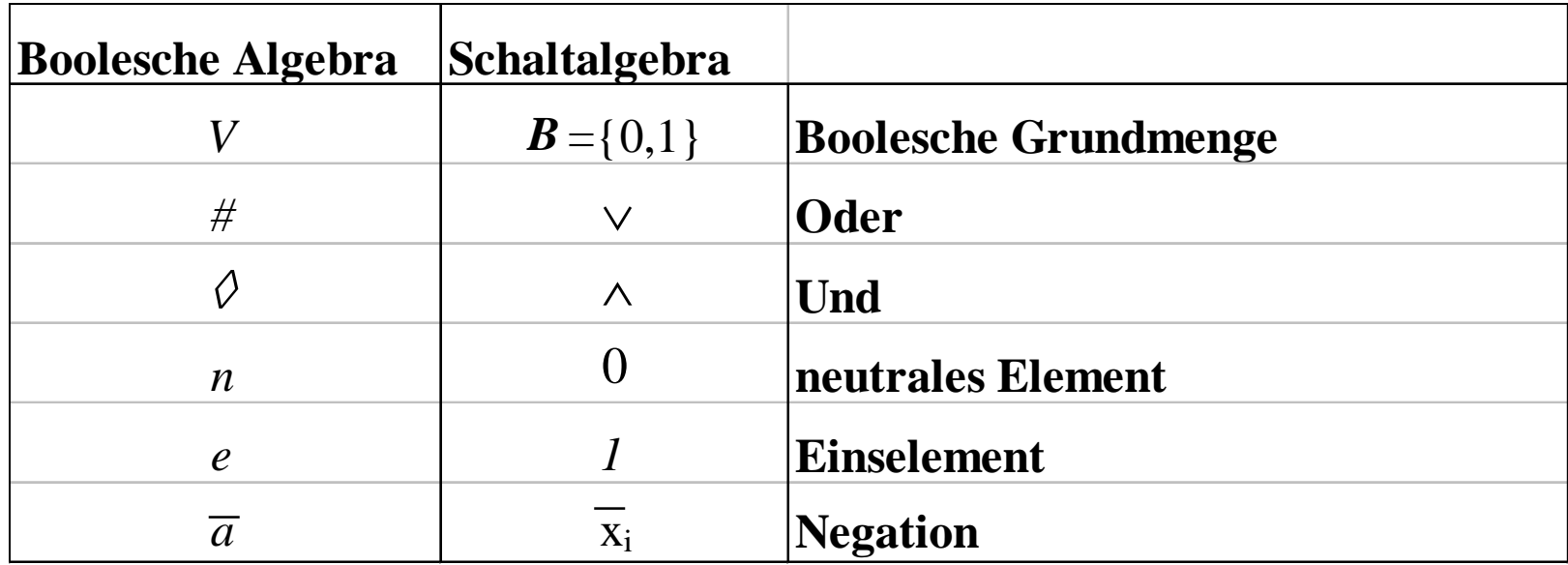

#### **O** Andere Schreibweisen

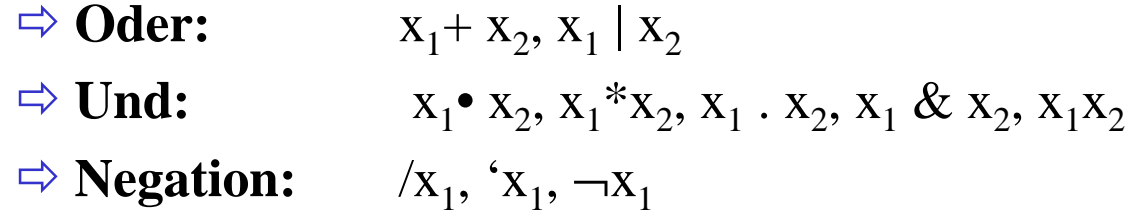

#### **Funktionstabellen**

 $\Omega$  **Aus den Huntigtonschen Axiomen lassen sich bereits die Funktionstabellen der in der Algebra definierten Verknüpfungen ableiten**

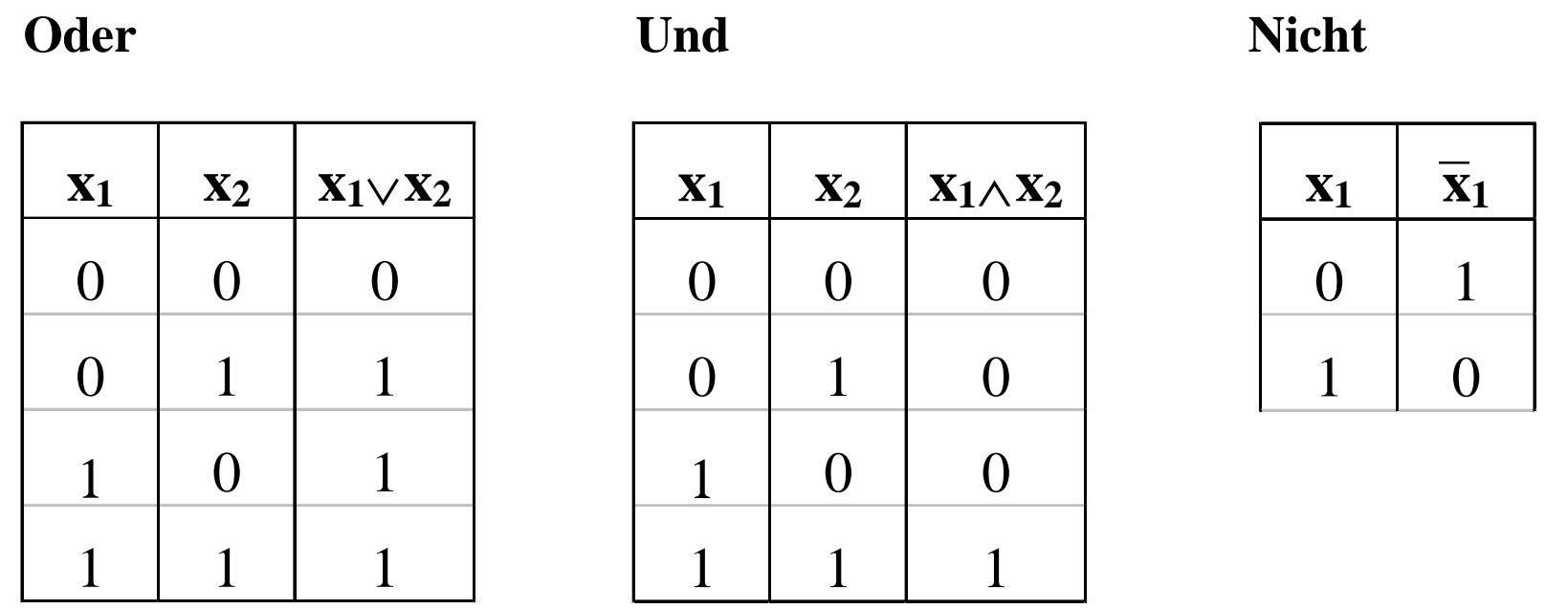

- m **Aus den vier Huntigtonschen Axiomen lassen sich weitere Sätze ableiten**
	- Õ **Assoziativgesetze**

 $(x_1 \wedge x_2) \wedge x_3 = x_1 \wedge (x_2 \wedge x_3) \quad (x_1 \vee x_2) \vee x_3 = x_1 \vee (x_2 \vee x_3)$ 

Õ **Idempotenzgesetze**

$$
(x_1 \wedge x_1) = x_1 \qquad (x_1 \vee x_1) = x_1
$$

Õ **Absorptionsgesetze**

$$
x_1 \wedge (x_1 \vee x_2) = x_1 \qquad x_1 \vee (x_1 \wedge x_2) = x_1
$$

Õ **DeMorgan-Gesetze**

$$
\overline{\mathbf{x}_1 \wedge \mathbf{x}_2} = \overline{\mathbf{x}}_1 \vee \overline{\mathbf{x}}_2 \qquad \qquad \overline{\mathbf{x}_1 \vee \mathbf{x}_2} = \overline{\mathbf{x}}_1 \wedge \overline{\mathbf{x}}_2
$$

Technische Informatik I Stand WS 1999/2000

#### **Boolescher Ausdruck**

m **Zeichenfolge, die aus binären Variablen, den Operatoren**  <sup>∧</sup>**,** <sup>∨</sup> **und Klammern besteht und den folgenden syntaktischen Regeln folgt:**

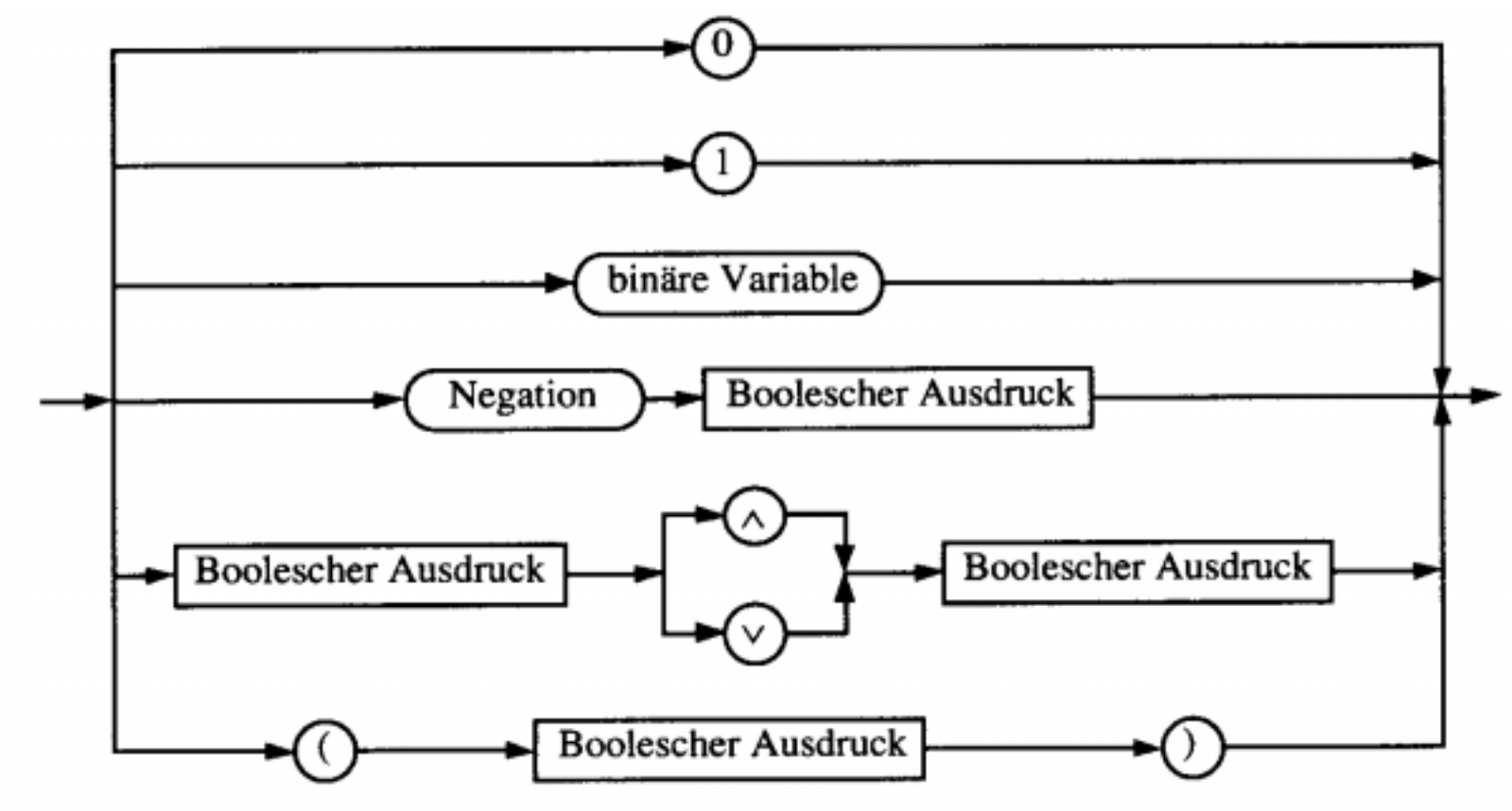

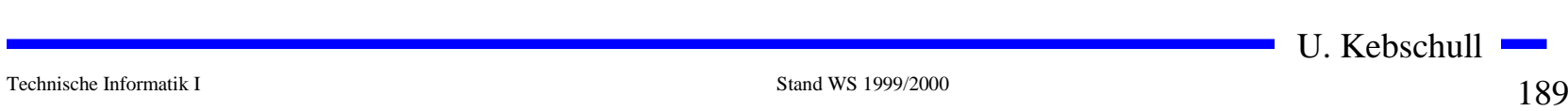

### **Boolescher Ausdruck**

- m **Boolesche Ausdrücke sind nur eine syntaktische Konstruktion**
	- Õ **Bedeutung erhält ein Boolescher Ausdruck erst, wenn den** Konstanten 0 und 1 die Wahrheitswerte "falsch" oder "wahr" **zugeordnet wird**
- **O** Interpretation
	- Õ **Belegung der der binären Variablen eines Booleschen Ausdrucks mit Wahrheitswerten**
	- $\Rightarrow$  Liefert eine Aussage, die entweder "wahr" oder "falsch" sein **kann**
	- Õ **Anwendung: Simulation**
- **O** Tautologie
	- Õ **Boolescher Ausdruck, bei dem alle Belegungen der binären Variablen den Wahrheitswert "wahr" liefern**
	- $\Rightarrow$  (**x**<sub>1</sub>  $\vee$  **x**<sub>2</sub>)  $\vee$  (**x**<sub>1</sub>  $\wedge$  **x**<sub>2</sub>)
	- Õ **Anwendung: Verifikation von Schaltungen**

U. Kebschull

#### **Boolesche Funktion**

**Def. 5.2: Es sei ein n-Tupel von binären Variablen (x<sub>1</sub>, x<sub>2</sub>,...,x<sub>n</sub>) gegeben. Eine n-stellige Boolesche Funktion ordnet jeder Belegung der Variablen**  x1, x 2,...,<sup>x</sup> <sup>n</sup> **mit den Wahrheitswerten "wahr" oder "falsch" genau einen Wahrheitswert zu.**

 $f: \{0,1\}^n \rightarrow \{0,1\}$  oder  $f: B^n \rightarrow B$ 

**Satz 5.1: Es gibt genau 2 n verschiedene Belegungen der Variablen einer n-stelligen Booleschen Funktion. Die Anzahl verschiedener n-stelliger Boolescher Funktionen beträgt** 2<sup>(2")</sup>

**Bew: Über Funktionstabelle**

U. Kebschull

# **Übersicht der 2-stelligen Booleschen Funktionen**

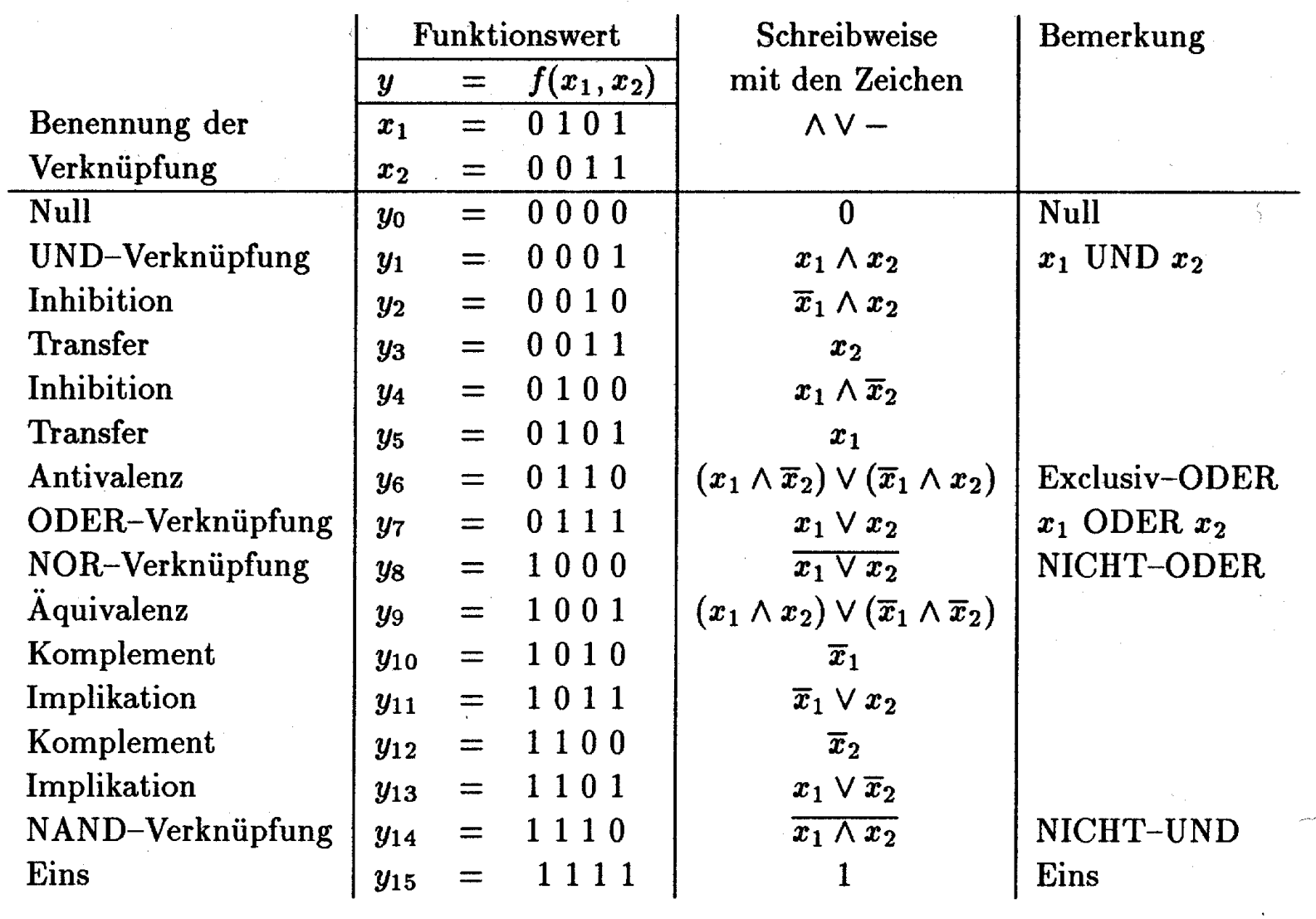

Technische Informatik I Stand WS 1999/2000

U. Kebschull

and the control of the control of the control of

#### **Darstellung einiger zweistelliger Funktionen**

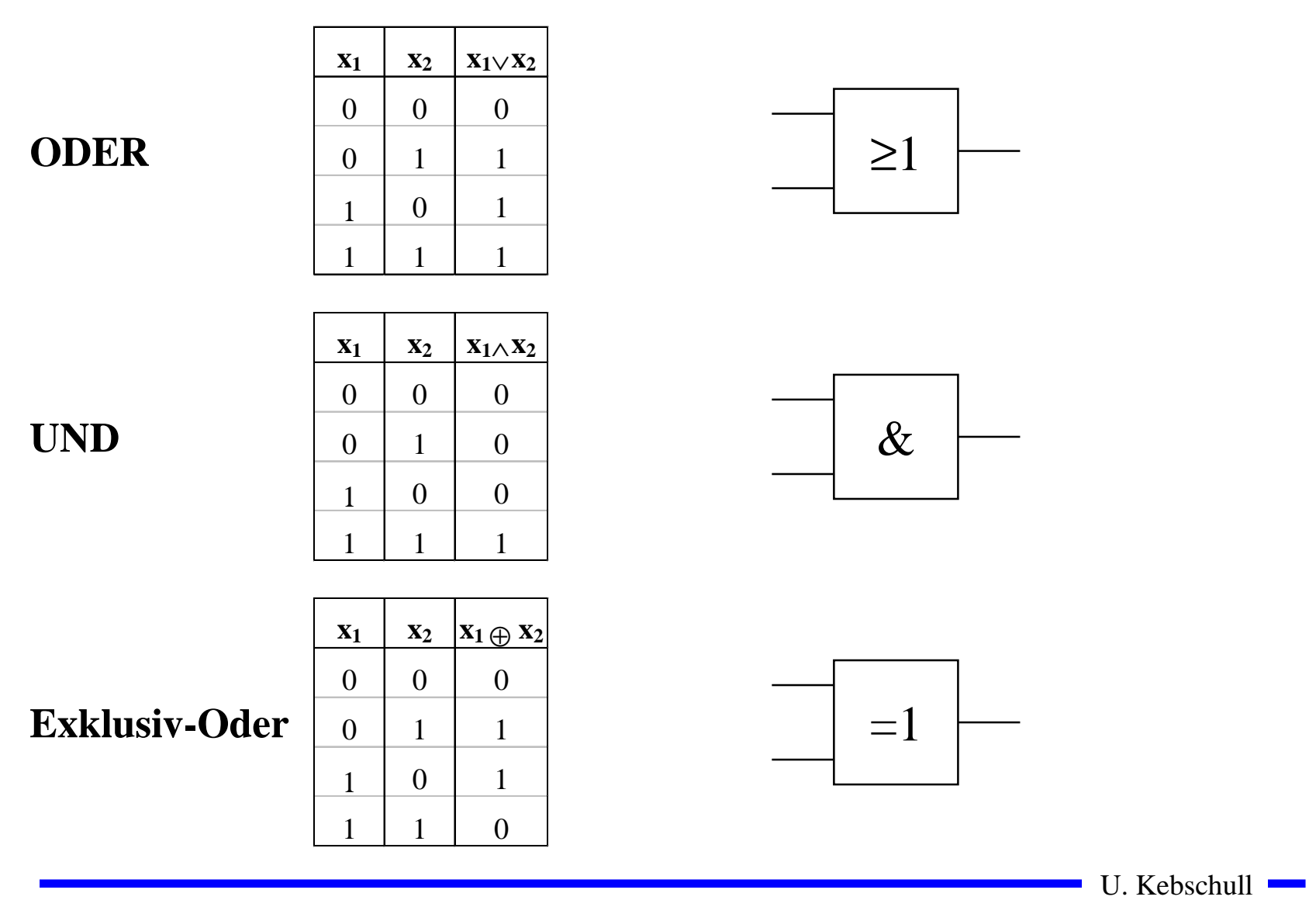

#### **Darstellung einiger zweistelliger Funktionen**

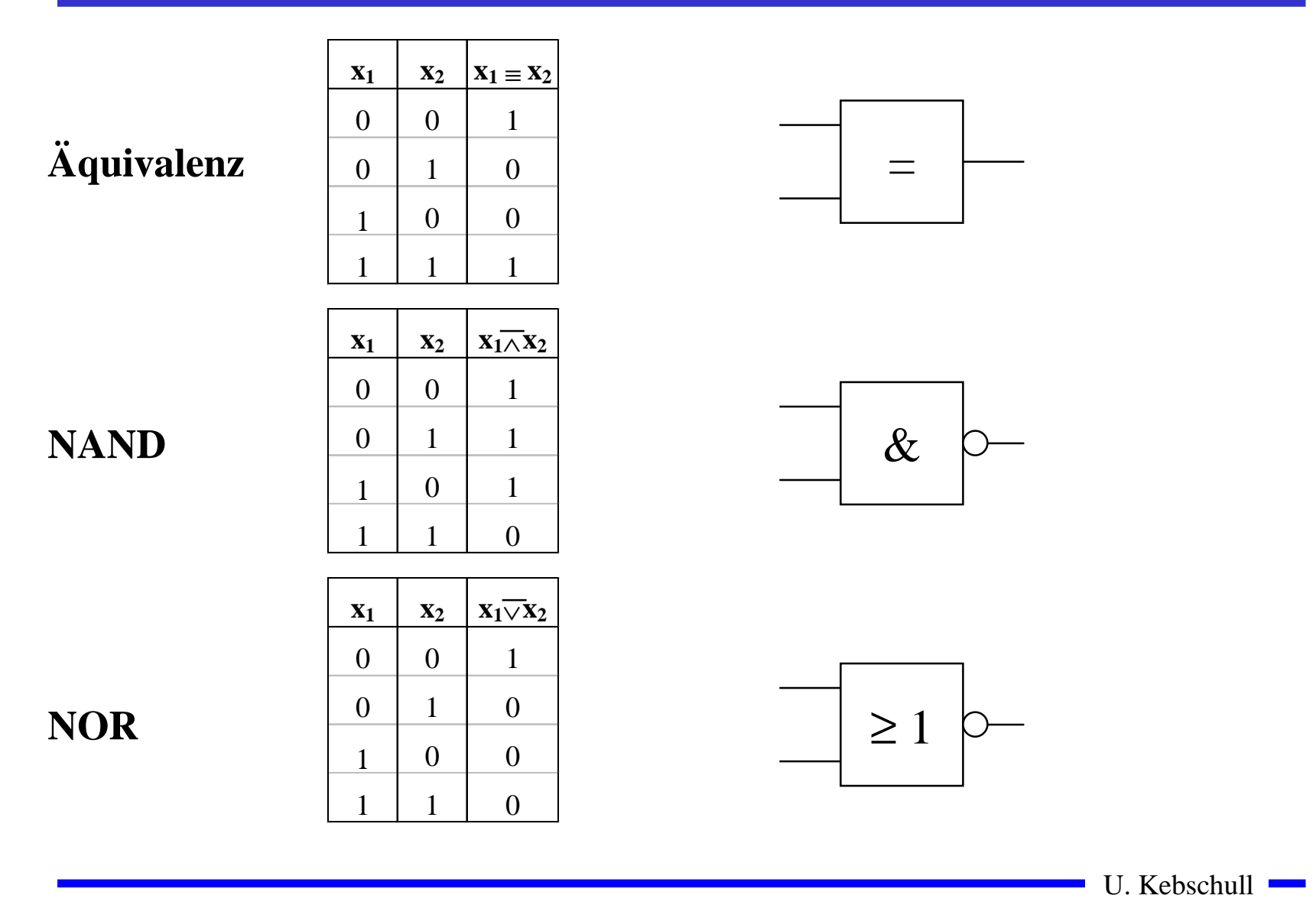

#### **Operatorensysteme**

**Def. 5.3: Ein vollständiges Operatorensystem erlaubt die Darstellung beliebiger Boolescher Funktionen mit einer beschränkten Anzahl von Operatoren**

#### **O Beispiele für vollständiges Operatorensysteme:**

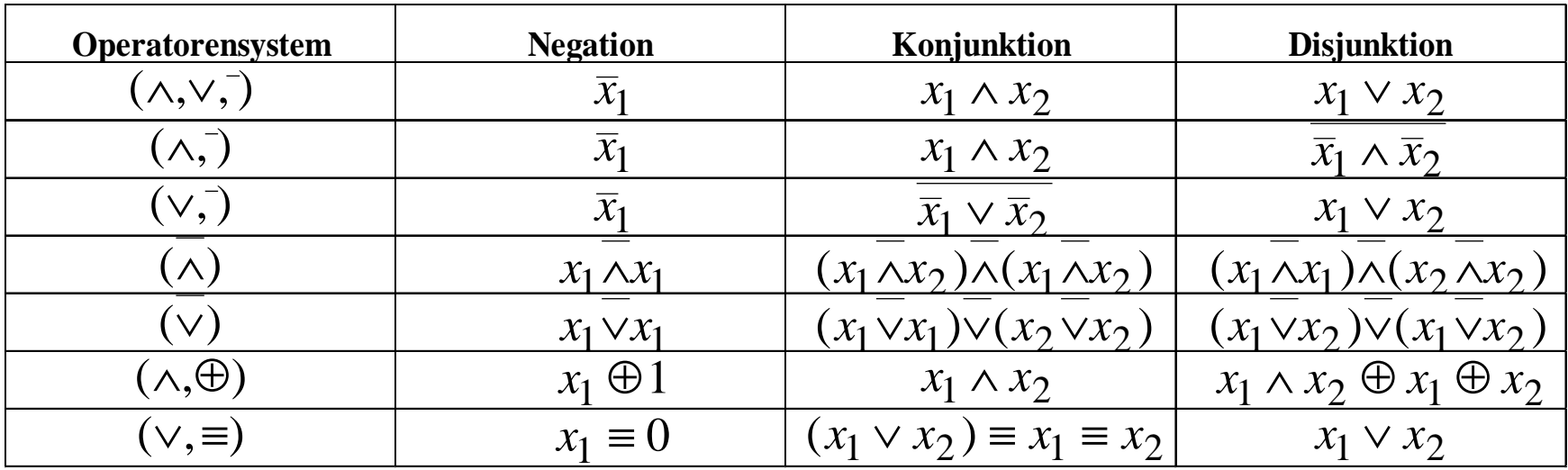

#### **Auswertung**

**Q Zum Wahrheitswert einer Aussage gelangt man durch rekursives Auswerten der Booleschen Funktionen in einem Ausdruck**

Õ **Negation vor Konjunktion**

Õ **Konjunktion vor Disjunktion**

Õ **Klammerung beachten**

**O** Beispiel: Ist die folgende Funktion eine Tautologie?

 $f(x_1, x_2) = (x_1 \wedge x_2) \vee (\overline{x}_1 \wedge \overline{x}_2) \equiv (x_1 \vee \overline{x}_2) \wedge (\overline{x}_1 \vee x_2)$ 

## **5.2 Normalformen**

- m **Eine Funktion kann durch verschiedene Boolesche Ausdrücke beschrieben werden**
	- Õ **Auch bei der Beschränkung auf ein vollständiges Operatorensystem ergeben sich noch mehrere Darstellungsmöglichkeiten**
- **O** Normalformen bilden eine Standarddarstellung in einem **vollständigen Operatorensystem**
	- $\Rightarrow$  Disjunktive Normalform
	- $\Rightarrow$  Konjunktive Normalform
- **O** Es gibt weitere Normalformen, die in dieser Vorlesung nicht **behandelt werden**
	- Õ **Reed-Muller-Form**
	- Õ **Äquivalenzpolynom**

#### **Literal und Produktterm**

**Def. 5.4: Ein Literal**  *Li* **ist entweder eine Variable**  *xi* **oder ihre**  $\mathbf{Negation}\ \overline{x}_{i\cdot}\ \ L_{i}\in\{x_{i}\,,\overline{x}_{i}\}$ 

**Def. 5.5: Ein Produktterm**  *K*(*<sup>x</sup> 1,...,<sup>x</sup> m*) **ist die Konjunktion von Literalen oder den Konstanten 0 oder 1:**

$$
\bigwedge_{i=1}^{m} L_i = L_1 \wedge \ldots \wedge L_m
$$

- **O** Jeder Produktterm  $K(x_1,...,x_m)$  kann so dargestellt werden, dass eine **Variable x in höchstens einem Literal vorkommt.**
	- $\Rightarrow$  **Falls** *Lj*=*x* **und** *L*<sub>*k*</sub>=*x* **ist, gilt** *L*<sub>*j*</sub> ∧ *L*<sub>*k*</sub> = *x*

*i*

- $\Rightarrow$  **Falls** *Lj*= $\overline{x}$  **und** *L*<sub>*k*</sub>= $\overline{x}$  **ist, gilt** *L*<sub>*j*</sub> ∧ *L*<sub>*k*</sub> =  $\overline{x}$
- $\Rightarrow$  **Falls** *Lj*=*x* **und** *L<sub>k</sub>*=*x* **ist, gilt** *L<sub>j</sub>* ∧ *L<sub>k</sub>* = 0

Technische Informatik I Stand WS 1999/2000

#### **Implikant und Minterm**

**Def. 5.6: Ein Produktterm**  *K*(*<sup>x</sup> 1,...,<sup>x</sup> m*) **heißt Implikant einer** Booleschen Funktion  $f(x_1,...,x_n)$ , wenn aus  $K(x_1,...,x_m)$ =1 für eine  $\mathbf{Belegung}\ x_1, \ldots\!, x_m \!\!\in\ B^n\ \mathbf{folgt},\ \mathbf{dass}\ f\!(x_1, \!...,\!x_n) \!=\! 1.$ 

**Def. 5.7: Ein Implikant**  *K*(*<sup>x</sup> 1,...,<sup>x</sup> n*) **heißt Minterm (** *<sup>m</sup>***), wenn ein**  $\mathbf{L}$ iteral jeder Variablen  $x_i$  der Funktion  $f\!(x_1\!,\!...,\!x_n\!)$  genau einmal **in** *K* **vorkommt.**

- $\mathbf O$  **Implikanten haben ein oder mehrere 1-Stellen in der Funktion** Õ **mehrere Implikanten können sich überdecken**
- **O** Ein Minterm ist genau bei einer Belegung der Variablen gleich 1 Õ **Ein Minterm trägt zu genau einer 1-Stelle der Funktion bei**
	- Õ **Die Minterme einer Funktion können sich nicht überdecken**

#### **Mintermtabelle**

**Satz 5.2: Zu einer Booleschen Funktion**  *f*( *x 1,...,<sup>x</sup> n*) **mit**  *n* **Literalen gibt es maximal**  2 *n* **verschiedene Minterme**  *mi***.**

**Bew: Durch Aufzählung aller Kombinationen und Induktion über**  *n***.**

**O** Man definiert eine Reihenfolge aller Minterme über den Index *i* 

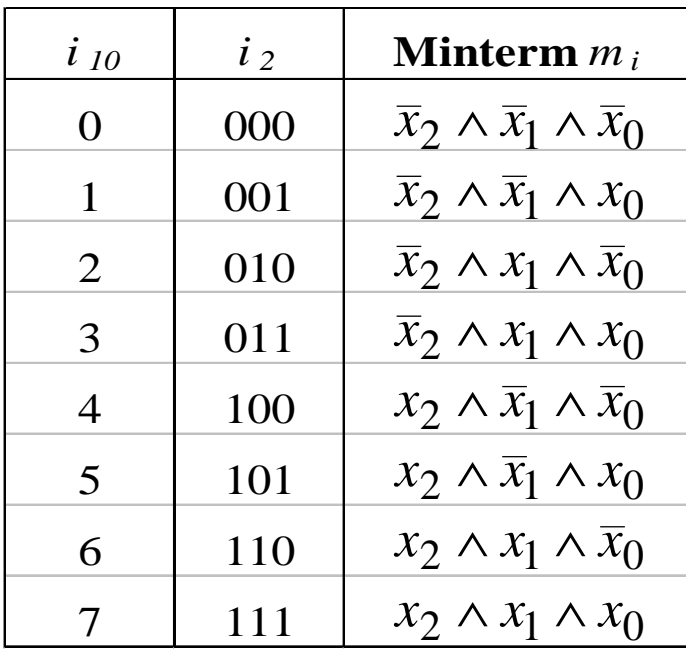

U. Kebschull 

### **Disjunktive Normalform**

 $\overline{\mathbf{u}}$ **NF)** der Funktior *m***Def. 5.8: Es sei eine Boolesche Funktion** *f(x 1,...,<sup>x</sup> n):B n* →*B* ∧*L*=*L*∧∧*L*...1**gegeben. Ein Boolescher Ausdruck heißt disjunktive** 1 **Normalform (DNF) der Funktion**  *f***, wenn er aus einer disjunktiven Verknüpfung von Mintermen**  *Ki* **besteht.**  $= \bigvee \alpha_i \wedge K_i \text{ mit } \alpha_i \in \{0,1\}$  $(x_1,...,x_n) = K_0 \vee K_1 \vee ... \vee K_k$  mit  $0 \le k \le 2^n - 1$  $2^n-1$ 0 $f(x_1, ..., x_n) = K_0 \vee K_1 \vee ... \vee K_k$  mit  $0 \le k \le 2^n$ 

- **O** α<sub>*i*</sub> heißt <u>Mintermkoeffizient</u>
	- $\Rightarrow \alpha_i = 1$ , wenn der Minterm  $m_i$  zu f gehört,

 $\Rightarrow \alpha_i = 0$ , sonst

**O** Beispiele

 $f(x_2, x_1, x_0) = x_2 x_1 x_0 \vee x_2 \overline{x}_1 \vee x_1 (x_2 x_0 \vee \overline{x}_2 \overline{x}_0) \quad \text{ ist keine DNF}$  $f(x_2, x_1, x_0) = x_2 x_1 x_0 \lor x_2 \overline{x}_1 x_0 \lor \overline{x}_2 x_1 \overline{x}_0 \lor \overline{x}_2 \overline{x}_1 \overline{x}_0$  ist eine DNF

U. Kebschull

## **Disjunktion und Maxterm**

**Def. 5.9: Es sei**  *D* (*x 1,...,<sup>x</sup> m*) **eine Disjunktion von Literalen, wobei die Konstanten**  0 **und**  1 **auftreten dürfen.**  *D* (*x 1,...,<sup>x</sup> m*) **heißt Implikat einer Booleschen Funktion** *f(x 1,...,<sup>x</sup> n)***, wenn aus**  $D(x_1, \ldots, x_m)$ =0 **für eine Belegung**  $x_1, \ldots, x_n$ ∈  $B^n$  **folgt, dass**  $f(x_1,...,x_n)=0.$ 

**Def. 5.10: Ein Implikat**  *D* (*x 1,...,<sup>x</sup> n*) **heißt Maxterm (** *M***), wenn ein**  $\mathbf{L}$ iteral jeder Variablen  $x_i$  der Funktion  $f\!(x_1\!,\!...,\!x_n\!)$  genau einmal **in** *D* **vorkommt.**

- **O** Implikate haben ein oder mehrere 0-Stellen in der Funktion Õ **mehrere Implikaten können sich überdecken**
- **O** Ein Maxterm ist genau bei einer Belegung der Variablen gleich 0
	- Õ **Ein Maxterm trägt zu genau einer 0-Stelle der Funktion bei**
	- Õ **Die Maxterme einer Funktion können sich überdecken**

#### **Min- und Maxtermtabelle**

**Satz 5.3: Zu einer Booleschen Funktion**  *f*( *x 1,...,<sup>x</sup> n*) **mit**  *n* **Literalen gibt es maximal**  2 *n* **verschiedene Maxterme**  *Mi***.**

**Bew: Durch Aufzählung aller Kombinationen und Induktion über**  *n*

 $\bigcirc$  **Man definiert eine Reihenfolge aller Maxterme über den Index** *i* **analog zu den Mintermen**

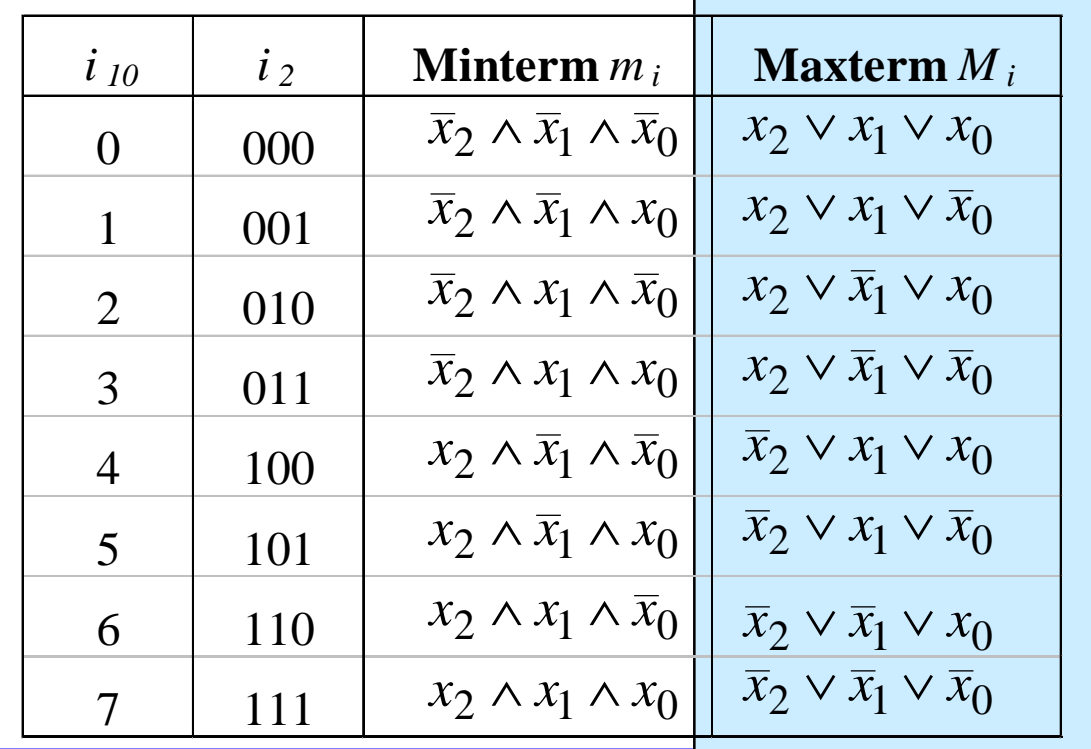

U. Kebschull

#### **Konjunktive Normalform**

*i i* **i** *mo*ur uch *iF)* der Funktion *m***Def. 5.11: Es sei eine Boolesche Funktion** *f(x 1,...,<sup>x</sup> n):B n* →*B* ∧*L*=*L*∧∧*L*...1**gegeben. Ein Boolescher Ausdruck heißt Konjunktive** 1 **Normalform (KNF) der Funktion**  *f***, wenn er aus einer konjunktiven Verknüpfung von Maxtermen**  *Di* **besteht.**  $= \bigwedge (\beta_i \vee D_i)$  mit  $\beta_i \in \{0,1\}$  $(x_1,...,x_n) = D_0 \wedge D_1 \wedge ... \wedge D_k$  mit  $0 \le k \le 2^n - 1$  $2^n-1$  $\Omega$  $f(x_1,...,x_n) = D_0 \wedge D_1 \wedge ... \wedge D_k$  mit  $0 \le k \le 2^n$ 

**O**  $\beta$ <sub>*i*</sub> heißt <u>Maxtermkoeffizient</u>

 $\Rightarrow$   $\beta_i$ = 0, wenn der Maxterm  $m_i$  zu f gehört,

 $\Rightarrow$   $\beta_i$ = 1, **sonst** 

**O** Beispiel

 $f(x_2, x_1, x_0) = (x_2 \lor x_1 \lor x_0) \land (x_2 \lor \overline{x}_1 \lor x_0) \land (\overline{x}_2 \lor x_1 \lor \overline{x}_0)$  ist eine KNF

U. Kebschull

### **KNF-DNF Umwandlung**

<code>Satz 5.4: Für jede Boolesche Funktion  $f(x_1,...,x_n)$  gilt  $\alpha_i = \beta_i$ .</code>

#### **Bew: (Skizze) 2 Fälle**

 $\Rightarrow$  **Fall 1:**  $\alpha_i = 1$ 

- ⇒ $m_i$  gehört zur DNF der Funktion  $f$
- ⇒ $M^{}_{i}$  gehört nicht zur KNF der Funktion  $f$

$$
\Rightarrow \qquad \beta_i = 1
$$

 $\Rightarrow$  **Fall 2:**  $\alpha_i = 0$ 

- ⇒ $m_i$  gehört nicht zur DNF der Funktion  $f$
- ⇒ $M^{}_{i}$  gehört zur KNF der Funktion  $f$
- ⇒β*i=* 0

U. Kebschull

## **Zusammenfassung der wichtigsten Begriffe**

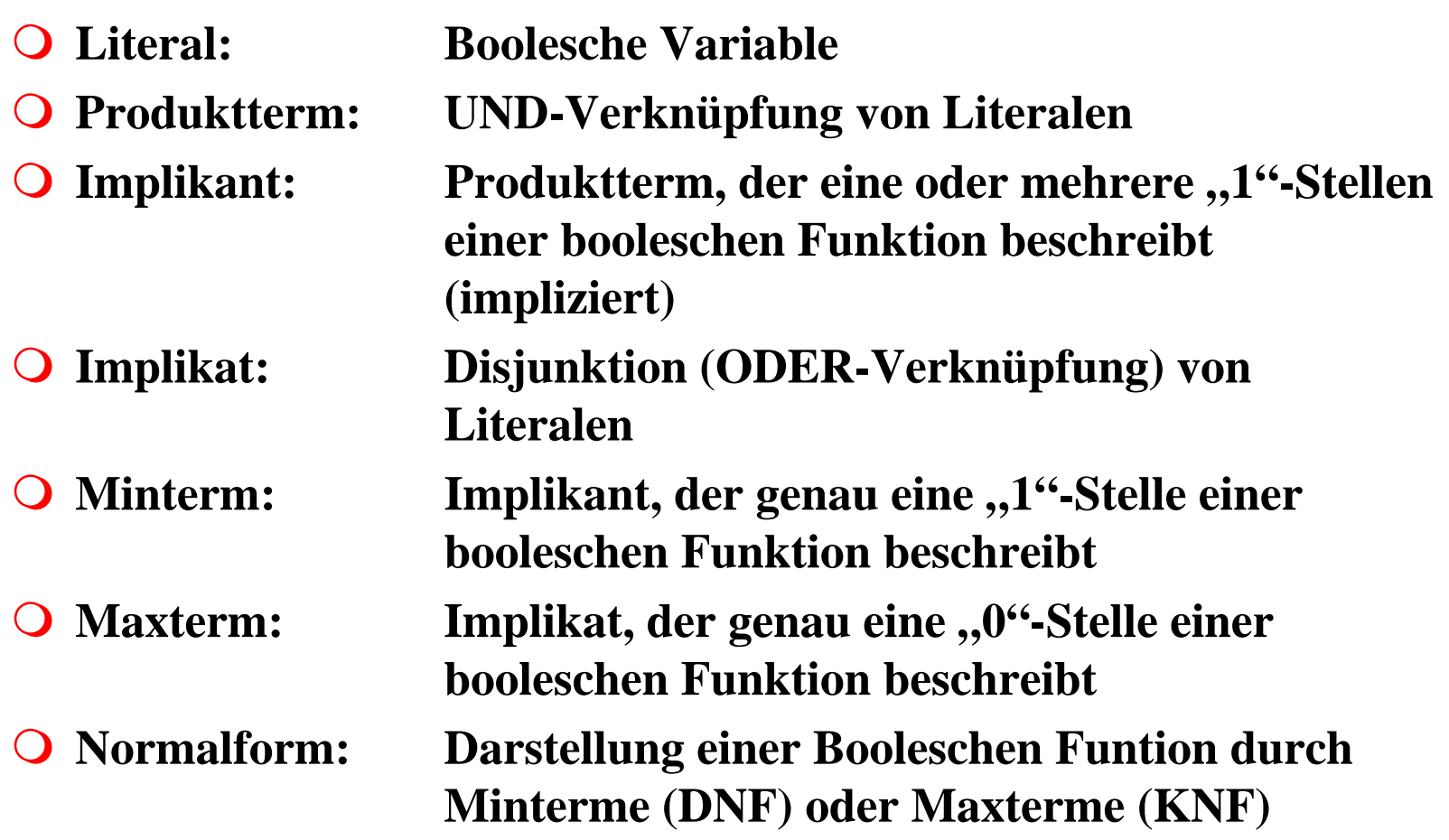

U. Kebschull

 $\mathcal{L}$ 

### **Der Shannonsche Entwicklungssatz**

**O DNF und KNF können durch einfache logische Umformungen in gewöhnliche disjunktive und konjunktive Formen gebracht werden**

 $\Rightarrow$  DF und KF

 $\Omega$  **Zur Berechnung der Normalformen ist der Shannonsche Entwicklungssatz hilfreich**

**Satz 5.5: Für jede Boolesche Funktion**  *f*(*<sup>x</sup> 1,...,<sup>x</sup> n*) **gilt**

 $f(x_1,...,x_n) = (x_i \wedge f(x_1,...,x_{i-1},1,x_{i+1},...,x_n)) \vee (\overline{x}_i \wedge f(x_1,...,x_{i-1},0,x_{i+1},...,x_n))$ 

**9 Beispiel:** 
$$
f(x_2, x_1, x_0) = x_2 \overline{x}_1 x_0 \vee \overline{x}_1 \overline{x}_0 \vee x_2 x_1
$$

\n
$$
= x_0 (x_2 \overline{x}_1 \vee x_2 x_1) \vee \overline{x}_0 (\overline{x}_1 \vee x_2 x_1)
$$
\n
$$
= x_2 \overline{x}_1 x_0 \vee x_2 x_1 x_0 \vee \overline{x}_1 \overline{x}_0 \vee x_2 x_1 \overline{x}_0
$$
\n
$$
= x_2 (\overline{x}_1 x_0 \vee x_1 x_0 \vee \overline{x}_1 \overline{x}_0 \vee x_1 \overline{x}_0) \vee \overline{x}_2 (\overline{x}_1 \overline{x}_0)
$$
\n
$$
= x_2 x_1 x_0 \vee x_2 \overline{x}_1 x_0 \vee x_2 x_1 \overline{x}_0 \vee x_2 \overline{x}_1 \overline{x}_0 \vee \overline{x}_2 \overline{x}_1 \overline{x}_0
$$
\n
$$
U. \text{Kebschull}
$$

#### **Baumdarstellung**

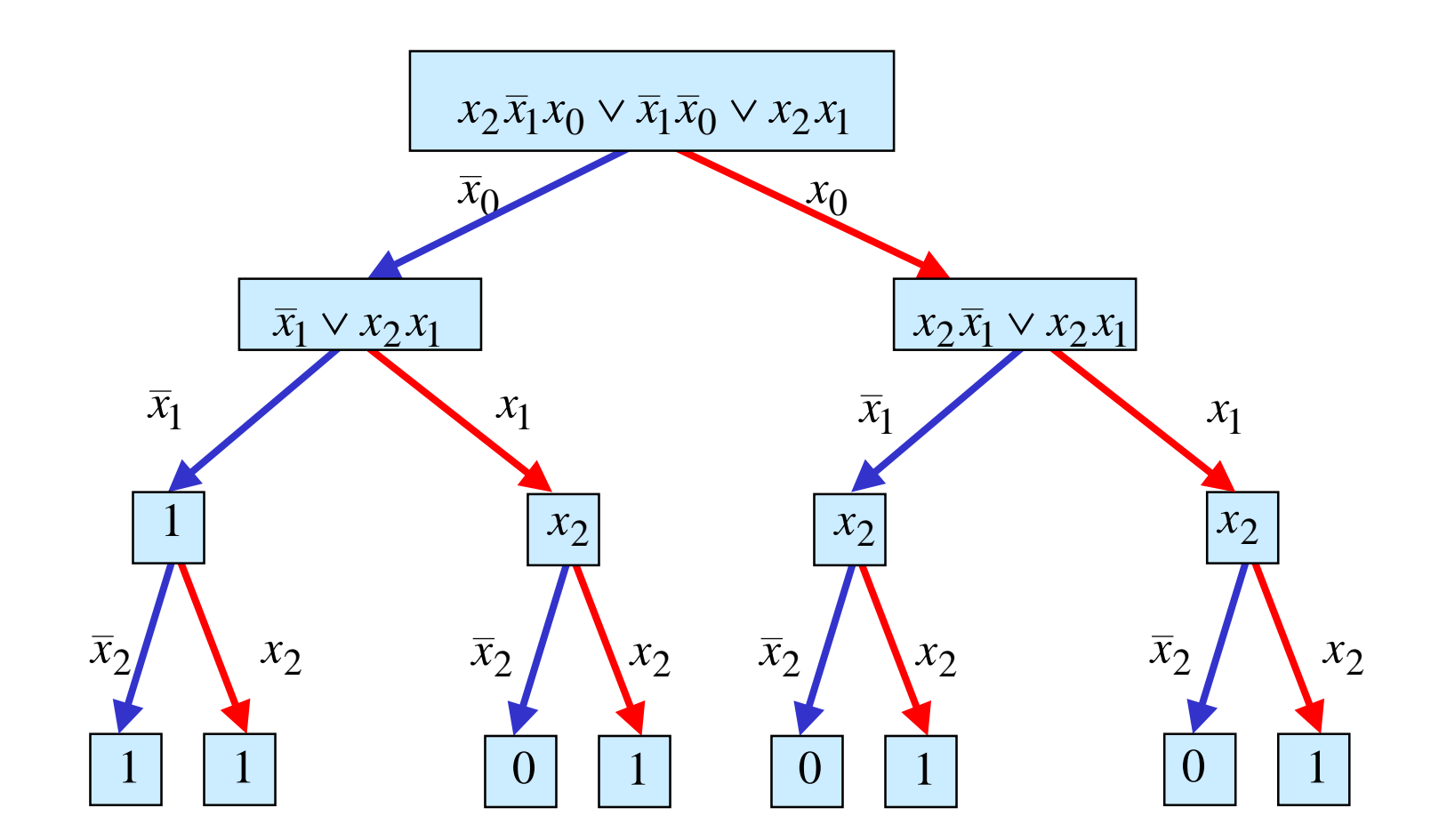

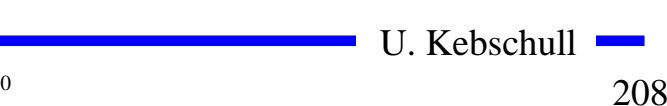

## **Binary Decision Diagram (BDD)**

 $\Omega$  **Andere Interpretation der Shannon-Entwicklung** 

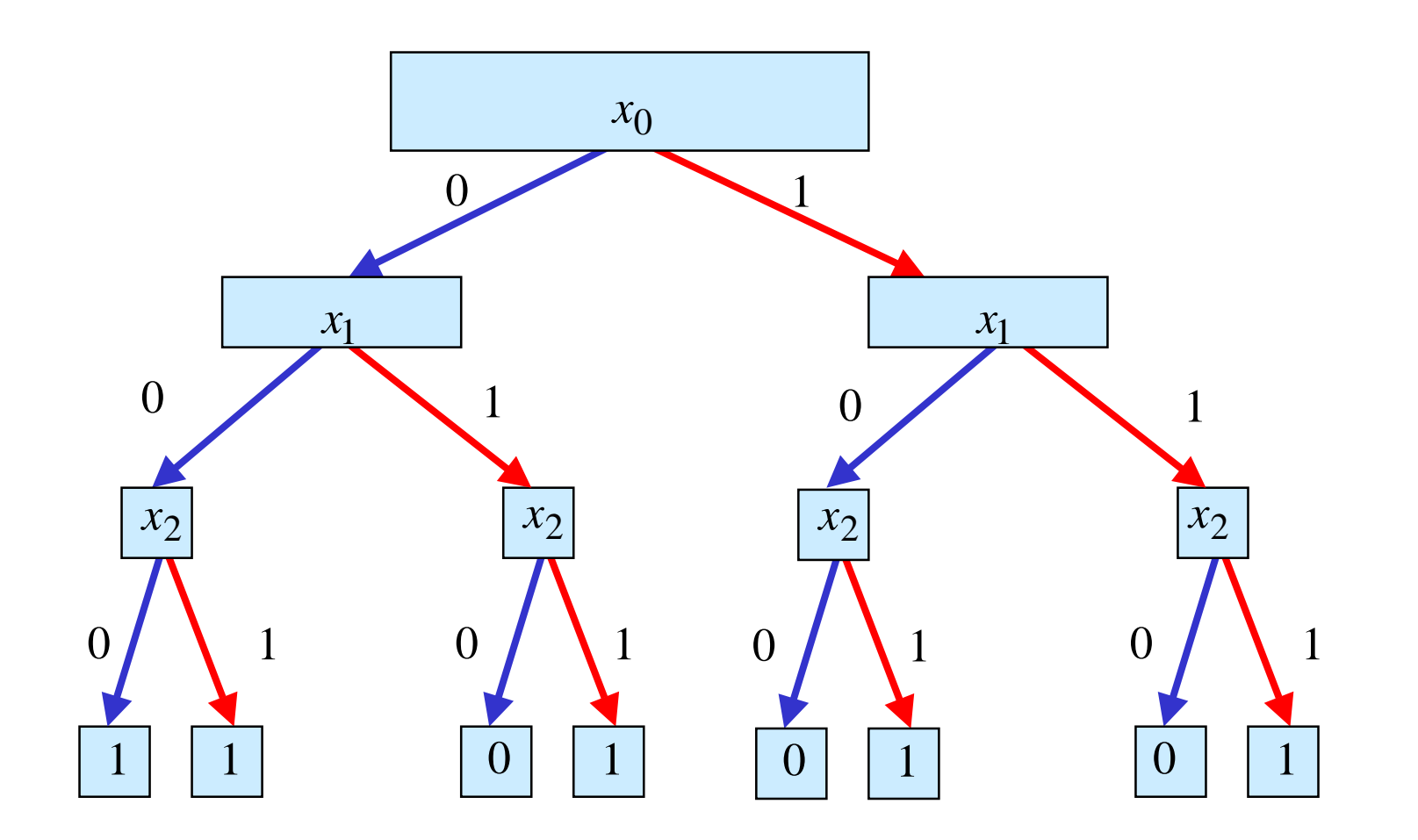

#### **Reduzierte Baumdarstellungen**

- **O Da die Variablen in allen Pfaden in der gleichen Reihenfolge auftauchen, spricht man auch von einem ordered BDD (OBDD)**
- m **Ein BDD benötigt**  2 *<sup>n</sup>* **Knoten bei**  *n* **Variablen**
	- Õ **Für viele Anwendung ist die Speicherung aller Knoten nicht notwendig**
	- $\Rightarrow$  Knoten, deren Nachfolger gleich sind, können eliminiert **werden (Regel 1)**
	- Õ **Teile des Baumes, die genau so noch einmal vorkommen, können gemeinsam genutzt werden (Regel 2)**
- **O Es entsteht ein bezüglich einer Ordnung der Variablen eindeutiger reduzierter Baum**

**Ausgangsgraph**

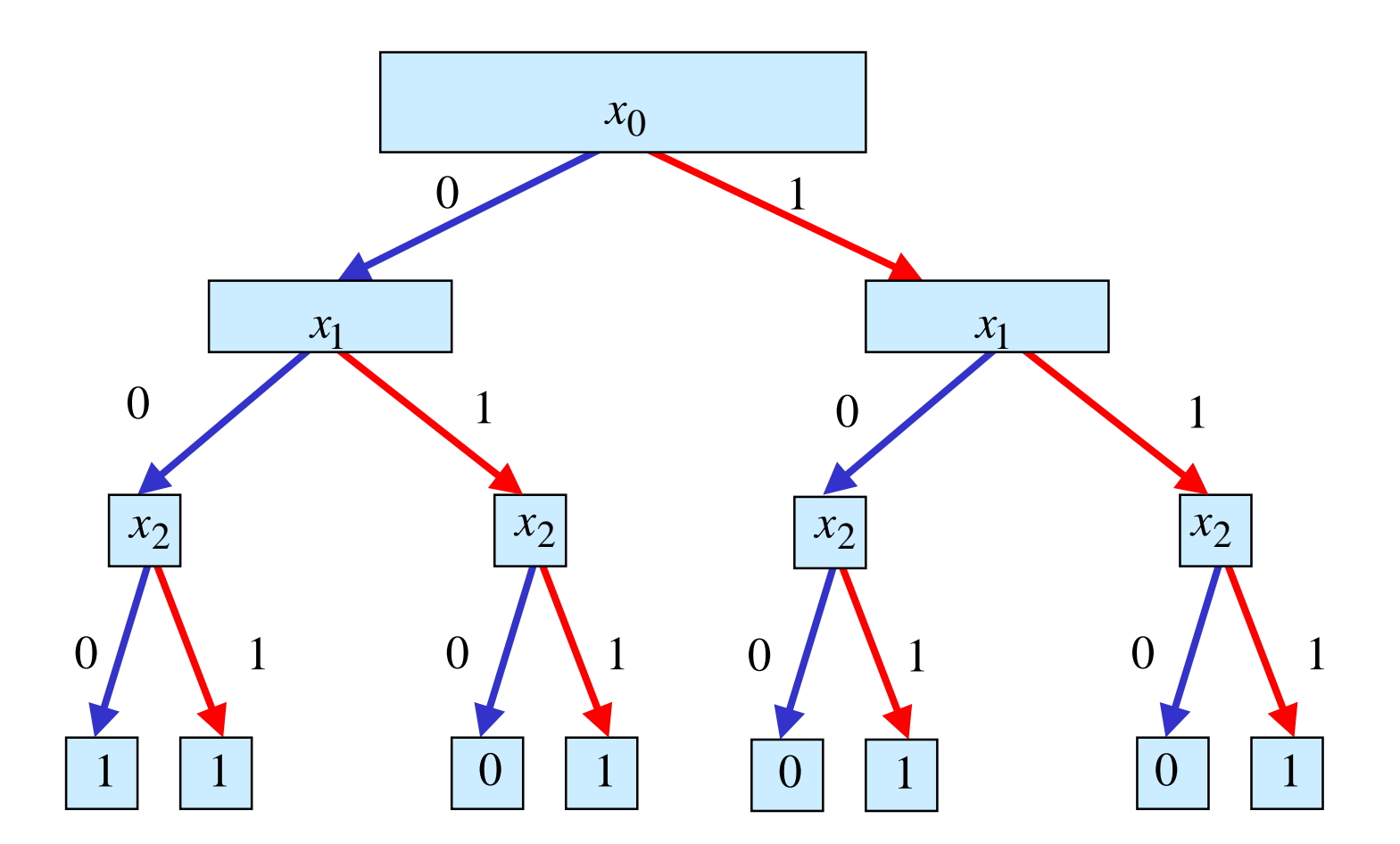

**Regel 1**

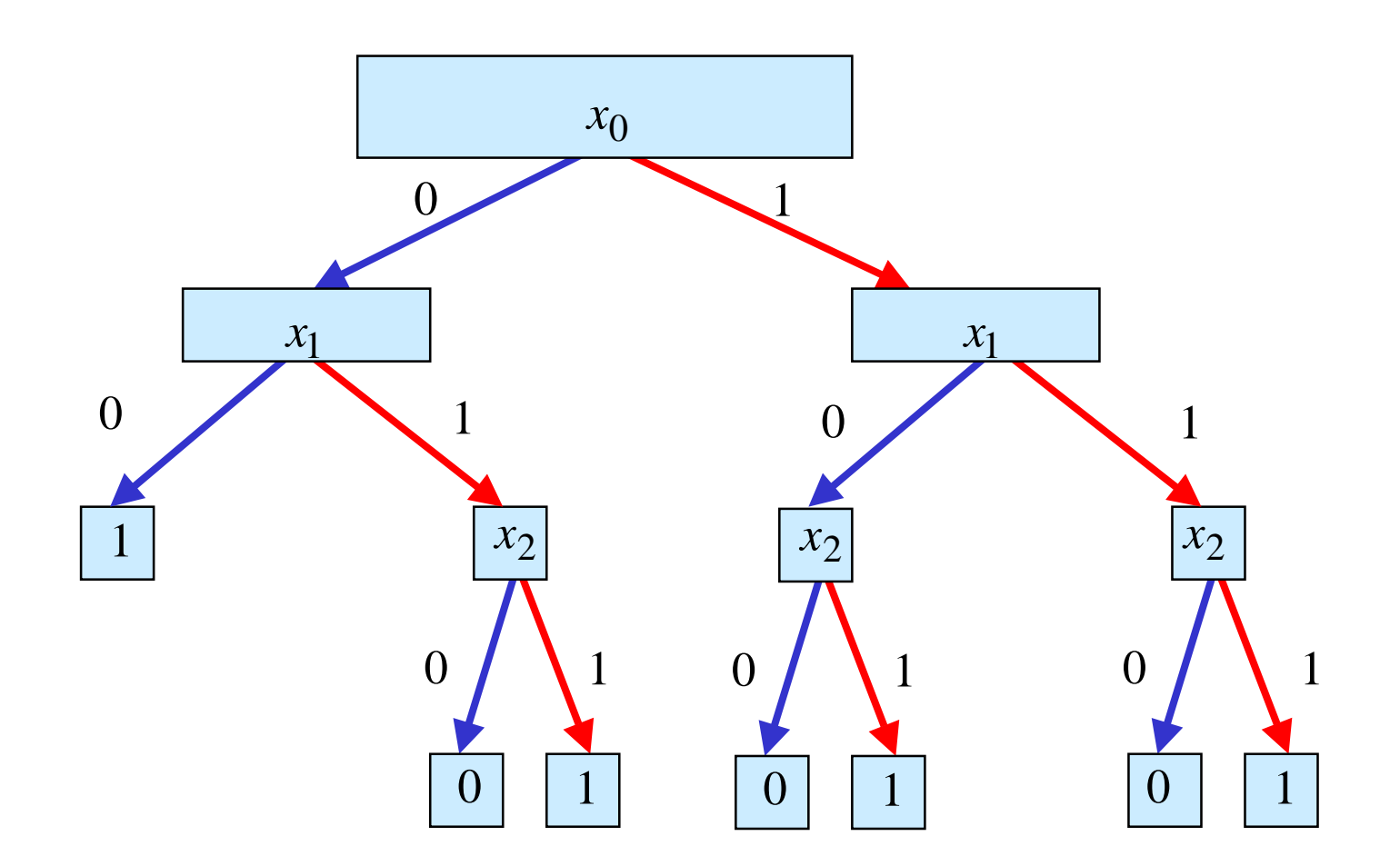

**Regel 1**

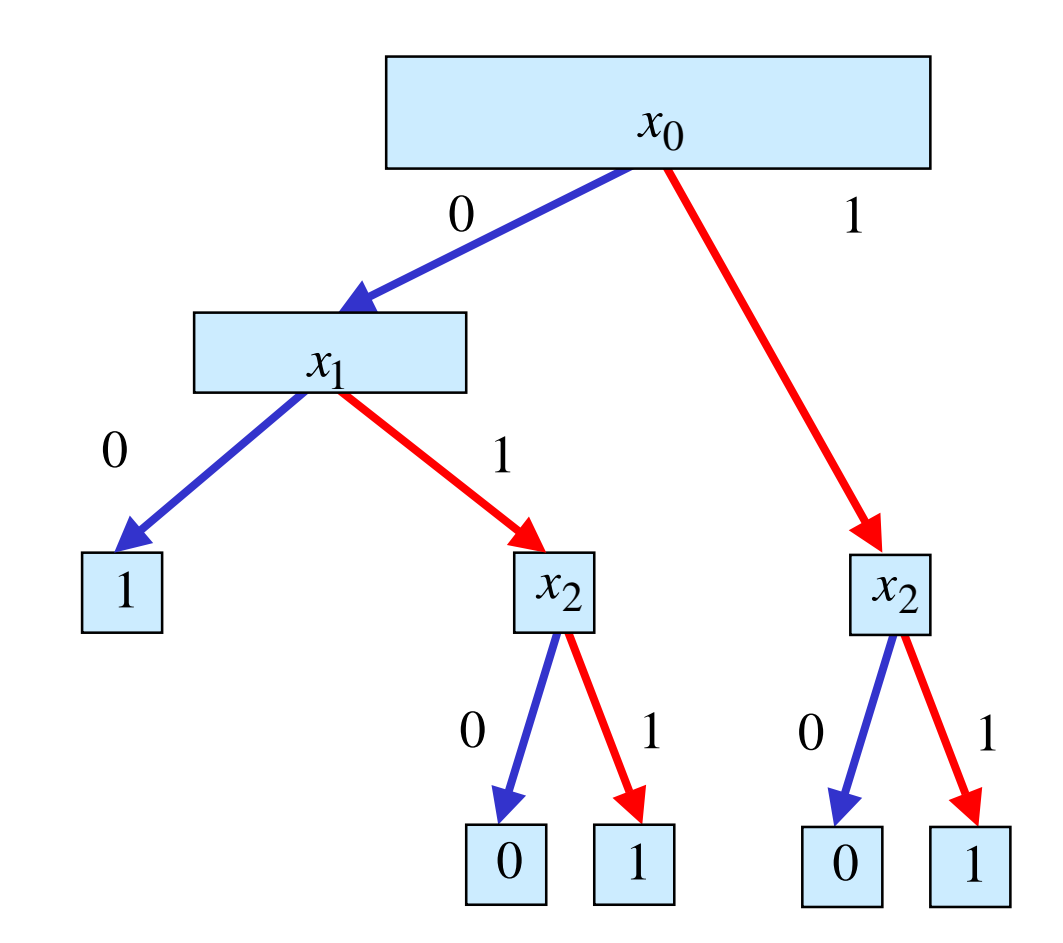

**Regel 2**

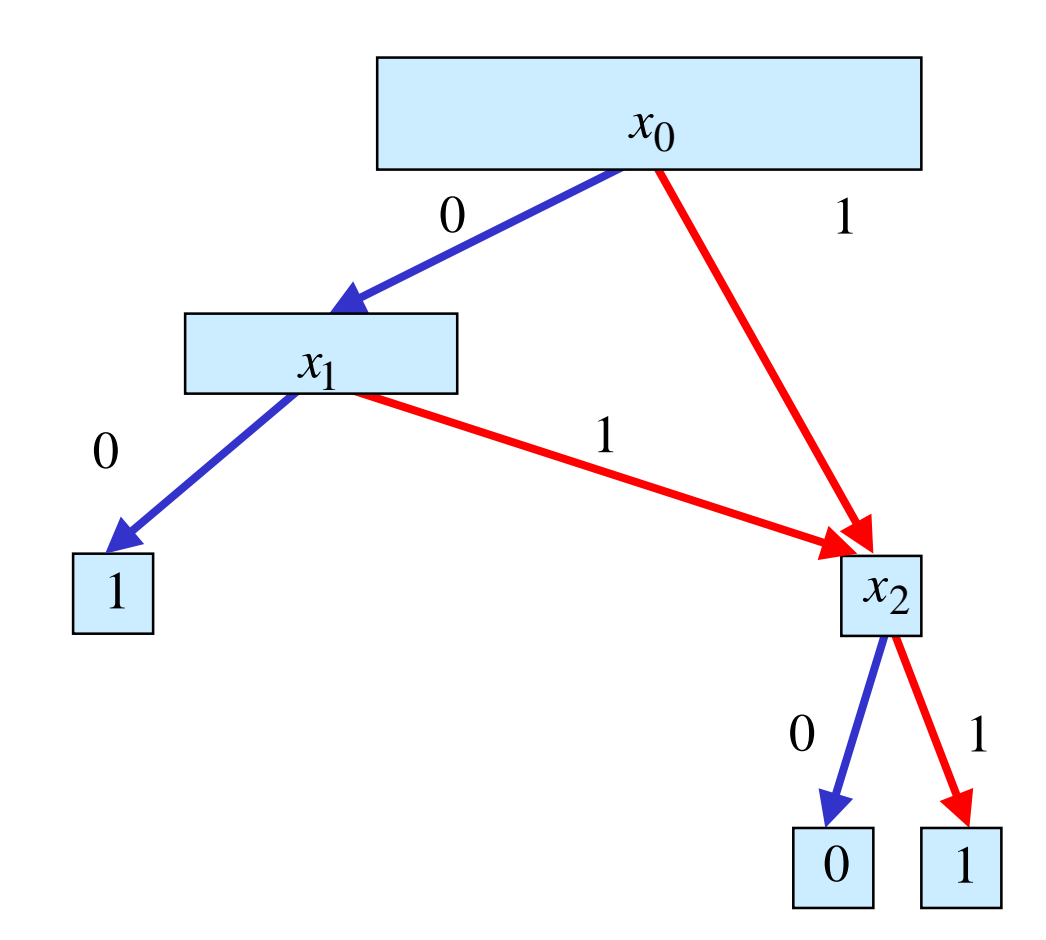

#### **DNF/KNF-Konversion**

**O** Statt der Min- und Maxterme kann man auch deren Indizes **angeben**

 $\Rightarrow$  *f*=MINt(0,3,4,7)

 $\Rightarrow$  *f*=MAXt(1,2,5,6)

- m **Für die Umwandlung der DNF einer Funktion**  *f* **in die entsprechende KNF folgt direkt aus Satz 2.4:**
	- Õ **Die Indizes der Minterme, die nicht in der Funktionsdarstellung der DNF der Funktion verwendet werden, sind Indizes der Maxterme der KNF der Funktion**

#### **DNF/KNF-Konversion**

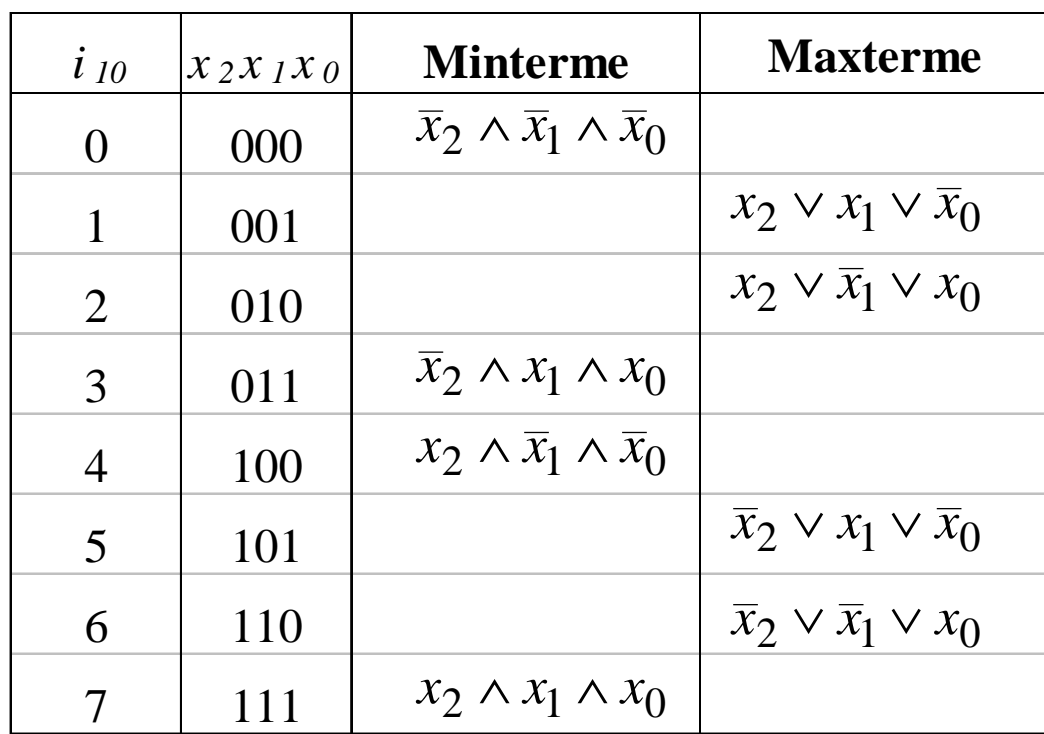

**KNF**:  $f(x_2, x_1, x_0) = (x_2 \vee x_1 \vee \overline{x}_0) \wedge (x_2 \vee \overline{x}_1 \vee x_0) \wedge (\overline{x}_2 \vee x_1 \vee \overline{x}_0) \wedge (\overline{x}_2 \vee \overline{x}_1 \vee x_0)$ **DNF**:  $f(x_2, x_1, x_0) = \overline{x}_2 \overline{x}_1 \overline{x}_0 \vee \overline{x}_2 x_1 x_0 \vee x_2 \overline{x}_1 \overline{x}_0 \vee x_2 x_1 x_0$ 

U. Kebschull
## **NAND-NOR-Konversion**

- **O** Sowohl NAND- als auch NOR-System sind vollständige **Operatorensysteme**
	- Õ **alle Booleschen Funktionen lassen sich mit mit diesen Operatoren darstellen**
	- Õ **da sowohl NAND- als auch NOR-Gatter besonders einfach realisiert werden, haben diese Darstellungen eine besondere Bedeutung**
- **O NAND-Konversion aus der DNF:**

 $f(x_2, x_1, x_0) = x_2 x_1 \overline{x}_0 \vee x_2 \overline{x}_1 x_0 \vee \overline{x}_2 x_1 x_0 \vee \overline{x}_2 \overline{x}_1 \overline{x}_0$ 

 $x_2 x_1 x_0 \vee x_2 x_1 x_0 \vee x_2 x_1 x_0 \vee x_2 x_1 x_0$ 

 $\mathbf{NAND_3}(\overline{x}_2x_1x_0), \mathbf{NAND_3}(\overline{x}_2\overline{x}_1\overline{x}_0))$  $=$ **NAND**<sub>4</sub>(**NAND**<sub>3</sub>(*x*<sub>2</sub>*x*<sub>1</sub>*x*<sub>0</sub>),**NAND**<sub>3</sub>(*x*<sub>2</sub>*x*<sub>1</sub>*x*<sub>0</sub>),  $x_2 x_1 x_0 \wedge x_2 x_1 x_0 \wedge x_2 x_1 x_0 \wedge x_2 x_1 x_0$ 

## **NAND-NOR-Konversion**

#### **O NOR-Konversion aus der KNF:**

$$
f(x_2, x_1, x_0) = x_2 x_1 \overline{x}_0 \vee x_2 \overline{x}_1 x_0 \vee \overline{x}_2 x_1 x_0 \vee \overline{x}_2 \overline{x}_1 \overline{x}_0
$$
  
\n
$$
= (x_2 \vee x_1 \vee x_0)(x_2 \vee \overline{x}_1 \vee \overline{x}_0)(\overline{x}_2 \vee x_1 \vee \overline{x}_0)(\overline{x}_2 \vee \overline{x}_1 \vee x_0)
$$
  
\n
$$
= \overline{(x_2 \vee x_1 \vee x_0)(x_2 \vee \overline{x}_1 \vee \overline{x}_0)(\overline{x}_2 \vee x_1 \vee \overline{x}_0)(\overline{x}_2 \vee \overline{x}_1 \vee x_0)}
$$
  
\n
$$
= \overline{(x_2 \vee x_1 \vee x_0)} \vee \overline{(x_2 \vee \overline{x}_1 \vee \overline{x}_0)} \vee \overline{(x_2 \vee \overline{x}_1 \vee \overline{x}_0)} \vee \overline{(x_2 \vee x_1 \vee \overline{x}_0)} \vee \overline{(x_2 \vee x_1 \vee \overline{x}_0)} \vee \overline{(x_2 \vee \overline{x}_1 \vee x_0)}
$$
  
\n
$$
= \text{NOR}_4 (\text{NOR}_3(x_2, x_1, x_0), \text{NOR}_3(x_2, \overline{x}_1, \overline{x}_0),
$$
  
\n
$$
\text{NOR}_3(\overline{x}_2, x_1, \overline{x}_0), \text{NOR}_3(\overline{x}_2, \overline{x}_1, \overline{x}_0))
$$

## **6 Minimalformen**

 $\bigcirc$  **Boolesche Ausdrücke für eine Boolesche Funktion** *f* **in einer kürzestmöglichen Darstellung**

Õ **technische Realisierung mit möglichst geringen Kosten**

- **O** Disjunktive und konjunktive Minimalformen
	- Õ **Disjunktion von Implikanten (DMF)**
	- Õ **Konjunktion von Implikaten (KMF)**
- **O** Die DNF und KMF sind nicht eindeutig

$$
f(x_1, x_0) = \overline{x}_1 x_0 \vee x_1 \overline{x}_0
$$
  
\n
$$
g(x_1, x_0) = \overline{x}_1 x_0 \vee x_1 x_0
$$
  
\n
$$
= x_0
$$
  
\n
$$
h(x_2, x_1, x_0) = (x_1 \vee \overline{x}_0) \wedge (x_2 \vee x_0)
$$
  
\n
$$
k(x_2, x_1, x_0) = \overline{x}_0 \wedge (x_2 \vee \overline{x}_0) \wedge (x_2 \vee x_1)
$$
  
\n**EXECUTE:**  
\n**EMF**  
\n**EXECUTE:**  
\n**EMF**  
\n**EMF**  
\n**EMF**  
\n**EMF**

## **Minimalformen**

- **O** Das Finden einer Minimalform ist nicht trivial
	- Õ **besonders bei Funktionen mit vielen Variablen**
	- Õ **oft nur suboptimale Lösungen**
	- Õ **Einsatz von Heuristiken**
- **O Allgemeines zweischrittiges Vorgehen:** 
	- Õ **Finden einer Menge von Implikanten bzw. Implikate mit einer möglichst geringen Anzahl von Literalen**
	- Õ **Auswahl aus dieser Menge, so daß deren Disjunktion bzw. Konjunktion die gesuchte Funktion erhält**

### **Ökonomische Kriterien für den Entwurf von Schaltnetzen**

**O Geringe Kosten für den Entwurf (Entwurfsaufwand)** 

Õ **Lohnkosten**

- Õ **Rechnerbenutzung, Softwarelizenzen**
- m **Geringe Kosten für die Realisierung (Realisierungsaufwand)**
	- Õ **Bauelemente, Gehäuseformen**

Õ **Kühlung**

**O Geringe Kosten für die Inbetriebnahme** 

Õ **Kosten für den Test**

- Õ **Fertigstellung programmierbarer Bauelemente**
- **O Geringe Kosten für den Betrieb** 
	- $\Rightarrow$  Wartung
	- Õ **Energie**

## **Entwurfsziele**

- **O Manche Kriterien stehen im Widerspruch** 
	- Õ **zuverlässigere Schaltungen erfordern einen höheren Realisierungsaufwand**
	- Õ **Verringerung des Realisierungsaufwand erfordert eine Erhöhung der Entwurfskosten**
- m **Ziel des Entwurfs ist das Finden des günstigsten Kompromisses**
	- Õ **Korrektheit der Realisierung**
	- Õ **Einhaltung der technologischen Grenzen**
	- Õ **ökonomischen Kriterien**

## **Minimierungsverfahren**

- **O** Finden von Minimalformen Boolescher Funktionen
	- $\Rightarrow$  ohne Betrachtung der Zieltechnologie
	- Õ **mit Betrachtung der Zielzechnologie**
- **O Drei Minimierungsansätze** 
	- Õ **algebraische Verfahren**
	- Õ **graphische Verfahren**
	- Õ **tabellarische Verfahren**
- **O** Man unterscheidet
	- Õ **exakte Minimierungsverfahren (z.B. Quine McCluskey), deren Ergebnis das absolute Minimum einer Schaltungsdarstellung ist**
	- Õ **heuristische Minimierungsverfahren auf der Basis von iterativen Minimierungsschritten**

## **6.1 KV-Diagramme**

- **O** Nach Karnaugh und Veitch
- $\bigcirc$  **Möglichkeit, Boolesche Funktionen übersichtlich darzustellen**
	- Õ **bis 6 Variablen einsetzbar**
- **O Ausgangspunkt ist ein Rechteck mit 2 Feldern**

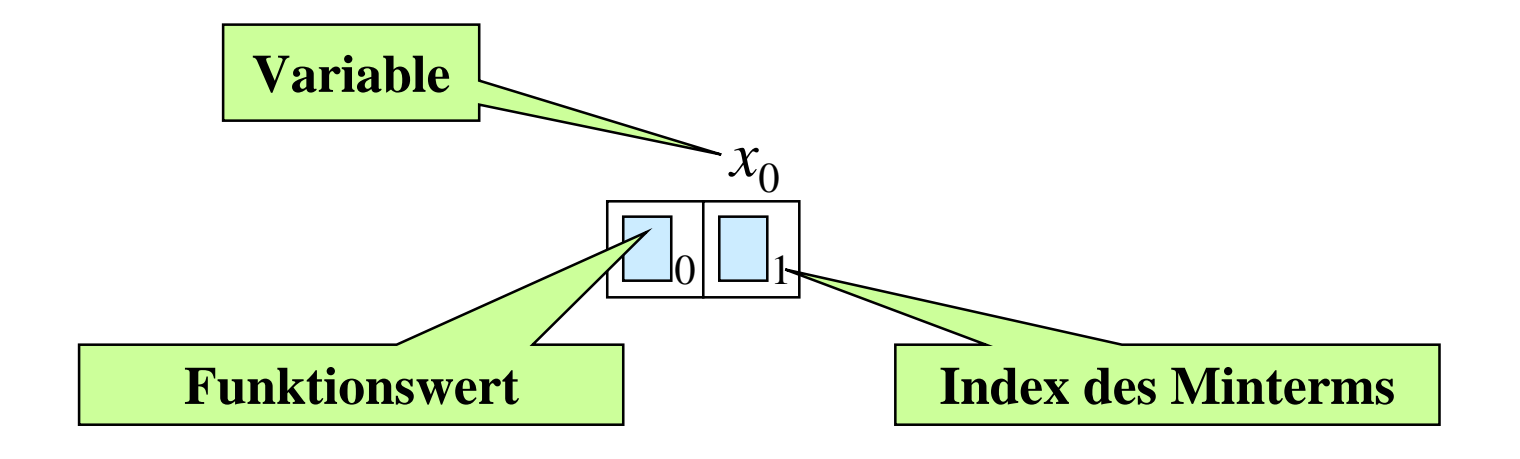

 $\bigcirc$ **Beispiele**

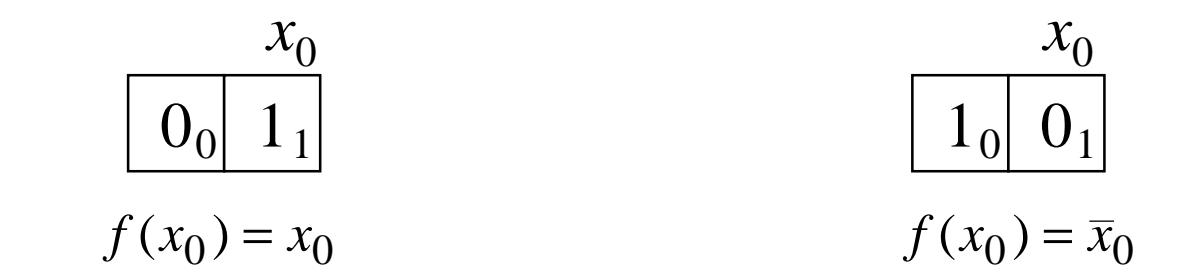

#### **O Erweiterung durch Spiegelung**

Õ **für jede zusätzliche Variable verdoppelt sich die Zahl der Felder**  $\frac{\mathcal{X}_{\bar{\text{O}}}}{2}$ 

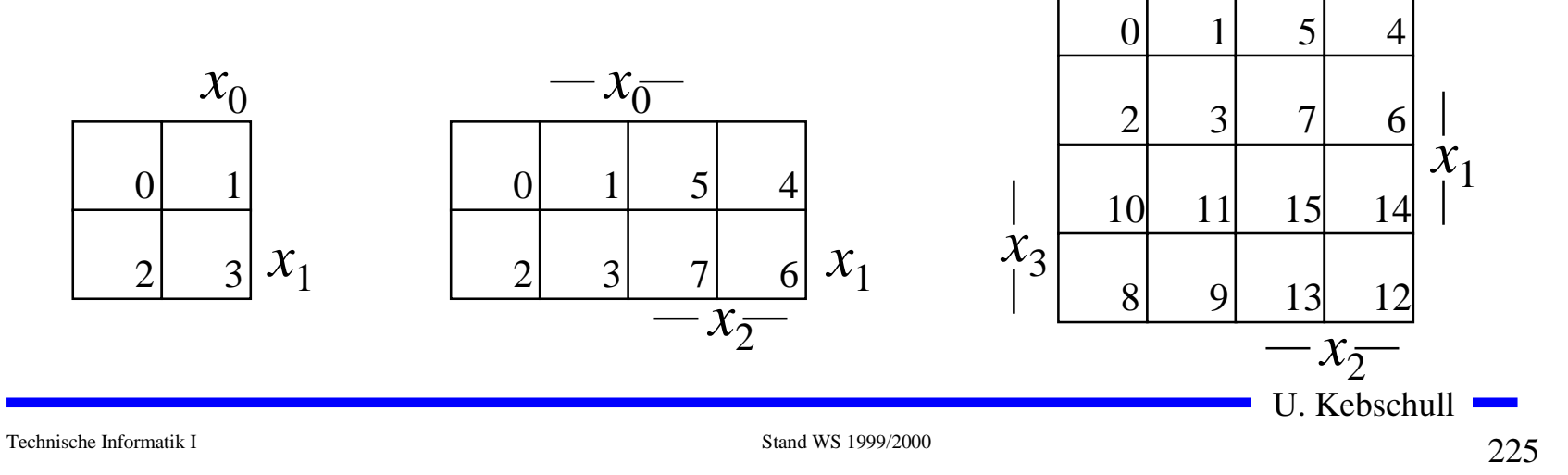

### **Eigenschaften von KV-Diagrammen**

**Q** Jedes Feld ist ein Funktionswert

Õ **Minterm der Funktion**

- Õ **eindeutige Variablenzuordnung**
- **O** Oft werden  $x_1$  und  $x_2$  vertauscht
	- Õ **andere Numerierung der Felder**
	- Õ **kein Einfluß auf das Minimierungsverfahren**
- **O Aufstellen der KV-Diagramme über die Funktionstabelle:**

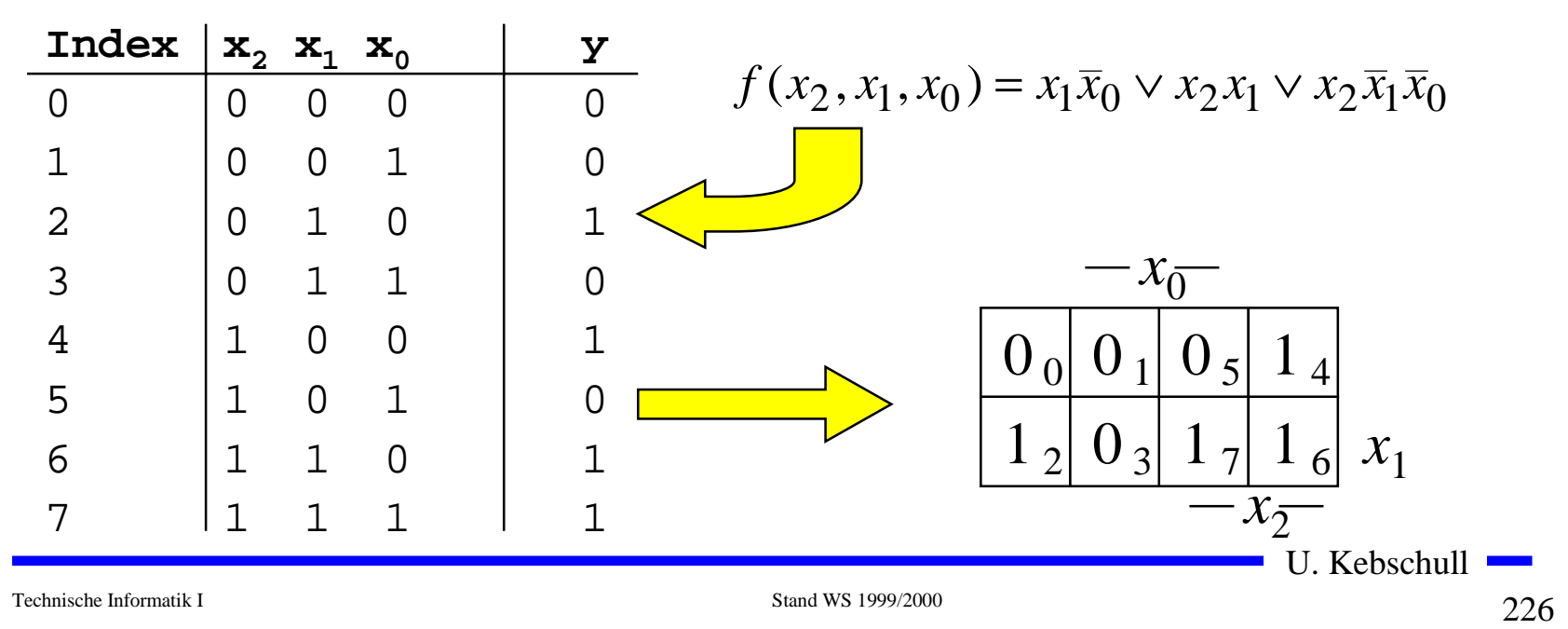

## **KV-Diagramme über die KNF**

 $\Omega$  **Argumentation über die Nullstellen der Funktion** Õ **Jede Nullstelle entspricht einem Maxterm (Satz 2.4) O** Beispiel

 $f(x_2, x_1, x_0) = x_1 \overline{x}_0 \vee x_2 x_1 \vee x_2 \overline{x}_1 \overline{x}_0$ 

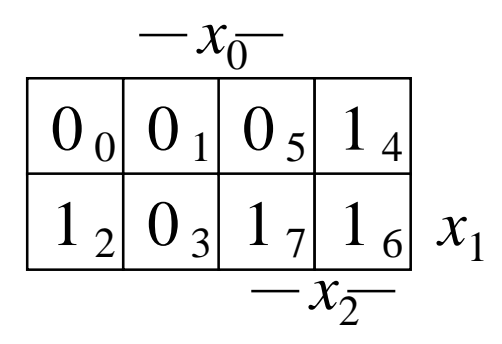

 $f(x_2, x_1, x_0) = (x_2 \vee x_1 \vee x_0) \wedge (x_2 \vee x_1 \vee \overline{x}_0) \wedge (x_2 \vee \overline{x}_1 \vee \overline{x}_0) \wedge (\overline{x}_2 \vee x_1 \vee \overline{x}_0)$ 

## **Minimalformen aus KV-Diagrammen**

- $\Omega$  **Zusammenfassen von Mintermen zu Implikanten**
- **O** Beispiel:

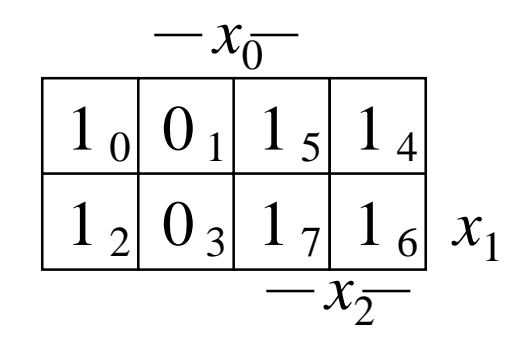

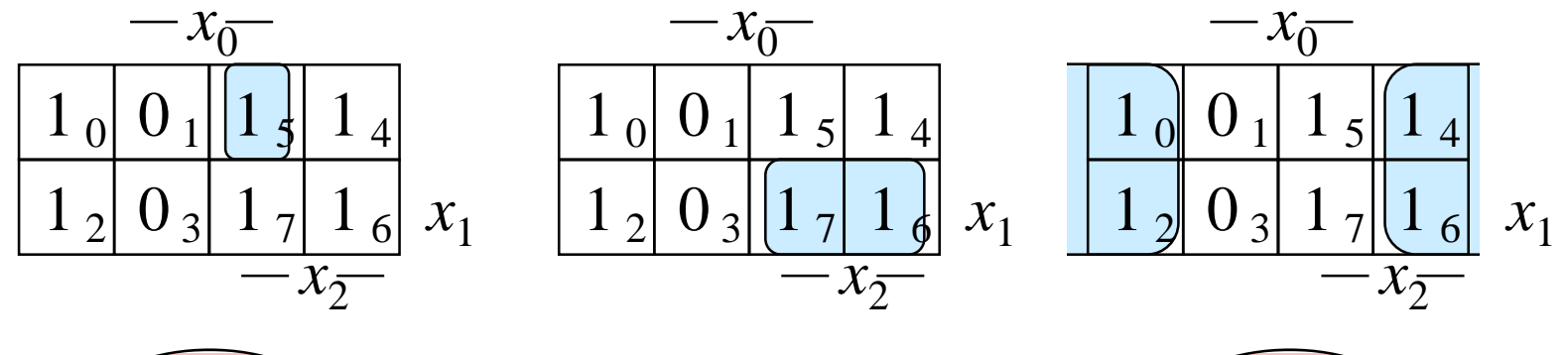

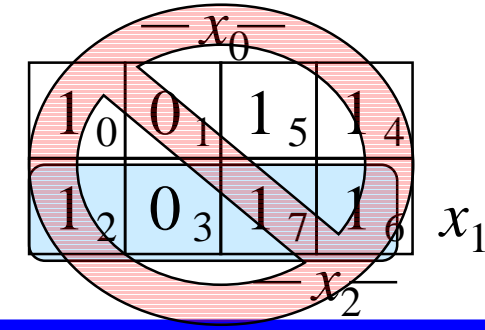

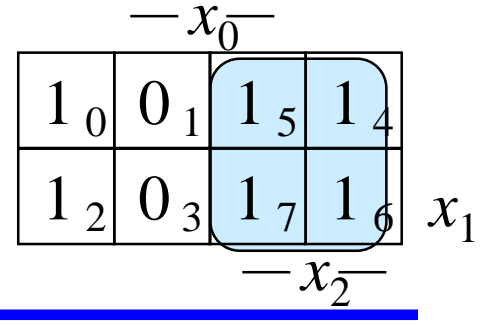

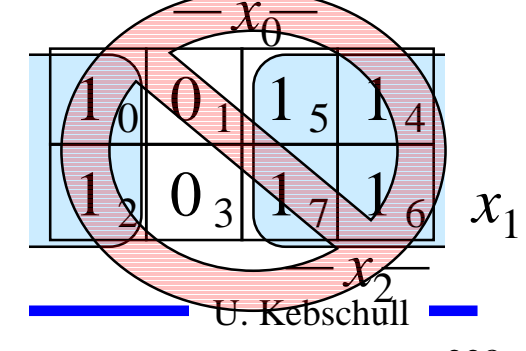

Technische Informatik I Stand WS 1999/2000

## **Implikant k-ter Ordnung**

**Def. 6.11: Es sei eine Boolesche Funktion** *f(x 0,...,xn-1):B n* →*B* **gegeben. Ein Implikant k-ter Ordnung umfaßt**  2 *k* **Felder eines KV-Diagramms.**

- **O** Man erhält
	- Õ **Implikanten 0-ter Ordnung Minterme**
	- $\Rightarrow$  Implikanten 1-ter Ordnung Zusammenfassung zweier

 $\Rightarrow$  Implikanten 2-ter Ordnung Zusammenfassung zweier

 **Minterme**

 **Implikanten 1-ter Ordnung**

 $\Rightarrow$ **usw.** 

## **Finden möglicher Zusammenfassungen**

- m **Finden von 1-Blöcken, die symmetrisch zu denjenigen Achsen, an denen eine Variable von 0 auf 1 wechselt**
- m **Jede Funktion läßt sich als disjunktive Verknüpfung solcher Implikanten darstellen**
- $\bigcirc$ **Beispiele**

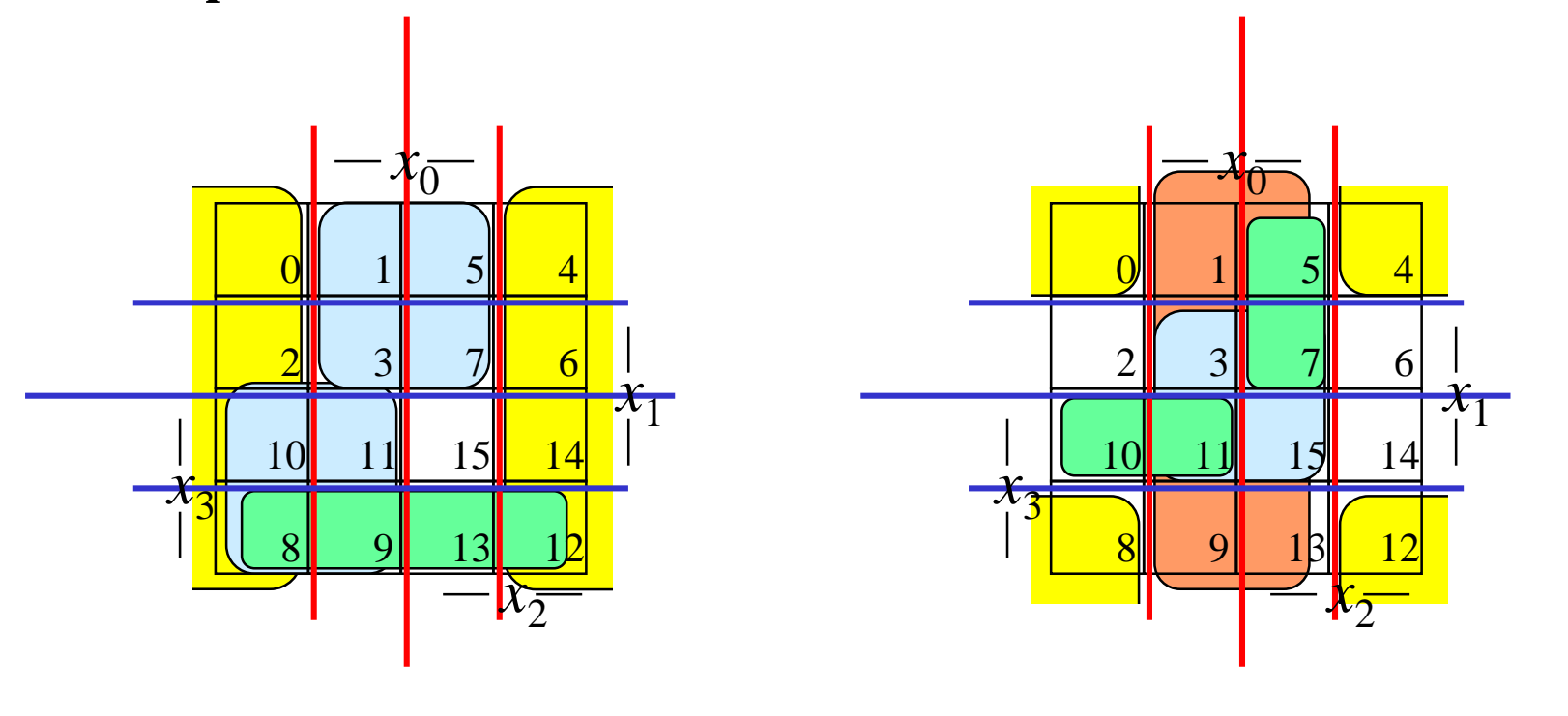

## **Primimplikant**

**Def. 6.11: Es sei eine Boolesche Funktion** *f(x 0,...,xn-1):B n* →*B* **gegeben. Ein Implikant**  *p* **heißt Primimplikant, wenn es keinen Implikanten**  *q* **gibt, der**  *p* **impliziert.**

- $\bigcirc$  **Ein Primimplikant**  *p* **ist von größtmöglicher Ordnung**
	- Õ **Primimplikanten sind einfach aus einem KV-Diagramm herauszulesen**
	- Õ **man sucht die größtmöglichen Implikanten**

$$
f(x_2, x_1, x_0) = x_2 x_1 \overline{x}_0 \lor x_2 x_0 \lor \overline{x}_2 \overline{x}_1 x_0
$$

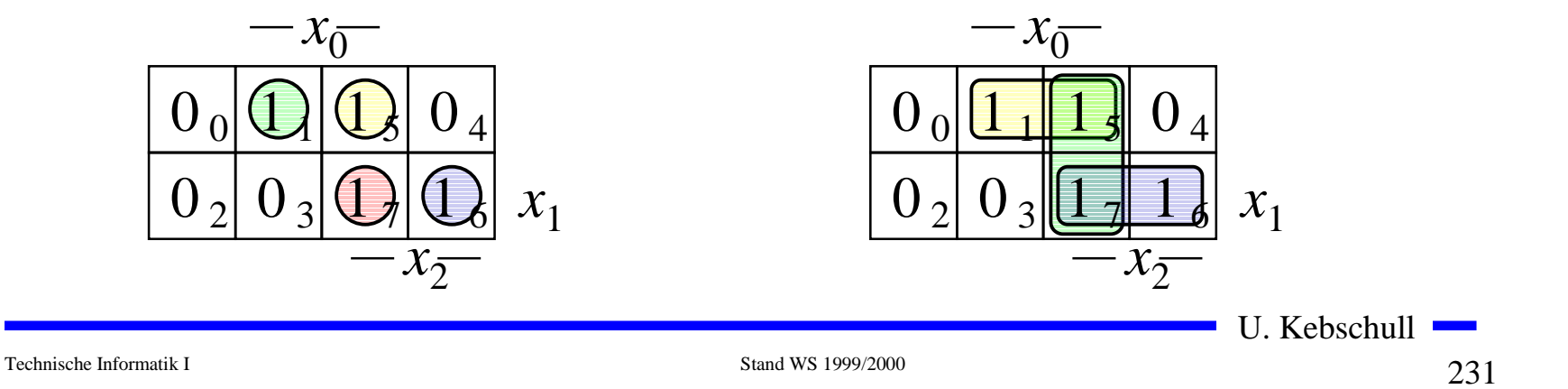

# **Überdeckung**

**Satz 6.6: Zu jeder Booleschen Funktion** *f* **gibt es eine minimale Überdeckung aus Primimplikanten**

**Bew. (Skizze):**

**Angenommen wir haben eine minimale Überdeckung der Funktion, die einen Implikanten**  *k* **besitzt, der kein Primimplikant ist.**

- <sup>⇒</sup>**Dieser Implikant**  *k* **kann durch einen Primimplikant**  *p* **ersetzt werden, der**  *k* **enthält**
- <sup>⇒</sup>**Das Ergebnis ist eine Überdeckung der Funktion**  *f* **aus Primimplikanten mit der gleichen Anzahl von Termen**
- <sup>⇒</sup>**Die Überdeckung ist minimal**
- **O Einschränkung des Suchraums** 
	- Õ **man braucht nur die Primimplikanten für die Minimierung betrachten**

U. Kebschull

Technische Informatik I Stand WS 1999/2000

## **Kernprimimplikant**

**Def. 6.11: Es sei eine Boolesche Funktion** *f(x 0,...,xn-1):B n* →*B* **gegeben. Ein Implikant**  *p* **heißt Kernprimimplikant, wenn er einen Minterm überdeckt, der von keinem anderen Primimplikant überdeckt wird.**

- **O** Man nennt solche Primimplikanten auch essentielle **Primimplikanten**
	- Õ **Ein Kernprimimplikant muß auf jeden Fall in der disjunktiven Minimalform vorkommen**
- **O** Ziel der Minimierung:
	- Õ **Überdecken der Funktion durch Kernprimimplikanten und möglichst wenigen zusätzlichen Primimplikanten**
- **Q** Zwei Schritte
	- **1. Finde alle Primimplikanten**
	- **2. Suche eine Überdeckung der Funktion mit möglichst wenigen Primimplikanten**

## **Beispiel**

 $=MINt(0, 4, 5, 6, 7, 8, 10, 11, 12, 14)$  $x_3x_2x_1x_0 \vee x_3x_2x_1x_0 \vee x_3x_2x_1x_0 \vee x_3x_2$ *x*<sub>3</sub>*x*<sub>2</sub>*x*<sub>1</sub>*x*<sub>0</sub>∨ *x*<sub>3</sub>*x*<sub>2</sub>*x*<sub>1</sub>*x*<sub>0</sub>∨  $f(x_3, x_2, x_1, x_0) = \overline{x}_3 \overline{x}_2 \overline{x}_1 \overline{x}_0 \vee \overline{x}_3 x_2 \overline{x}_1 \overline{x}_0 \vee \overline{x}_3 x_2 \overline{x}_1 x_0$  $= x_3 x_2 x_1 x_0 \vee x_3 x_2 x_1 x_0 \vee x_3 x_2 x_1 x_0 \vee$ **DNF**

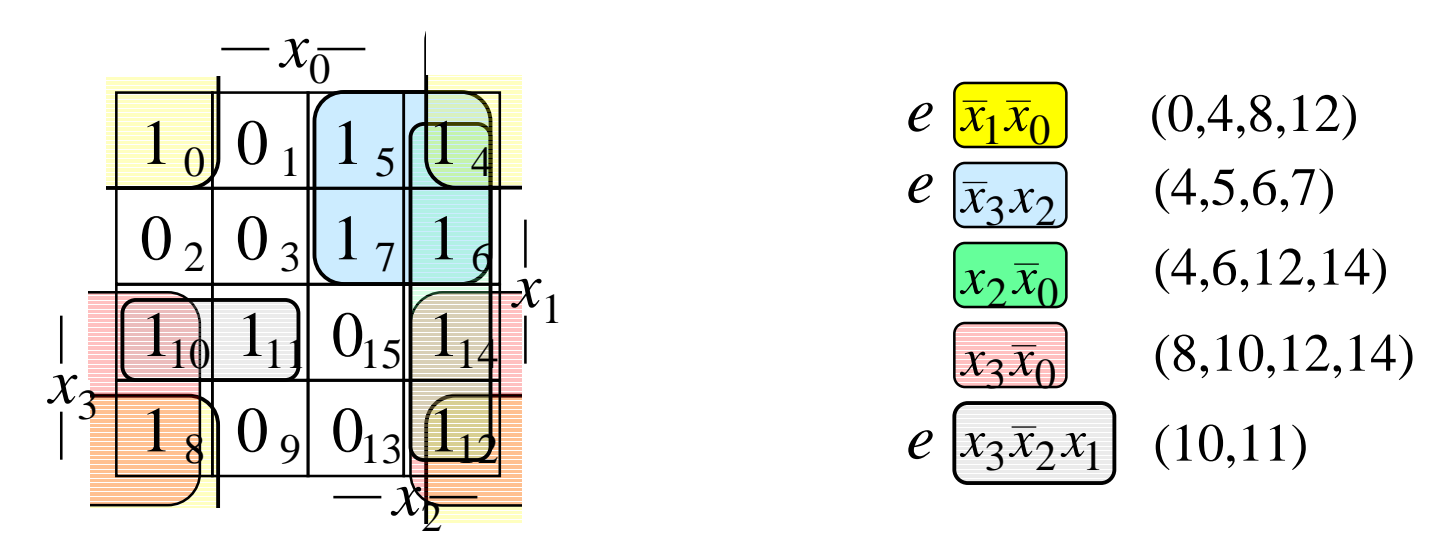

$$
f(x_3, x_2, x_1, x_0) = \overline{x}_1 \overline{x}_0 \lor \overline{x}_3 x_2 \lor x_3 \overline{x}_0 \lor x_3 \overline{x}_2 x_1
$$
  
=  $\overline{x}_1 \overline{x}_0 \lor \overline{x}_3 x_2 \lor x_2 \overline{x}_0 \lor x_3 \overline{x}_2 x_1$ 

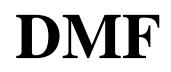

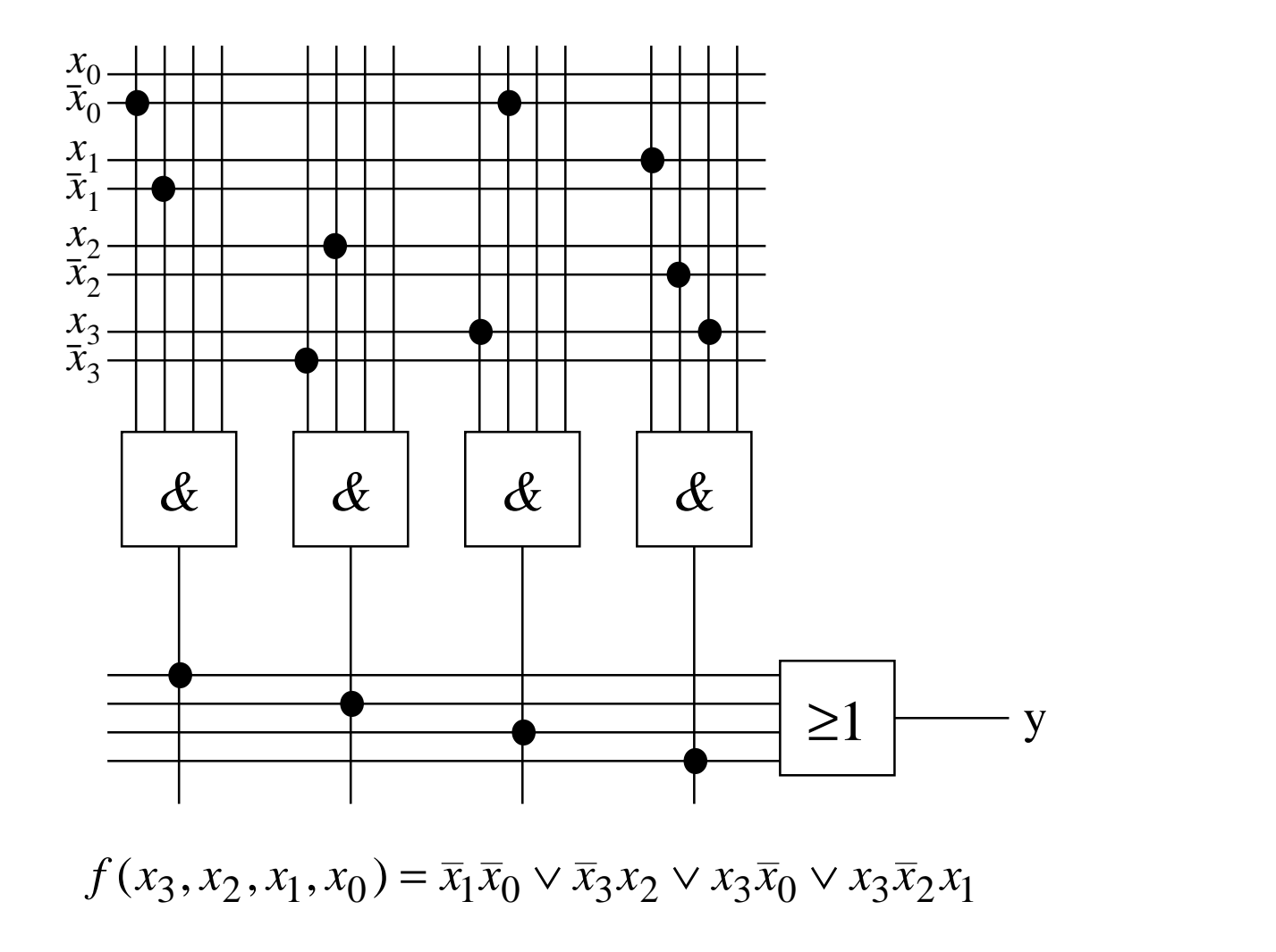

## **Zusammenfassung der wichtigsten Begriffe**

- $\bigcirc$  $\bigcirc$
- $\bigcirc$

 **Primimplikant: Implikant maximaler Größe Überdeckung: alle 1-Stellen einer Funktion werden "abgedeckt"**

 **Kernprimimplikant: Primimlikant der einen Mintern abdeckt, der in keinem anderen Primimlikanten enthalten ist**

## **6.3 Bündelminimierung**

- **O Funktionen mit mehreren Ausgängen werden gemeinsam minimiert**
- m **gemeinsame Implikanten sollten mehrfach genutzt werden**
- **O** Beispiel: Transformation eines Codes

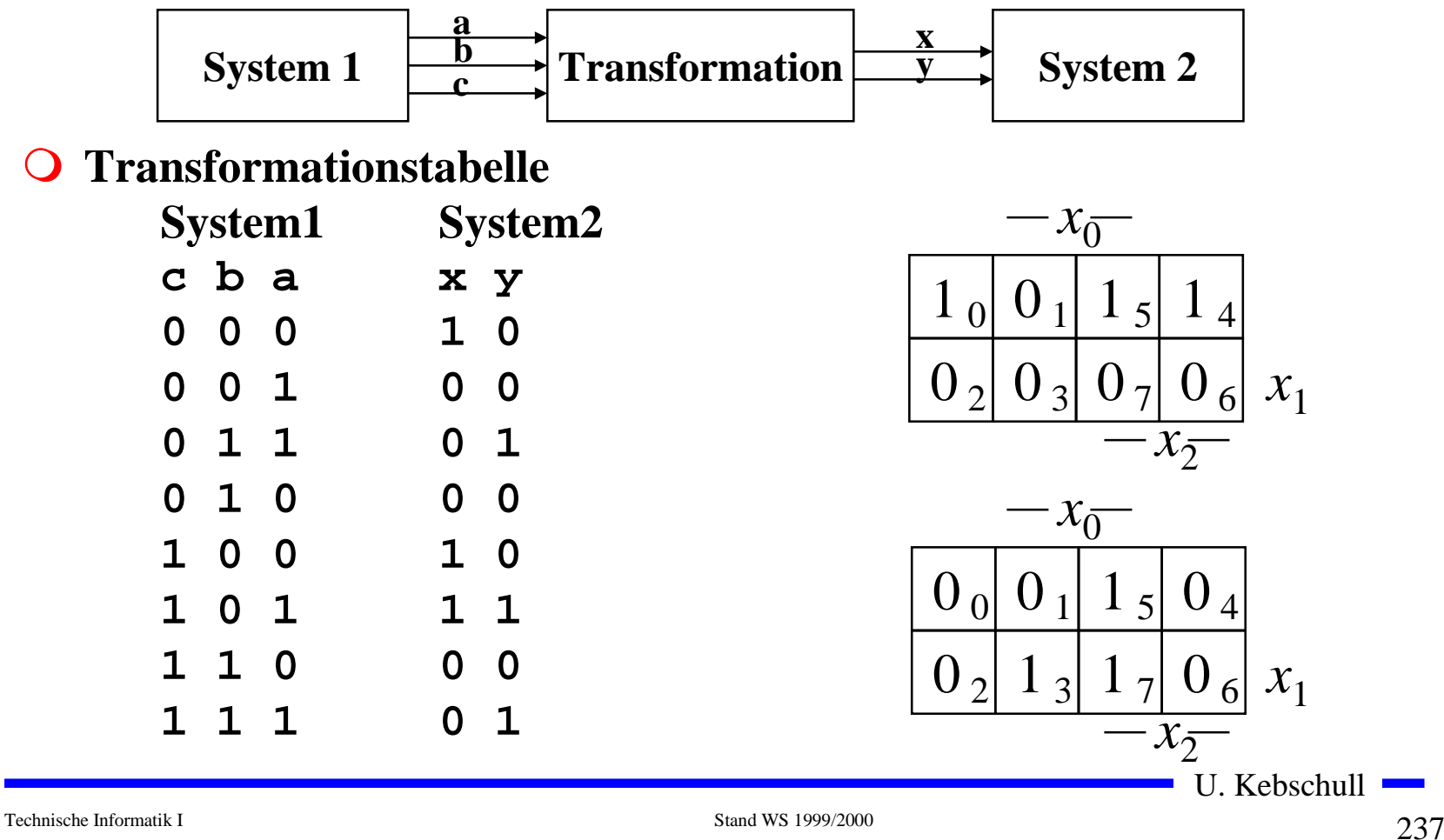

## **Bündelminimierung**

#### **O** Getrennte Minimierung

Õ **insgesamt 4 Implikanten für die Realisierung**

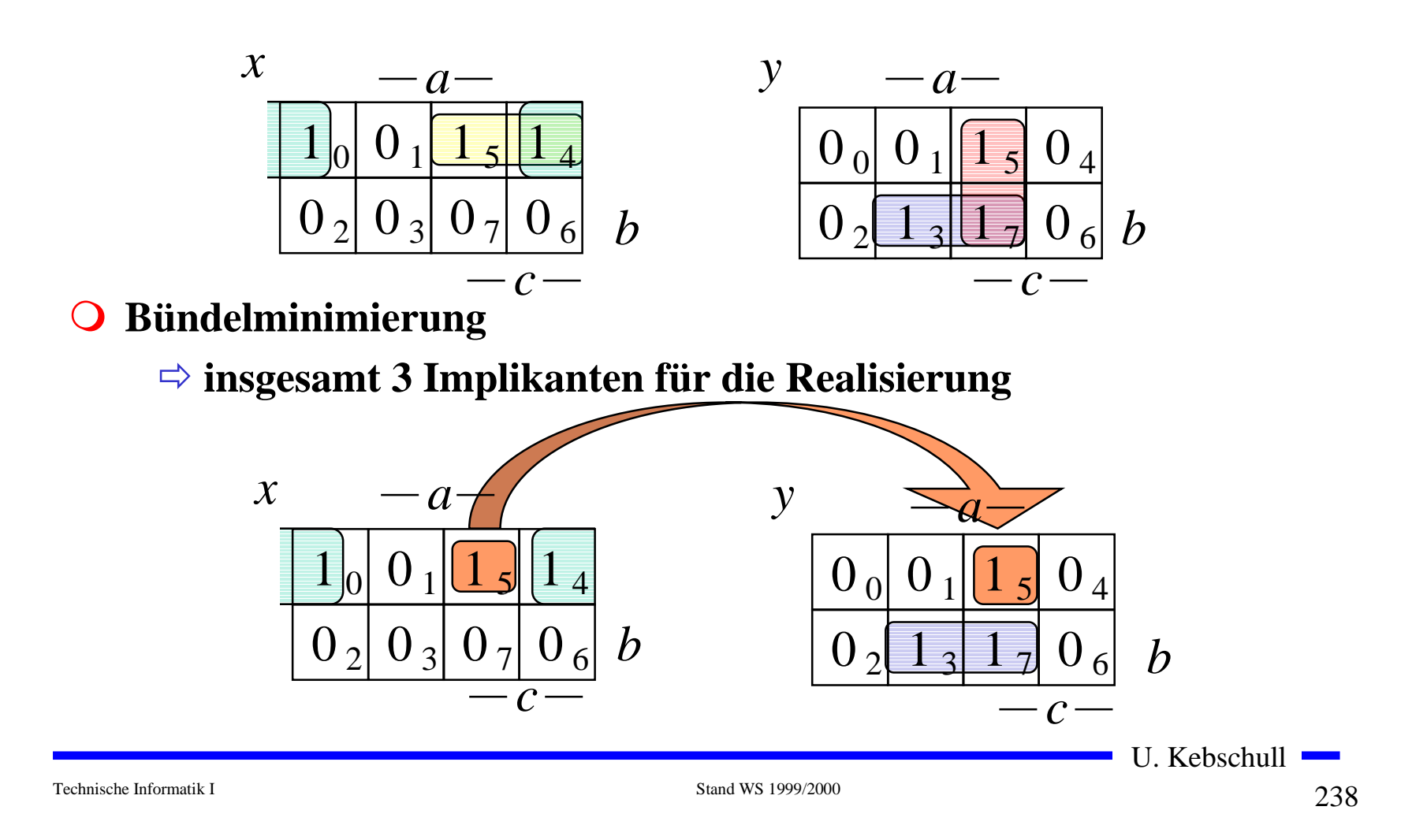

#### **Bündelminimierung**

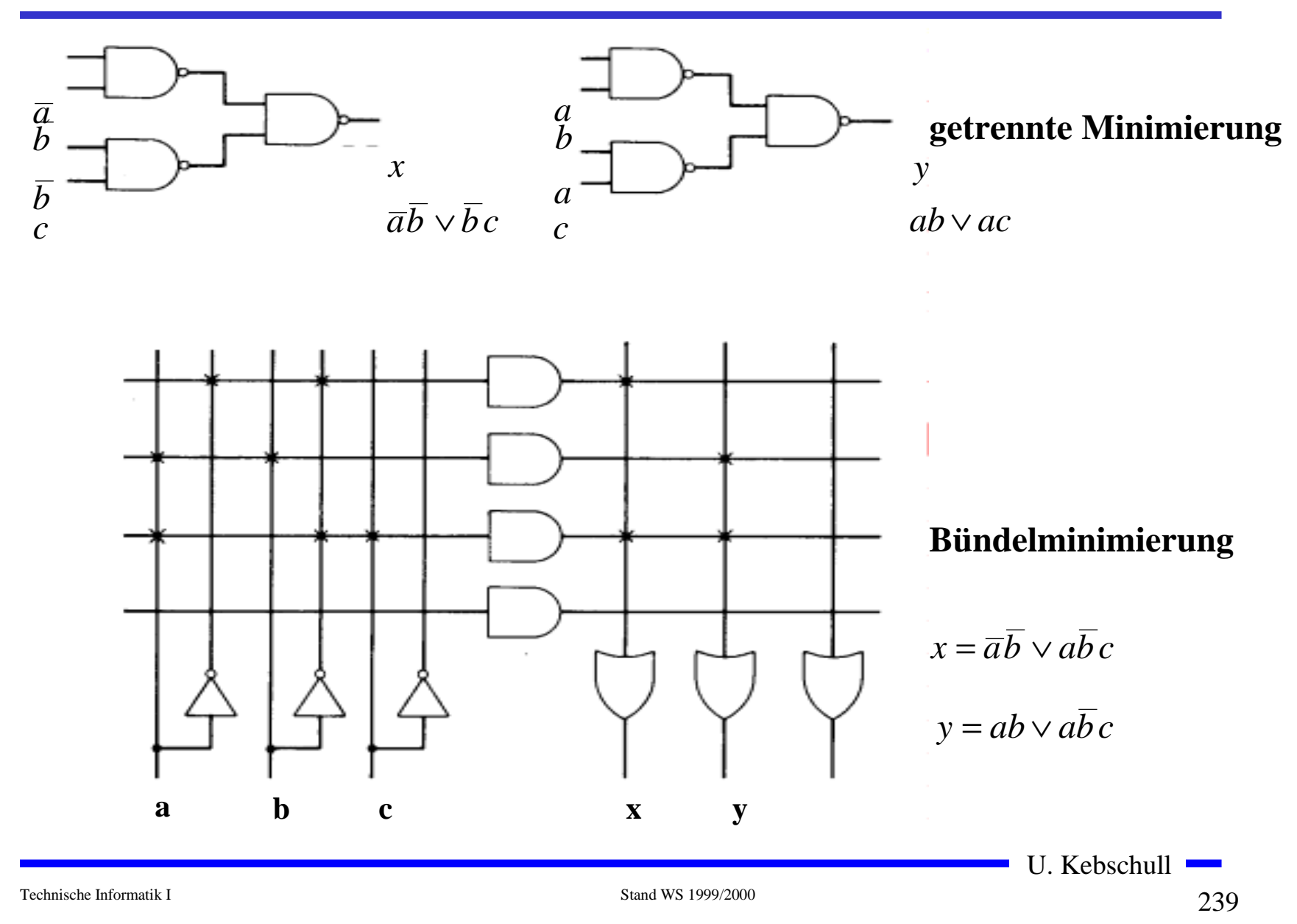

## **6.4 Unvollständig definierte Funktionen**

- **O Bisher war für alle Belegungen der Eingänge ein Funktionswert festgelegt**
	- Õ **in praktischen Fällen kommt es sehr häufig vor, daß die Funktionswerte für bestimmte Eingangsbelegungen frei wählbar sind**
	- Õ **diese Funktionswerte sind frei verfügbar**
- **O Solche Funktionen heißen unvollständig oder partiell definierte Funktionen**
	- Õ **die nicht verwendeten Eingangsbelegungen heißen auch don't-care-Belegungen**
	- <sup>→</sup> in KV-Diagrammen werden diese Felder mit einem "-" **gekennzeichnet**
- $\bigcirc$  **wichtiges Potential für die Minimierung!** 
	- **<sup>□</sup>> um eine DMF zu erhalten, müssen diese mit ,,0 ° oder ,,1 ° belegt werden**

U. Kebschull

Technische Informatik I Stand WS 1999/2000

#### **Minimierung unvollständiger Boolescher Funktionen**

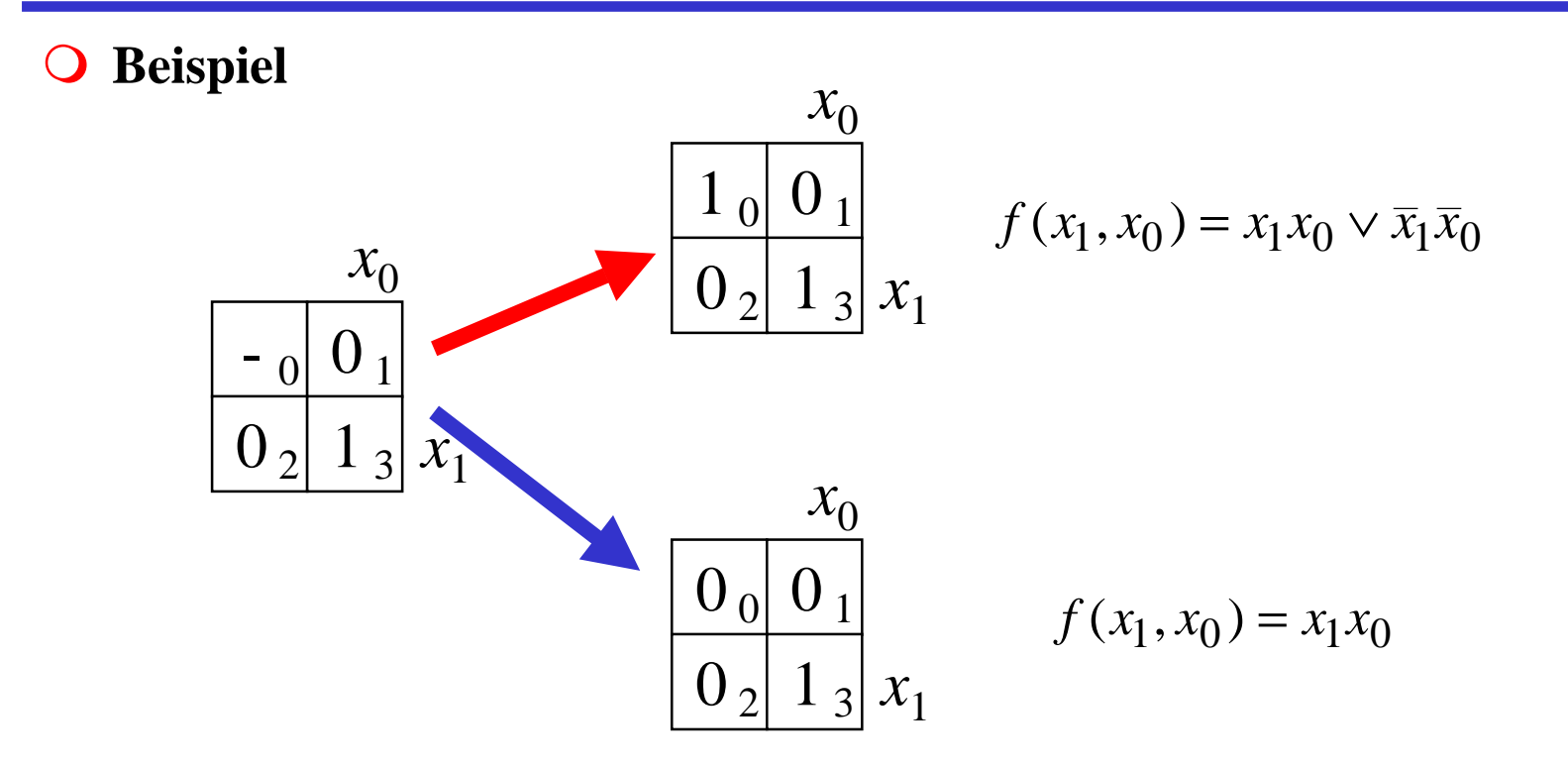

U. Kebschull

#### **Minimierung unvollständiger Boolescher Funktionen**

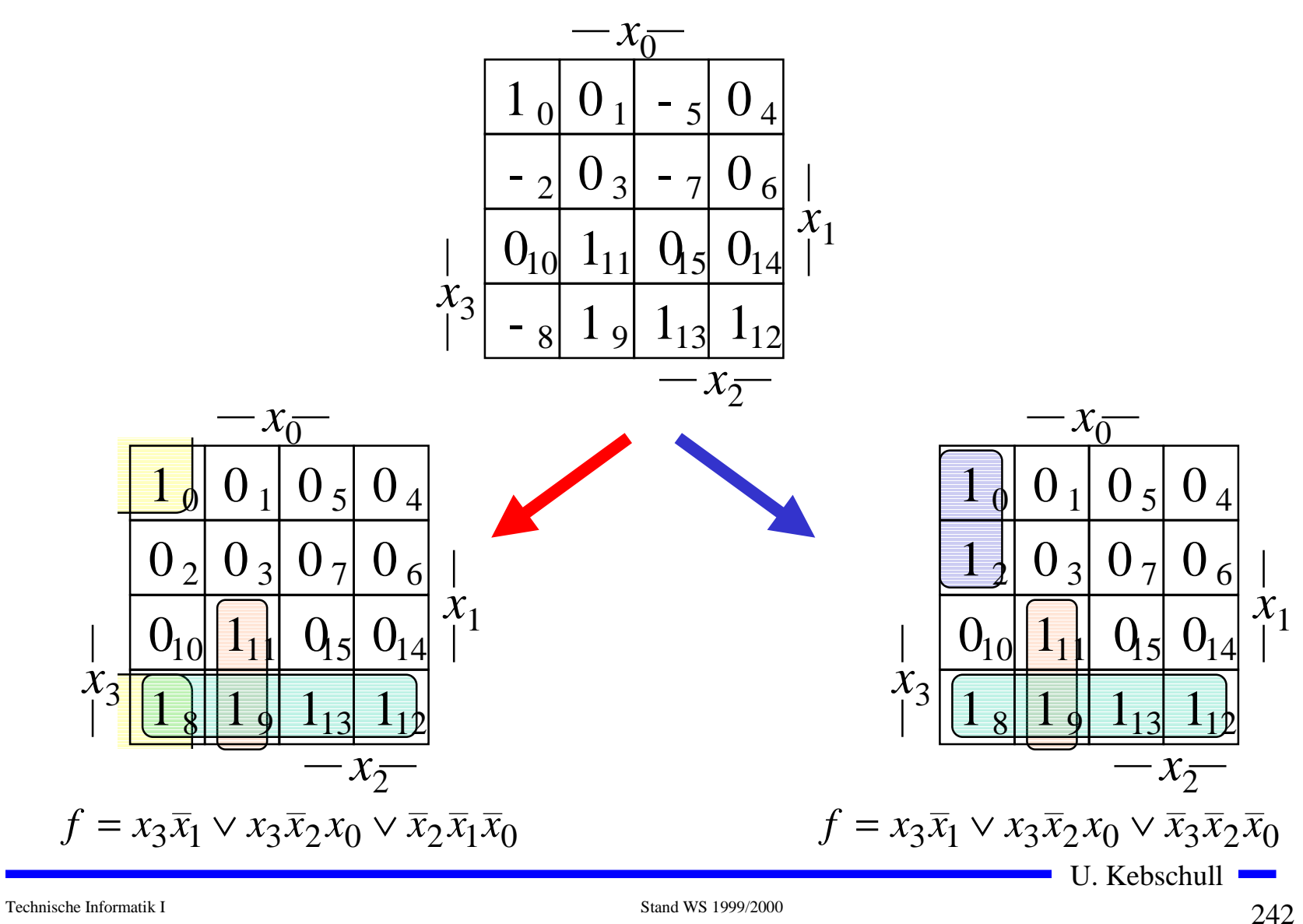

242

## **6.5 Das Verfahren nach Quine-McCluskey**

- m **KV-Diagramme mit mehr als 6 Variablen werden sehr groß und unübersichtlich**
	- Õ **dieses Problem wurde zuerst von Quine und McCluskey erkannt und gelöst**
	- Õ **das Verfahren nach Quine-McCluskey ist ein tabellarisches Verfahren**
	- Õ **es führt auf eine DMF (disjunktive minimale Form)**
- $\Omega$  **Ausgangspunkt ist die Funktionstabelle der Funktion** 
	- Õ **nur die Minterme werden berücksichtigt**
- **O Der Suchraum wird eingeschränkt, weil der Satz 2.6 gilt:** 
	- $\Rightarrow$  zu jeder Booleschen Funktion  $f$  gibt es eine minimale **Überdeckung aus Primimplikanten**
- **O** Verfahren nach Quine McCluskey in 2 Schritten:
	- **1. Schritt: berechne alle Primimplikanten**
	- **2. Schritt: suche eine minimale Überdeckung aller Minterme**

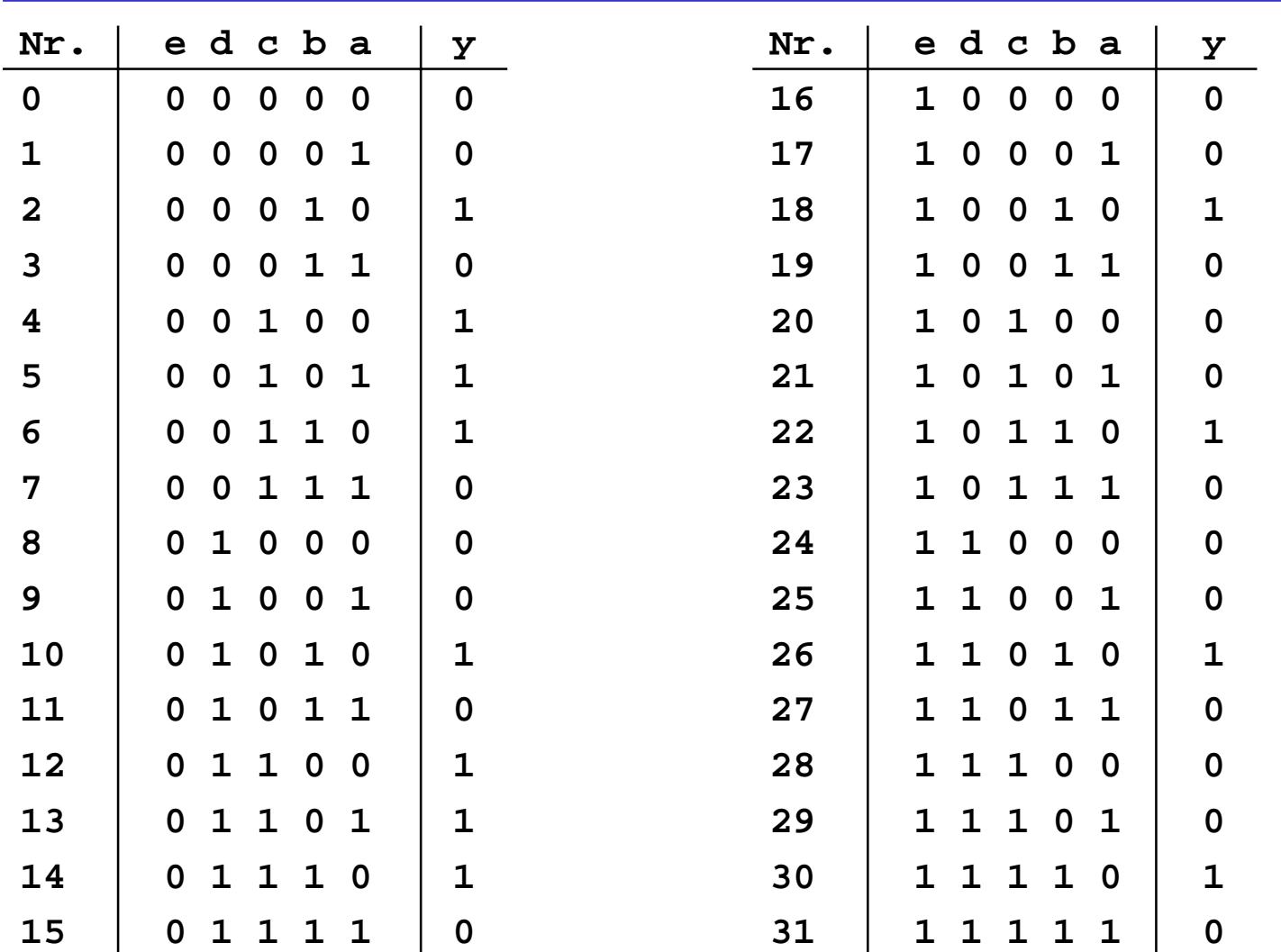

## **Beispiel: Die vollständige Funktionstabelle**

U. Kebschull

<u> 1999 - Johann Barnett, mars e</u>

# **1. Schritt: Berechnung aller Primimplikanten**

#### **O** Schreibweise

- $\Rightarrow$  1 **steht für eine nicht negierte Variable**
- Õ**0steht für eine negierte Variable**
- Õ**steht für eine nicht auftretende Variable**
- **O** Man betrachtet nur die Minterme
	- Õ **1-Stellen der Funktion**
- **O Die Minterme werden geordnet** 
	- Õ **Gruppen mit der gleichen Anzahl von Einsen**
	- Õ **innerhalb der Gruppen: aufsteigende Reihenfolge**
	- Õ **man erhält die 1. Quinesche Tabelle, 0. Ordnung**
- **O** Minterme benachbarter Gruppen die sich nur in 1 Variable **unterscheiden werden gesucht**
	- $\Rightarrow$  diese können durch Streichen der Variable zusammengefaßt **werden**

U. KebschullÕ **man erhält die 1. Quineschen Tabellen höherer Ordnung**

### **Beispiel: 1. Quinesche Tabelle**

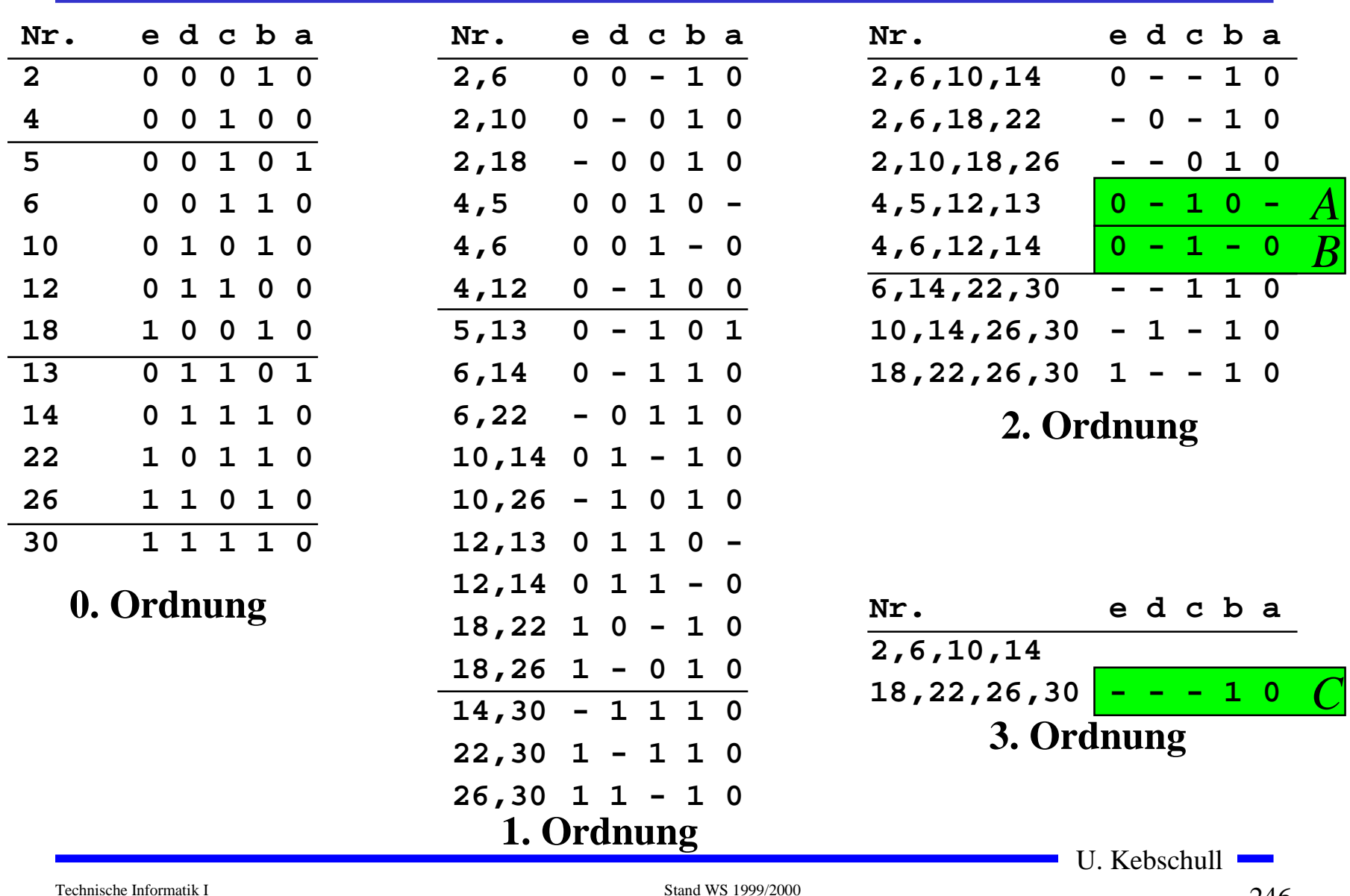

# **2. Schritt: Suche einer minimalen Überdeckung**

- **O Aufstellen der 2. Quineschen Tabelle** 
	- Õ **alle Primimplikanten werden zusammen mit der Nummer des Minterms aus dem sie hervorgegangen sind in eine Überdeckungstabelle eingetragen**
- **O** Kosten für einen Primimplikanten:

Õ **Anzahl der UND-Eingänge (Anzahl der Variablen des Terms)**

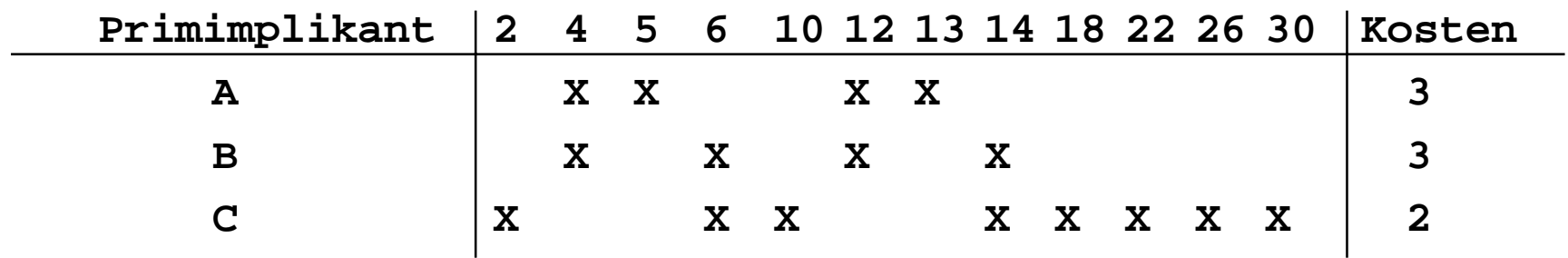

 $\Omega$  **Aufgabe: Finden einer Überdeckung aller Minterme mit minimalen Kosten**

#### **Systematische Lösung des Überdeckungsproblems**

- $\bullet$  **Aufstellung einer Überdeckungsfunktion**  $\ddot{u}_f$ 
	- $\Rightarrow$   $w_{A}$ ,  $w_{B}$  und  $w_{C}$  sind Variablen, die kennzeichnen, ob ein **entsprechender Primimplikant in der vereinfachten Darstellung aufgenommen wird, oder nicht**
	- Õ **Konjunktive Form über alle den jeweiligen Minterm überdeckenden Primimplikanten**

Primimplikant 2 4 5 6 10 12 13 14 18 22 26 30 **A XX XX B XXXX C X XX XXXXX**  $(= w_A w_C)$  $= (w_C w_A \vee w_C w_B)(w_A w_B \vee w_A w_C)$  $= w_C (w_A \vee w_B) w_A (w_B \vee w_C)$  $\ddot{u}_f = w_C (w_A \vee w_B) w_A (w_B \vee w_C) w_C (w_A \vee w_B) w_A (w_B \vee w_C) w_C w_C w_C w_C$  $=$   $W_C W_B W_A$   $\vee$   $W_A W_C$ 

#### **Systematische Lösung des Überdeckungsproblems**

- **O** Ergebnis nach der Vereinfachung:  $\ddot{u}_f = w_C w_B w_A \vee w_A w_C$
- **O** Damit f ganz überdeckt ist, muß  $\ddot{u}_f$  eine Tautologie sein Õ **man sucht einen konjunktiven Term mit minimalen Kosten**

 $W_A W_C$  **Kosten** : 3 + 2 = 5  $w_C w_B w_A$  **Kosten :**  $3+3+2=8$ 

m **Als Endergebnis der Minimierung für die Funktion**  *f* **erhält man**

$$
f(e, d, c, b, a) = \overline{e}c\overline{b} \vee b\overline{a}
$$

# **Vereinfachung des Überdeckungsproblems**

**O Die Primimplikantentabelle kann reduziert werden, indem essentielle Primterme (Kernprimimplikanten) und die von ihnen überdeckten Minterme gestrichen werden**

Õ **tragen mit einem einzigen "X" zu einer Spalte bei**

- Õ **müssen auf jeden Fall in der Überdeckung enthalten sein**
- m **In diesem Beispiel sind dies die beiden Primimplikanten A und C** Primimplikant 2 4 5 6 10 12 13 14 18 22 26 30 Kosten

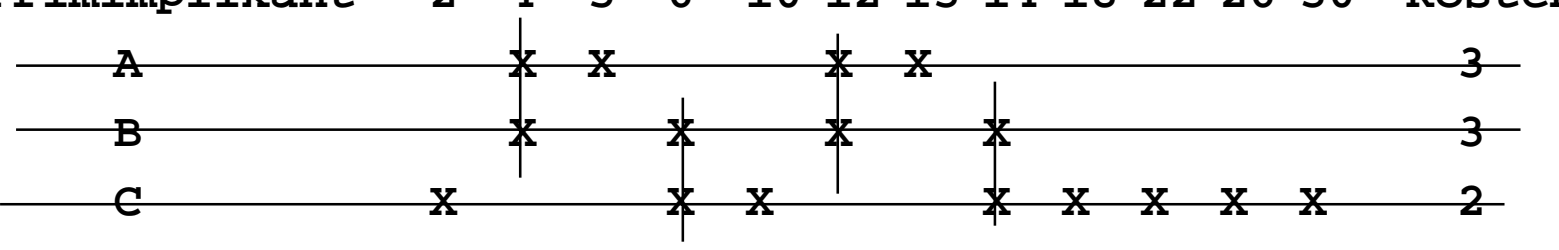

- $\Rightarrow$  A: 5, 13
- Õ **C: 2, 10, 18, 22, 26, 30**
- $\Rightarrow$  **B** ist vollständig überdeckt und kann ebenfalls gestrichen **werden**

## **Aufwandsbetrachtungen**

- **O Alle Verfahren benötigen 2 Schritte** 
	- Õ **1. Erzeugen aller Primimplikanten (Primimplikate)**
	- Õ **2. Auswahl der Primiplikanten (Primimplikate), welche die Minterme (Maxterme) mit minimalen Kosten überdecken**
- **O Die Anzahl der Primimplikanten (Primimplikaten) kann exponentiell steigen**

 $\Rightarrow$  **Es gibt Funktionen mit**  $\stackrel{\sim}{\phantom{}}-$  **Primimplikanten** *nn* 3

- **O** Das Überdeckungsproblem ist NP-Vollständig
	- Õ **es besteht wenig Hoffnung einen Algorithmus zu finden, der dieses Problem in polynomial mit der Zahl der Eingabevariablen löst**

Technische Informatik I Stand WS 1999/2000

## **Heuristische Verfahren**

- $\bigcirc$  **Heuristische Minimierungsverfahren werden eingesetzt,** 
	- Õ **wenn die zweistufige Darstellung optimiert werden muß, aber**
	- Õ **nur begrenzte Rechenzeit und Speicherplatz zur Verfügung steht**
- **O Die meisten heuristischen Minimierungsansätze basieren auf einer schrittweisen Verbesserung der Schaltung**
- **Q** Unterschiede zu exakten Verfahren:
	- Õ **man wendet eine Menge von Transformationen direkt auf die Überdeckung des** *ON-Sets* **an**
	- Õ **man definiert die Optimierung als beendet, wenn diese Transformationen keine Verbesserungen mehr bringen**
# **6.6 Laufzeiteffekte in Schaltnetzen**

 $\bigcirc$  **Bisher wurden Schaltnetze mit idealen Verknüpfungsgliedern betrachtet**

 $\Rightarrow$  die Verknüpfungsgliedern besaßen keine Signallaufzeit

- $\bigcirc$  **Bei realen Verknüpfungsgliedern dürfen Signallaufzeiten nicht vernachlässigt werden**
	- Õ **Schaltvariablen können Werte annehmen, die theoretisch oder bei idealen Verknüpfungsgliedern nie auftreten könnten**
- **O Solche Störimpulse nennt man Hazards** 
	- Õ **sie treten als Antwort auf die Änderung der Werte der Eingangsvariablen auf**

#### **Entstehung von Hazards**

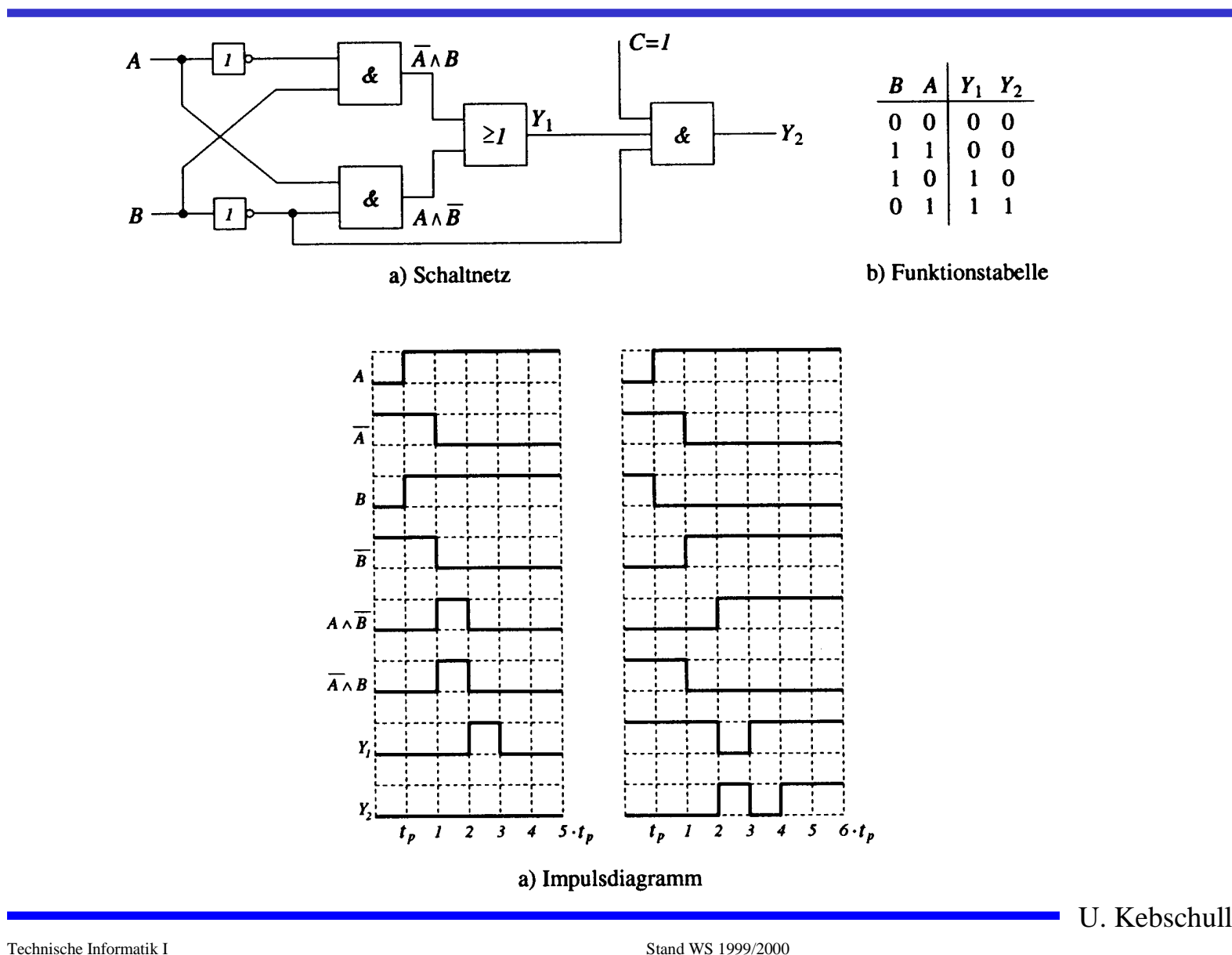

### **Statische Hazards**

- **O Statische Hazards sind Störimpulse aus einer Verknüpfung, die theoretisch konstant Null oder Eins liefern müsste**
	- $\overline{X}_t \wedge \overline{X}_{t-k}$  müßte Null liefern **statischer 1-Hazard bei einem Übergang von X: 0** → **1**
	- $X_t \vee X_{t-k}$  müßte Eins liefern **statischer 0-Hazard bei einem Übergang von X: 1** → **0**

### **Dynamische Hazards**

- m **Dynamische Hazards entstehen als zusätzliche Übergänge beim Ausgang eines Schaltnetzes**
- $X_t$  ∧  $X_{t-k}$   $\vee$   $X_l$ , mit  $l > k$ 
	- Õ **bei einem Übergang von** *X=* 0 →*X=* 1 **darf am Ausgang nur ein zu**  $X_{t\text{-}l}$  **synchroner 0 →1 Übergang auftreten**
	- $\Rightarrow$  durch den vorgeschalteten statischen Hazard kommt es aber **zu einer zusätzlichen 0**  →**1 Flanke**

○  $X_t$  ∧  $(X_{t-k}$   $\lor$   $X_l$   $)$ , mit  $l > k$ 

- Õ **bei einem Übergang von** *X=* 0 →*X=* 1 **darf am Ausgang nur ein**  $\mathbf{z}$ u  $X_t$  synchroner  $\mathbf{0} \to$ 1 Übergang auftreten
- Õ **durch den vorgeschalteten statischen Hazard kommt es aber zu einer zusätzlichen 0**  →**1 Flanke**

Technische Informatik I Stand WS 1999/2000

#### **Klassifikation von Hazards**

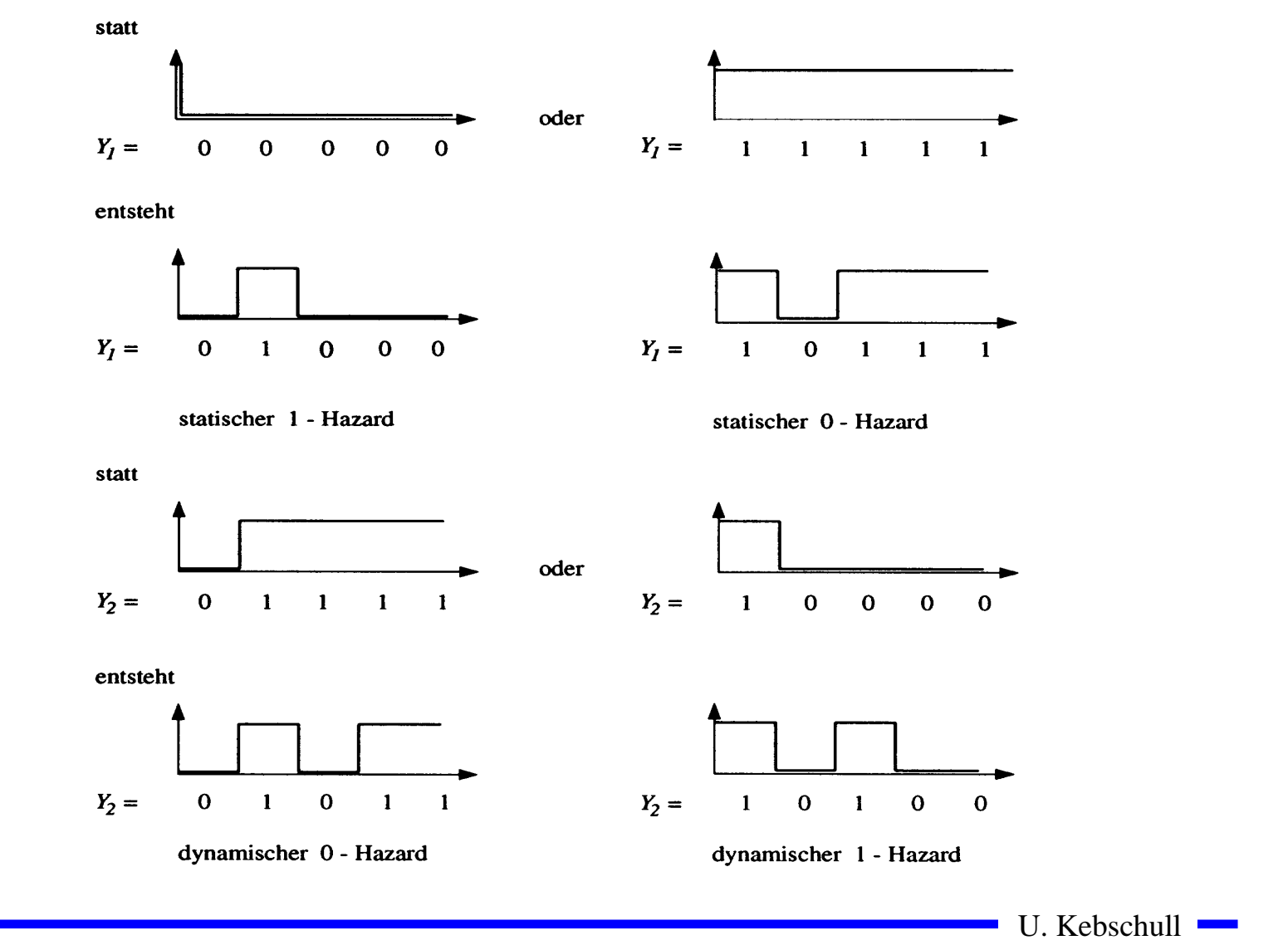

# **Behebung von Hazards**

- m **Hazards können die Funktion von Schaltnetzen stören**
	- Õ **falsche Werte können an den Eingang eines Schaltnetzes zurückgekoppelt werden**
- **O Um solche Fehler zu vermeiden werden taktflankengetriggerte Speicherglieder in die Rückkopplung eingefügt**
- **O Die Signale werden erst übernommen, wenn die Hazards abgeklungen sind**
	- Õ **nur stabile, gültige Werte werden übernommen**
	- Õ **synchrone Schaltwerke: Schaltwerke, die durch einen zentralen Takt gesteuert werden**
- **O** Hazards haben einen Einfluß auf die maximale **Schaltgeschwindigkeit**
	- Õ **maximaler Takt**
	- Õ **Entfernung von Hazards führt zu einer Erhöhung der Geschwindigkeit einer Schaltung**

Technische Informatik I Stand WS 1999/2000

 $259$ 

U. Kebschull

×

Technische Informatik I Stand WS 1999/2000

 $260$ 

U. Kebschull

×